**COVER PAGE**

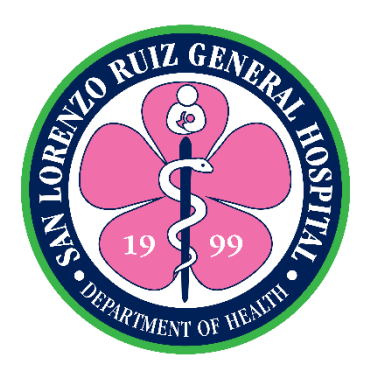

# SAN LORENZO RUIZ GENERAL HOSPITAL

*Formerly: San Lorenzo Ruiz Women's Hospital*

 CITIZEN'S CHARTER 2020 (2<sup>nd</sup> Edition)

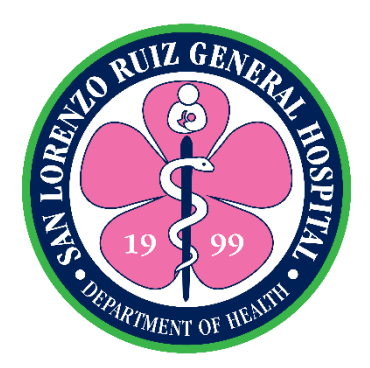

# SAN LORENZO RUIZ GENERAL HOSPITAL

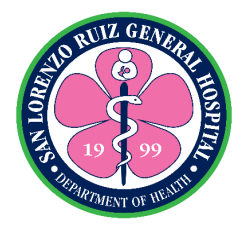

# CITIZEN'S CHARTER

2020 (2<sup>nd</sup> Edition)

#### **I. Mandate:**

### **REPUBLIC ACT No. 11289**

An Act Converting the San Lorenzo Ruiz Women's Hospital in Malabon City, Metro Manila into a General Hospital to be Known as the San Lorenzo Ruiz General Hospital, Increasing its Bed Capacity from Ten (10) to Two Hundred (200) Beds and Appropriating Funds Therefor

Be it enacted by the Senate and House of Representatives of the Philippine Congress Assembled:

**Section 1.** The San Lorenzo Ruiz Women's Hospital in Malabon City, Metro Manila is hereby converted into a general hospital to be known as the San Lorenzo Ruiz General Hospital.

**Section 2.** The authorized bed capacity of the San Lorenzo Ruiz General Hospital in Malabon City, Metro Manila is hereby increased from ten (10) to two hundred (200) beds.

**Section 3.** The existing professional health care services, facilities and health human resource of the San Lorenzo Ruiz General Hospital are hereby upgraded to conform and be commensurate to the increase in its authorized bed capacity as provided for in Section 2 hereof. The increase in bed capacity from ten (10) to two hundred (200) beds shall be implemented consistent with the five (5)-year development plan of the hospital.

**Section 4.** The Secretary of Health shall immediately include in the Department's programs the implementation of this Act, the funding of which shall be included in the annual General Appropriations Act.1âшphi1

*Section 5.* Within ninety (90) days from the approval of this Act, the Secretary of Health shall, in consultation with the Secretary of Budget and Management, promulgate the necessary rules and regulations for the effective implementation of this Act.

**Section 6.** If any provision or part of this Act is declared unconstitutional, the remaining parts or provisions not affected shall remain in full force and effect.

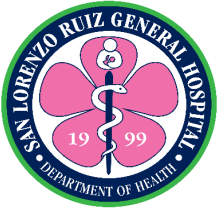

**Section 7.** All other laws, decrees, orders, issuances, rules and regulations, or parts thereof which are inconsistent with the provisions of this Act are hereby repealed, amended or modified accordingly.

Section 8. This Act shall take effect fifteen (15) days after its publication in the Official Gazette or in a newspaper of general circulation.

> *Approved: April 12, 2019. [Uploaded in the Official Gazette: May 22, 2019]*

### **Republic Act no. 6864**

An act establishing a ten-bed Municipal Hospital in the Municipality of Malabon, Metro Manila. To be known as the Saint Lorenzo Ruiz Municipal Hospital and appropriating funds therefore.

**Section 1.** There shall be established, under the supervision of the Department of Health, a ten-bed municipal hospital in the Municipality of Malabon, Metro Manila, to be known as the Saint Lorenzo Ruiz Municipal Hospital. The said hospital shall likewise service the adjoining Municipality of Navotas.

**Section 2.** The amount necessary to carry out provisions of this act shall be charged against the appropriations act. Therafter, such sums as may be necessary for the operation and maintenance of the herein hospital shall be included in the annual General.

**Section 3.** Before the construction of the Hospital, the Secretary of Health shall issue written assurance that personnel of the hospital will be appointed and that funds for its maintenance and operation have been appropriated.

**Section 4.** This act shall take effect upon its approval.

*Approved: March 8, 1990*

#### **II. FUNCTIONS**

- a. Provide quality, accessible, equitable and affordable health services;
- b. Continual improvement of health service delivery;
- c. Participate in research;

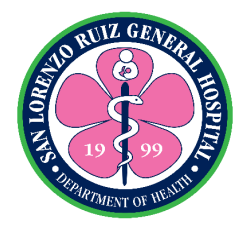

- d. Provide competency based learning and development intervention;
- e. Service Delivery Network; and
- f. Comply with statutory and regulatory requirements.

#### **III. BRIEF BACKGROUND**

The San Lorenzo Ruiz General Hospital started out as San Lorenzo Ruiz Women's Hospital, a 10-Bed Level 1 hospital under the Department of Health, National Capital Regional Office. Presently located at O. Reyes St., Santulan, Malabon City, the hospital has been in operation for two decades now (since 1999), on a two-storey building with a total floor area of 1,764 square meters.

It was granted the Human Resource Complement for a 25-Bed hospital in 2015 (from 33 to 113 Plantilla Positions) making it possible to increase its implementing bed capacity to 30-Bed in 2015; 35-Bed in 2016; 40-Bed in 2017 and 45-Bed in 2018. Despite the very limited clinical space, capability and human resource complement, patients from Malabon, Navotas, Valenzuela, Caloocan, and even of Obando, Bulacan often prefer to come to the hospital thereby causing us to exceed our implementing bed capacity. However, this does not necessarily sacrifice the quality of health care services we give to our clients.

On May 31, 2017, House Bill No. 5791 was proposed at the House of Representatives by Rep. Federico S. Sandoval II upgrading the SLRWH into a level II General Hospital, increasing its bed capacity from 10 to 100 beds and appropriating funds thereof. During its third and final reading, it was further increased into a 200 Bed Level II Hospital through House Bill No. 7362 dated March 22, 2018, renaming it into San Lorenzo Ruiz General Hospital. This was carried through a Senate Bill No. 1947 dated August 23, 2018 authored by Senator Juan Miguel F. Zubiri and Senate Bill 1964 dated August 30, 2018 by Senator Joseph Victor G. Ejercito. Finally, R.A. 11289 was approved dated April 12, 2019 by President Rodrigo R. Duterte, an act converting the San Lorenzo Ruiz Women's Hospital in Malabon City, Metro Manila into a General Hospital to be known as the San Lorenzo Ruiz General Hospital, increasing its Bed Capacity from ten (10) to two hundred (200) beds and appropriating funds therefor.

In the year 2018, an Appropriation for the acquisition for a Parcel of Land had been granted to SLRWH for the purchase of 5,013 square meters of land wherein the new hospital building shall be built on. In 2019, SLRWH have been granted Twenty Million

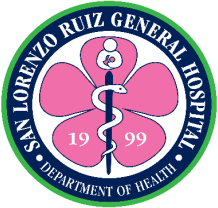

Pesos (20 M) for the site development works of the purchased parcel of land. Another Two Hundred Million (200 M) was also granted through Hospital Facilities Enhancement Program (HFEP) for the commencement of the phase 1 hospital construction.

While preparing for the physical transfer of the hospital into its new location along Panghulo Road, Malabon City, departmentalization and upgrade of service capabilities in the specialties of Medicine, Pediatrics, Obstetrics and Gynecology, Surgery and Anesthesiology commenced in 2020 together with some of their sub-specialties and ancillary services. This was made possible through the request for reclassification and creation of additional plantilla positions in three tranches.

The initial stages of departmentalization coupled with the granting of the first tranche of additional plantilla positions made it possible to increase our implementing bed capacity from 45 in 2019 to 75 in 2020 to 2022. The bed occupancy rates of the hospital based on its 10-bed authorized capacity from 2014 to 2018 ranged from 300.85% to 410.90%.

#### **IV. CORE Values**

Service Oriented Love and Compassion Respect Gender Responsive Honesty and Integrity

### **V. Vision:**

Globally competitive and recognized center of excellence for women's health and wellness by 2028

### **VI. Mission:**

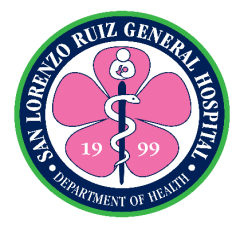

The San Lorenzo Ruiz General Hospital is committed to provide people-centered health and wellness services for Malabon and neighboring municipalities

## **VII. Quality Policy:**

We, at San Lorenzo Ruiz General Hospital are committed to, envision to be a tertiary hospital recognized as a center of excellence for reproductive health and wellness.

We are committed to serve our clients by providing equitable, accessible, affordable, and quality services through continual improvement of people centered facility, human resource and health care provider network.

Guided by values of love, compassion, respect, honesty, integrity, and the principle of shared governance, we shall continually evolve our Quality Management System to cope with our client's changing needs.

#### **VIII. Performance Pledge:**

We, the officials, employees and staff of the San Lorenzo Ruiz General Hospital are committed to:

**Serve our clients promptly, efficiently, and with utmost courtesy;** 

Lead in the provision of excellent and quality health people-centered services;

**R**espect the rights of our clients;

**G**uarantee equal treatment regardless of status, race, sex, gender and beliefs; and

**H**elp in building a responsive health care system

All these we pledge, because our clients deserve no less.

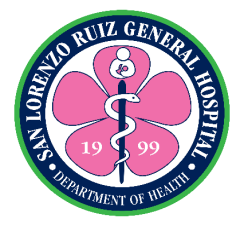

## **LIST OF SERVICES**

## **EXTERNAL SERVICES**

#### **Medical Services**

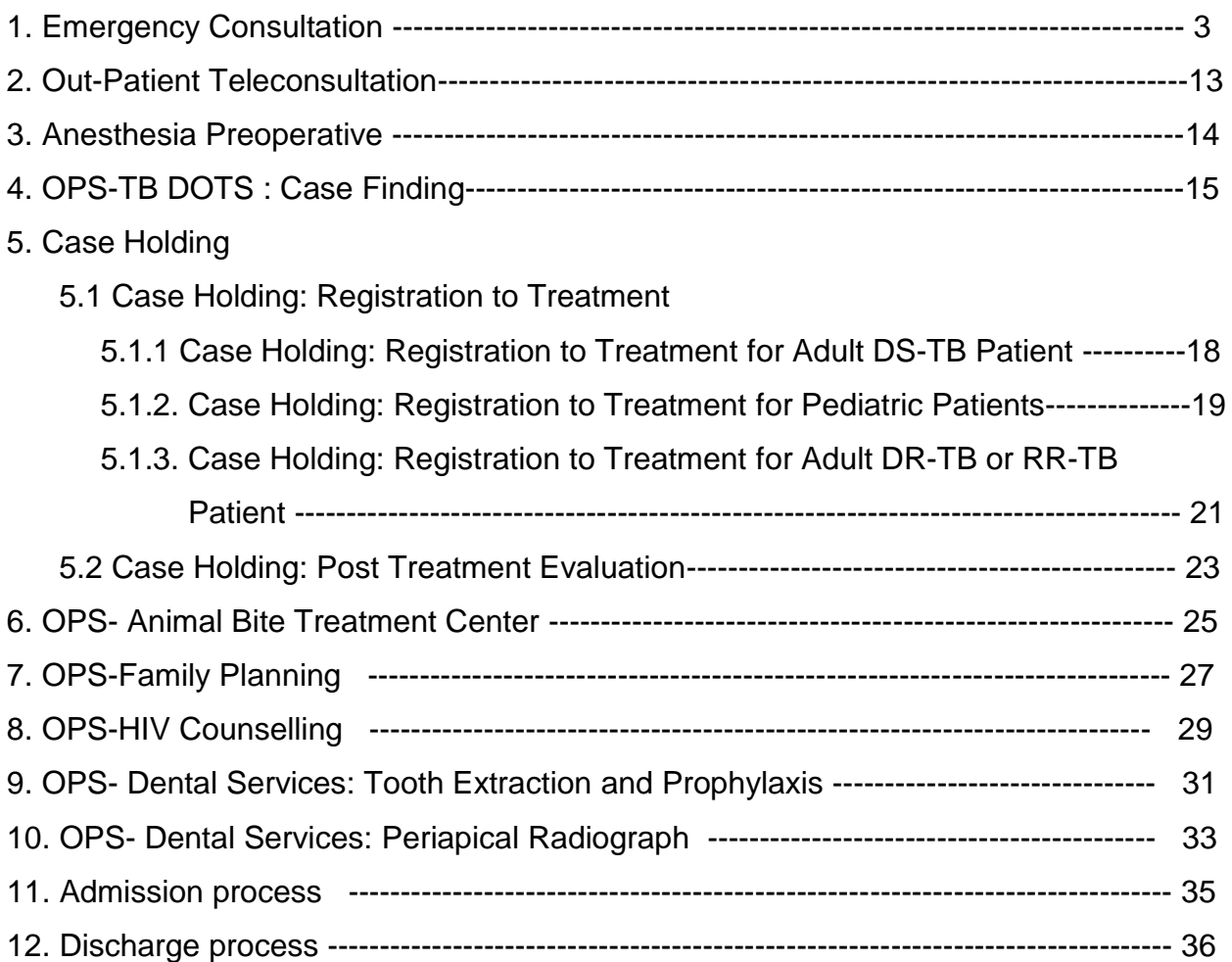

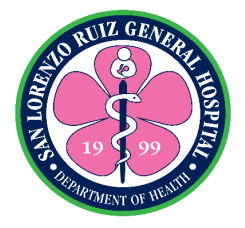

## **Nursing Services**

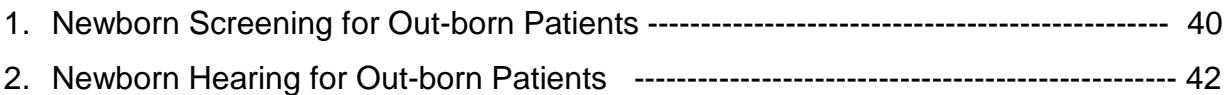

## **Ancillary Services**

## Laboratory Services

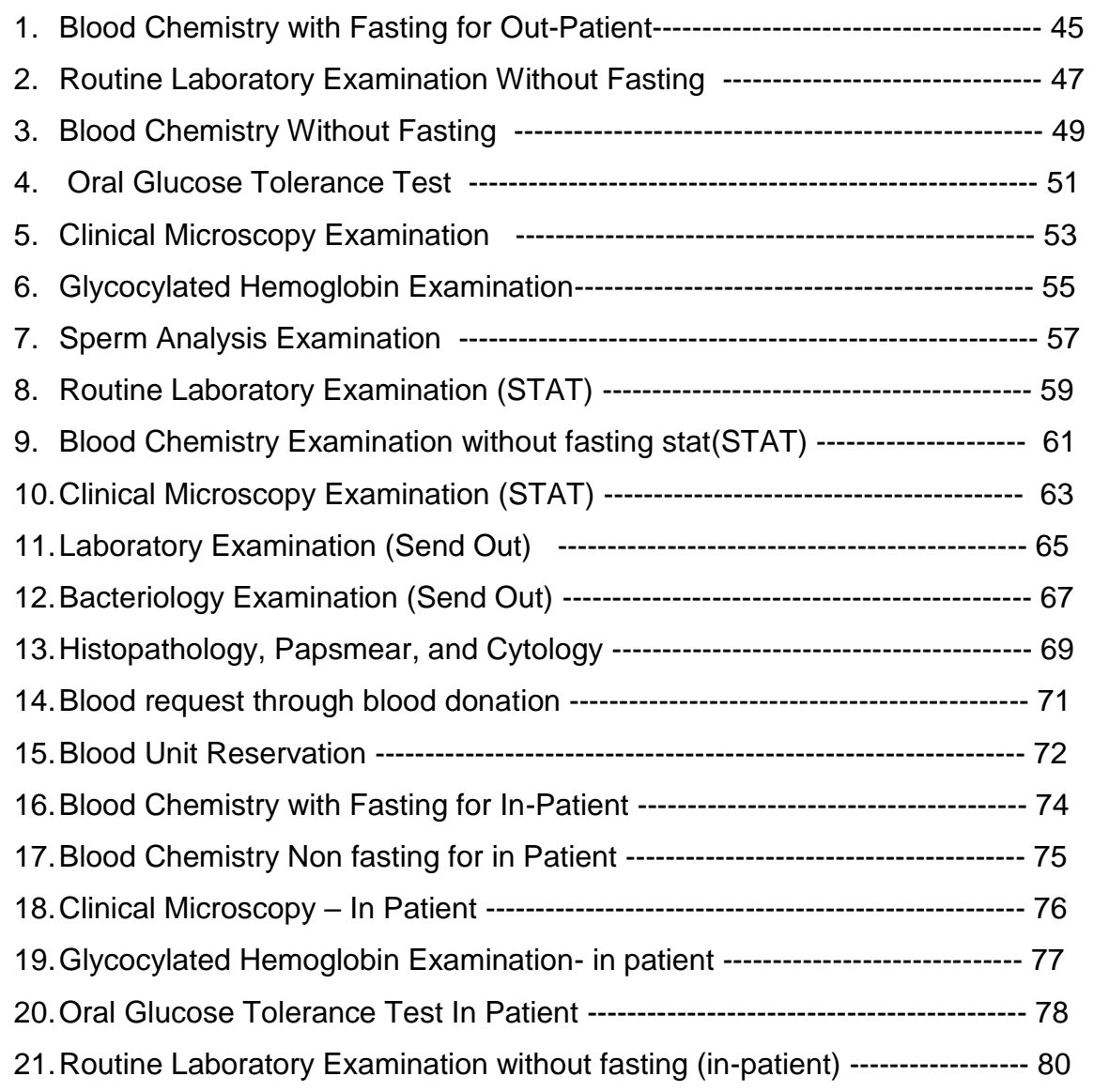

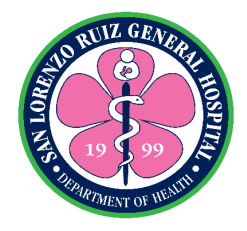

#### Radiology Services

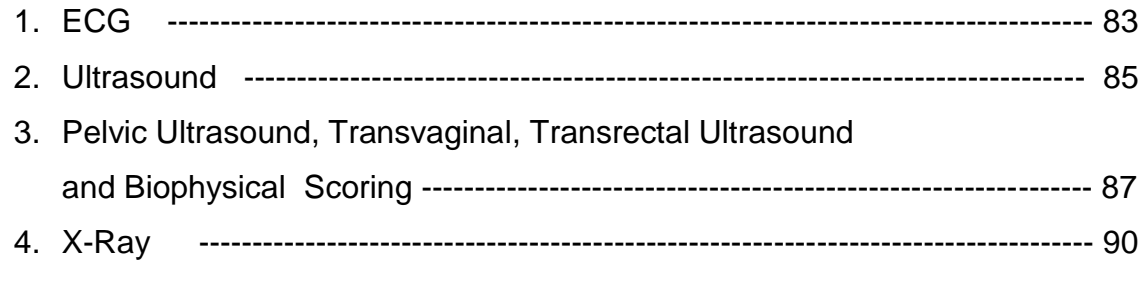

5. 2D Echo -------------------------------------------------------------------------------------- 92

#### **Allied Medical Services**

Hospital Information and Management Section

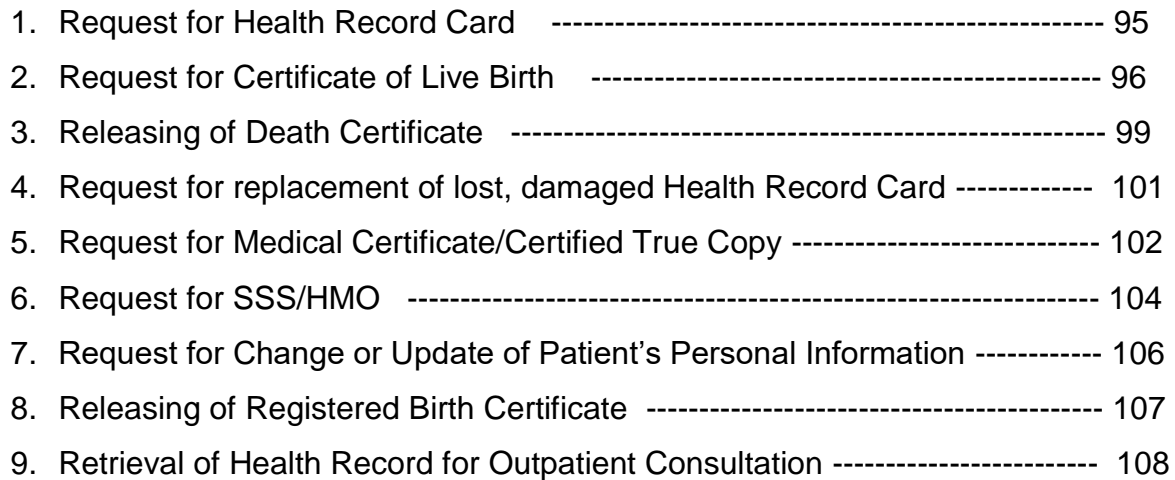

#### Medical Social work Section

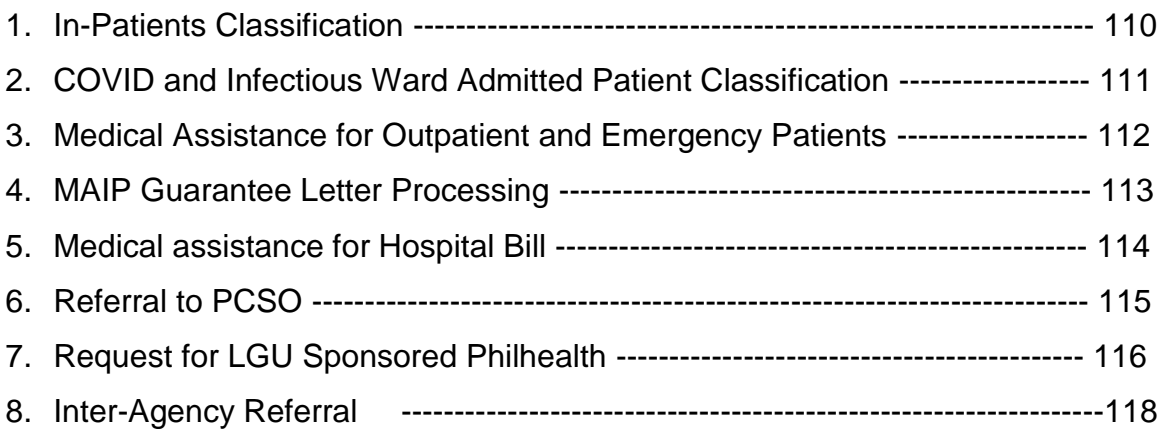

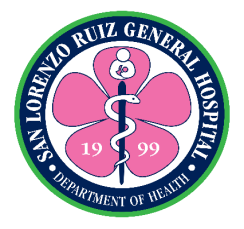

#### Pharmacy Section

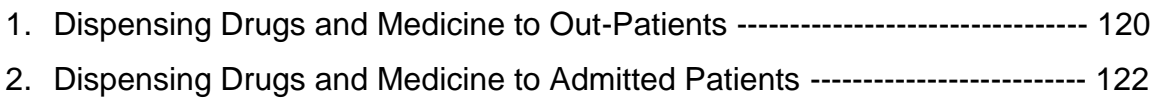

#### Nutrition and Dietetics Section

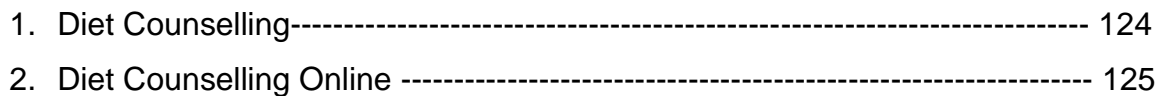

#### **Hospital Operations and Patient Support Services**

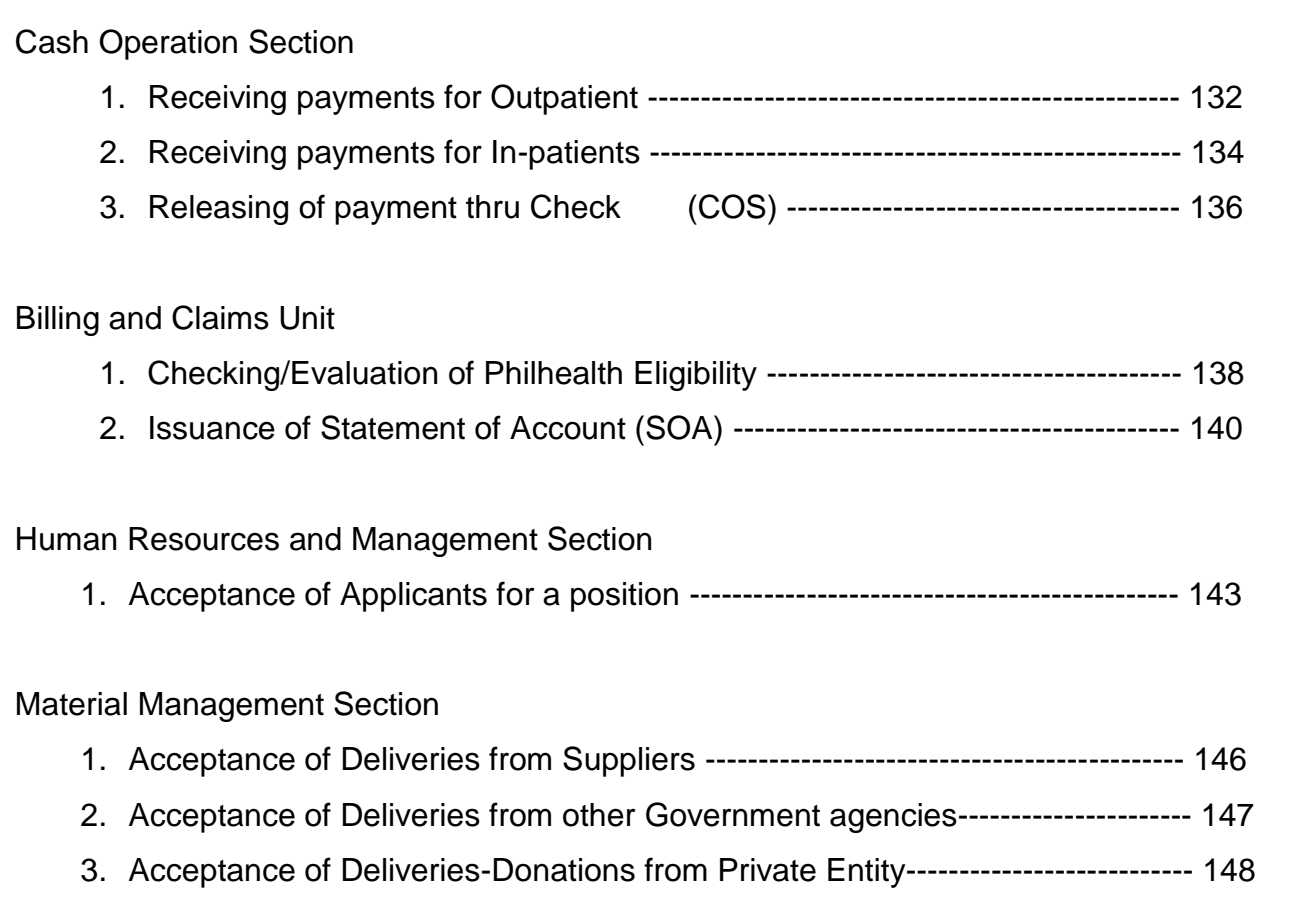

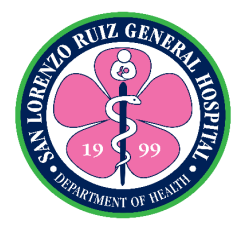

Procurement section

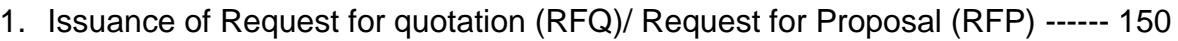

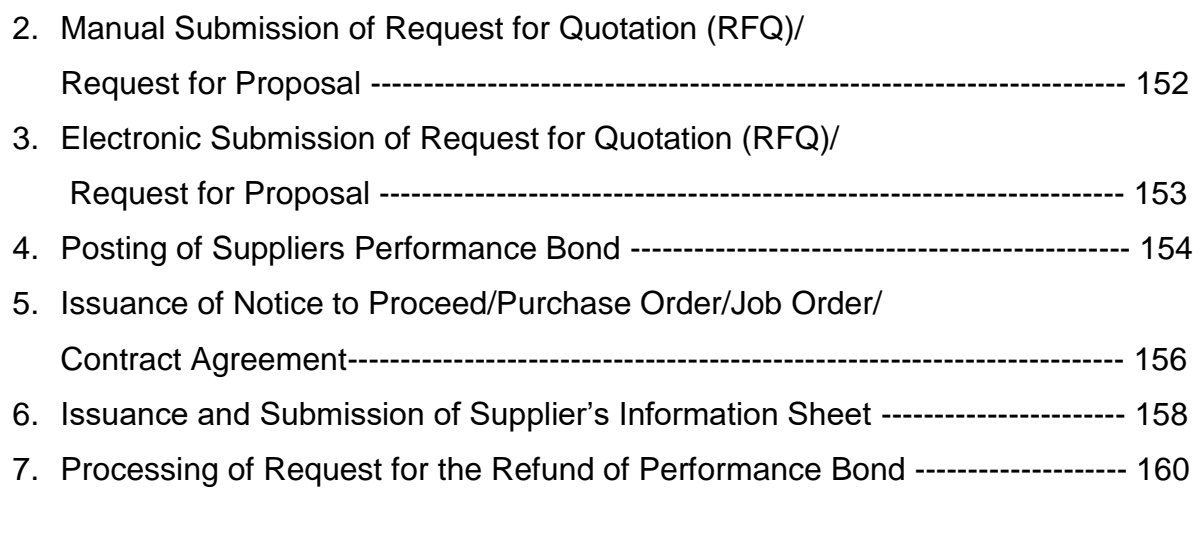

## Public Assistance and Complaints Unit External Service

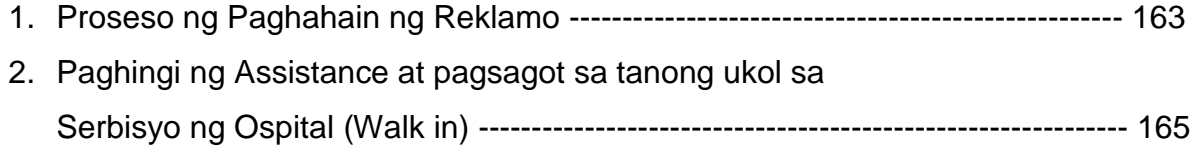

## **INTERNAL SERVICES**

#### **Allied Medical Service**

Hospital Information and Management Section

1. Retrieval of Patient Health Record for Purpose of Case Review ---------------- 168

#### **Hospital Operations and Patient Support Services**

Human Resources and Management Section

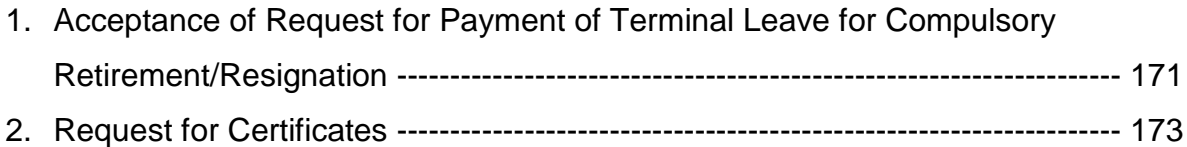

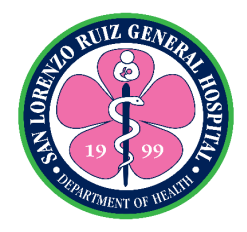

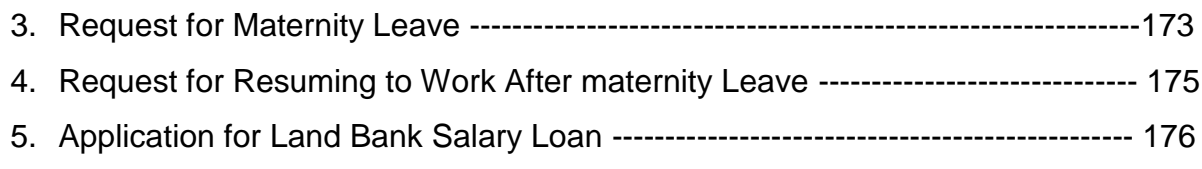

#### Budget Section

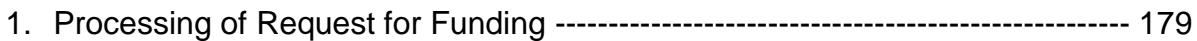

#### Procurement section

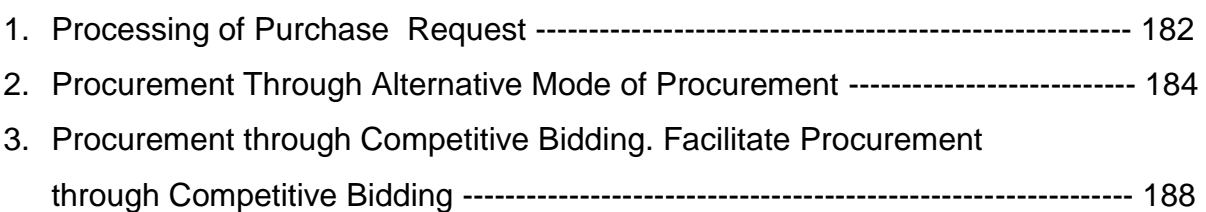

#### Material Management Section

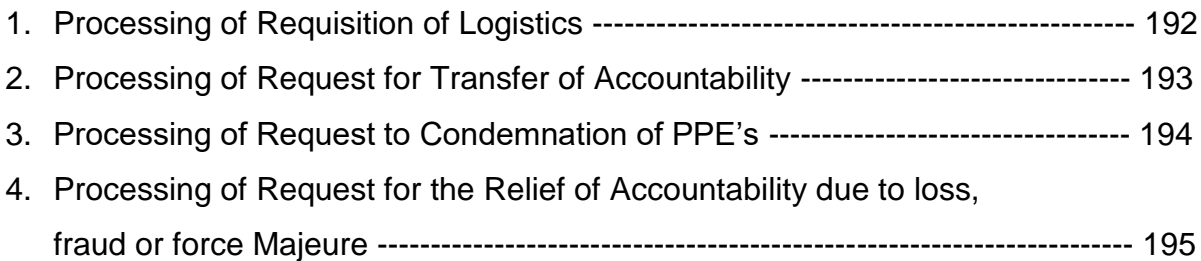

#### Engineering Facilities and Management Section

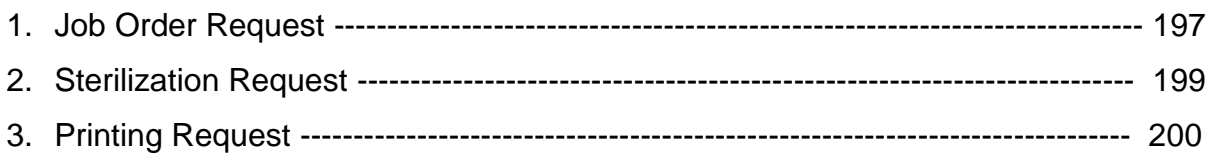

## Transport Unit

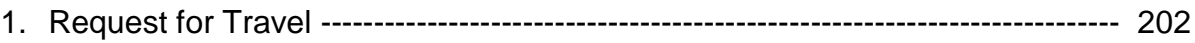

# Accounting

1. Processing of funded claims/PO/JO/ Contracts -------------------------------------- 204

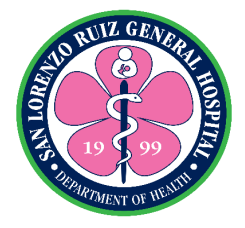

## IHOMP 1. Request for Corrective Repair of IT Equipment ------------------------------------- 207 2. Request for Technical Assistance ------------------------------------------------------- 210

3. Request for Technical Assistance iHomis --------------------------------------------- 211

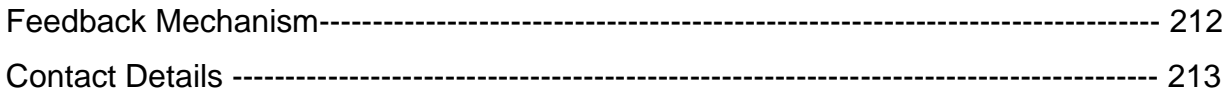

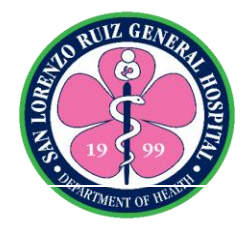

# **San Lorenzo Ruiz General Hospital**

**External Services**

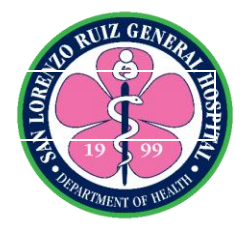

# **San Lorenzo Ruiz General Hospital Medical Services**

**External Services**

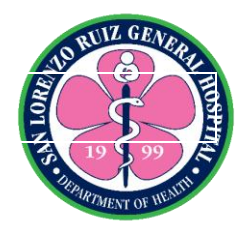

## **1. Patient Consultation at Emergency Room Section**

Patient Consultation at Emergency Room Section covers activities from receiving of patient at the triage area up to patient disposition. Emergency Room (ER) provides emergent, prioritized and non-emergent care to patients who have traumatic injury, major illnesses or other medical concerns that require immediate treatment. This is available for 24 hours, 7 days a week without noon break.

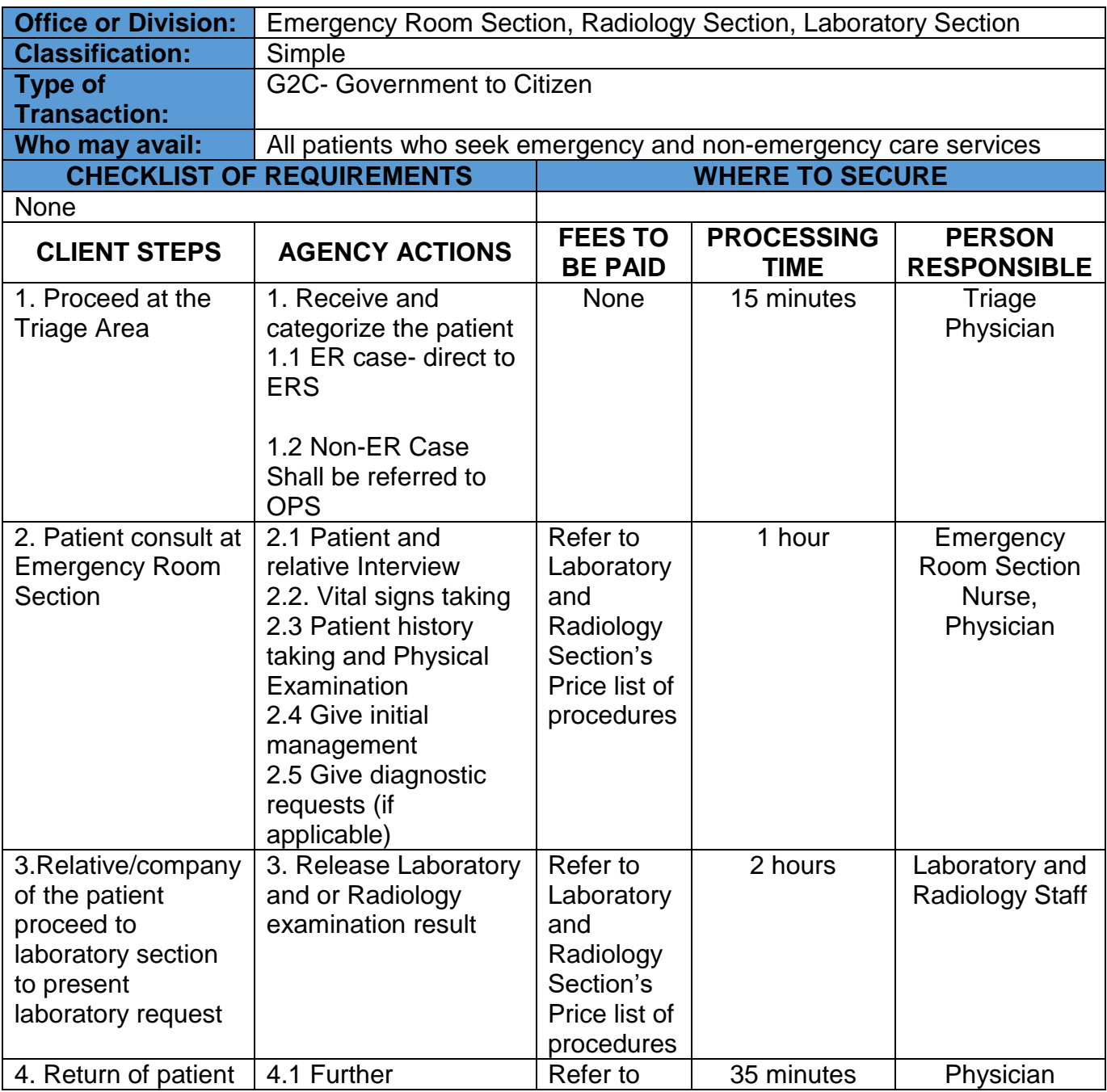

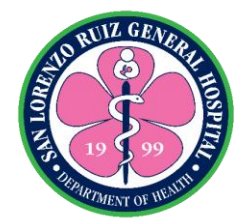

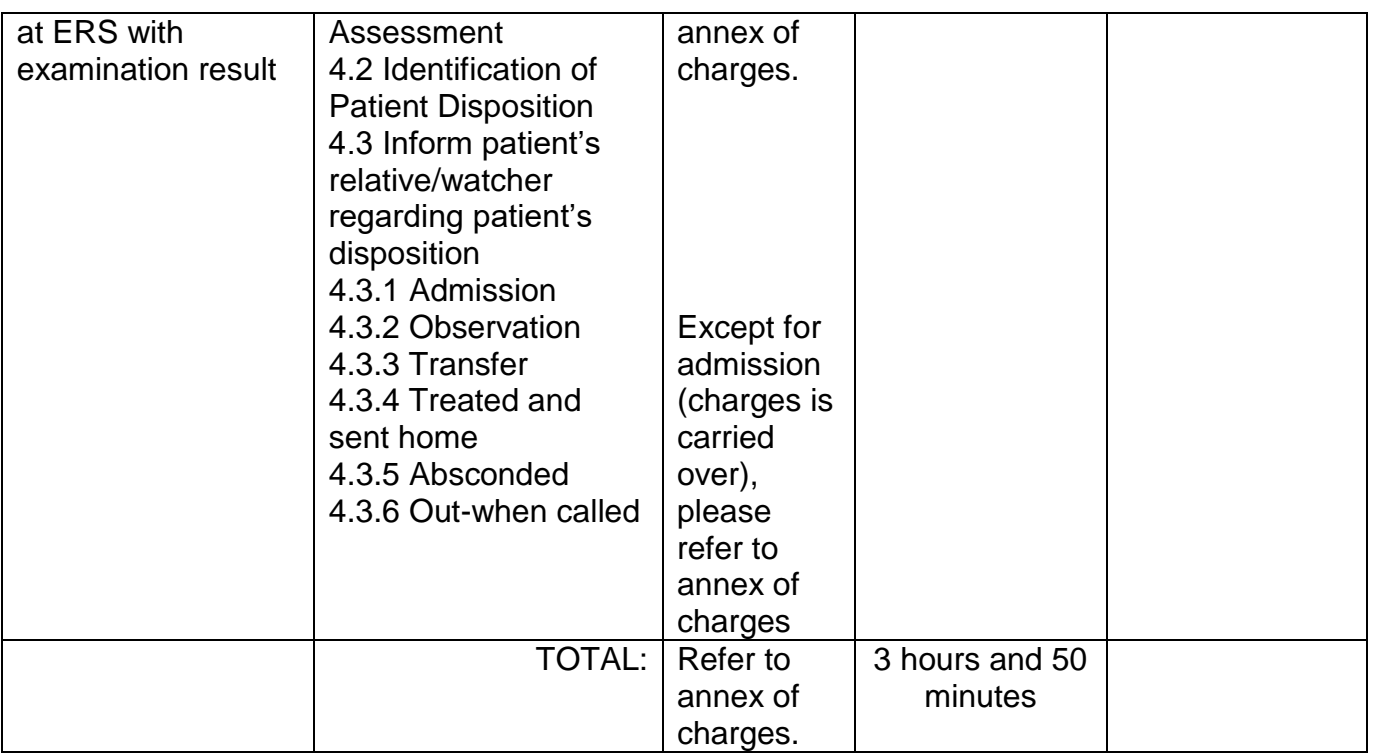

## **Pricelist as of December 2020**

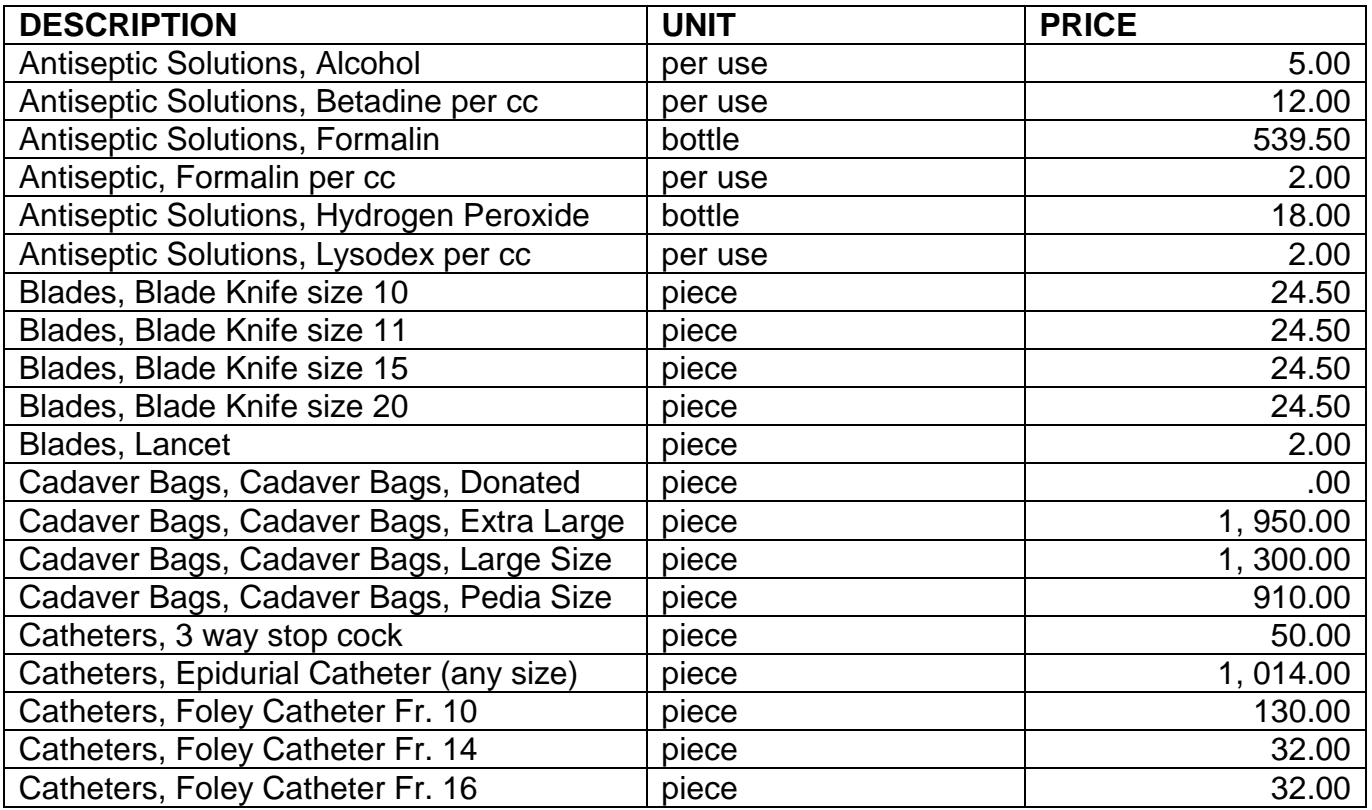

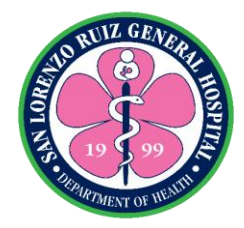

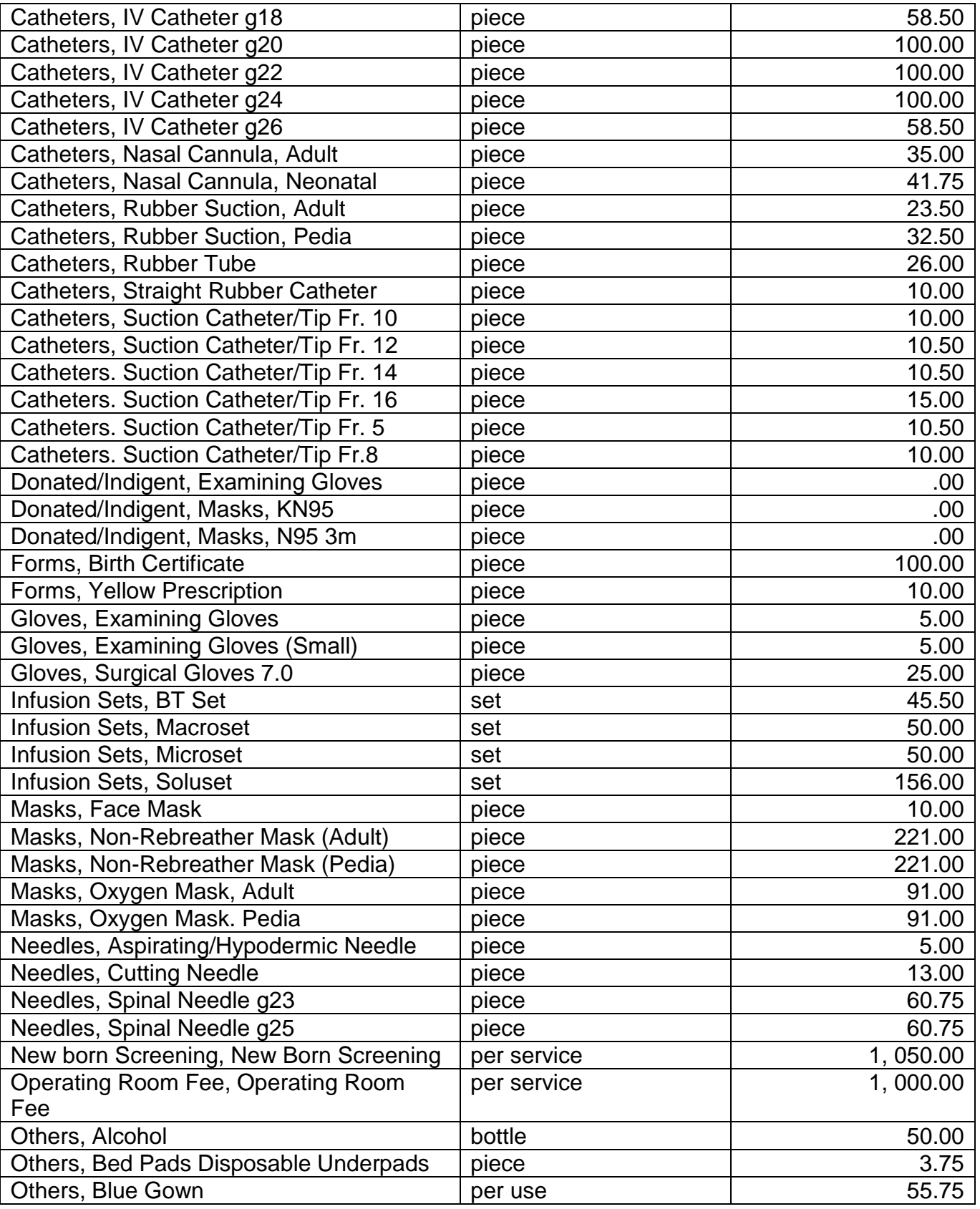

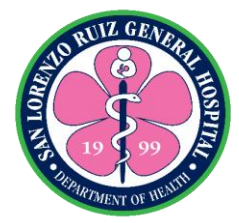

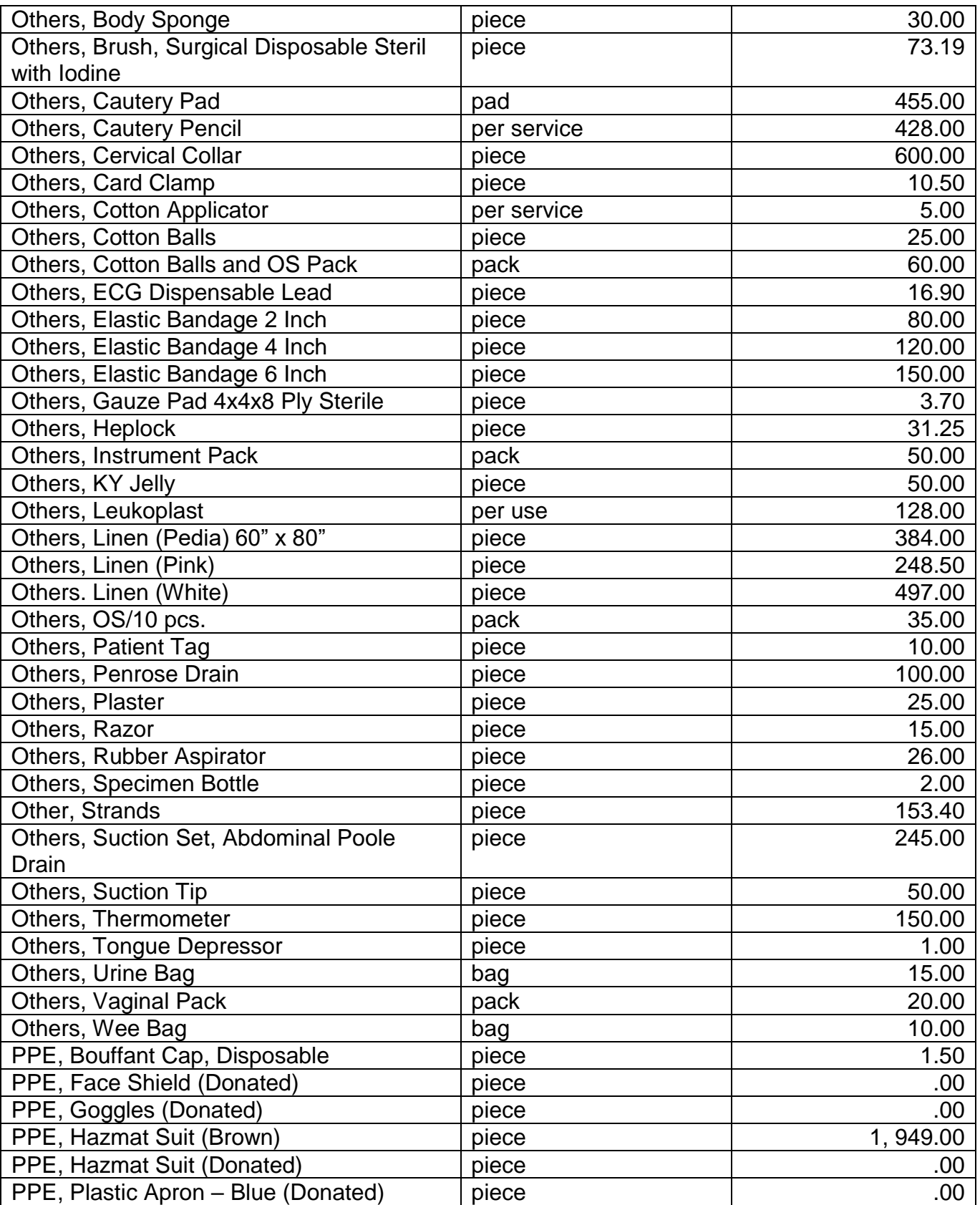

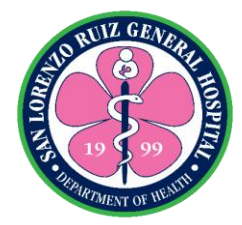

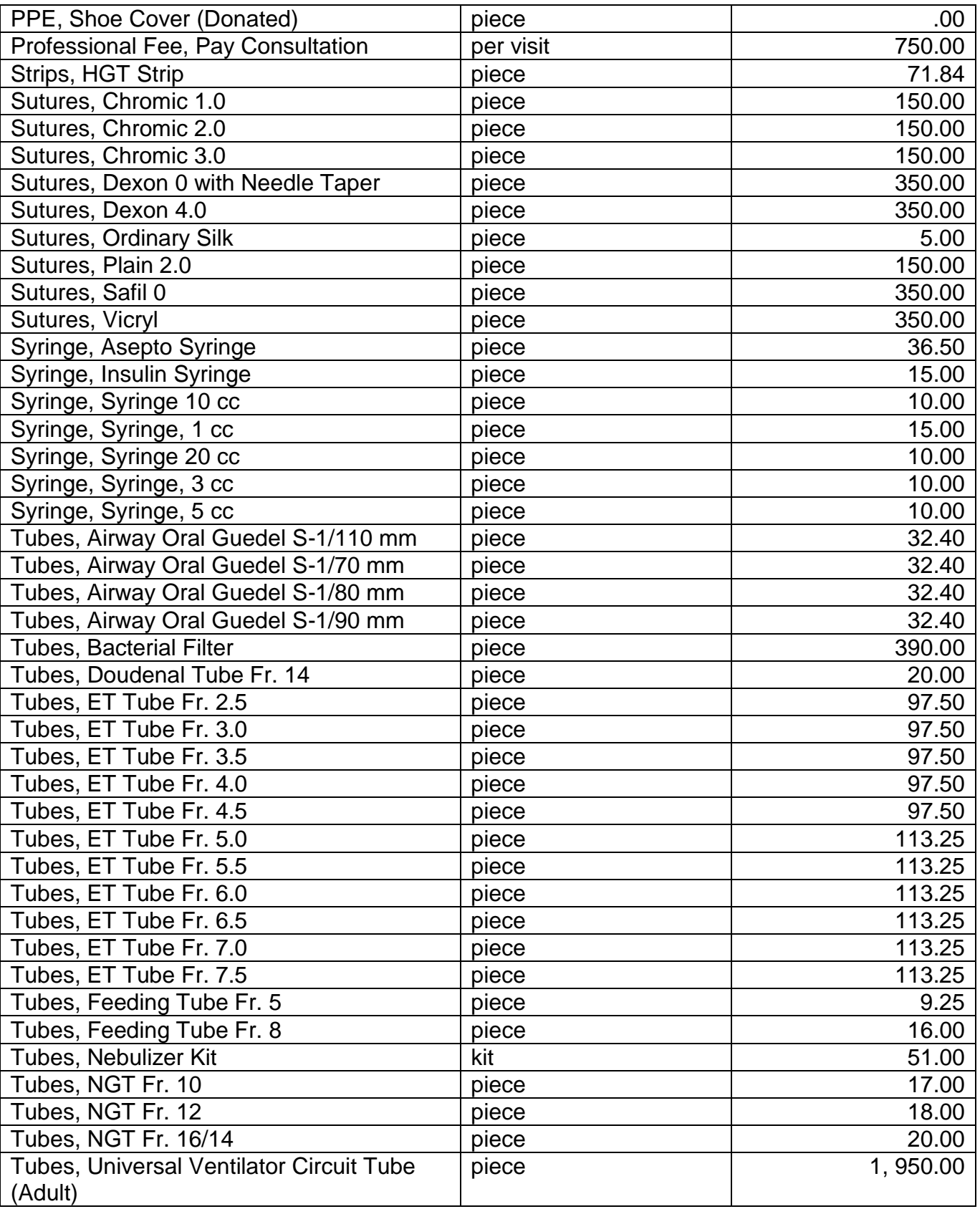

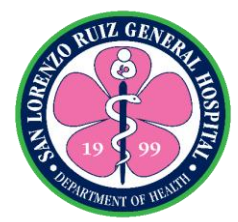

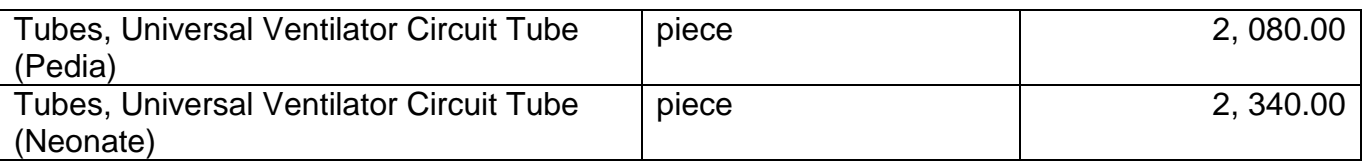

## **Pharmacy Pricelist as of December 2020**

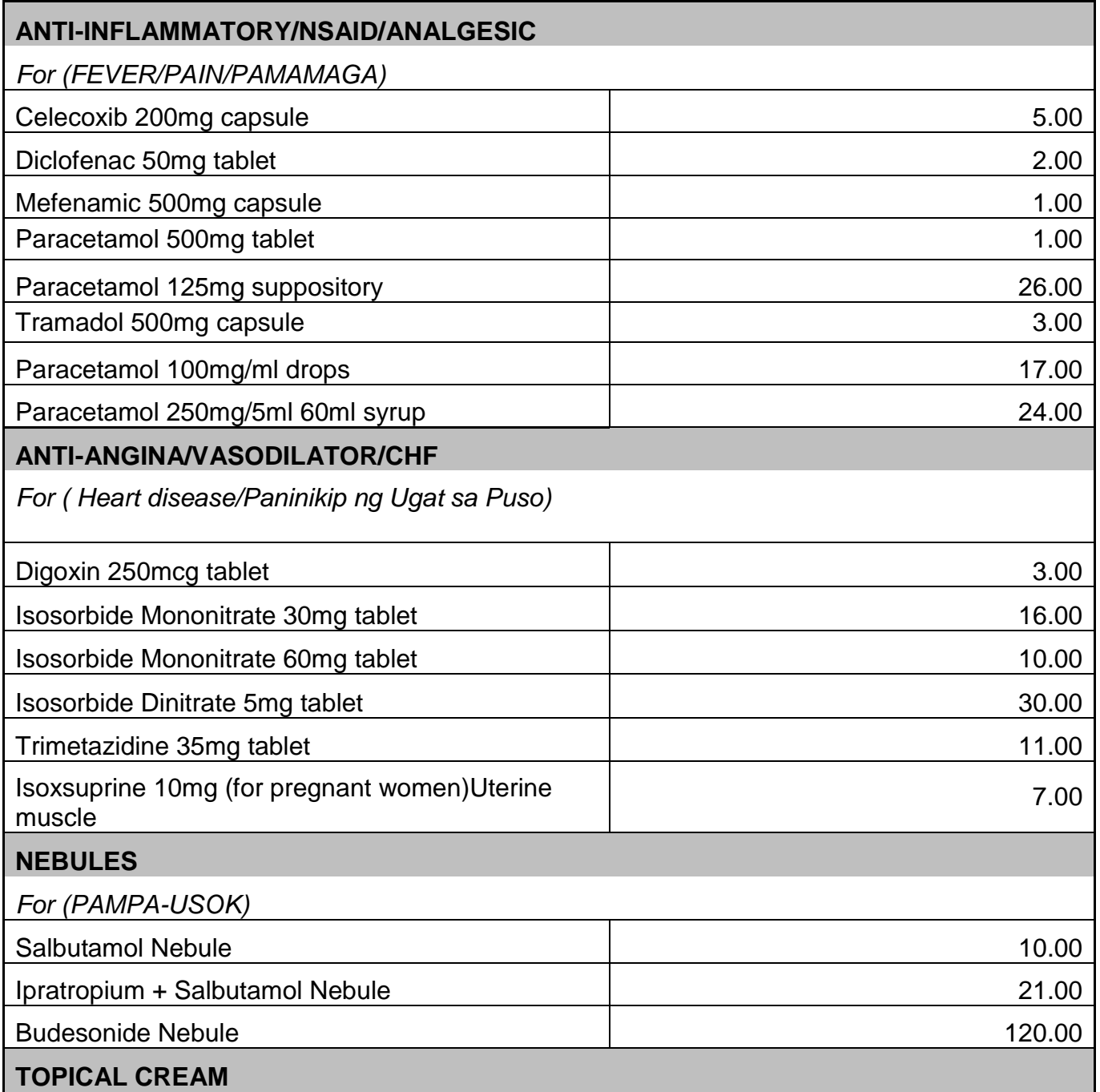

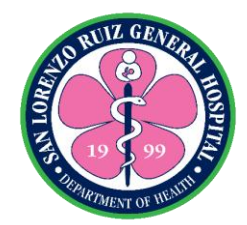

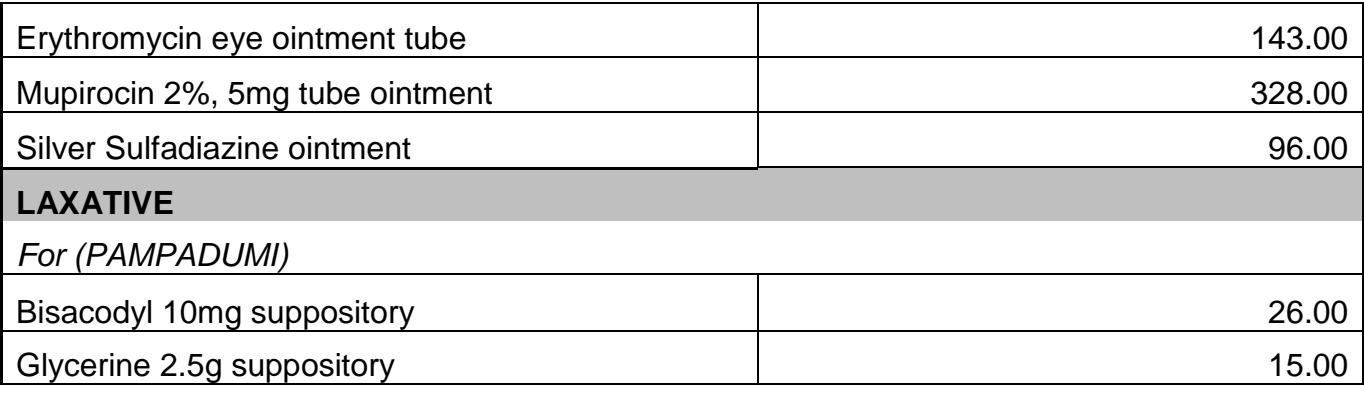

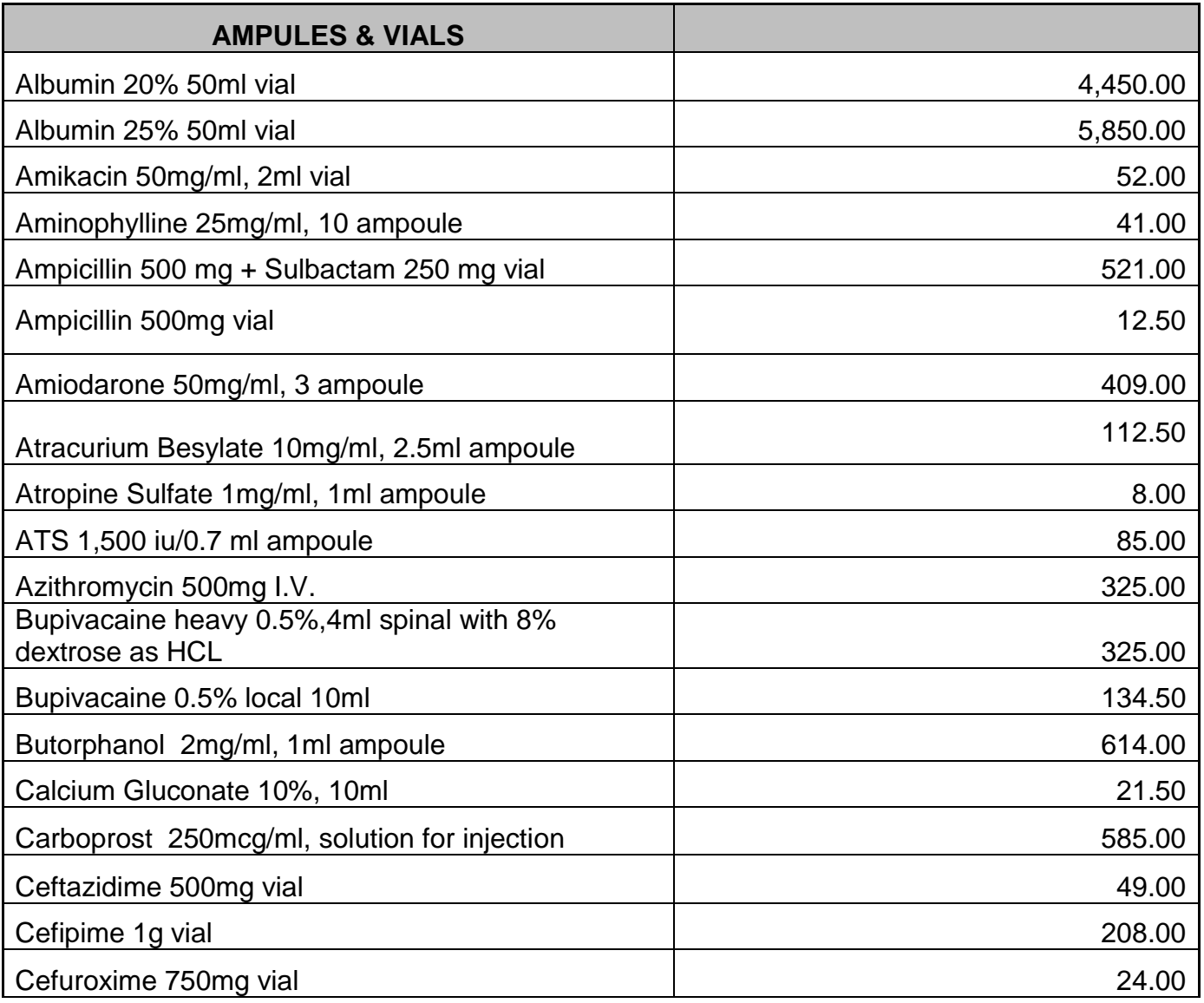

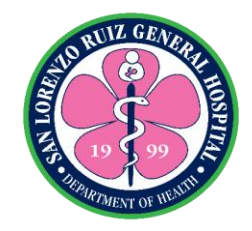

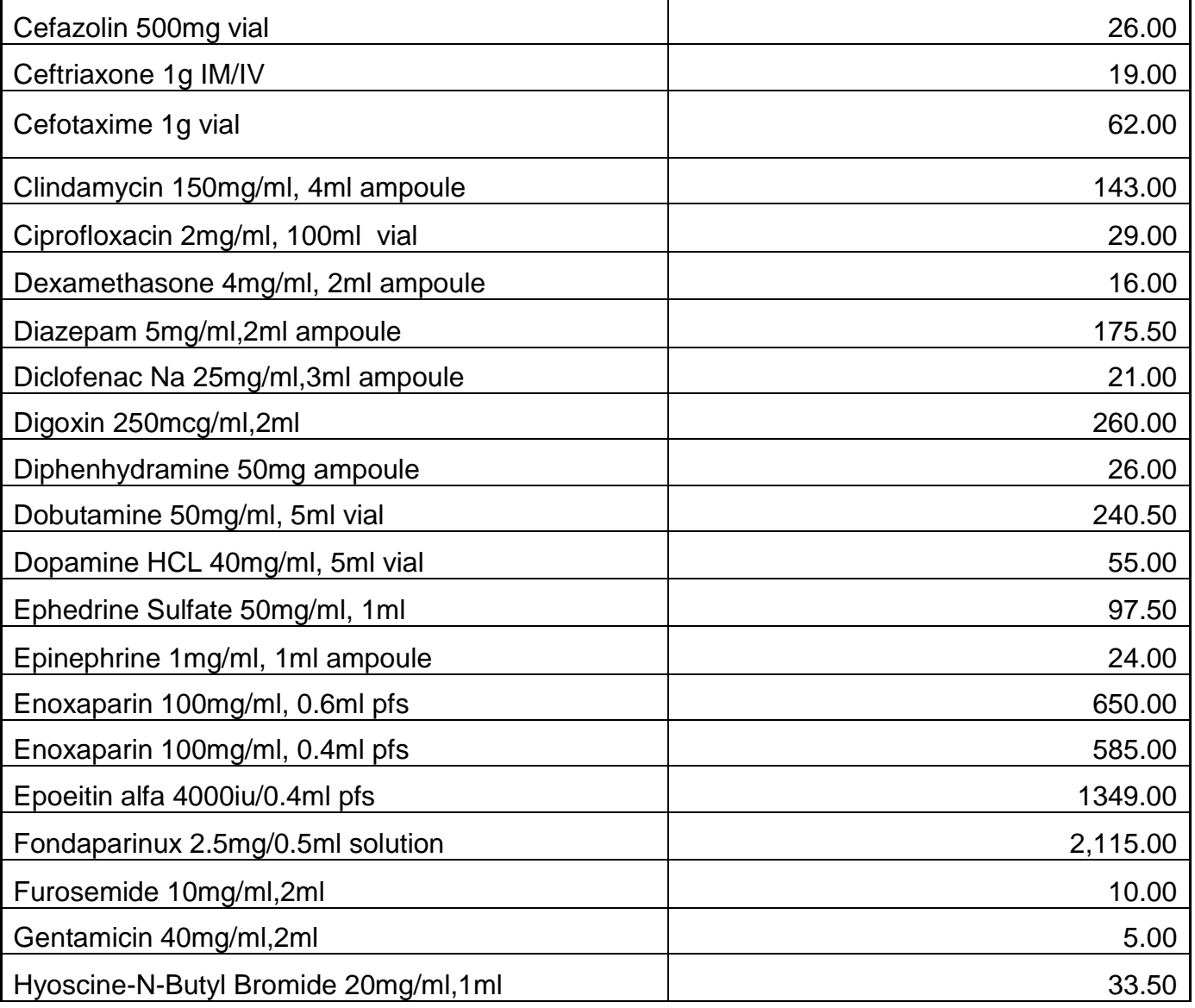

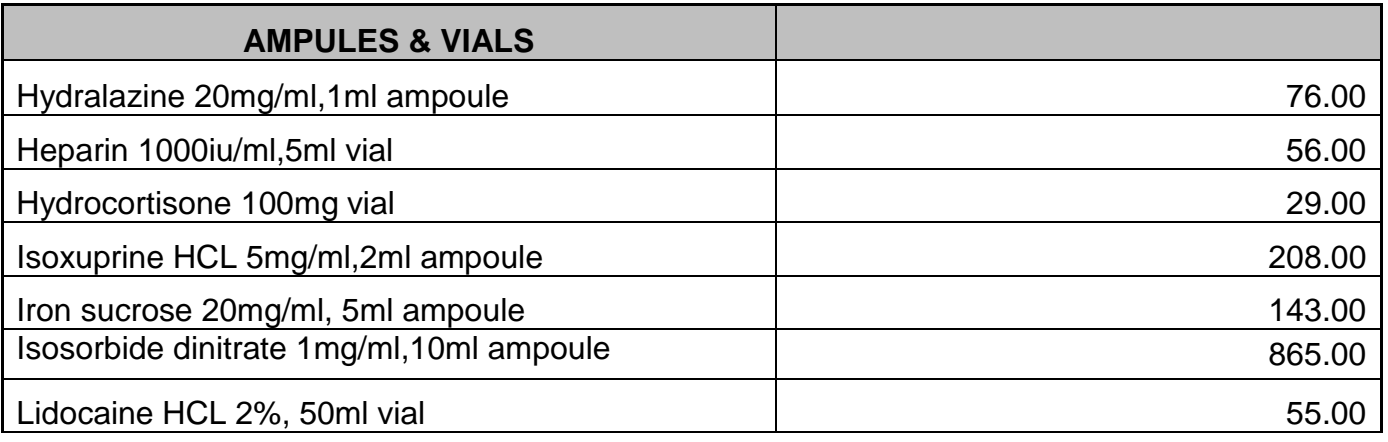

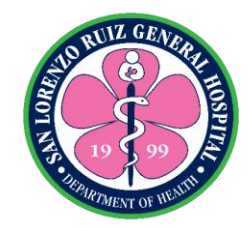

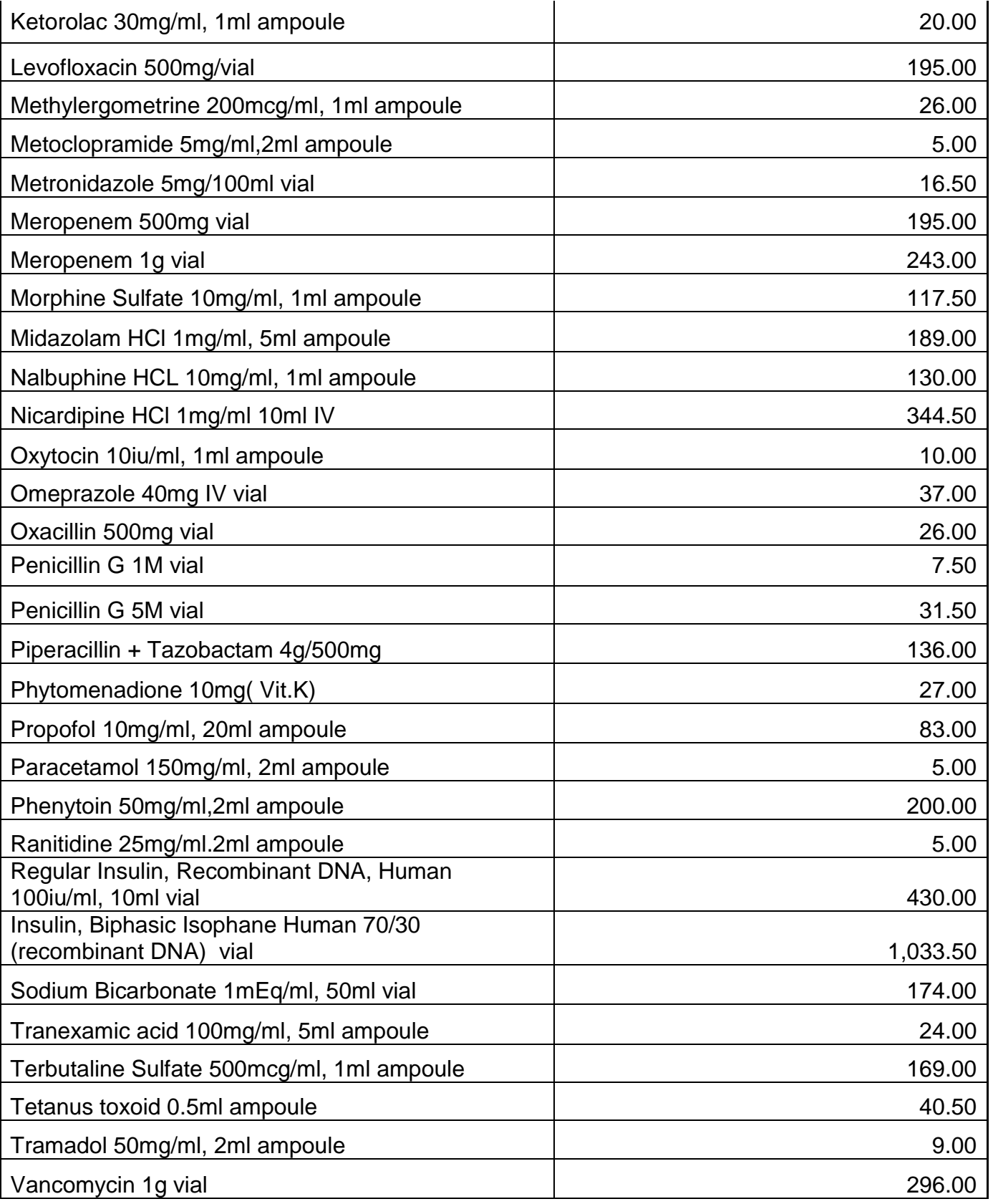

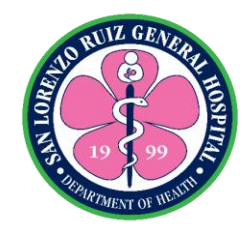

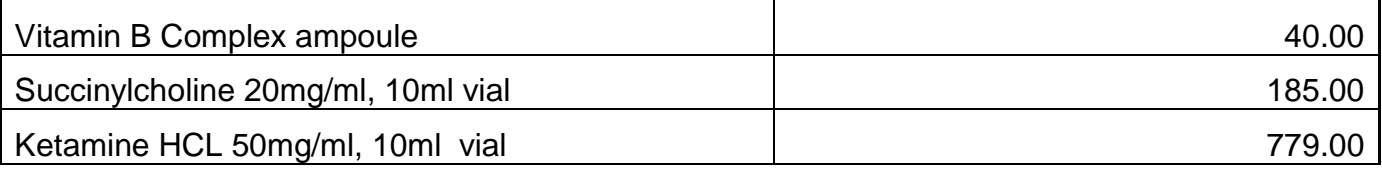

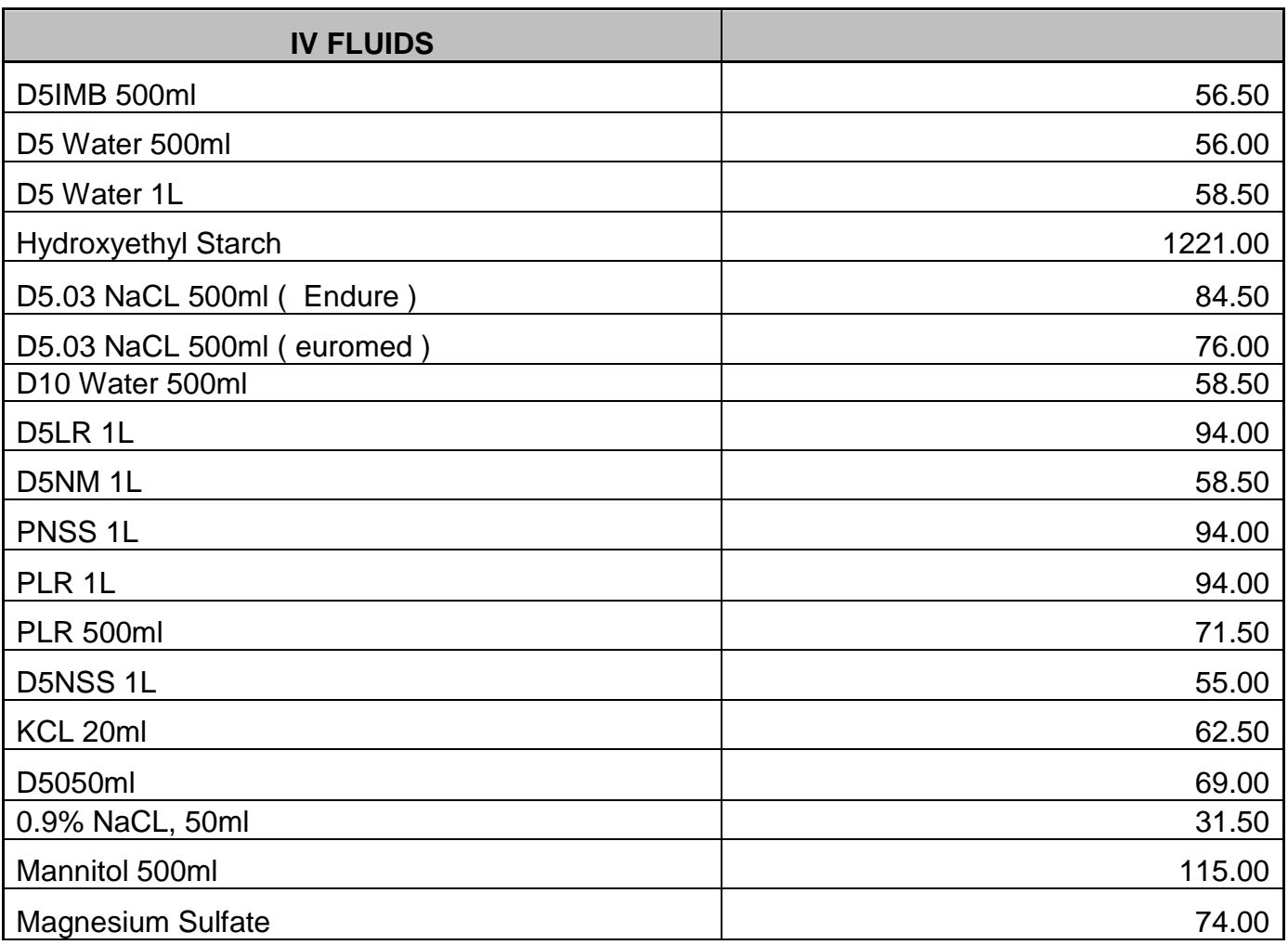

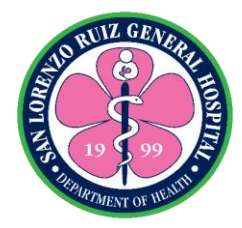

#### **2. Out-Patient Teleconsultation**

The Out-Patient Section is for patients needing non-urgent medical care available from Monday to Friday at 8:00am to 5:00pm except holidays and government suspension without noon break. This is accessible to patient by logging in to San Lorenzo Ruiz General Hospital Official Facebook page for different section. Surgery department caters patient referred by the Emergency Section.

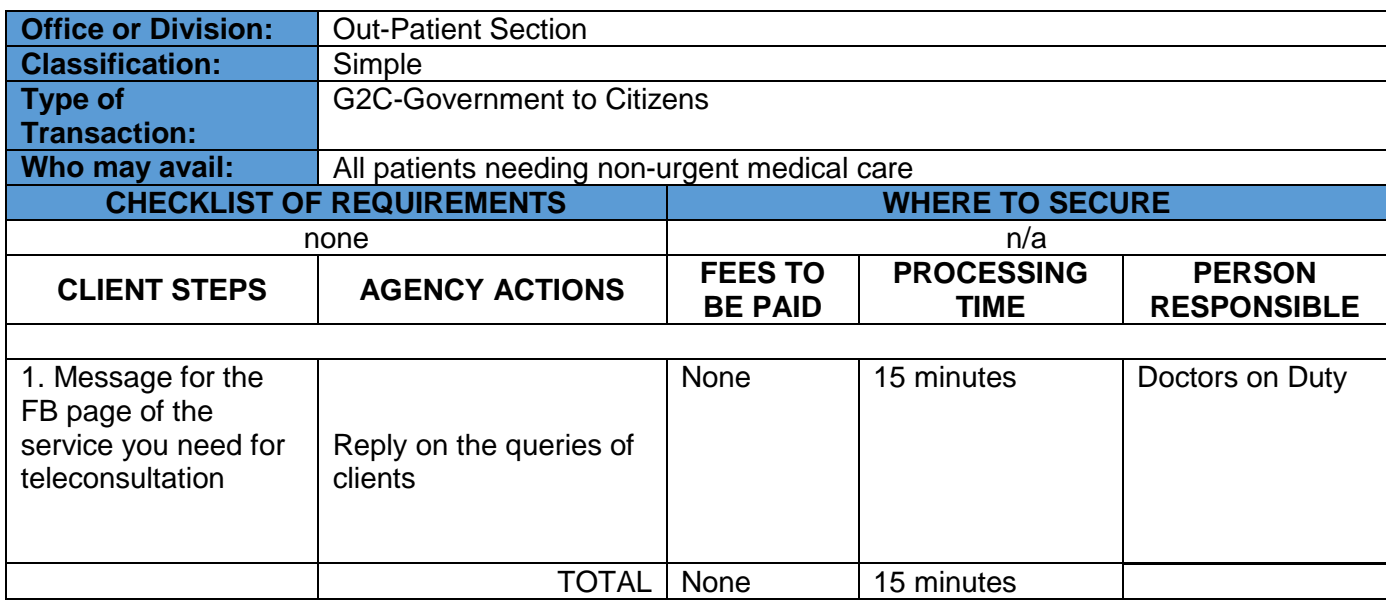

#### Services and FB Page:

- Dental Clinic  **Thursday & Friday**  8am-5pm FB Page: https://www.facebook.com/San-Lorenzo-Ruiz-General-Hospital-Dental-Medicine-105230867914468/
- Medicine Clinic **Calculation Clinic** Allen Control of Monday to Friday 6am-10pm

FB Page: https://www.facebook.com/Slrgh\_internalmedicine-110016984044195/

• Pediatric Clinic **Called Accord Friday** - Monday to Friday

8am-5pm

FB Page: https://www.facebook.com/SanLorenzo-Pedia-104408231280448/

• OB-GYN - Monday to Friday 8am-5pm

FB Page: https://www.facebook.com/slrghobgyn/

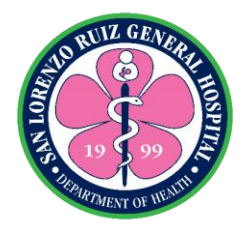

## **3. Anesthesia Preoperative Care**

Anesthesia preoperative care services serves as an area where patient is evaluated before surgery. It is located at the operating room that offers open 8 am TO 5 pm Monday-Friday

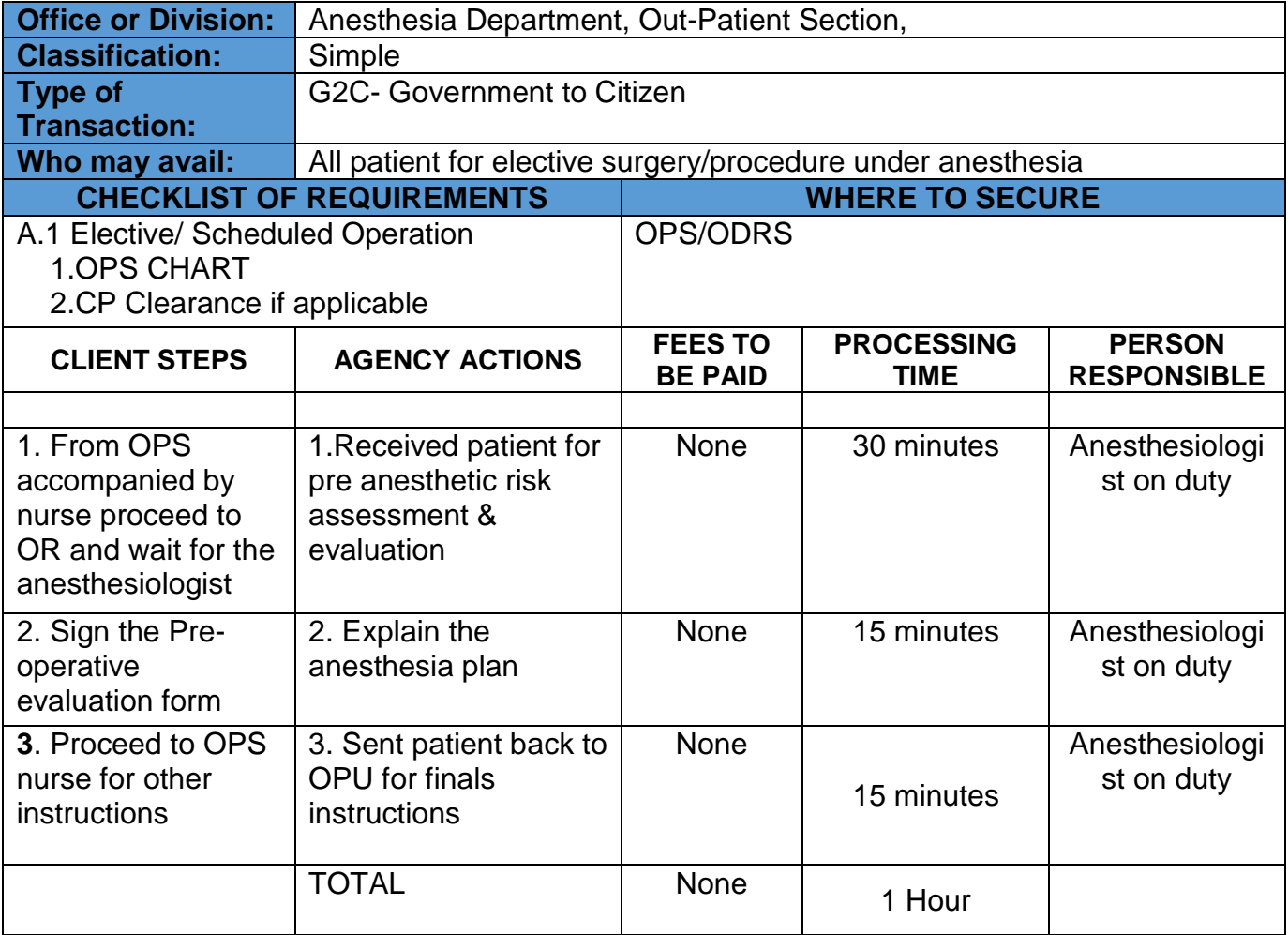

 *Note: Wear of facemask, hand disinfection and social distancing must be observed*

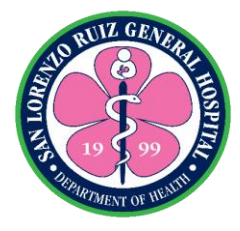

## **4. TB-DOTS: Case Finding**

Case finding is the identification of presumptive TB, either clinically diagnosed or bacteriologically confirmed. The TB-DOTS Clinic is open Monday to Friday, 8:00 AM to 5:00 PM except on holidays while the PMDT is open every day from 8:00 AM to 5:00 PM and 8:00 AM- 12:00NN during holidays.

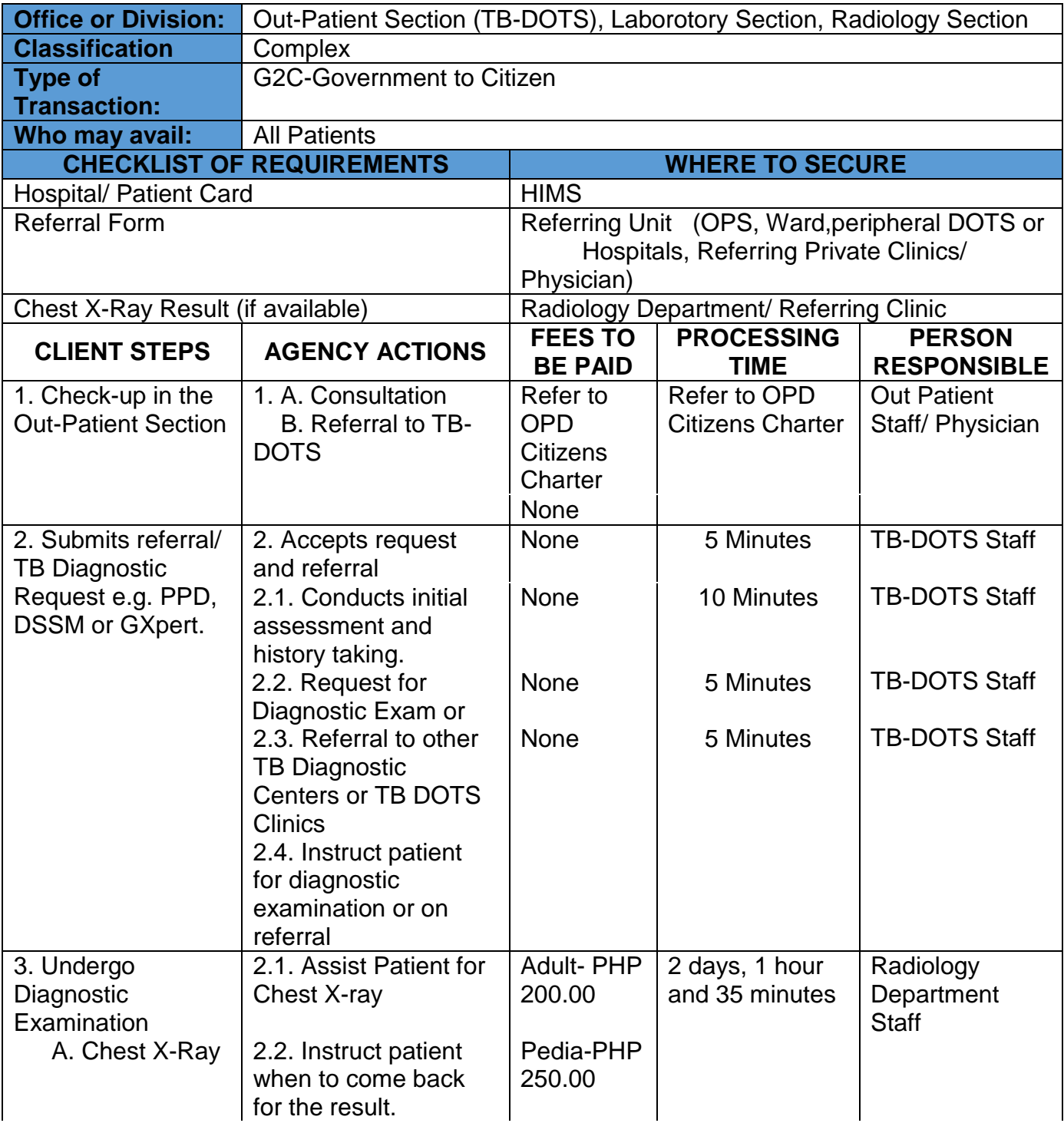

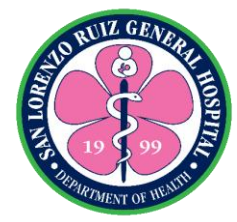

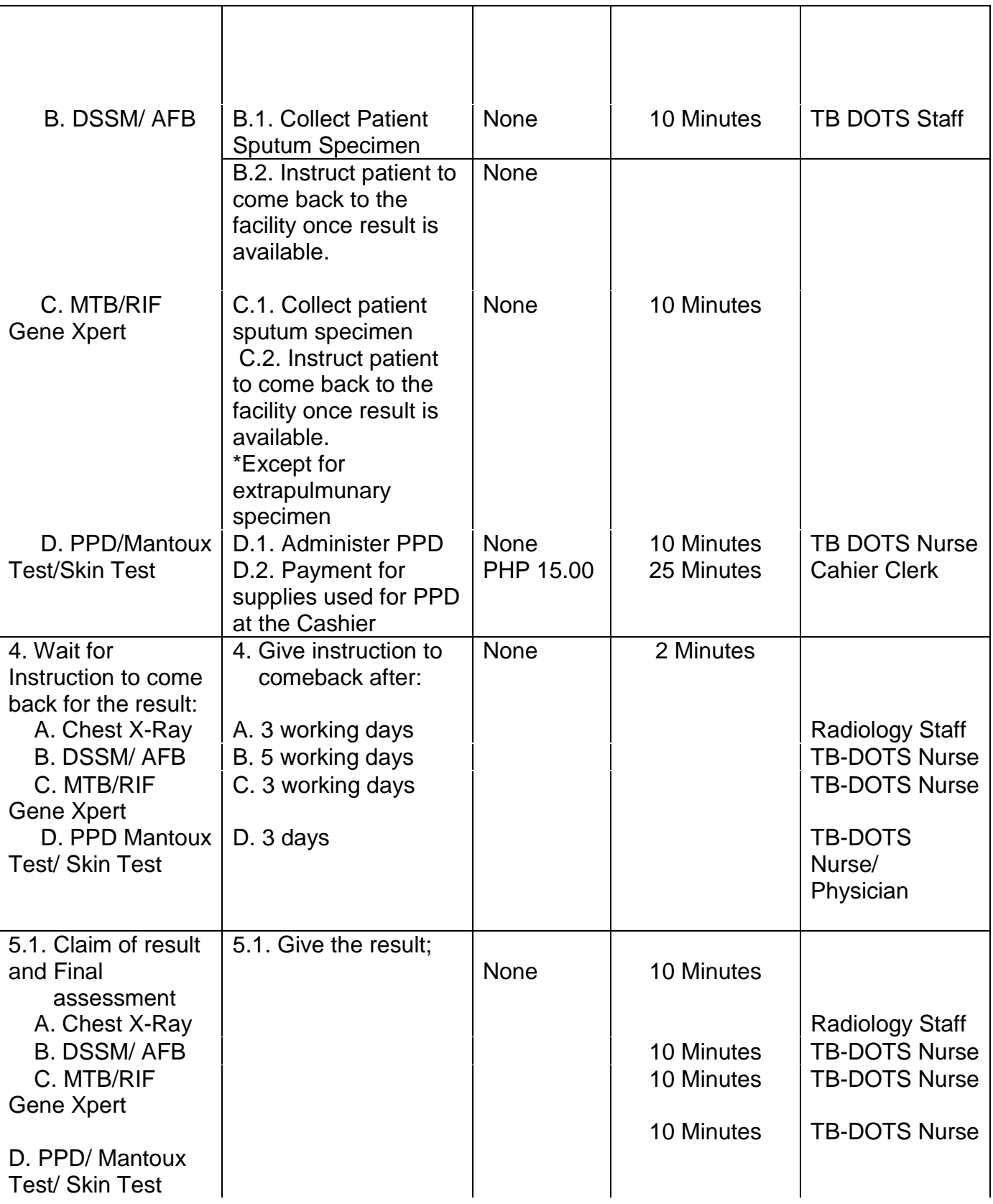

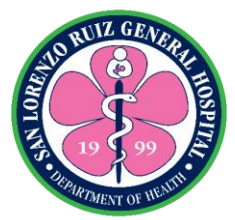

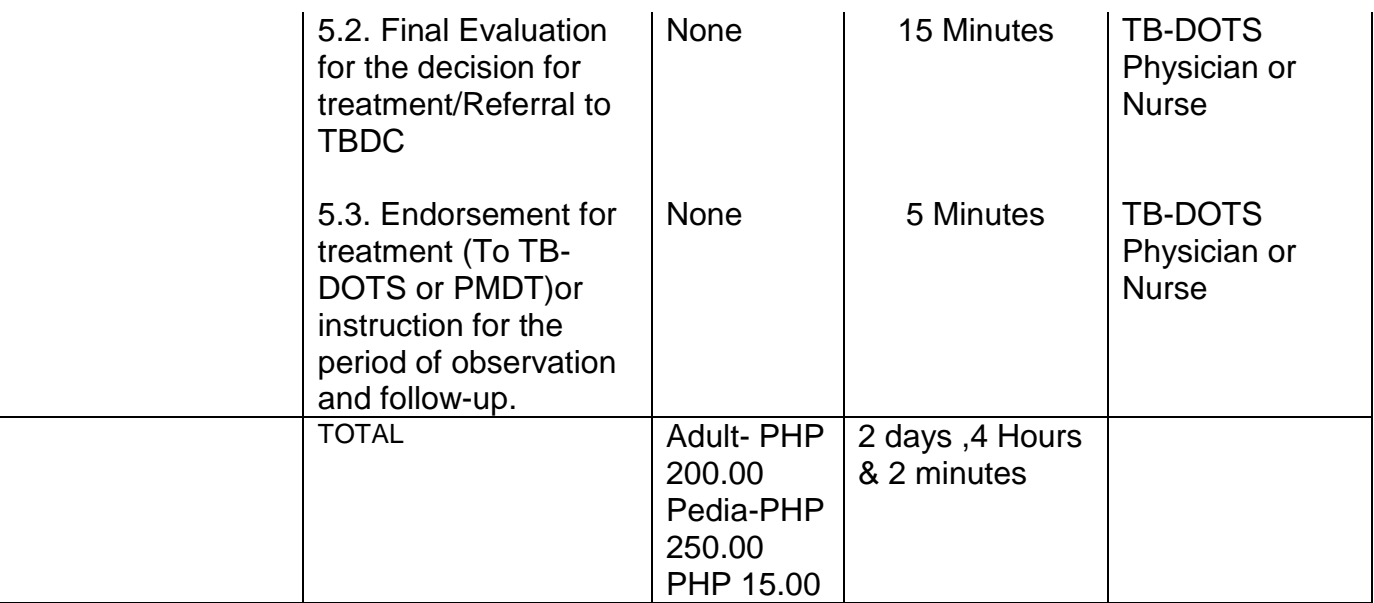

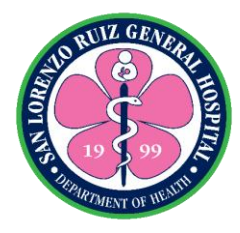

## **5. TB-DOTS: Case Holding**

Case holding is the supervision of treatment from the start up to the end. The TB-DOTS Clinic is open Monday to Friday, 8:00 AM to 5:00 PM except on holidays while the PMDT is open every day from 8:00 AM to 5:00 PM and 8:00 AM- 12:00NN during holidays.

#### **5.1 Case Holding: Registration to Treatment**

#### **5.1.1 Case Holding: Registration to Treatment for Adult DS-TB Patient**

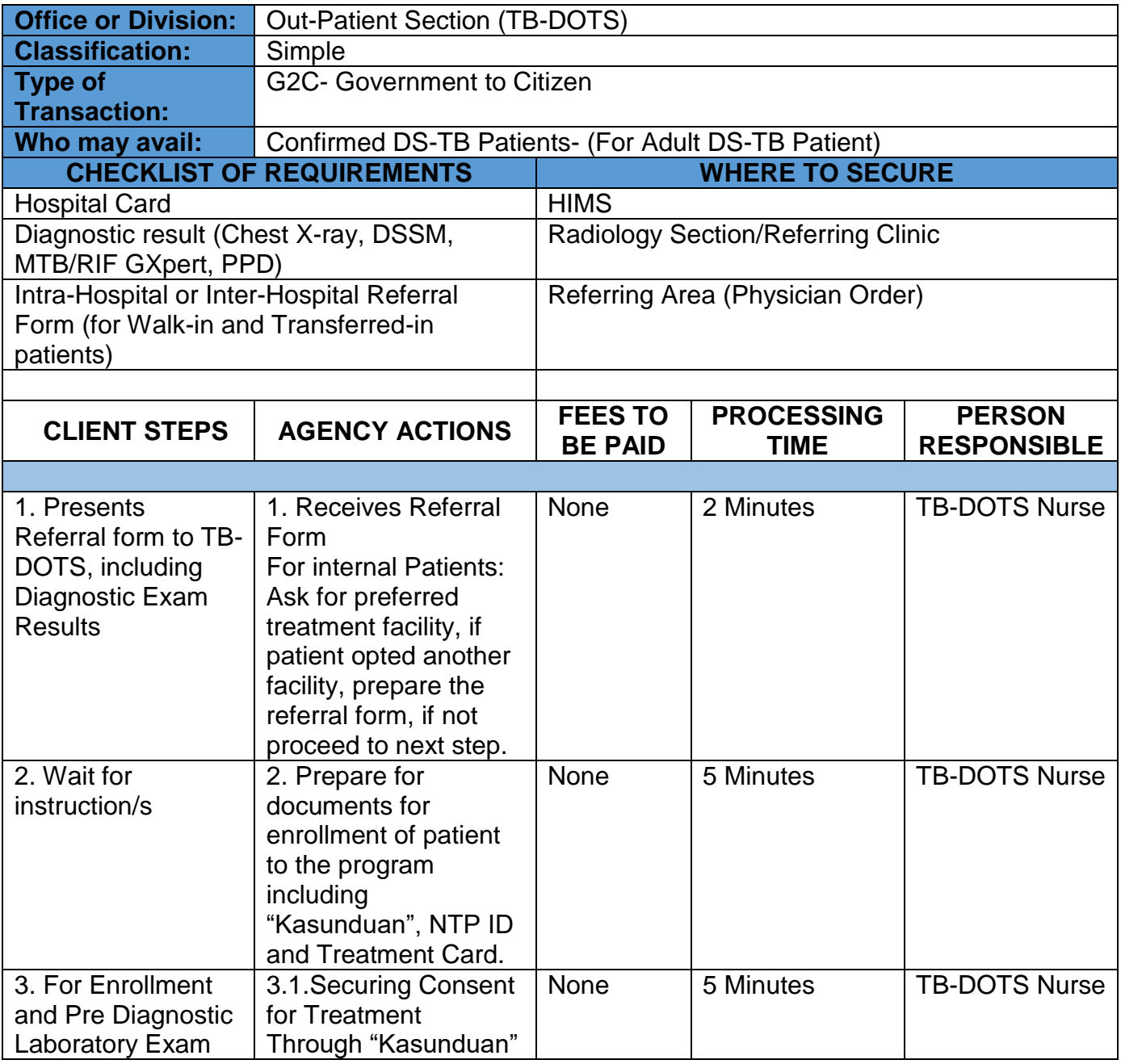

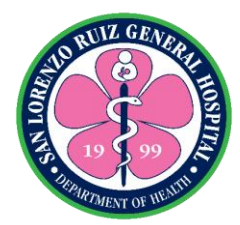

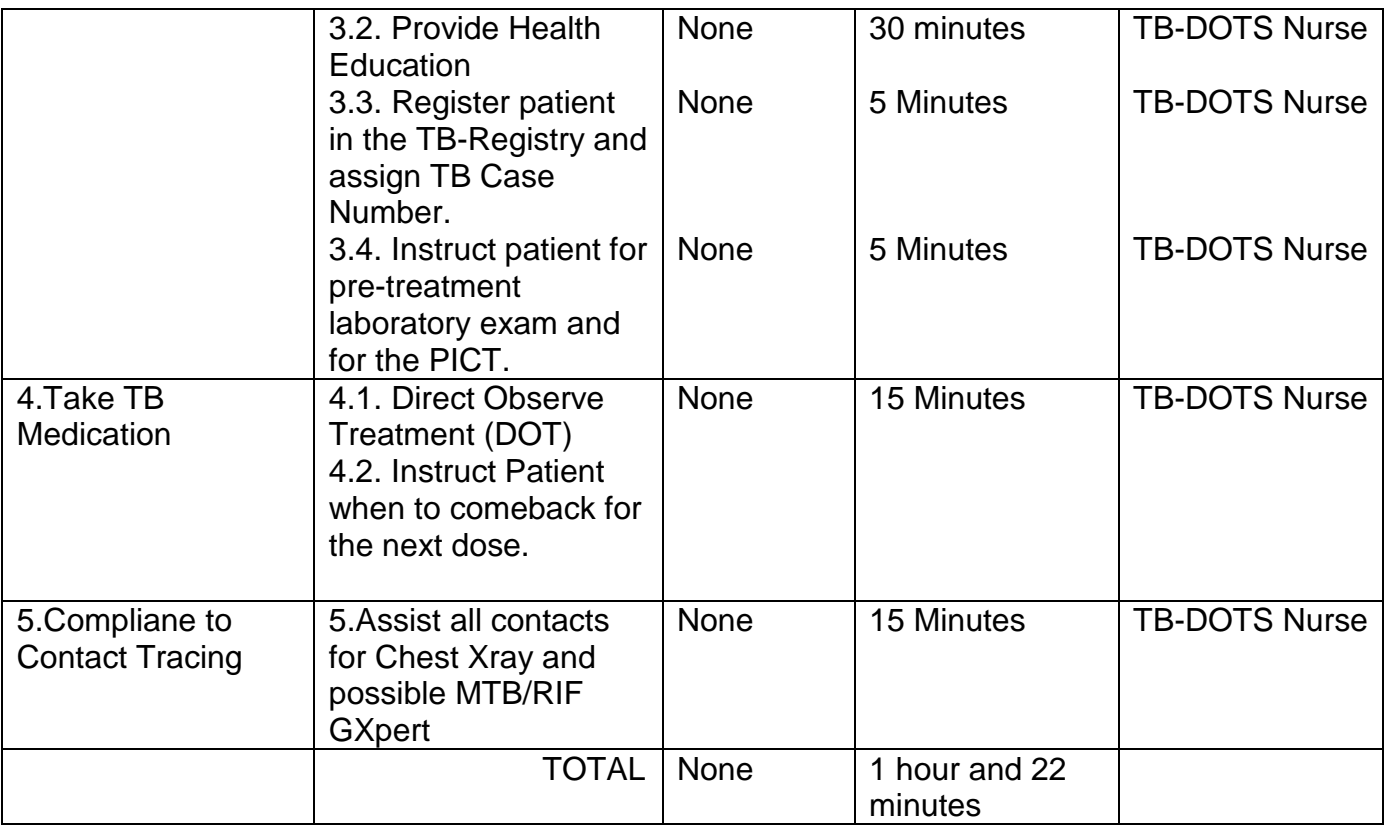

## **5.1.2. Case Holding: Registration to Treatment for Pediatric Patients**

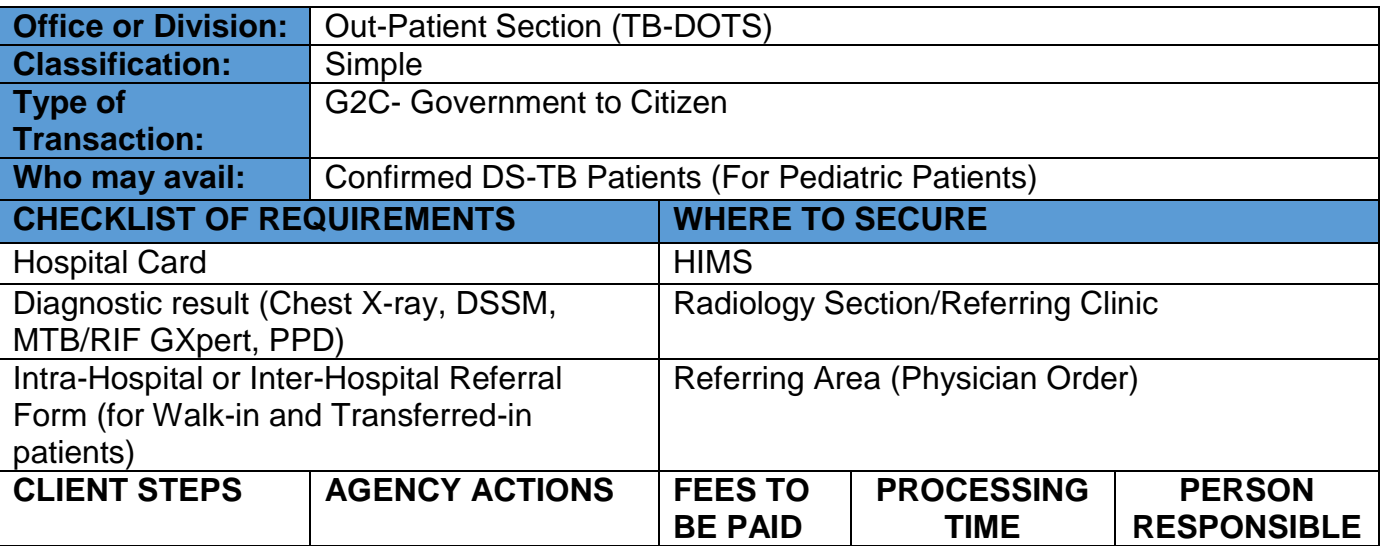

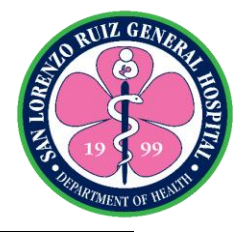

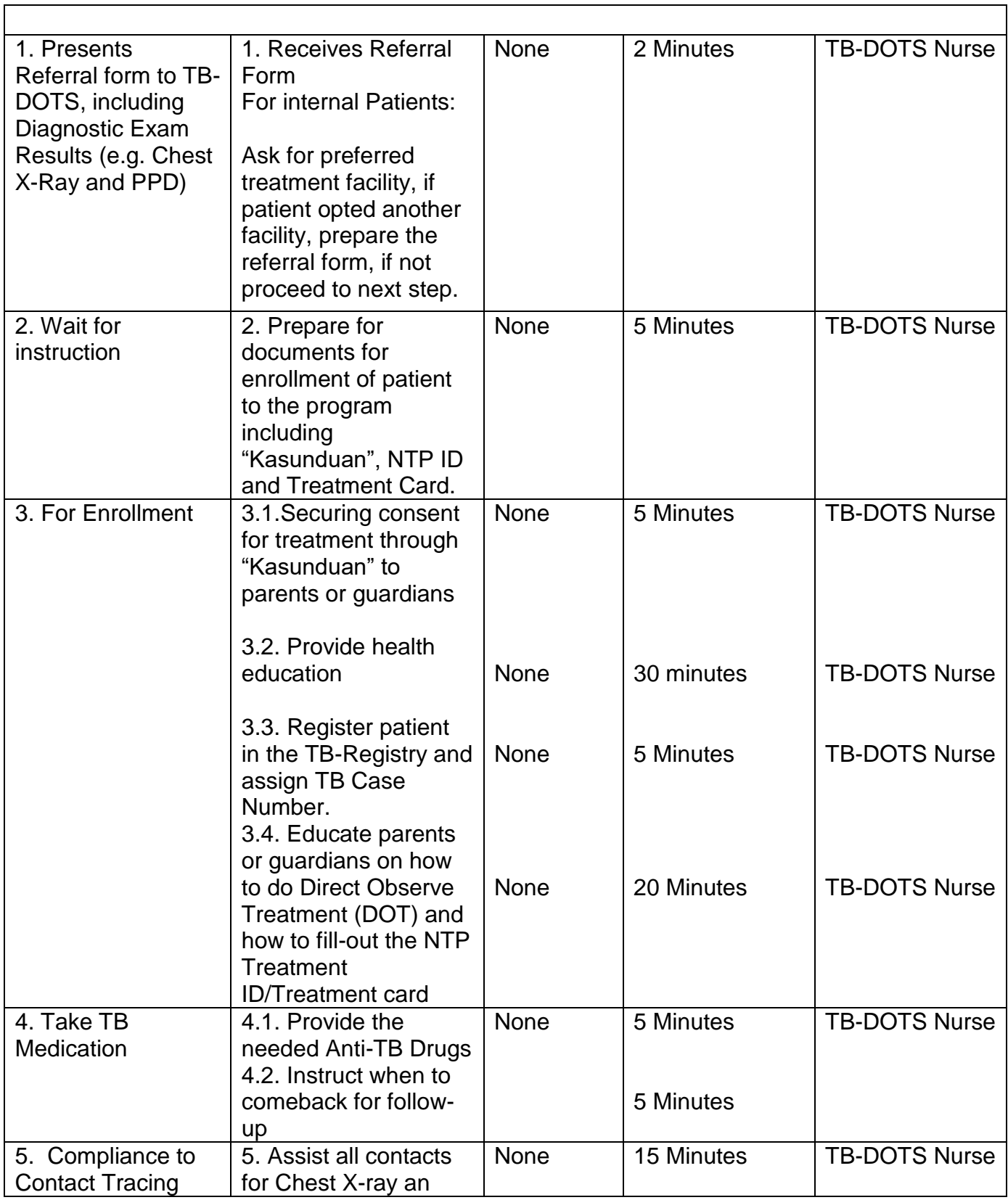

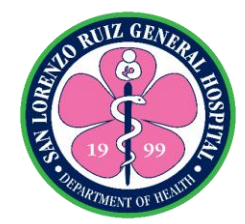

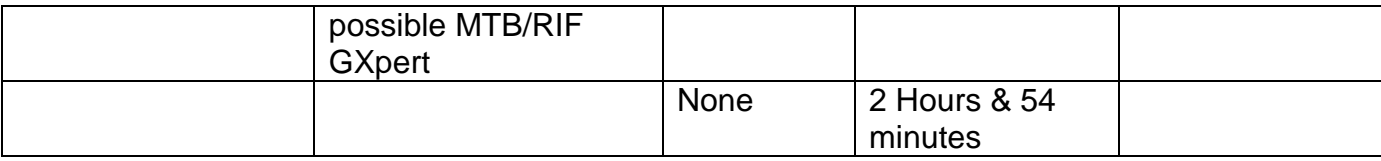

## **5.1.3. Case Holding: Registration to Treatment for Adult DR-TB or RR-TB Patient**

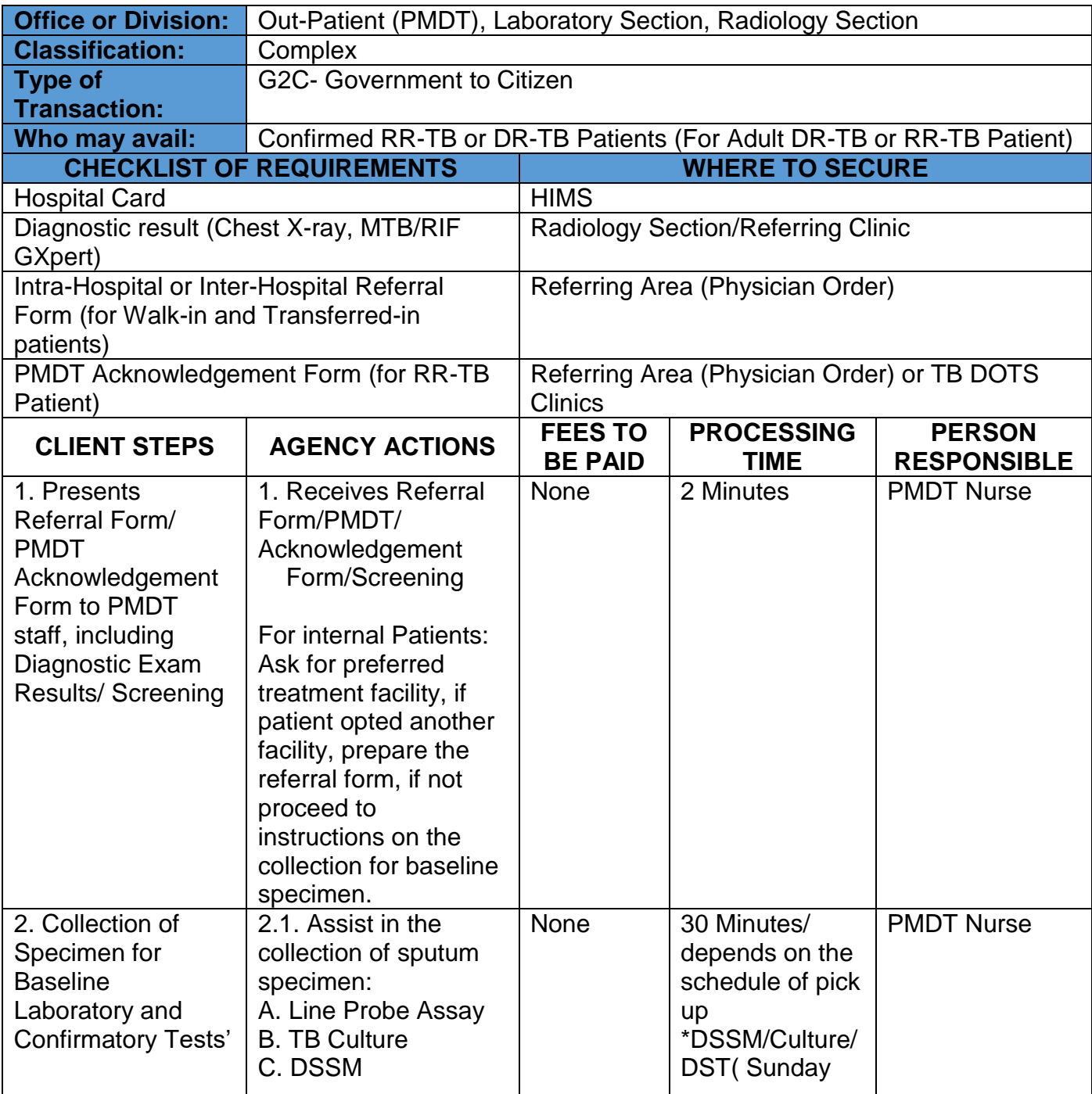

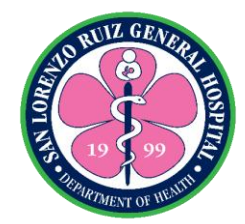

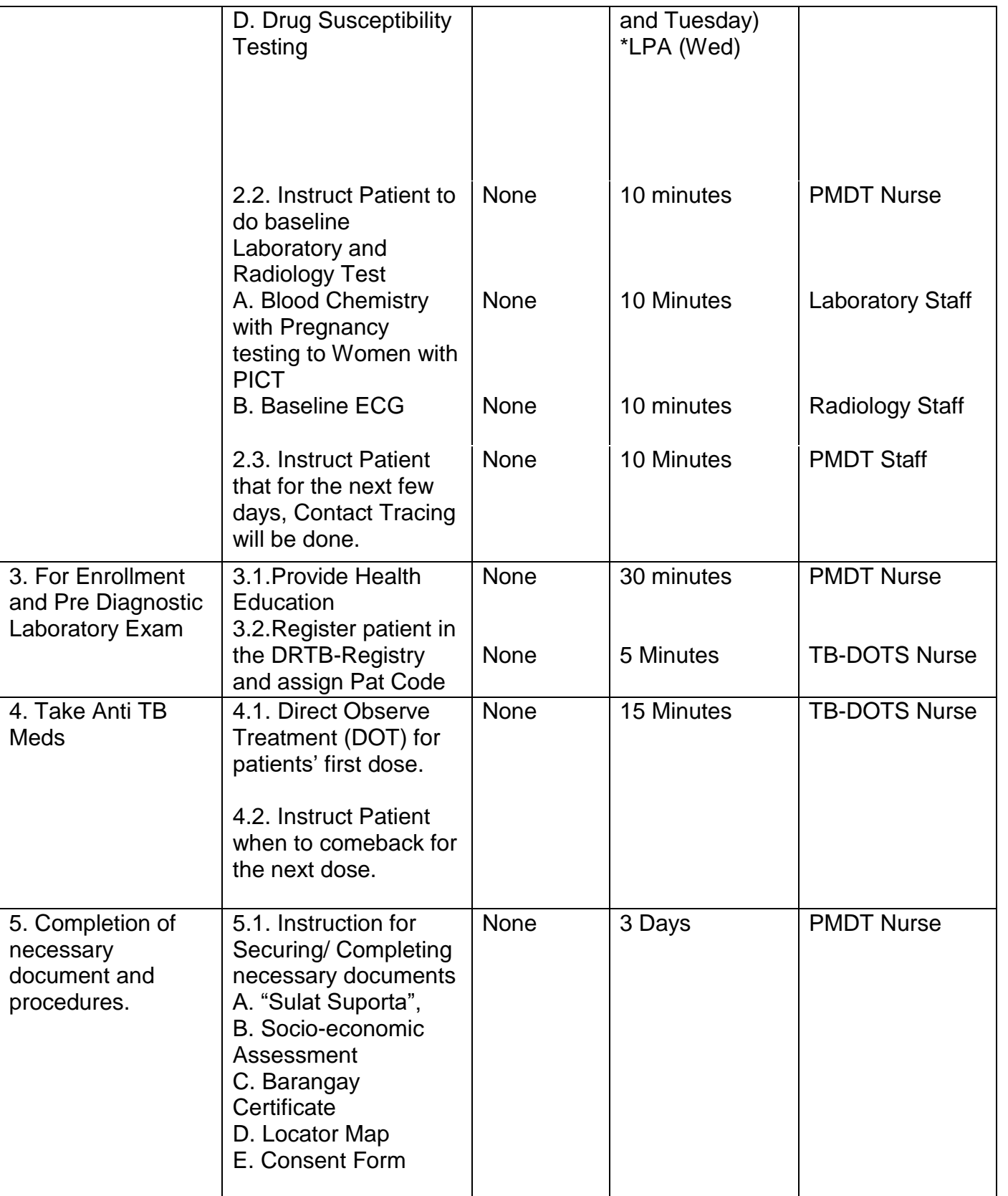
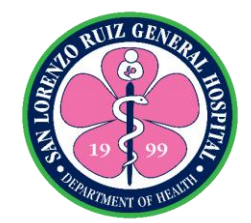

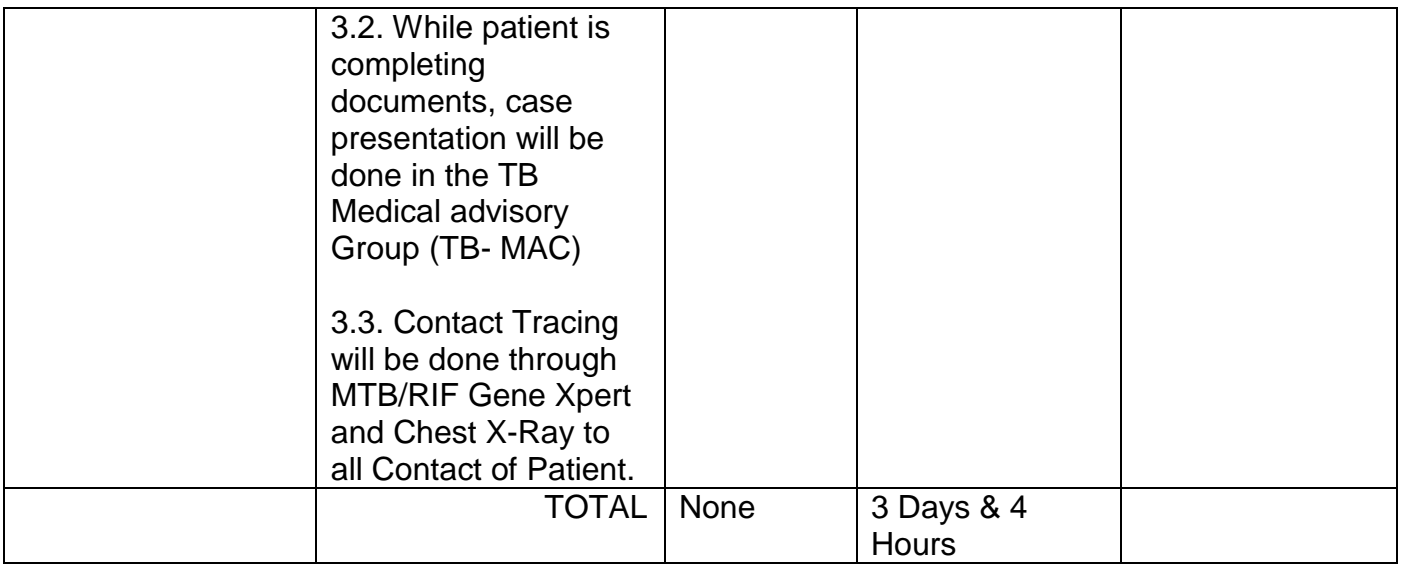

# **5.2 Case Holding: Post Treatment Evaluation**

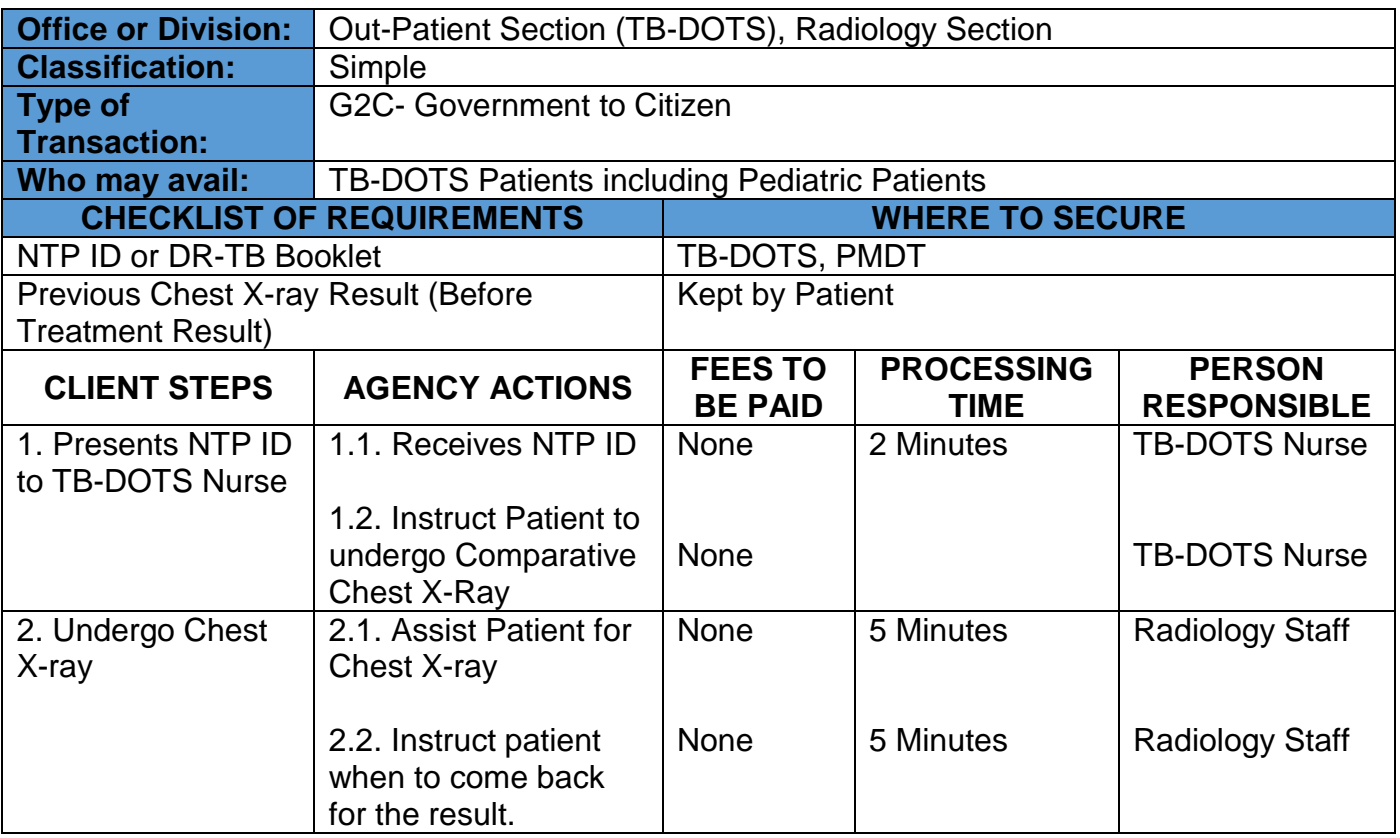

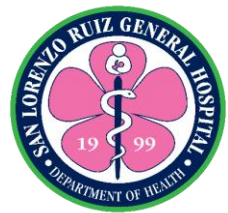

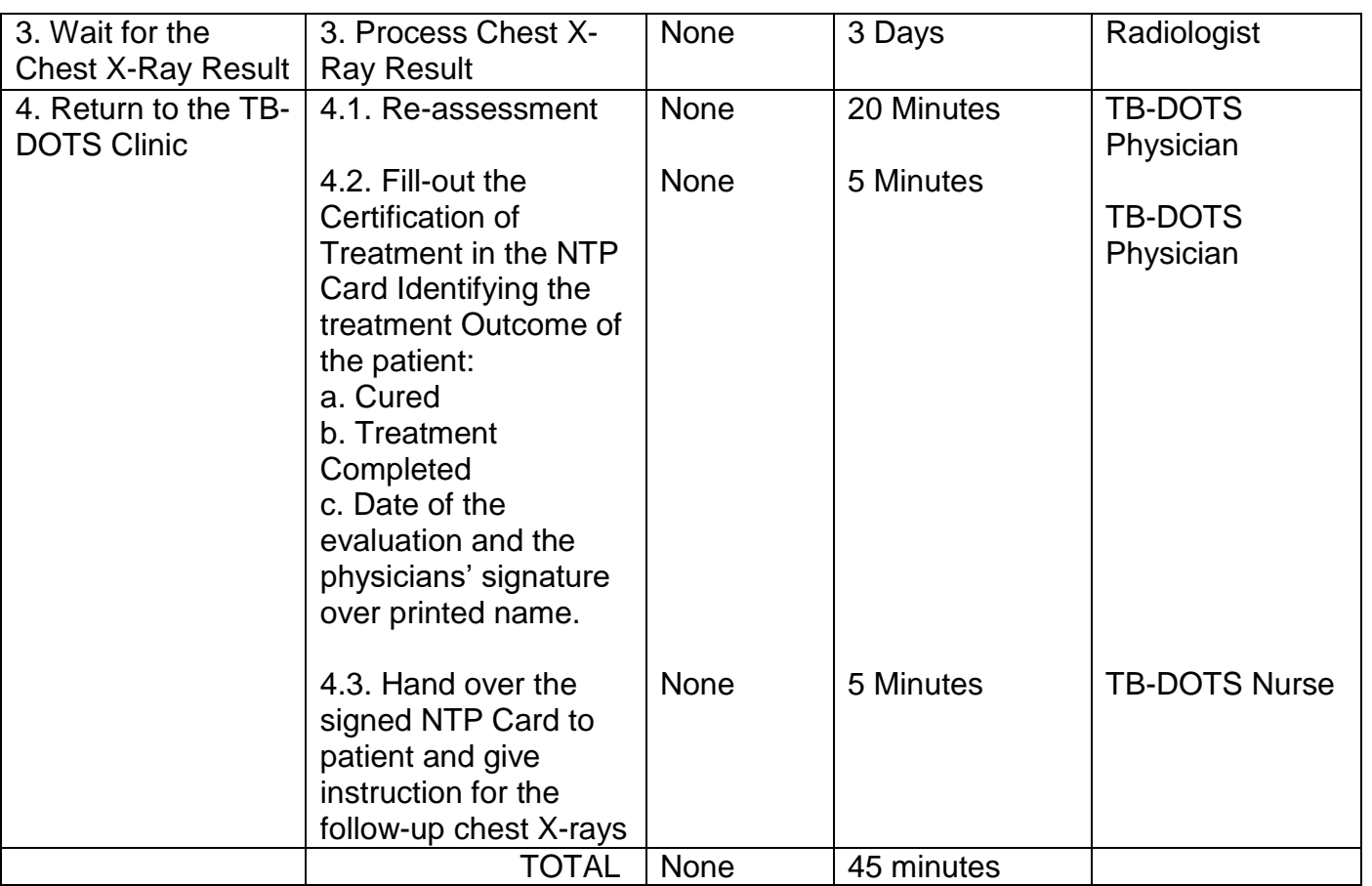

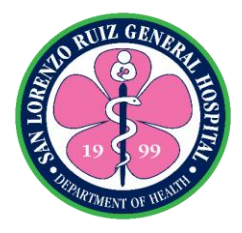

### **6. Animal Bite Treatment Center**

This service is provided to all "rabid" animal bite victims for provision of anti-rabies vaccine. This service is open every Monday and Thursday 8:00am-5:00pm except when vaccines are not available.

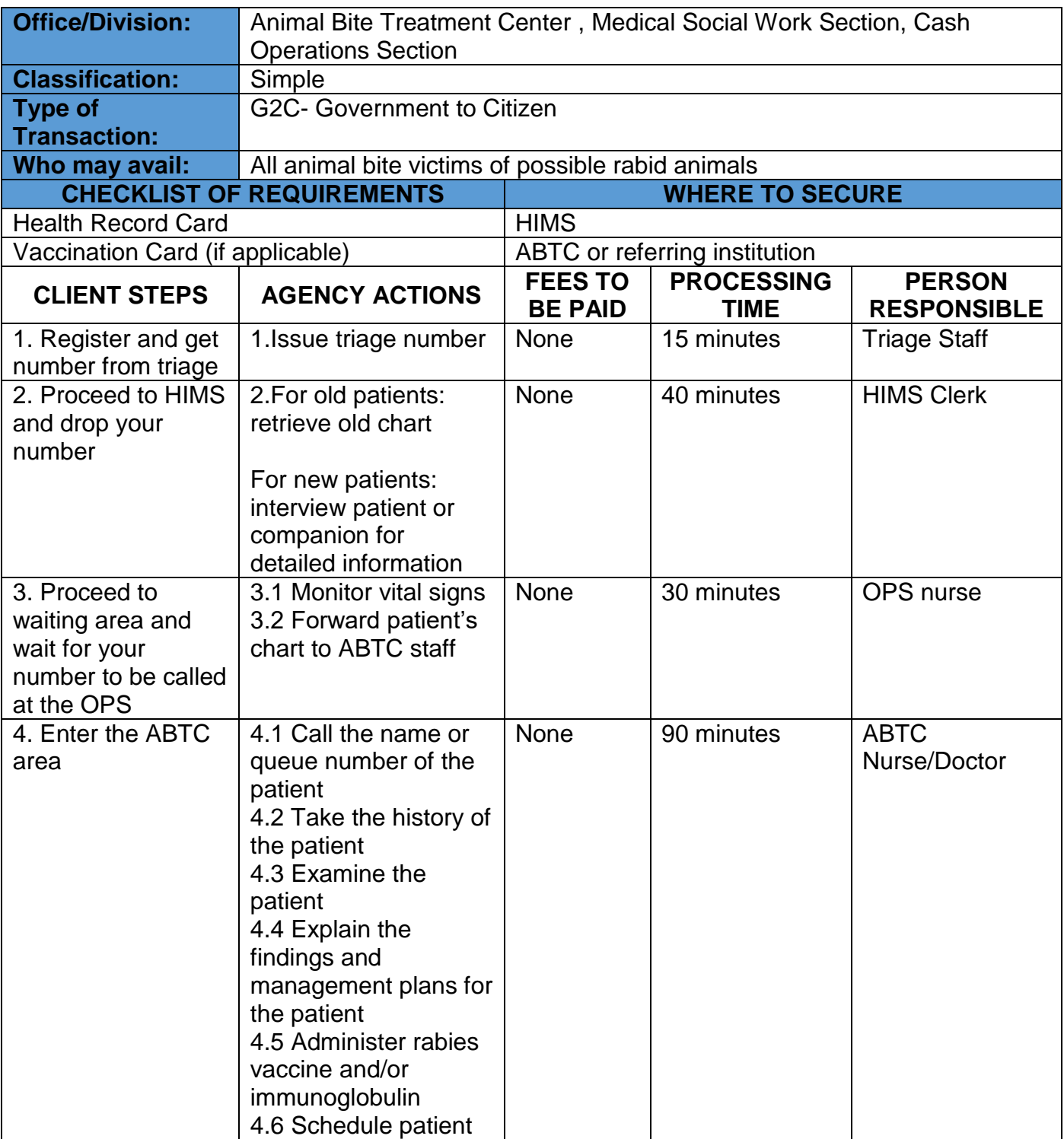

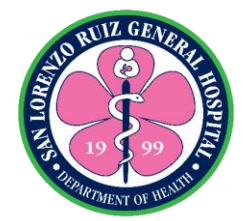

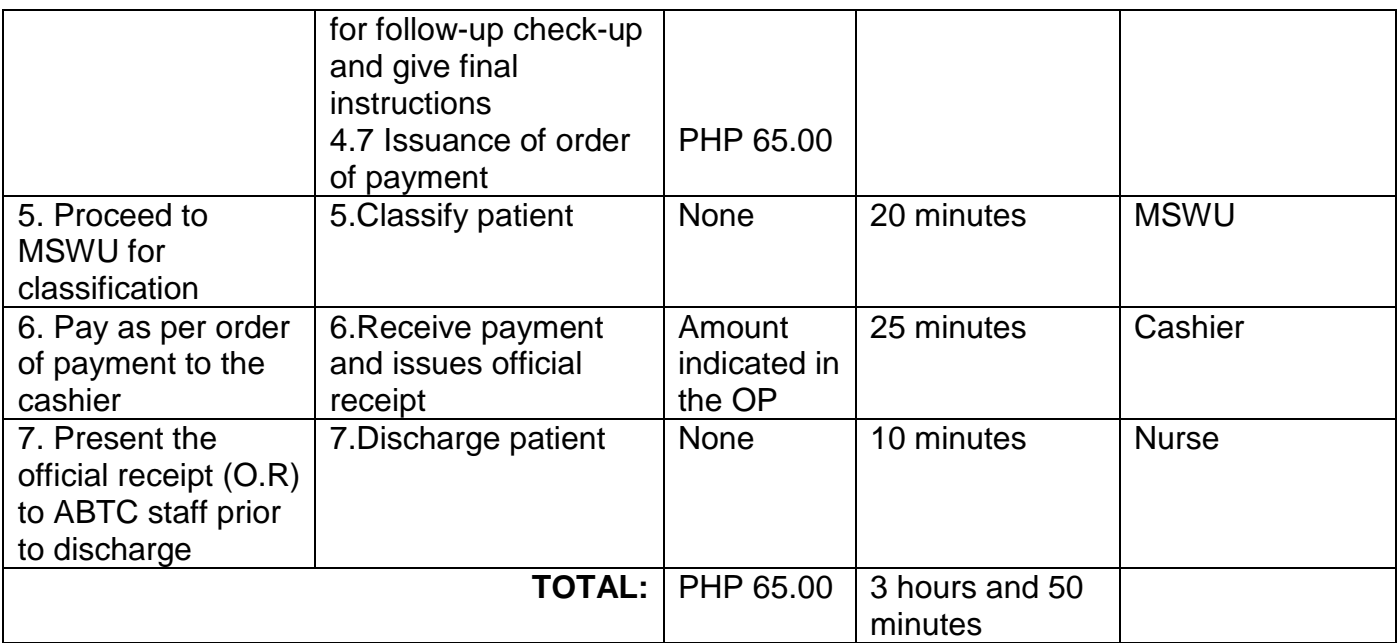

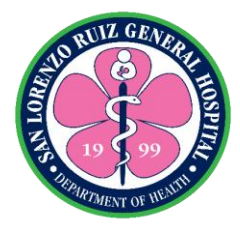

# **7. Family Planning Services**

This service is offered to individuals or couples seeking Family Planning Services (Orientation/One-on one counselling/Releasing of Commodities and performing of procedures). Schedule: Monday-Friday: 8-5PM

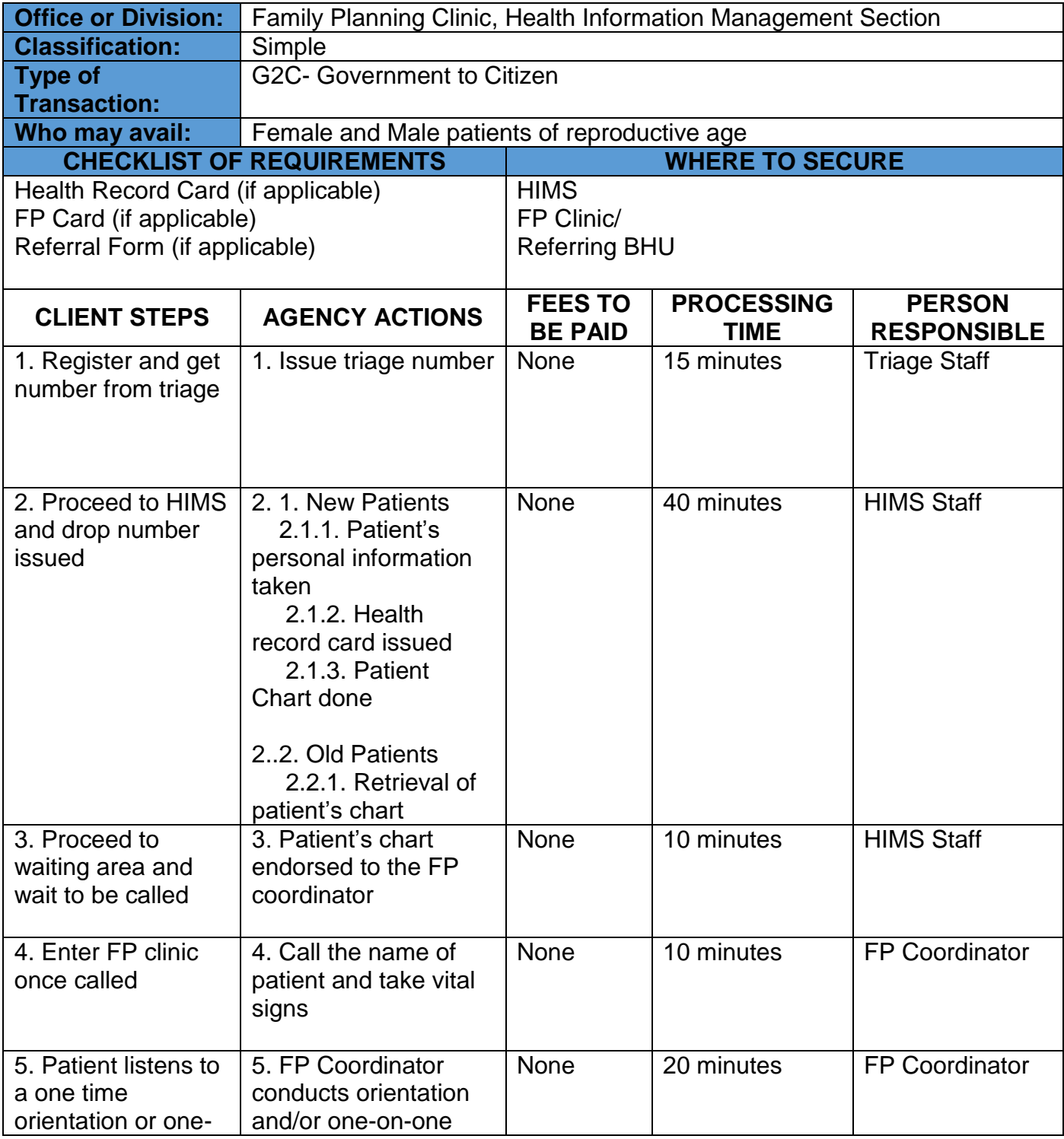

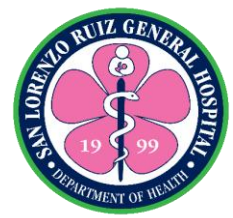

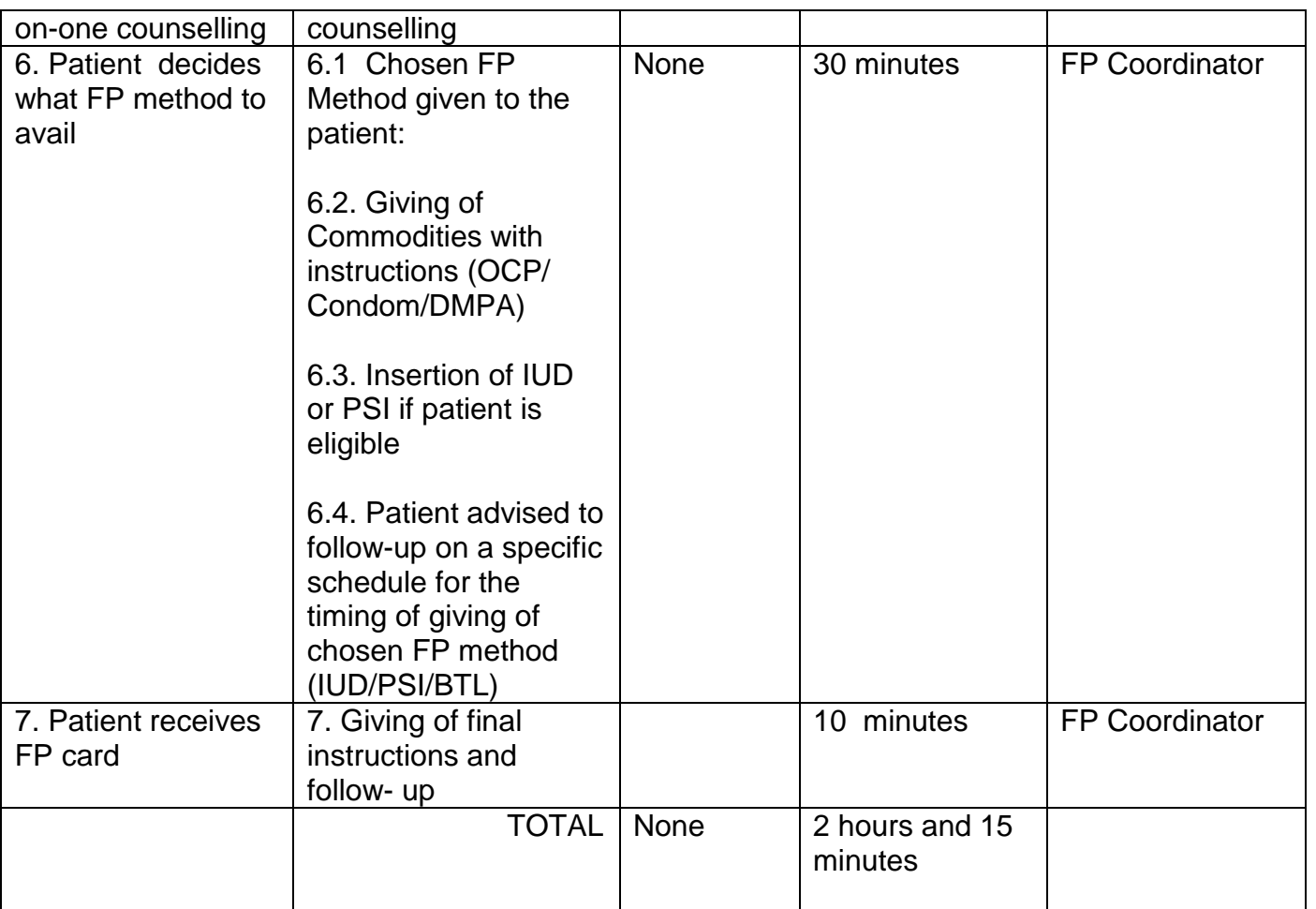

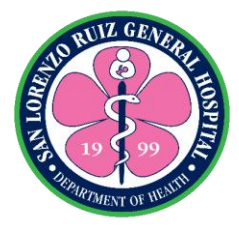

## **8. HIV Counselling and Screening**

Provides counselling and educates all patients requiring HIV screening for voluntary counselling and testing. It is available from Monday to Friday, from 8:00 AM to 5:00 PM except for government suspension, official business and unavailability of testing kits from DOH-Regional and Central Office

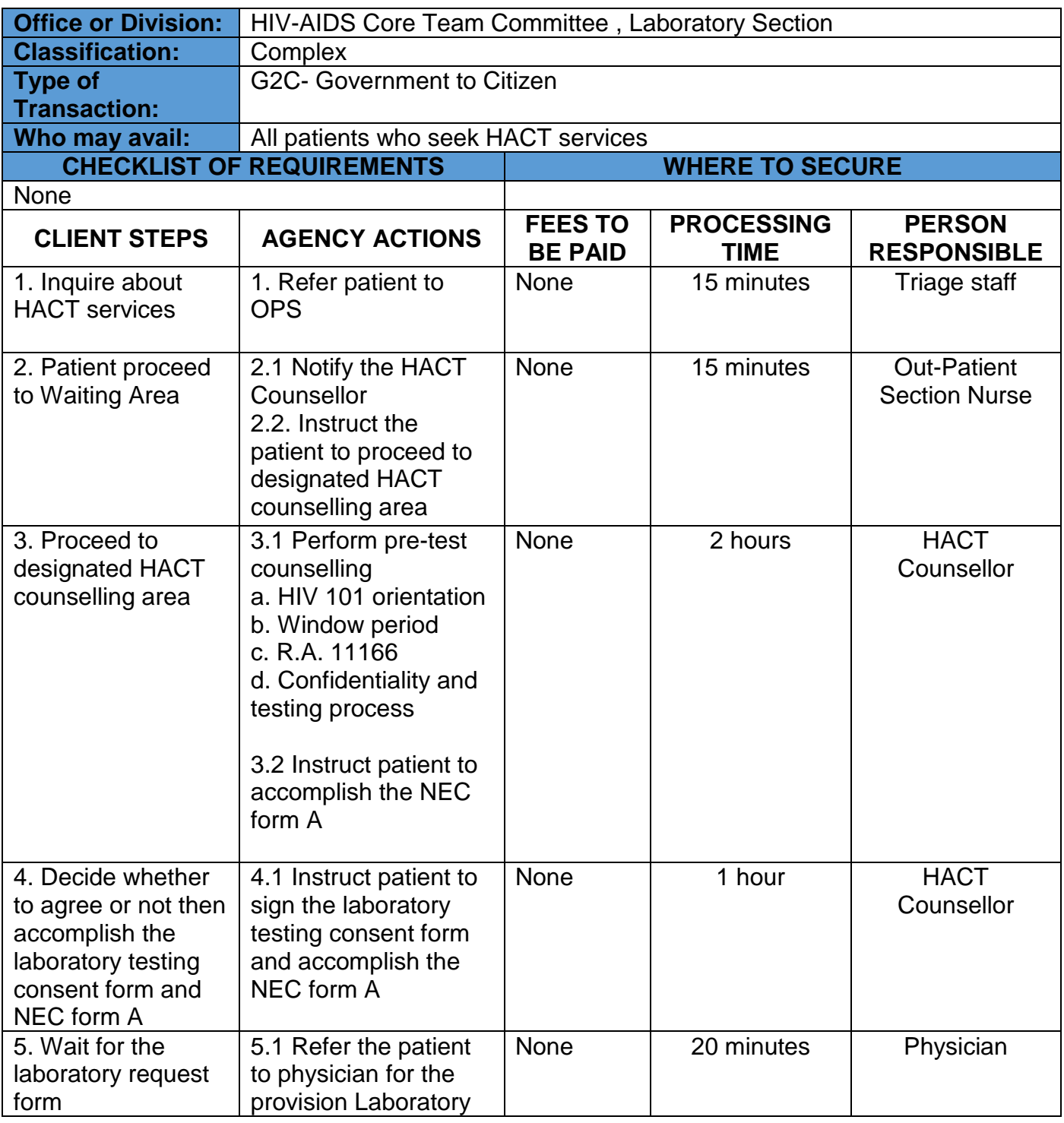

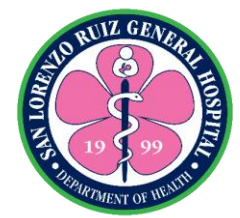

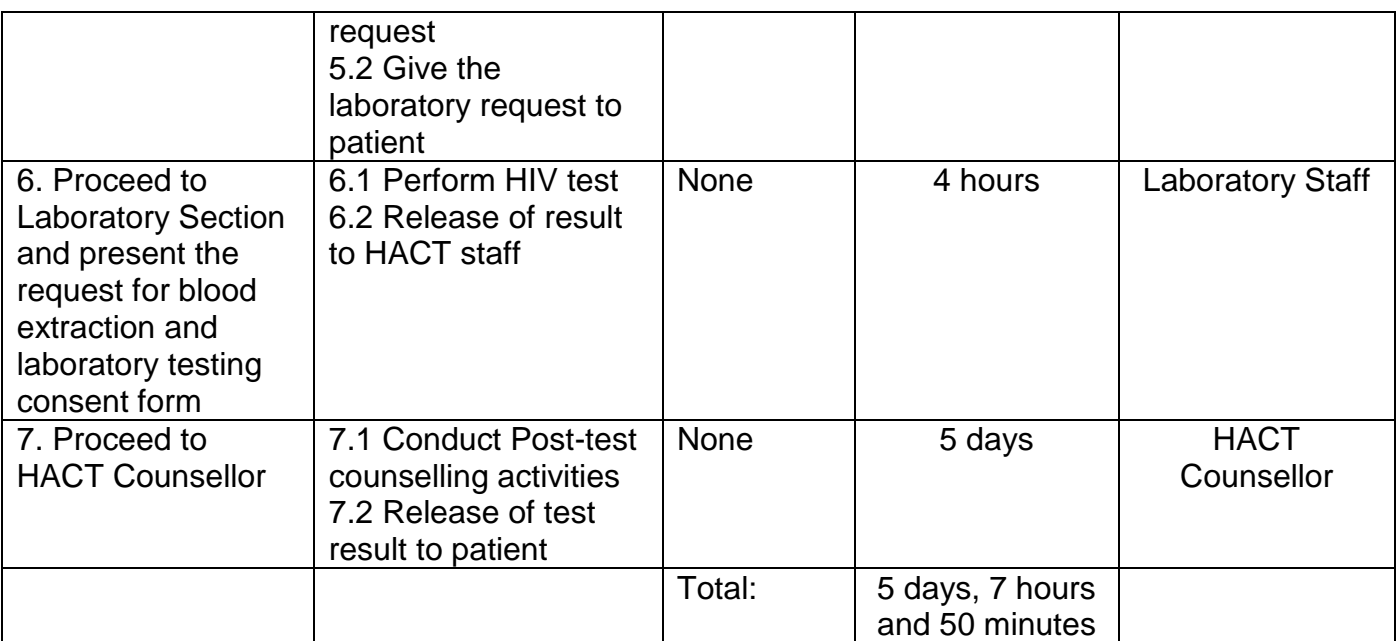

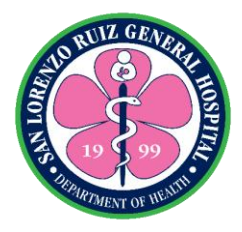

#### **9. Dental Medicine Services- Tooth Extraction and Oral Propylaxis**

The Dental Medicine Unit is located in the Out Patient Section that provides dental services to all from Monday to Friday 8:00 am to 5:00 pm except for Holidays, government work suspension and Wednesday that is exclusive for new Prenatal Clients

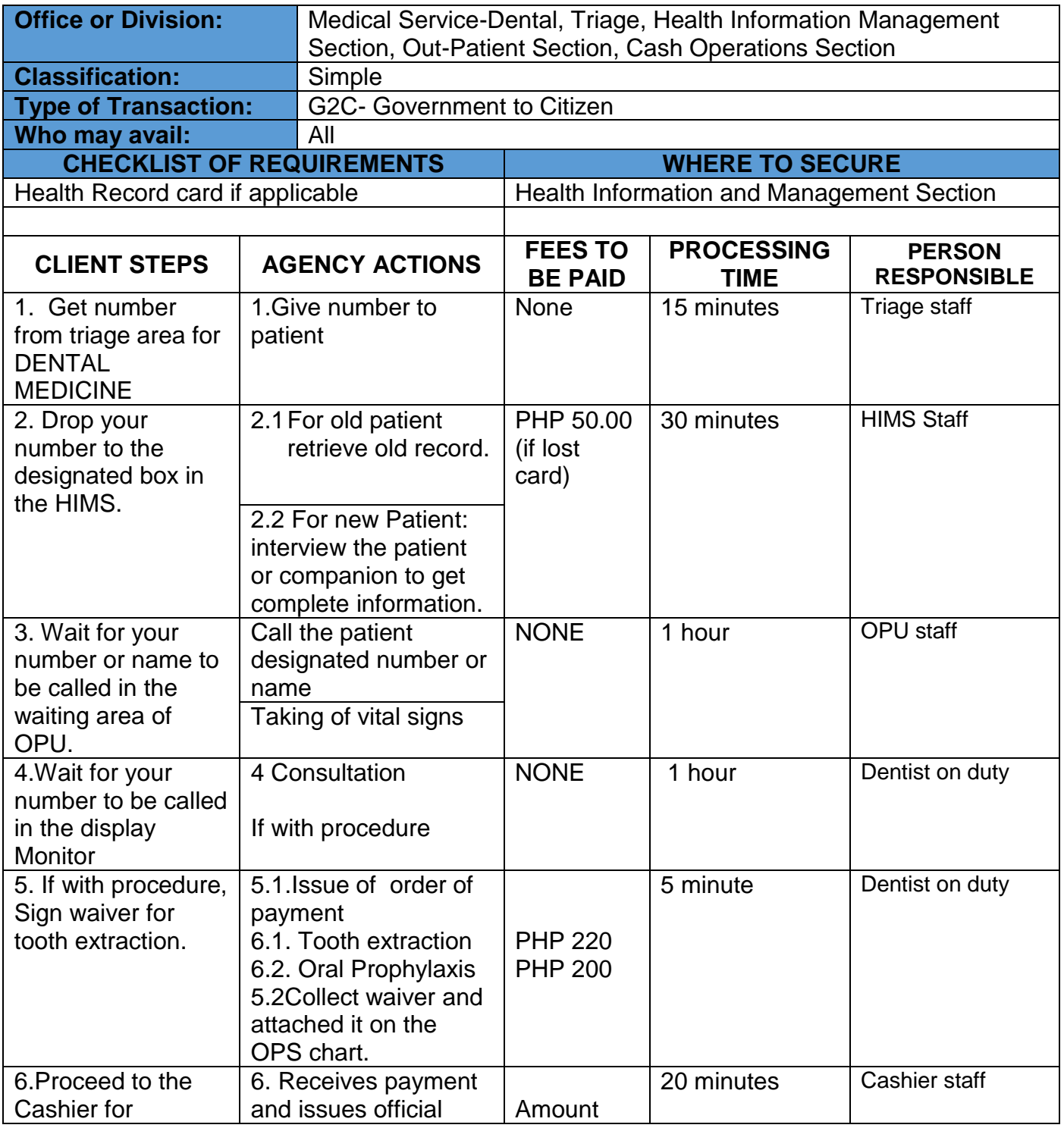

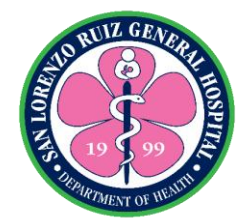

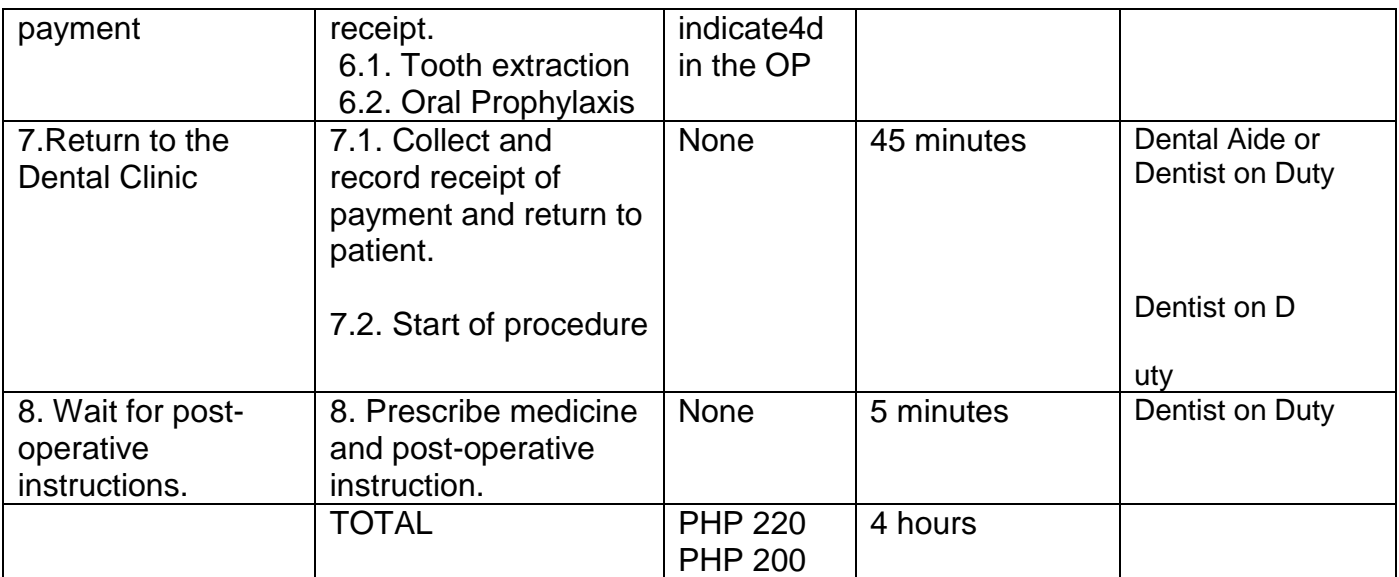

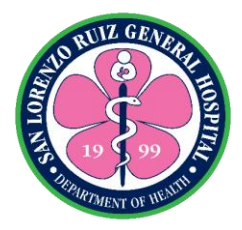

# **10. Dental Medicine Services- Periapical Radiograph**

The Dental Medicine Unit is located in the Out Patient Section that provides dental periapical radiograph services to all from Monday to Friday 8:00 am to 5:00 pm except for Holidays and Wednesday that is exclusive for new Prenatal Clients.

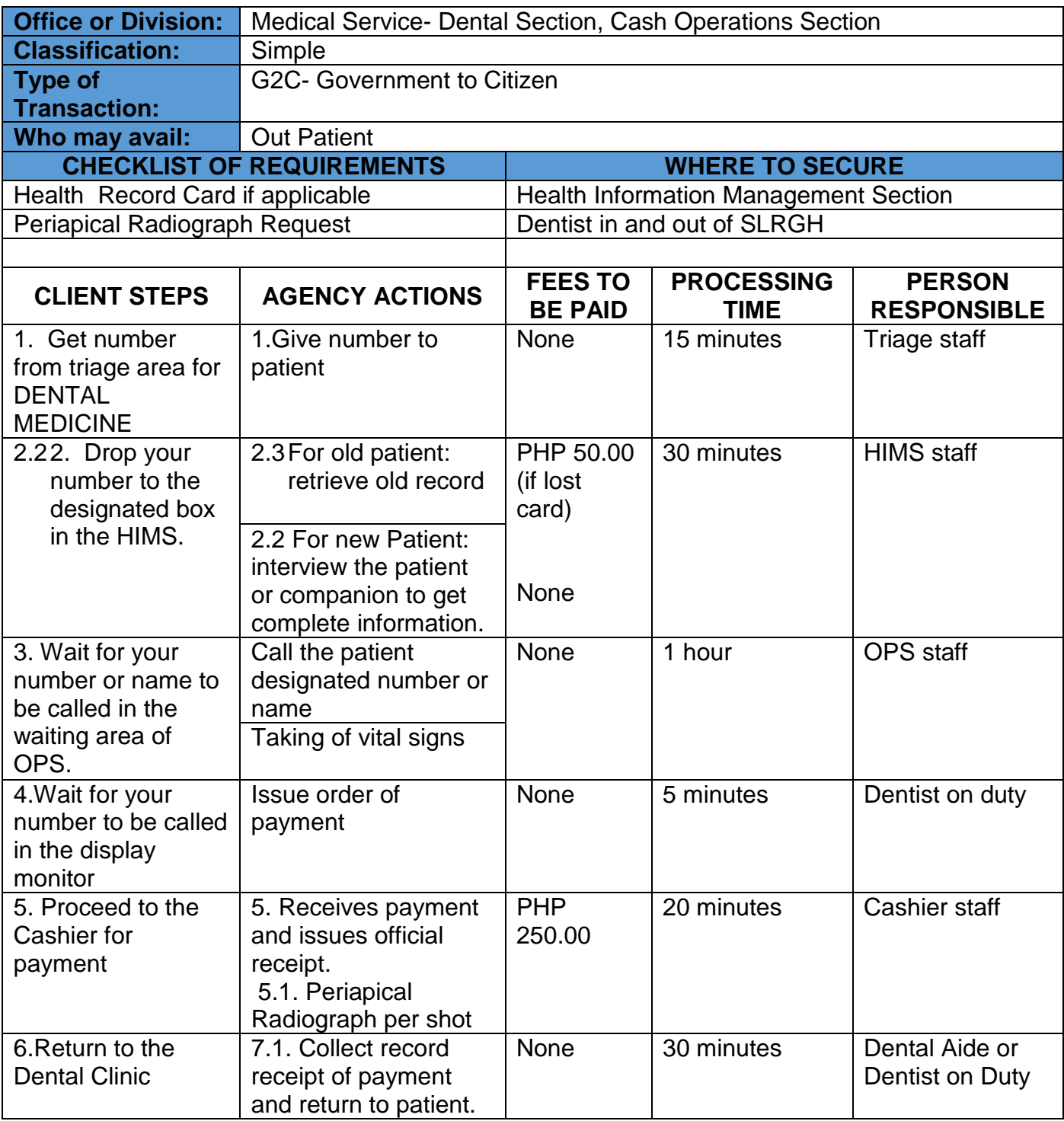

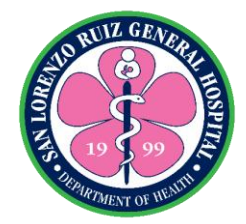

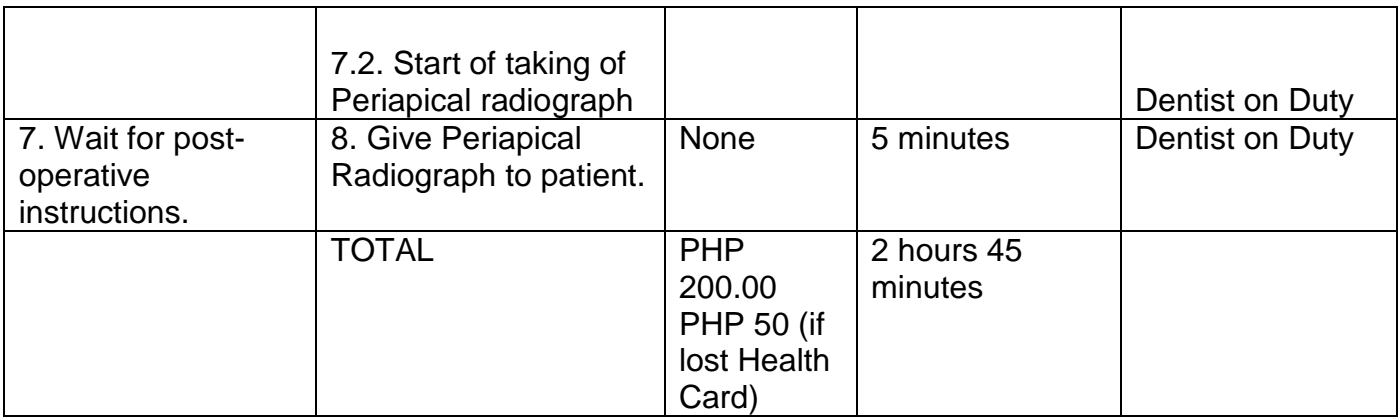

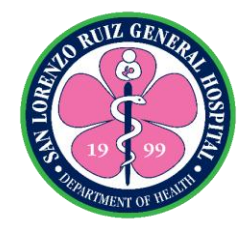

#### **10. Admission Process**

Admitting Information Unit services to clients who needs to be hospitalized for the management of their disease entity. 24 hours operating time, No noon break.

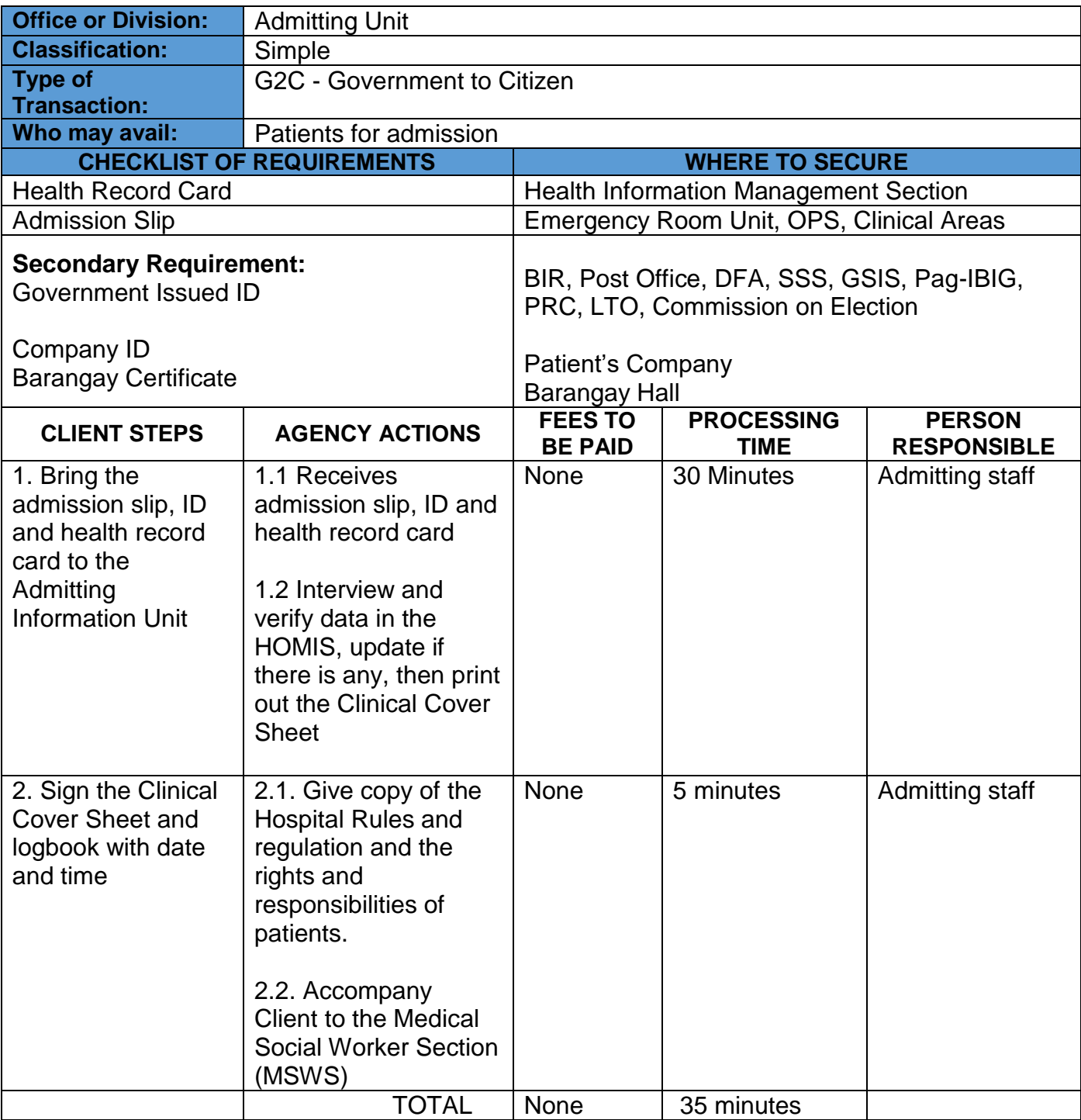

*Note: In case the patient doesn't have ID's to present, the CCS will not be printed out until the patient is able to do so.*

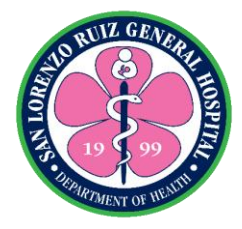

## **11. Discharge Process**

This service is provided to all patients and representatives of the patient who are ordered for discharge from the clinical areas of San Lorenzo Ruiz General Hospital from Monday to Friday (6:00 am-10:00 pm) and Sat-Sun (6:00 am-6:00 pm)

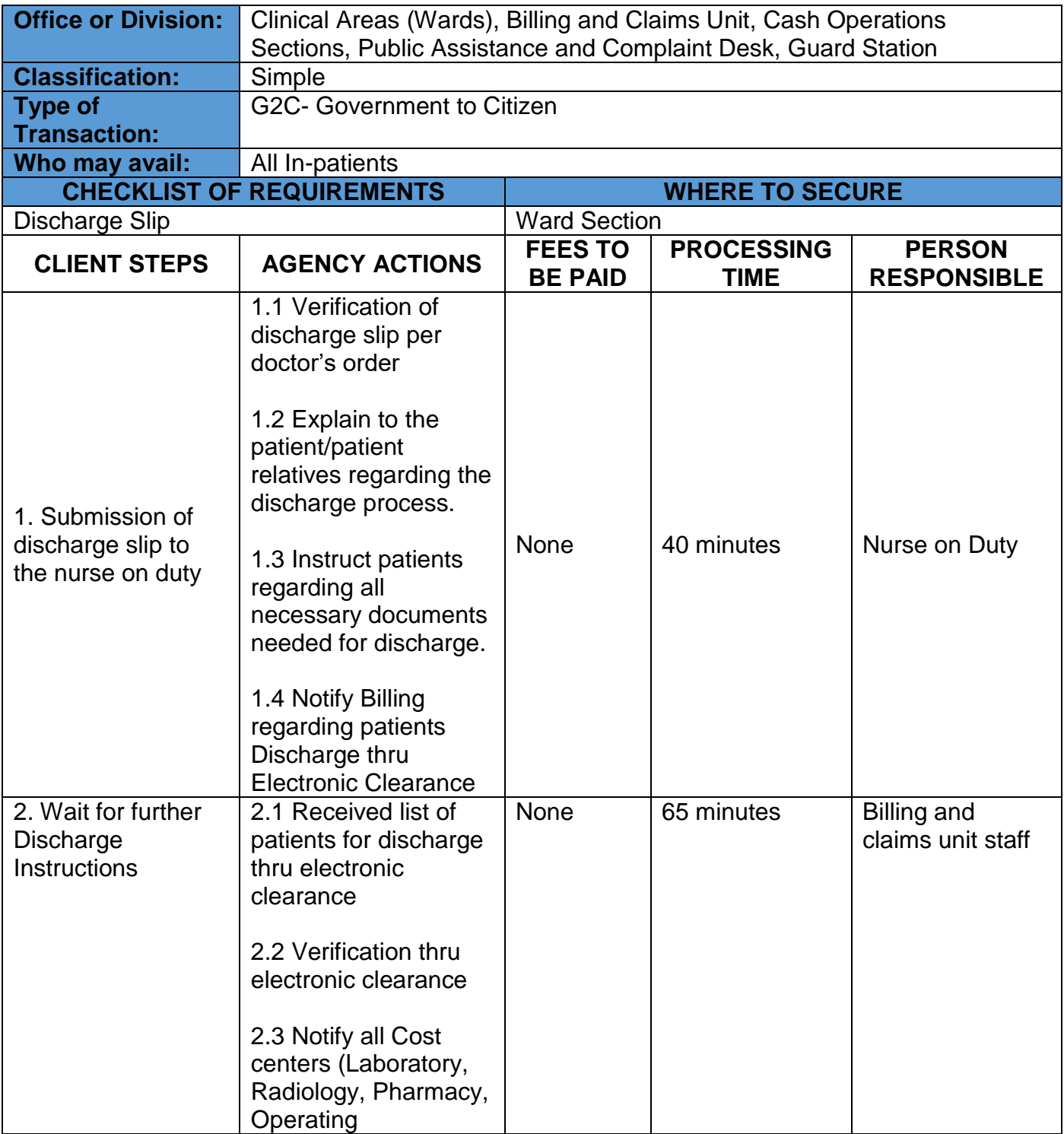

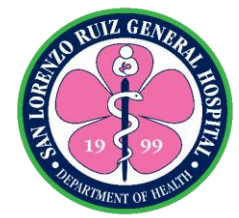

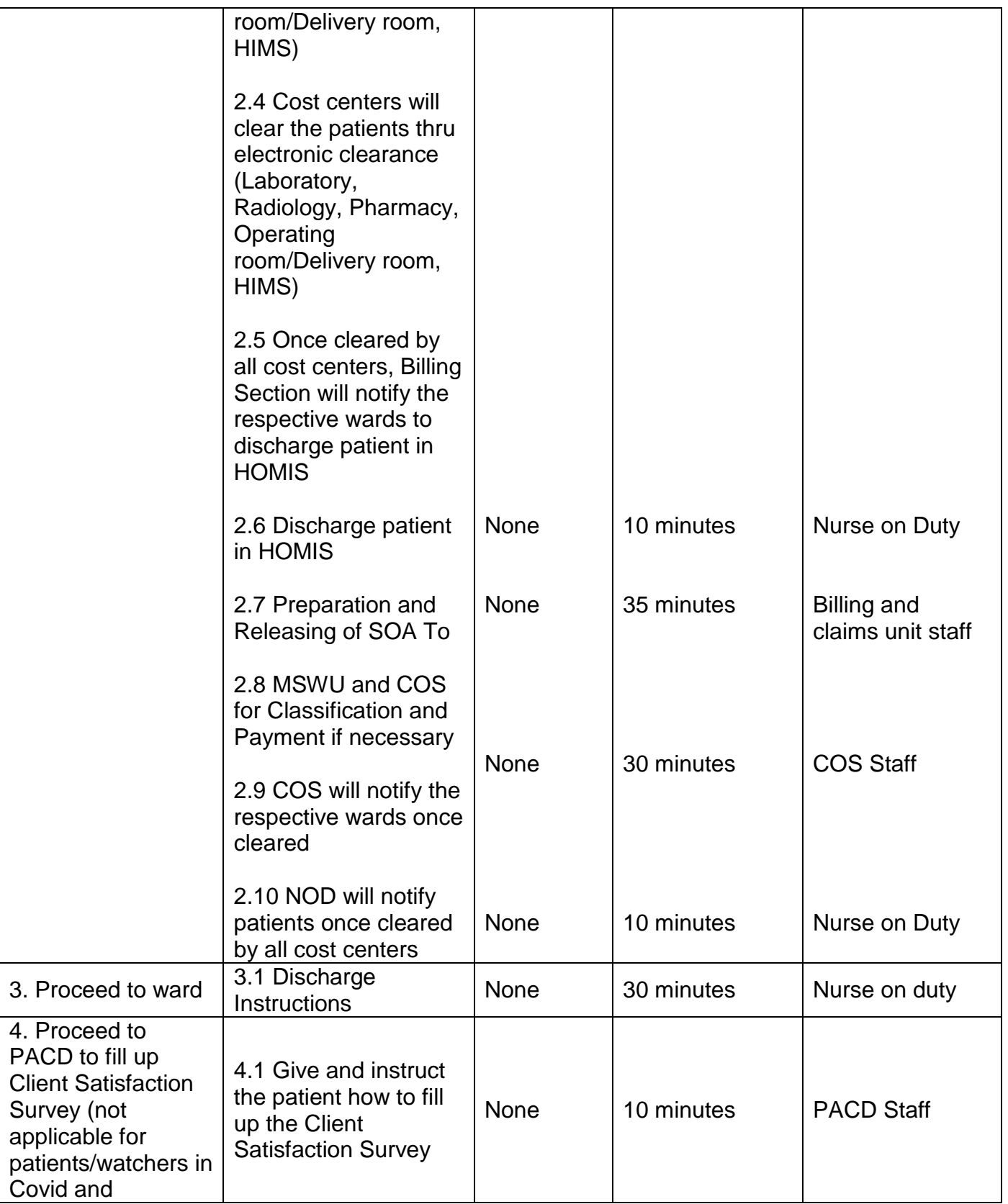

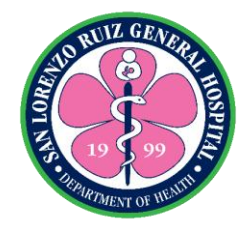

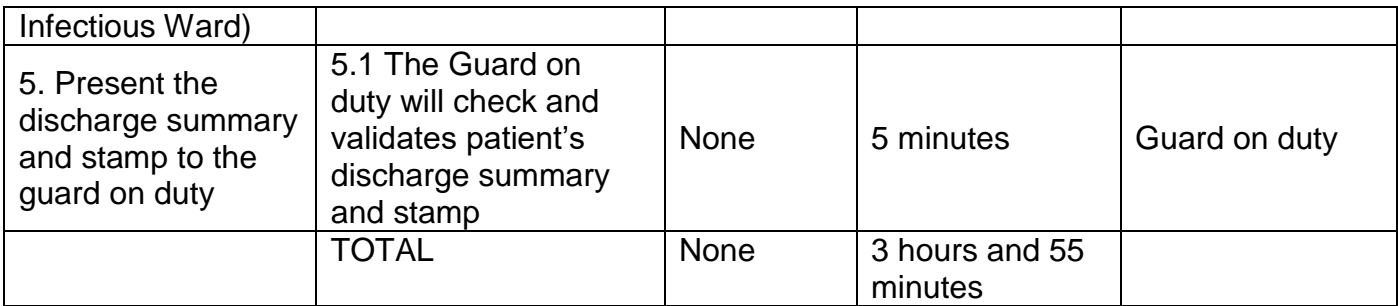

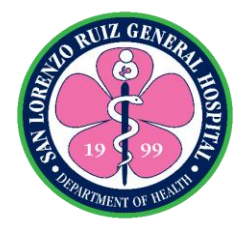

# **San Lorenzo Ruiz General Hospital Nursing Services**

**External Services**

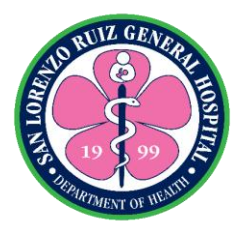

# **1. Newborn Screening for Out-born Patients**

SLRGH offers Newborn Screening (NBS) to all out-born babies at least 24 hours old until 28 days old from Mondays to Fridays 8:00 am to 8:00 pm. The specimen is sent to newborn Screening Center and results are expected to be released 14 days after specimen taking.

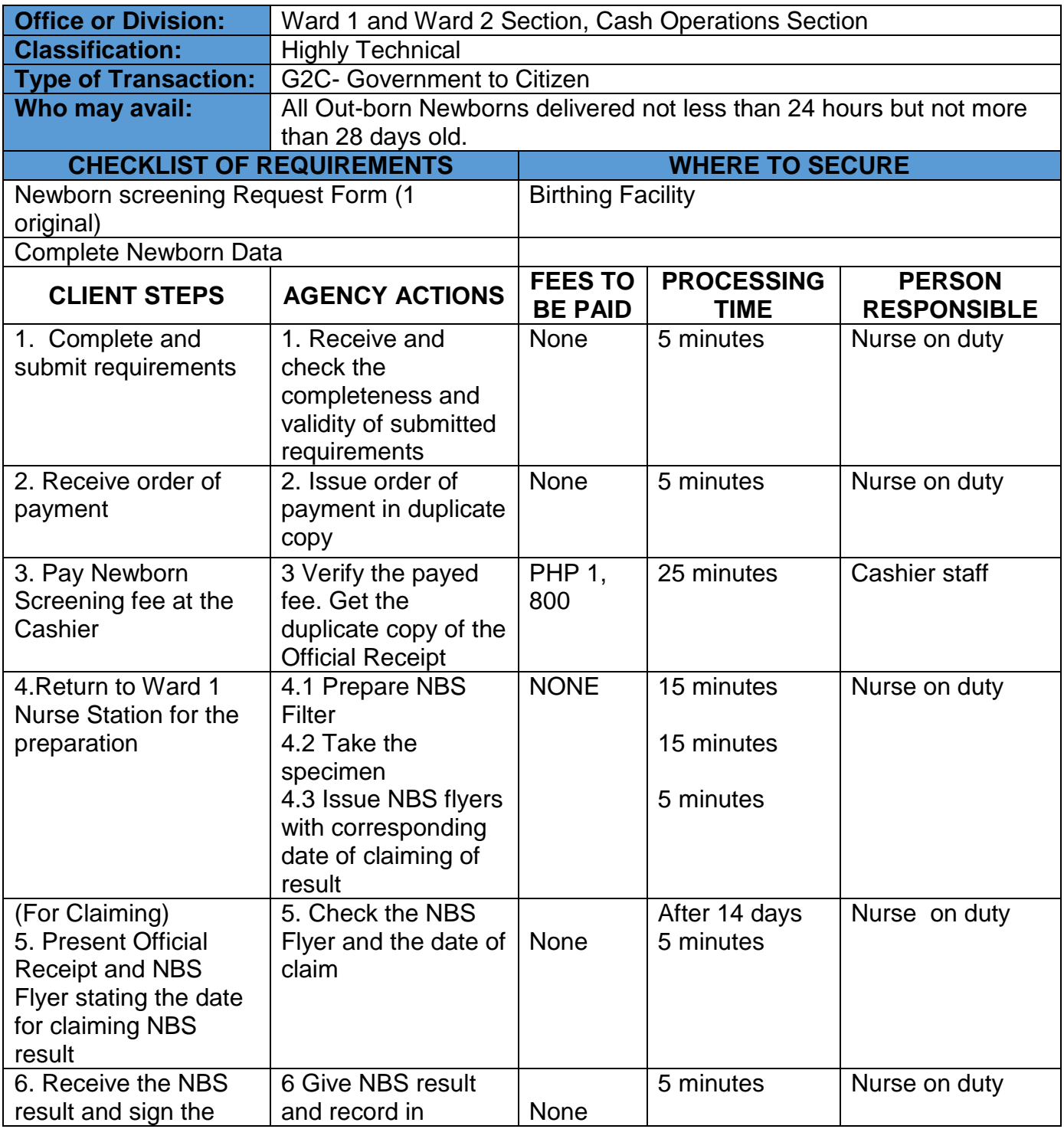

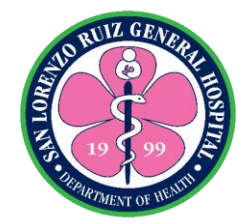

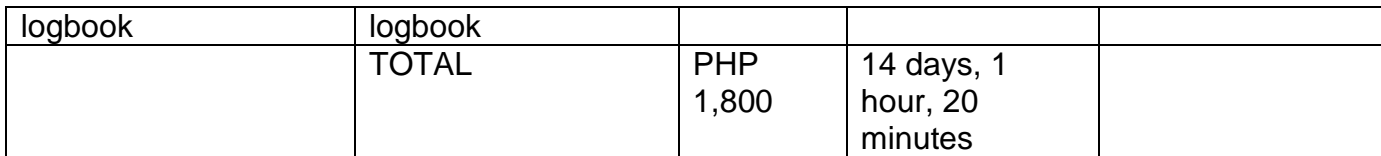

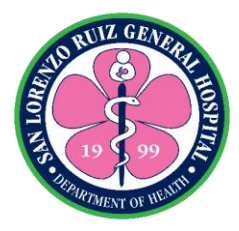

# **2. Newborn Hearing Screening for Out-born Patients**

Newborn Hearing Screening is a test performed to all newborns referred to SLRGH from other institutions to determine presence of hearing problems. This test is available Mondays to Fridays at 8:00 am to 5:00 pm.

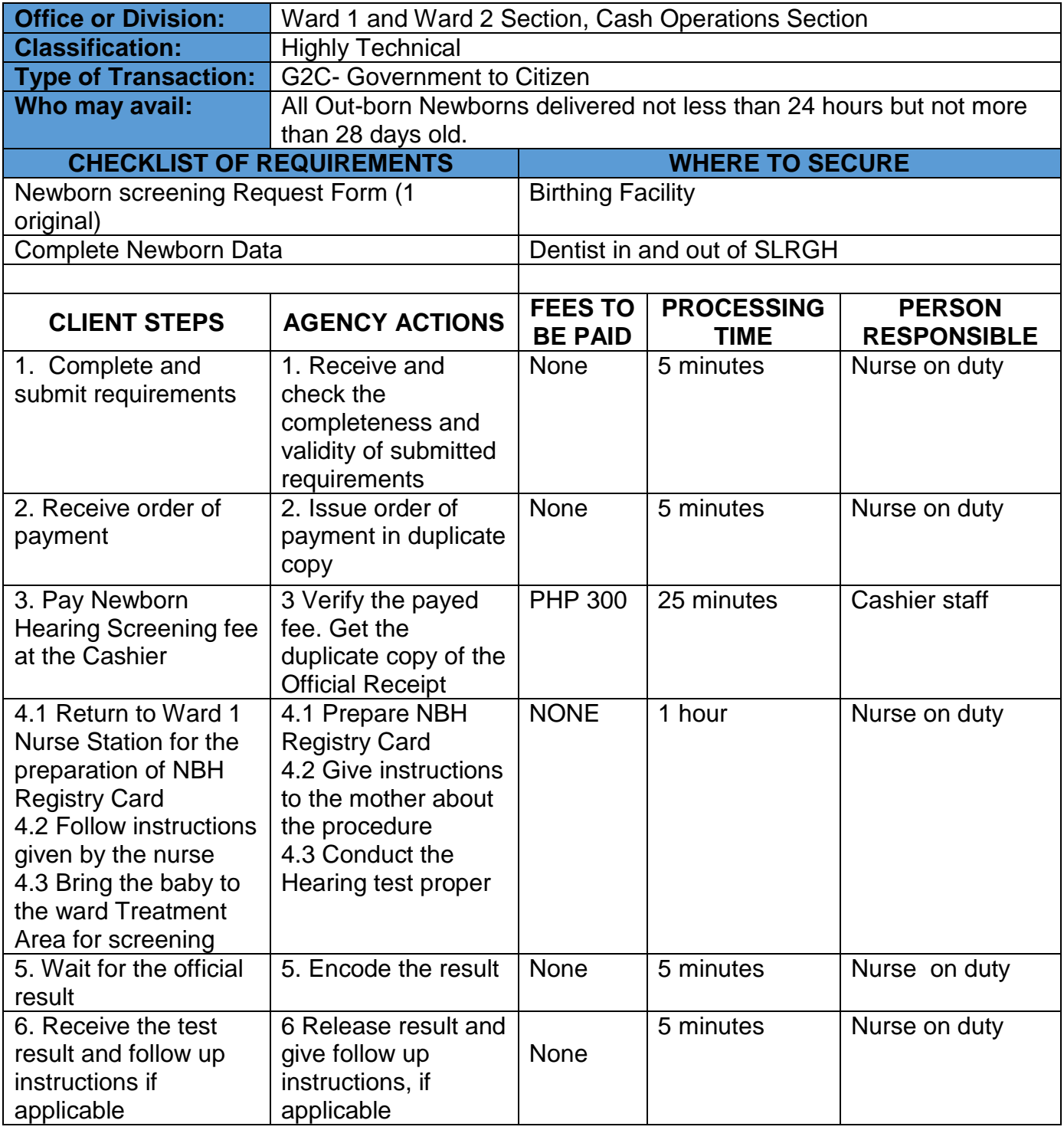

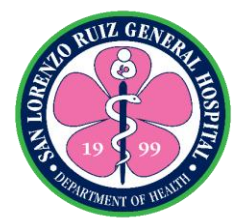

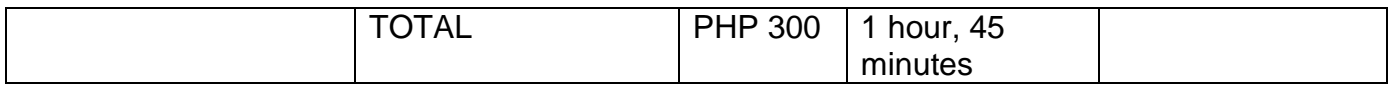

\***NOTE:** *If initial result is REFER, patient will be asked to be back exactly 1 month after the procedure for repeat hearing screening.*

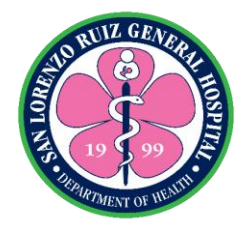

# **San Lorenzo Ruiz General Hospital Ancillary Service- Laboratory Section**

**External Services**

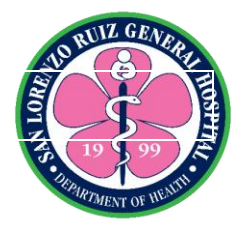

### **1. Blood Chemistry Examination with Fasting for Out-Patient**

Blood chemistry tests are blood tests that measure amounts of certain chemicals in a sample of blood. They show how well certain organs are working and can help find abnormalities. The Laboratory Section offers blood chemistry examination Mondays to Fridays except Holidays. This Charter covers only blood chemistry that requires fasting for 8 to 10 hours for Fasting Blood Glucose and 10 to 12 hours for Lipid Profile (Cholesterol, Triglycerides, HDL and LDL) and Blood Uric Acid.

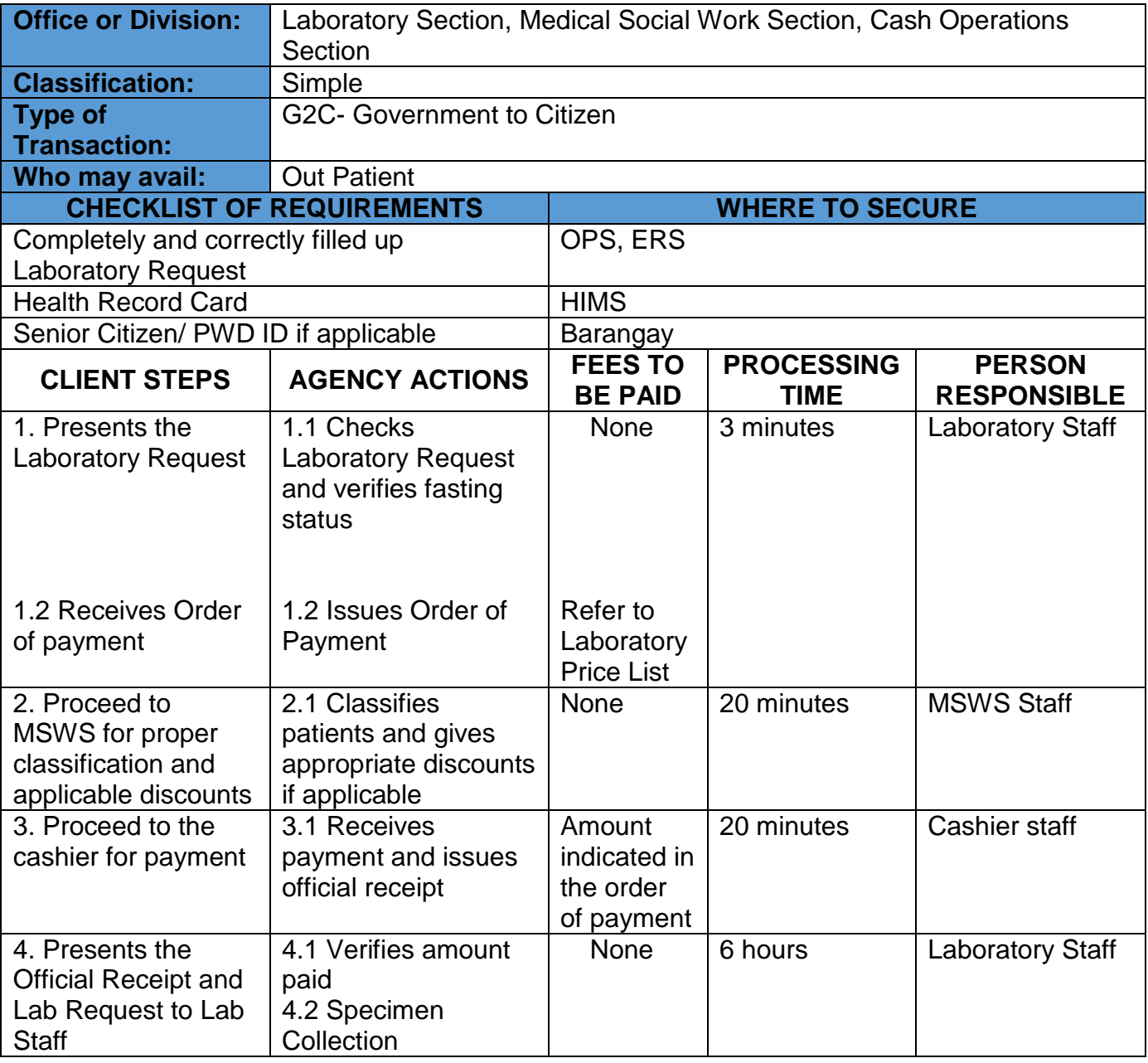

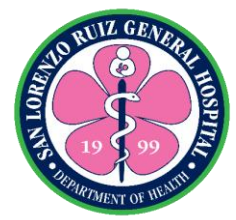

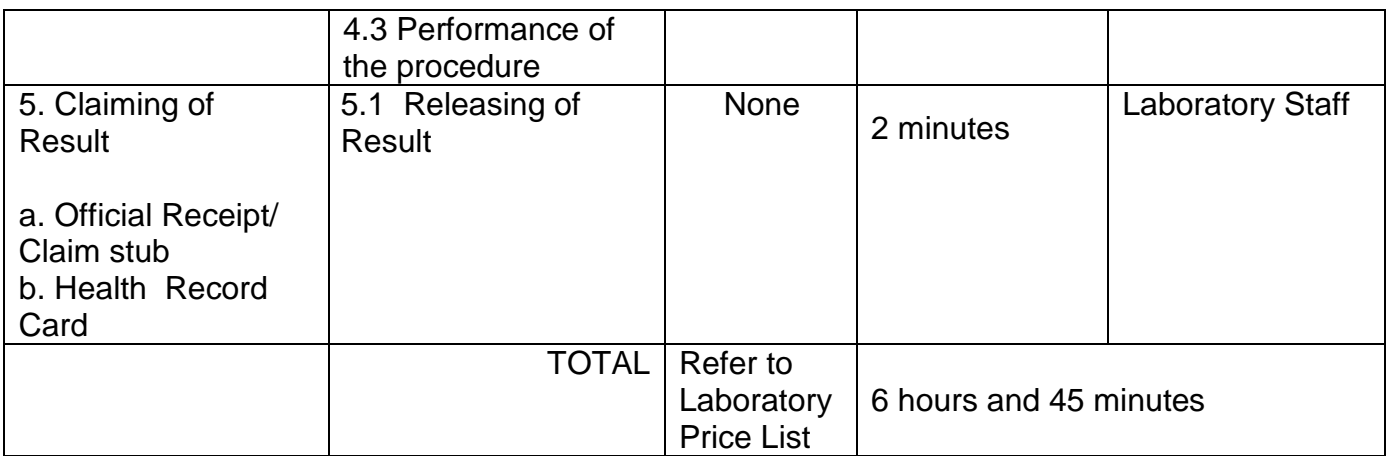

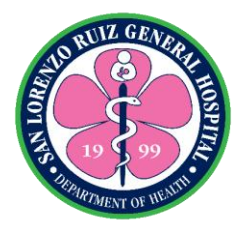

## **2. Routine Laboratory Examination without fasting**

The Laboratory Section is open 24 hours, 7 days a week without noon break. Only the following tests are covered in this charter: Complete Blood Count (CBC), HBsAg, RPR , KOH, Gram Stain, Blood Typing, Clotting Time, Bleeding Time and Erythrocyte Sedimentation Rate.

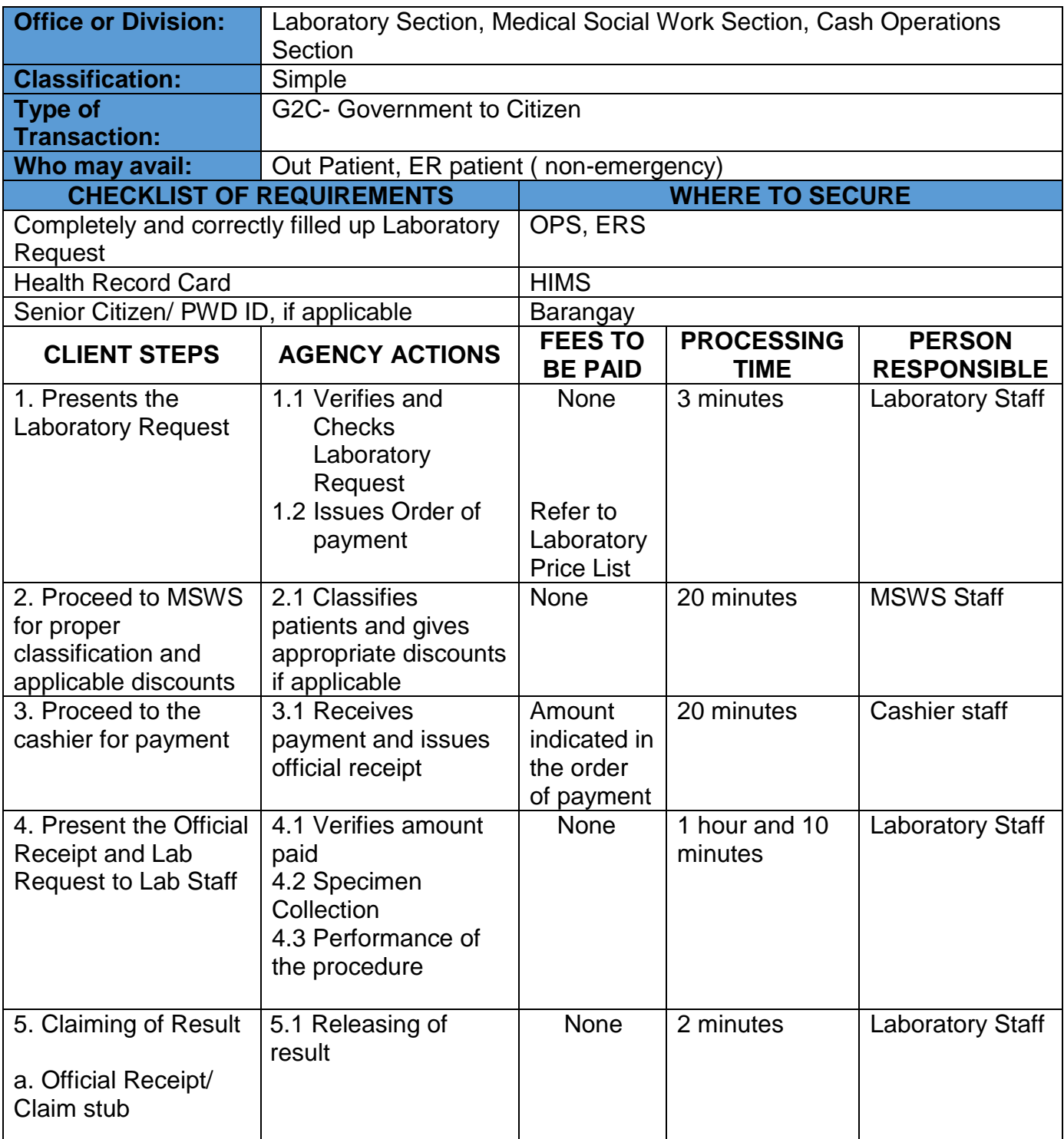

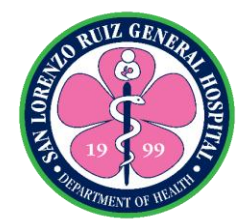

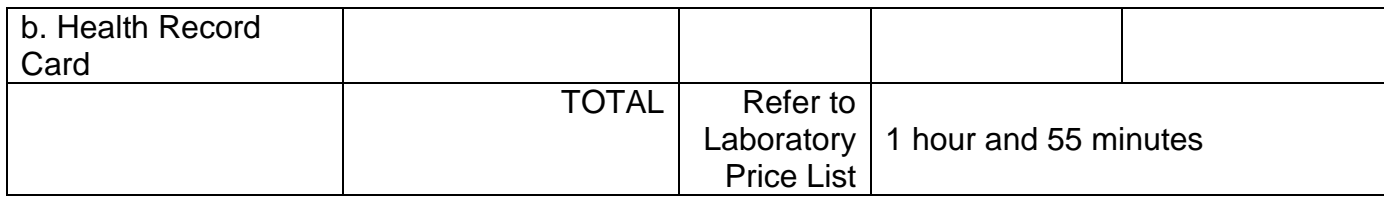

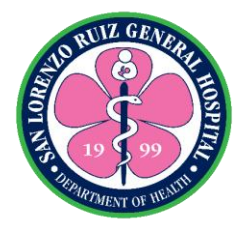

## **3. Blood Chemistry without fasting**

The Laboratory Section offers blood chemistry examination for out-patients Mondays to Fridays except holidays from 8:00 am to 10:00 am. This Charter covers only blood Chemistry that does not require fasting namely: Blood Urea Nitrogen, Creatinine, SGOT, SGPT, Sodium, Potassium, Chloride and Ionized Calcium

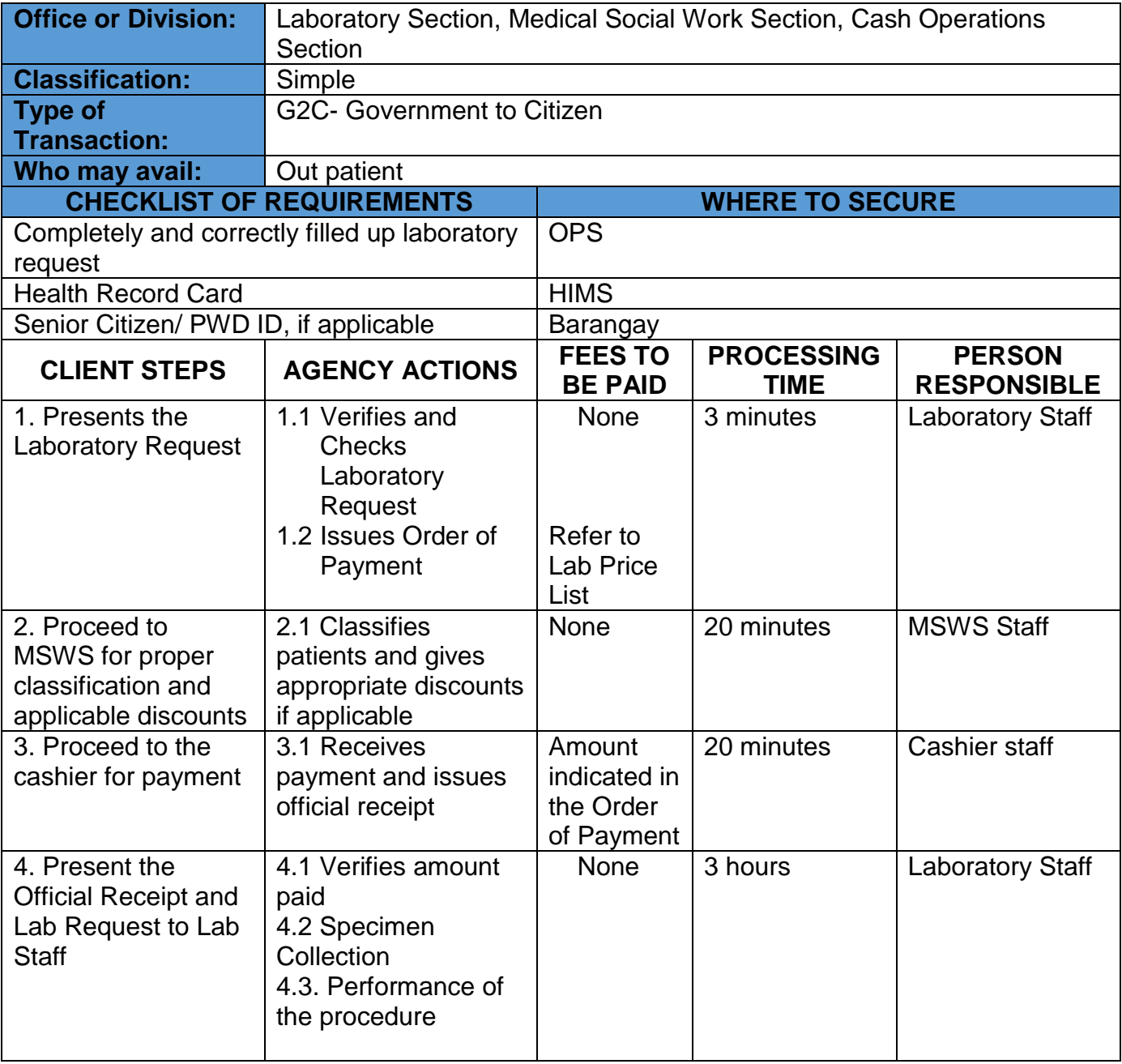

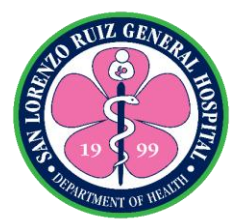

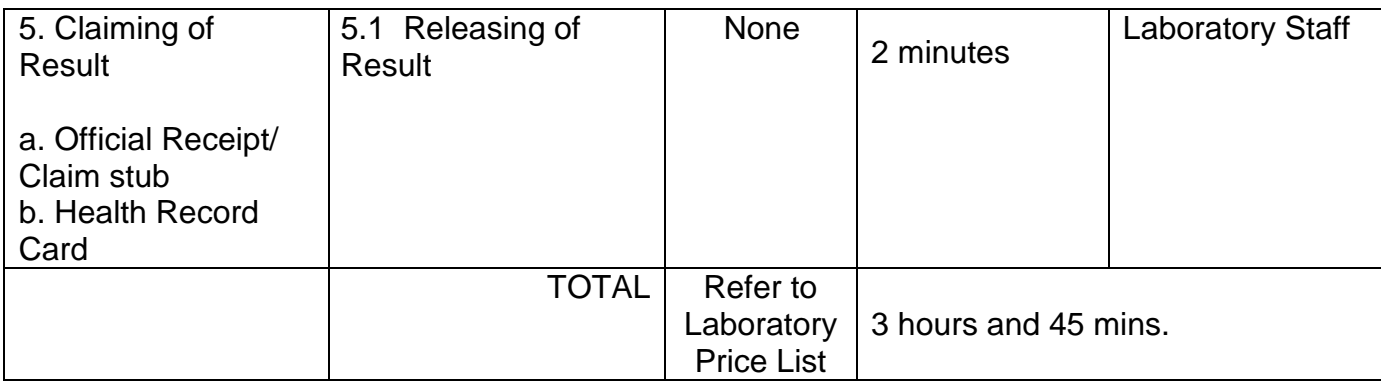

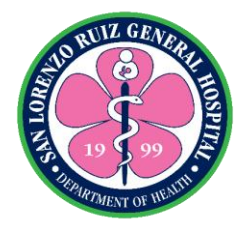

### **4. Oral Glucose Tolerance Test**

The Glucose Tolerance Test (GTT) is a method which can help to diagnose instances of diabetes mellitus or insulin [resistance](https://www.diabetes.co.uk/insulin-resistance.html). The Laboratory Section offers blood chemistry examination Mondays to Fridays except Holidays. This Charter covers only blood Chemistry that requires fasting for 8 to 10 hours and three blood extractions at 0 hour, 1 hour and 2 hours after consumption of glucose solution for Oral Glucose Tolerance Test.

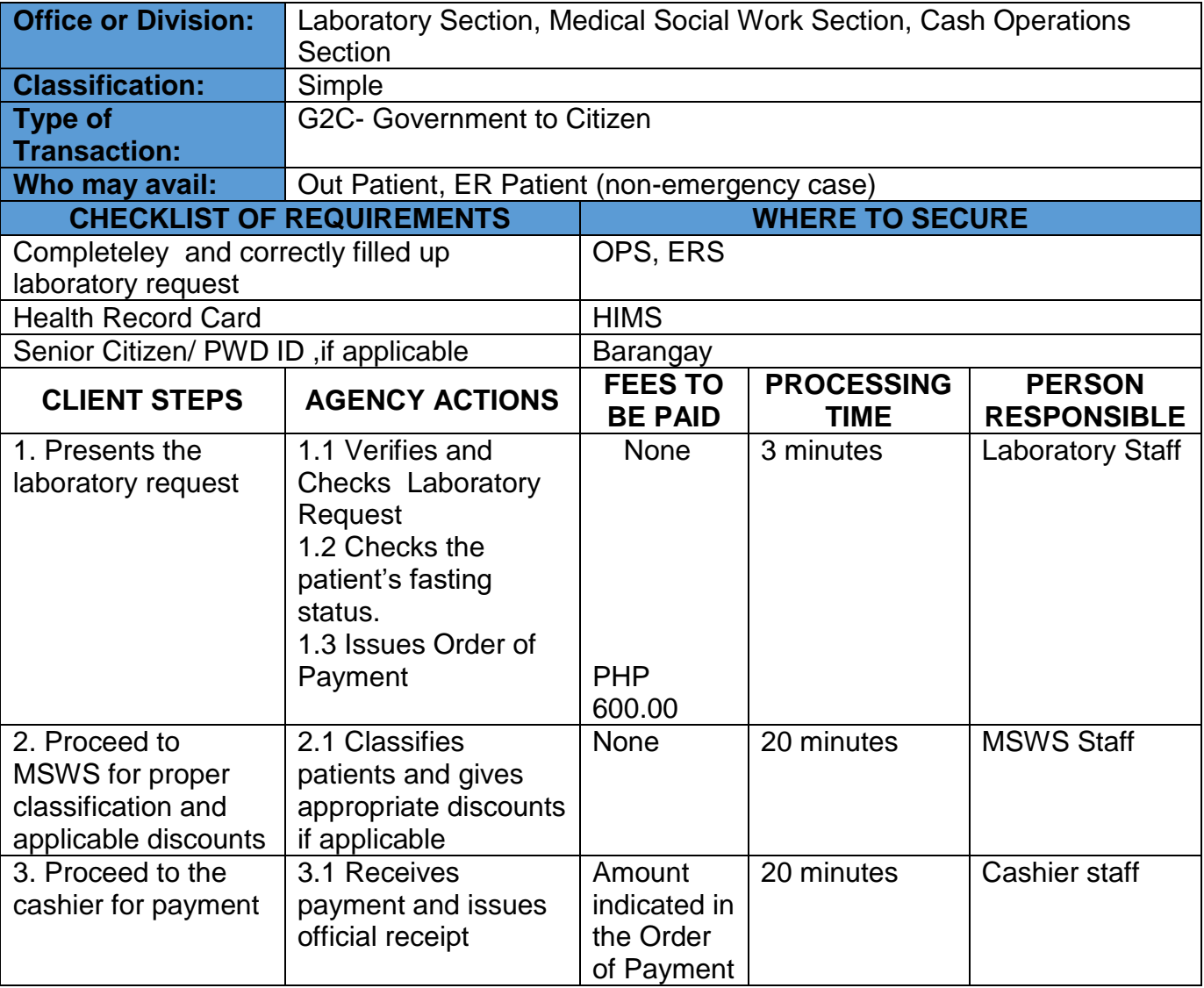

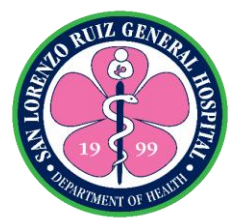

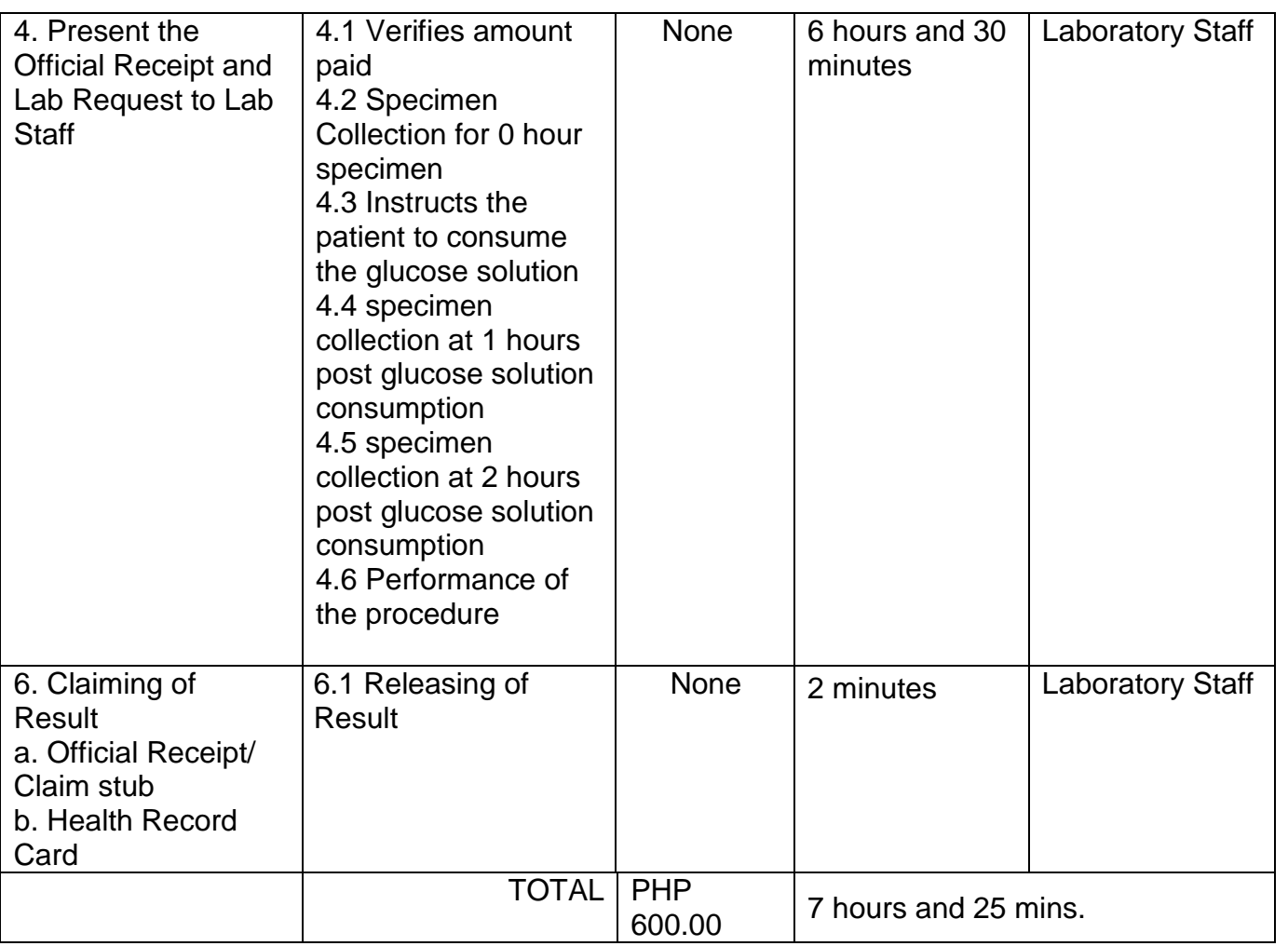

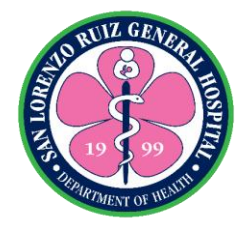

## **5. Clinical Microscopy Examination**

The Clinical Microscopy Laboratory performs scientific analysis of non-blood body fluids such as urine, semen and stool. The Laboratory Section is open 24 hours, 7 days a week without noon break. Only the following tests are covered in this charter: Urinalysis, Fecalysis and Pregnancy Test.

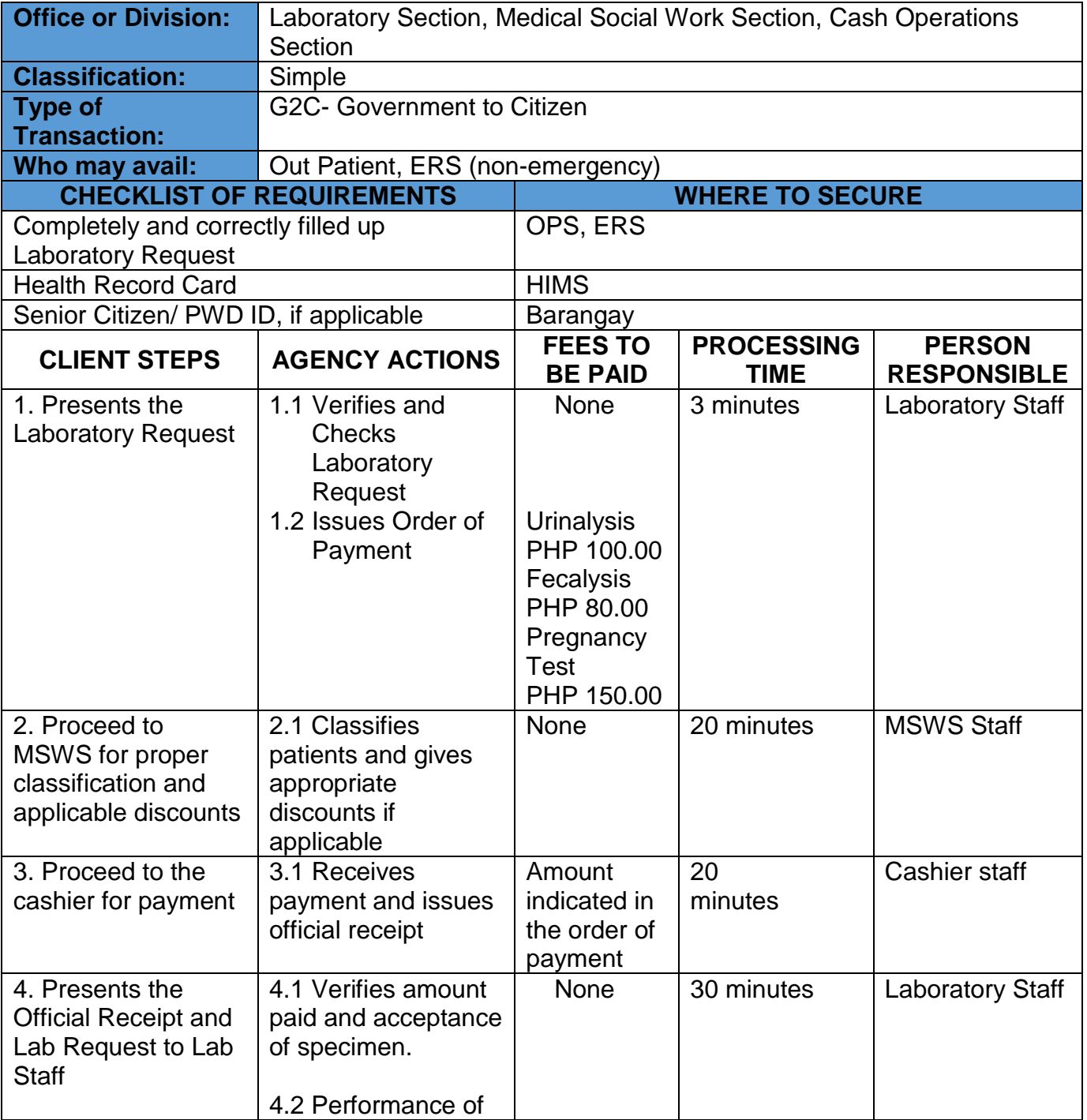

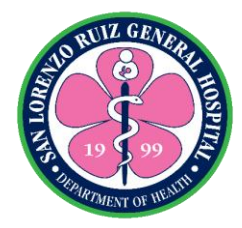

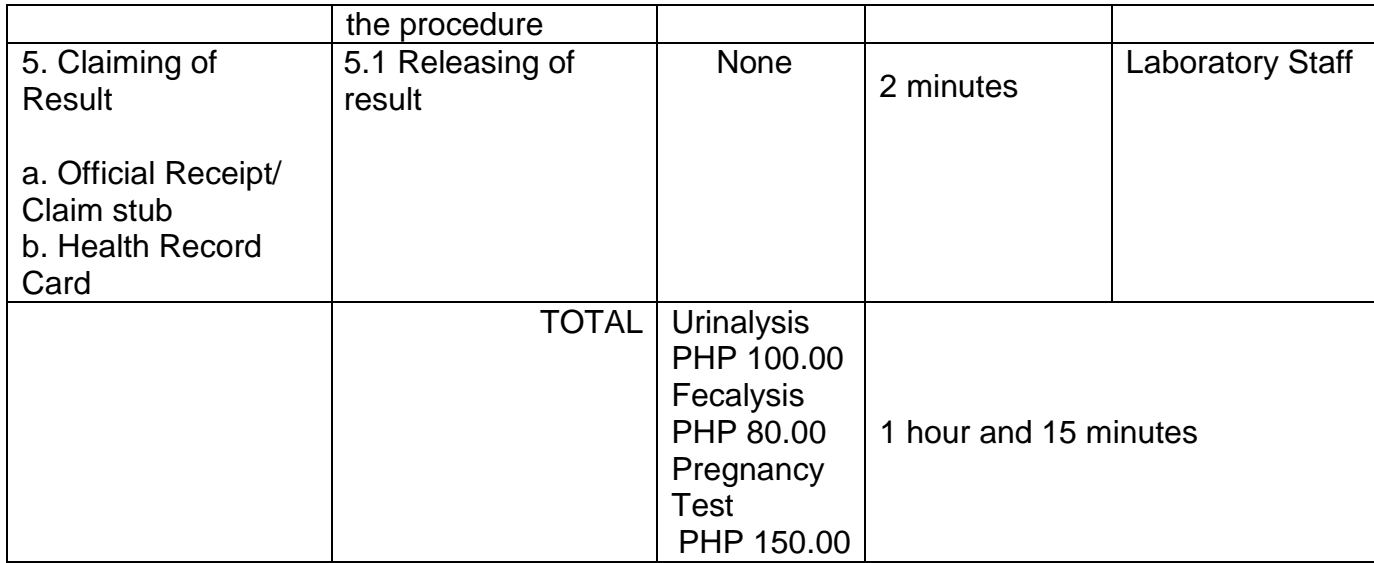

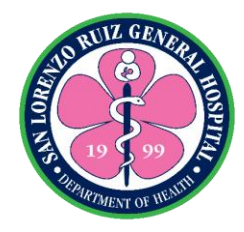

#### **6. Glycocylated Hemoglobin Examination**

A hemoglobin [A1c](https://medlineplus.gov/a1c.html) (HbA1c) test measures the amount of blood [sugar](https://medlineplus.gov/bloodsugar.html) (glucose) attached to hemoglobin. Hemoglobin is the part of your red blood cells that carries oxygen from your lungs to the rest of your body. An HbA1c test shows what the average amount of glucose attached to hemoglobin has been over the past three months. It's a three-month average because that's typically how long a red blood cell lives. The Laboratory Section offers HBaIc examination Mondays to Fridays except Holidays. Releasing of result is every Mondays, Wednesdays and Fridays.

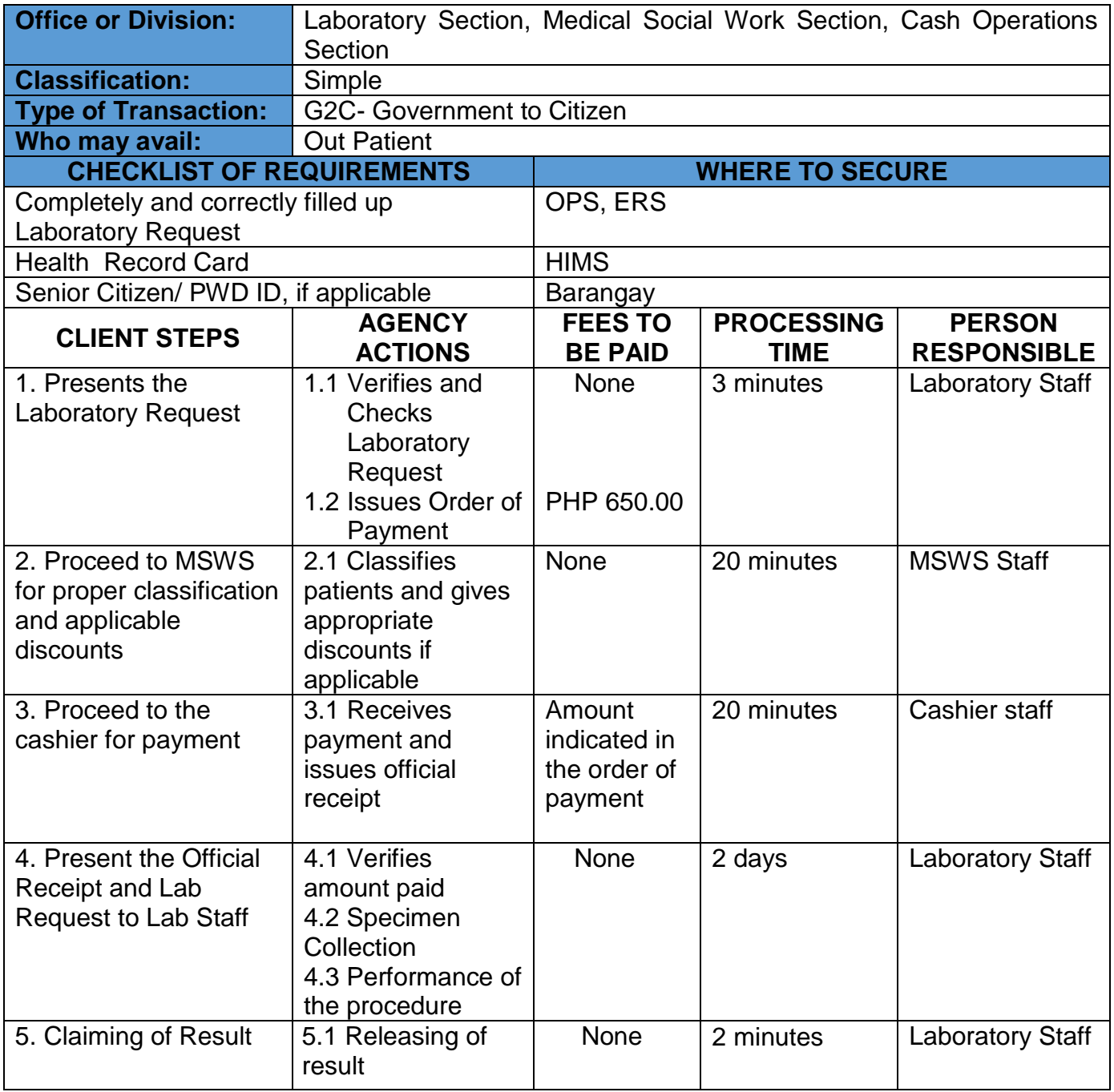

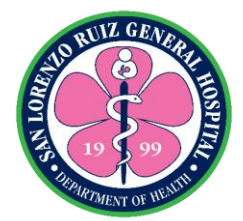

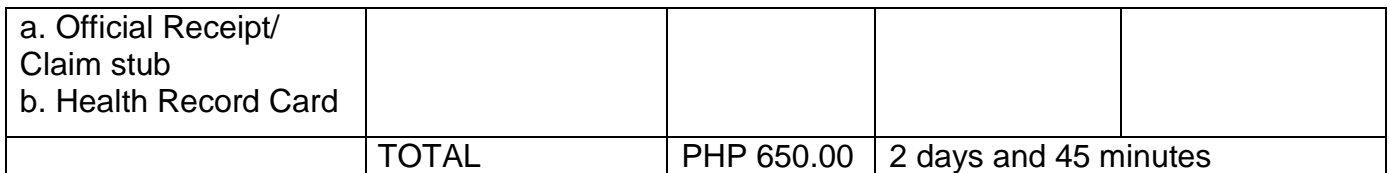

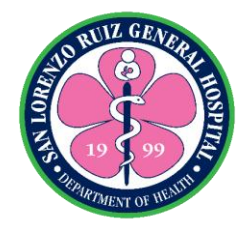

#### **7. Sperm Analysis Examination**

Sperm analysis examination analyzes the [health and viability of a man's sperm.](https://www.healthline.com/health/fertility/how-to-increase-sperm-count) The Laboratory Section offers Sperm Analysis examination Mondays to Fridays except Holidays. This test requires sexual abstinence for 3 days.

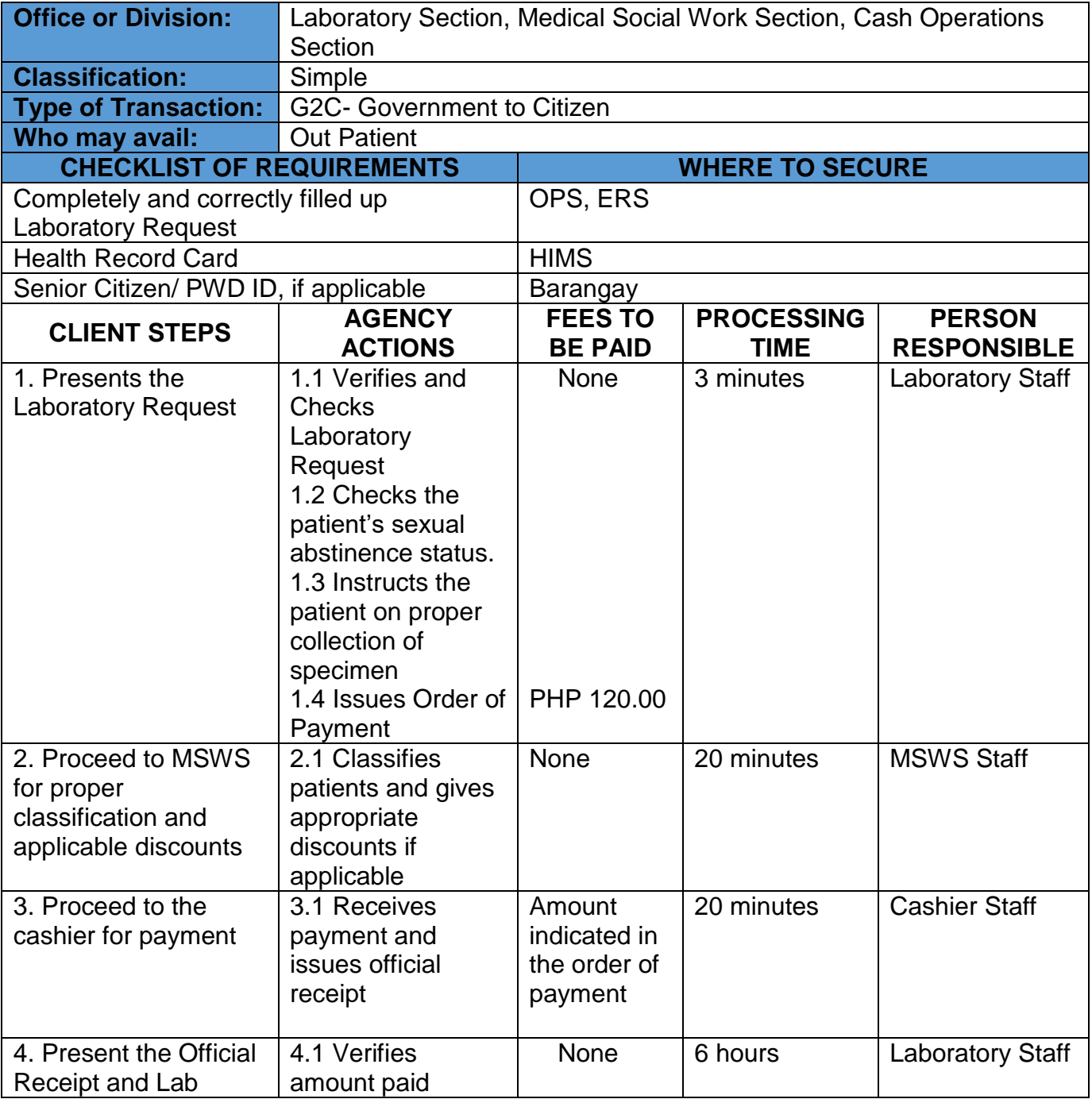

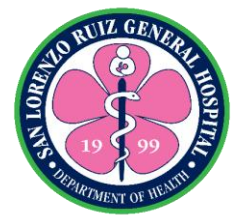

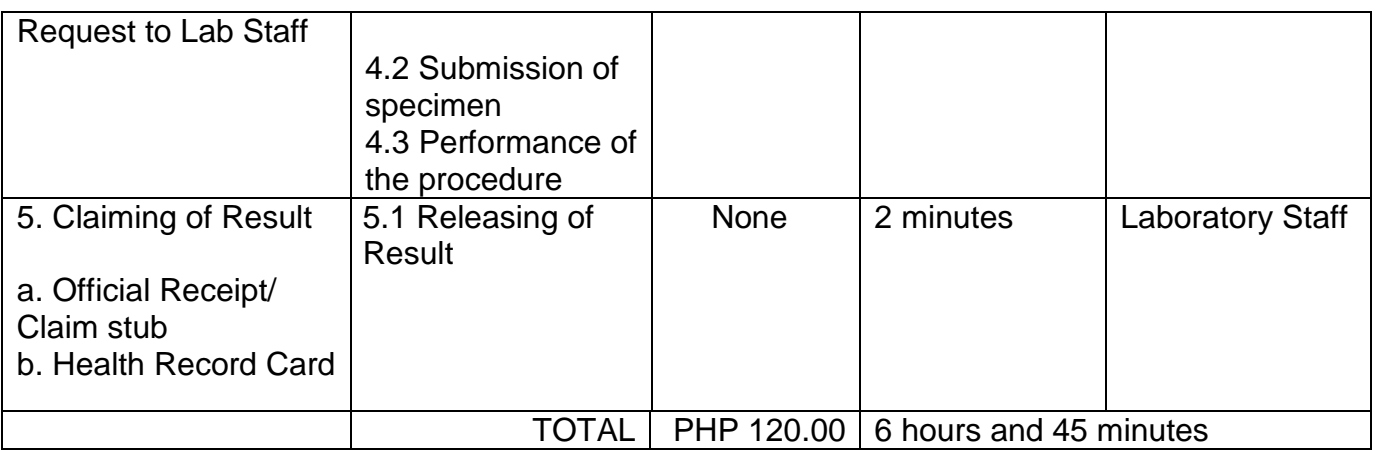
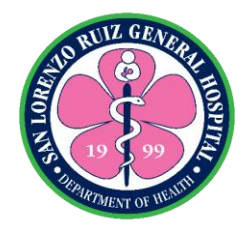

#### **8. Routine Laboratory Examination (STAT)**

The Laboratory Section is open 24 hours, 7 days a week without noon break. Only the following tests are covered in this charter: Complete Blood Count (CBC), HBsAg, Test for Syphillis, KOH, Gram Stain, Blood Typing, Clotting Time, Bleeding Time, Erythrocyte Sedimentation Rate

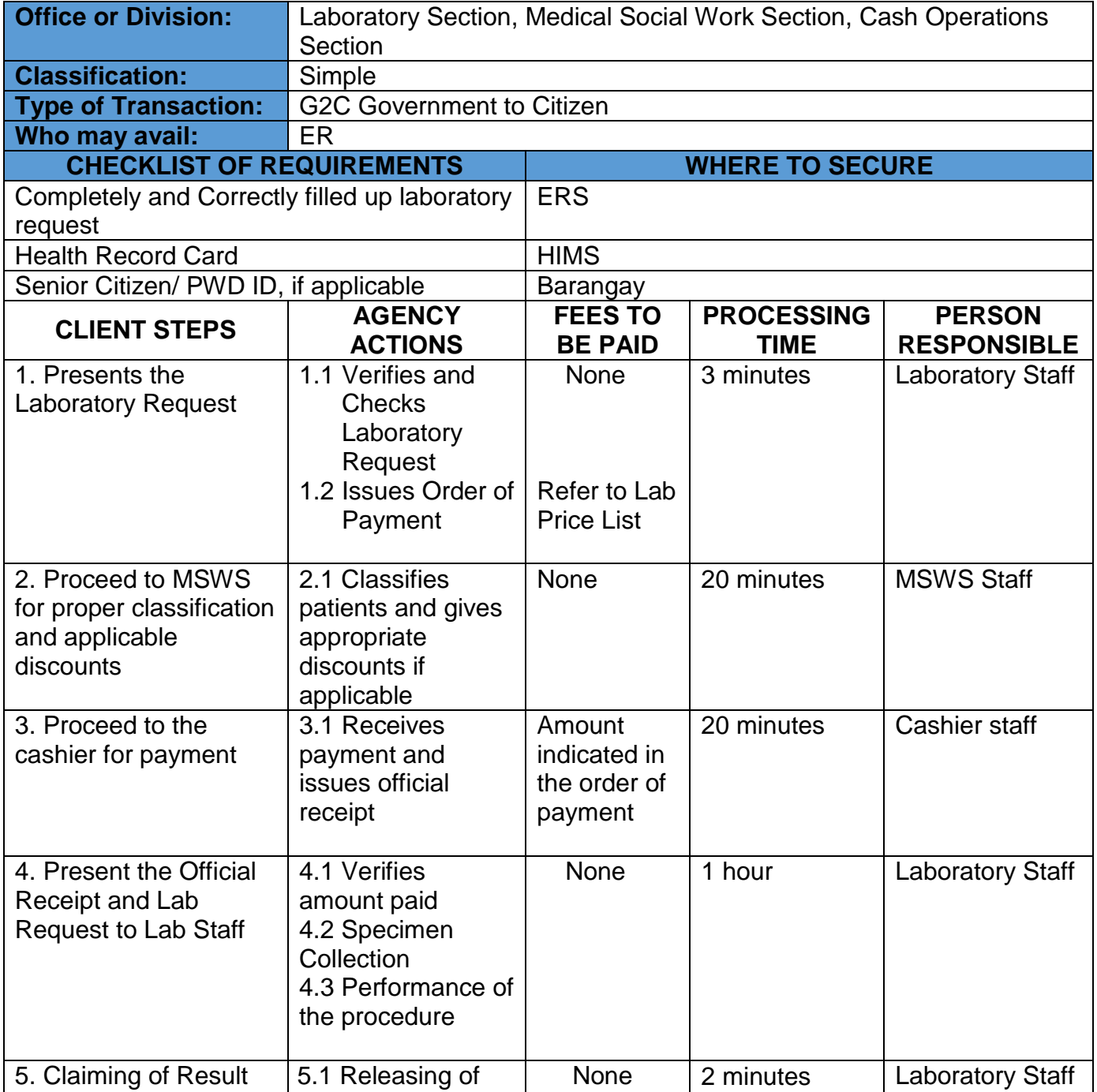

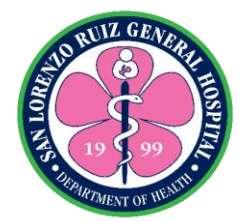

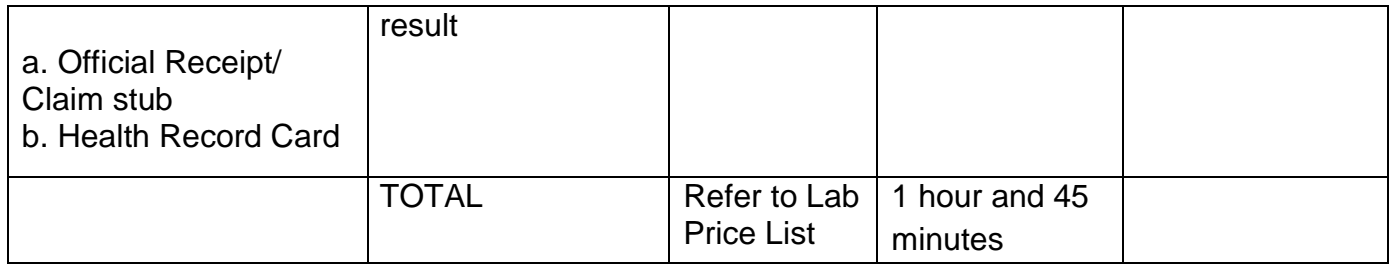

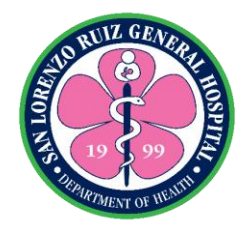

#### **9. Blood Chemistry Examination without fasting (STAT)**

The Laboratory Section offers blood chemistry examination 24 hours, 7 days for emergency patients. This Charter covers only blood Chemistry that does not require fasting namely: Blood Urea Nitrogen, Creatinine, SGOT, SGPT, Sodium, Potassium, Chloride and Ionized Calcium

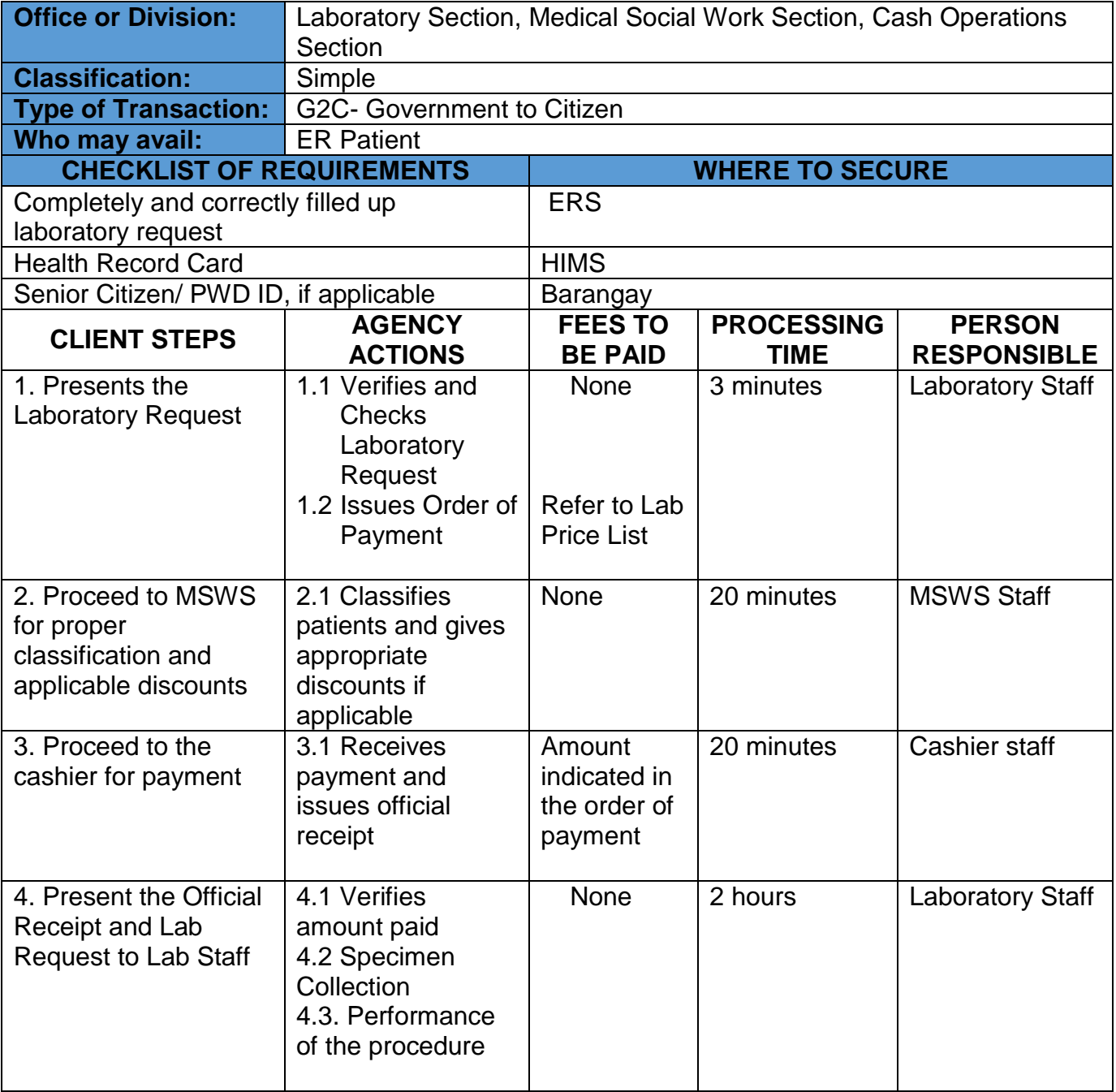

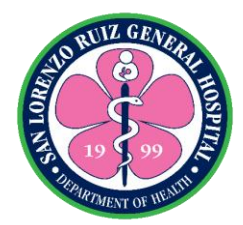

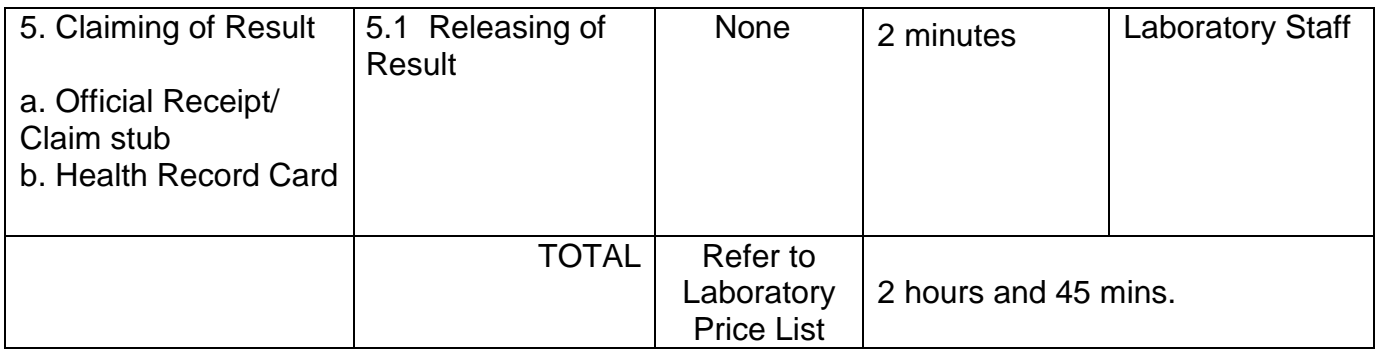

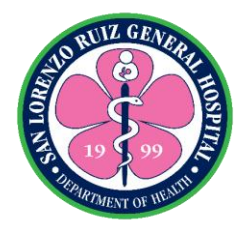

# **10. Clinical Microscopy Examination (STAT)**

The Laboratory Section is open 24 hours, 7 days a week without noon break. Only the following tests are covered in this charter: Urinalysis, Fecalysis and Pregnancy Test for emergency cases only.

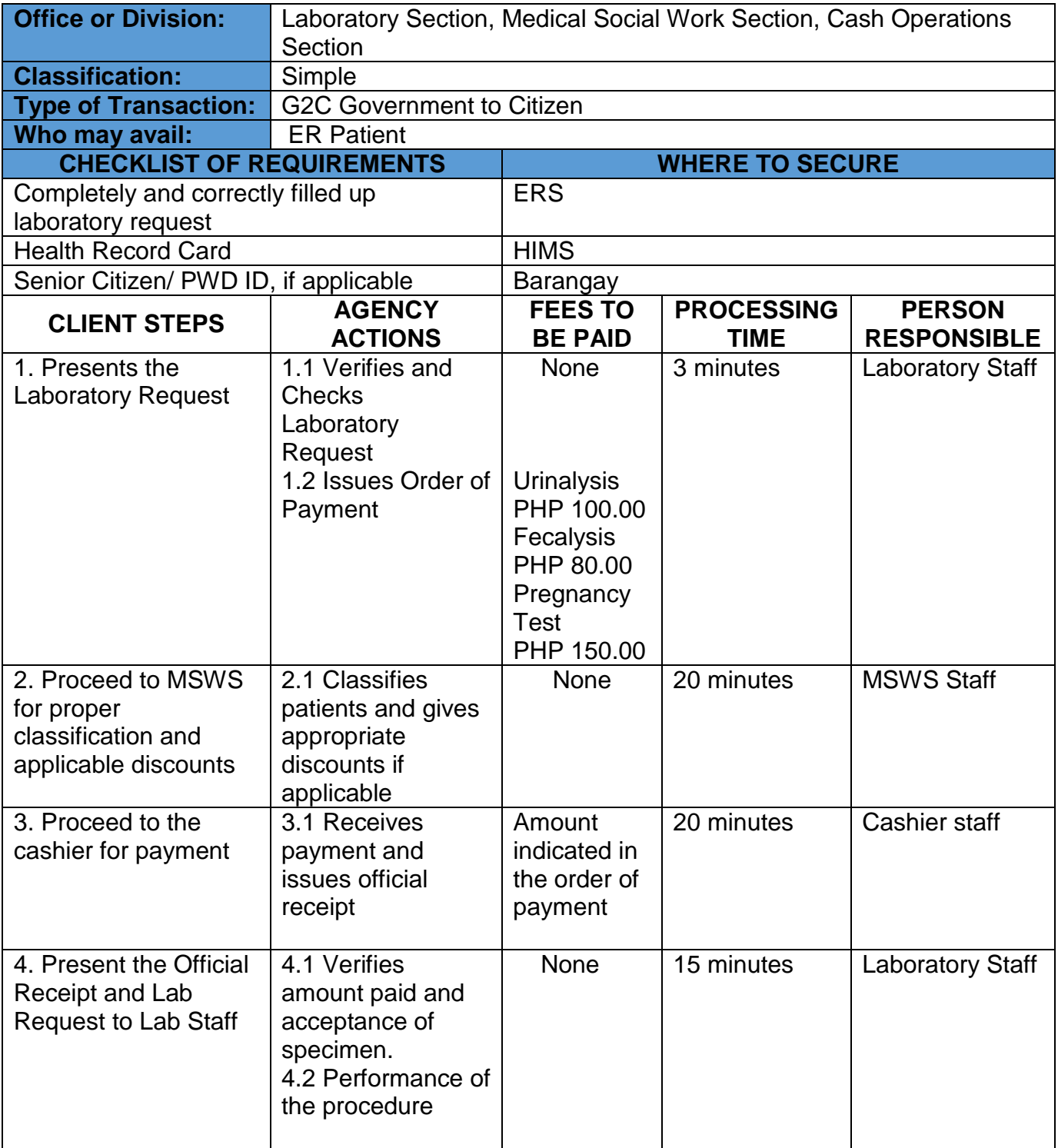

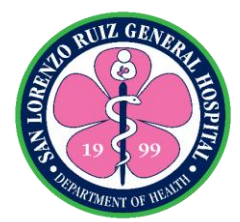

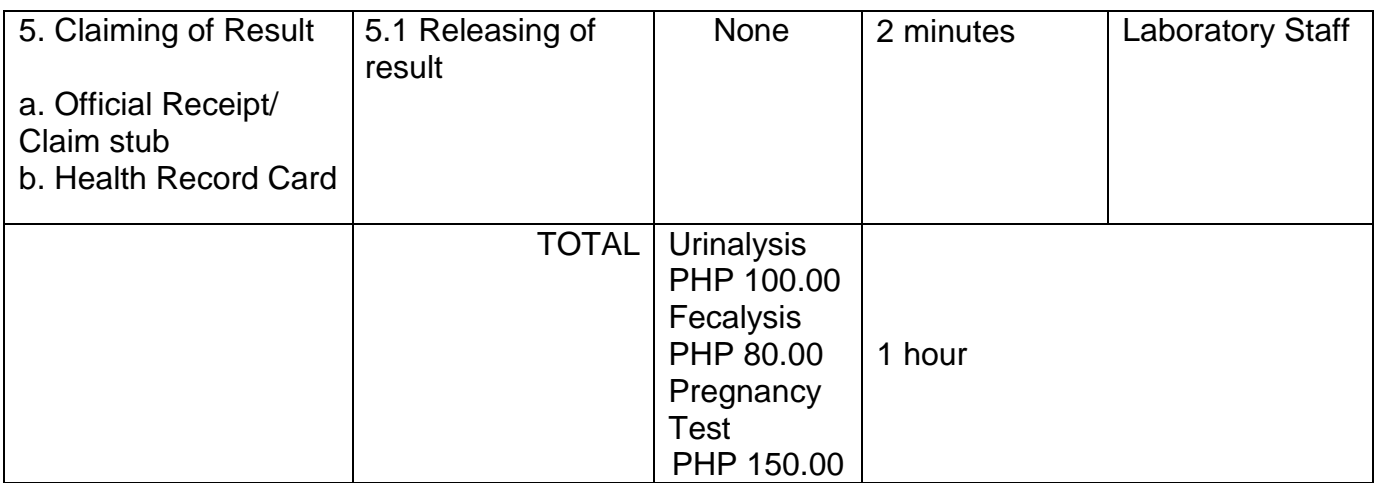

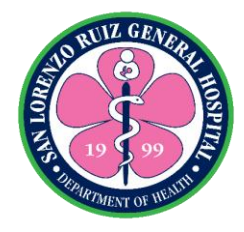

# **11. Laboratory Examination Sent Out**

For special tests not offered in SLRGH Laboratory, the laboratory section facilitates the send out of specimen 24 hours, 7 days a week. The results of these tests can be claimed within 3 days.

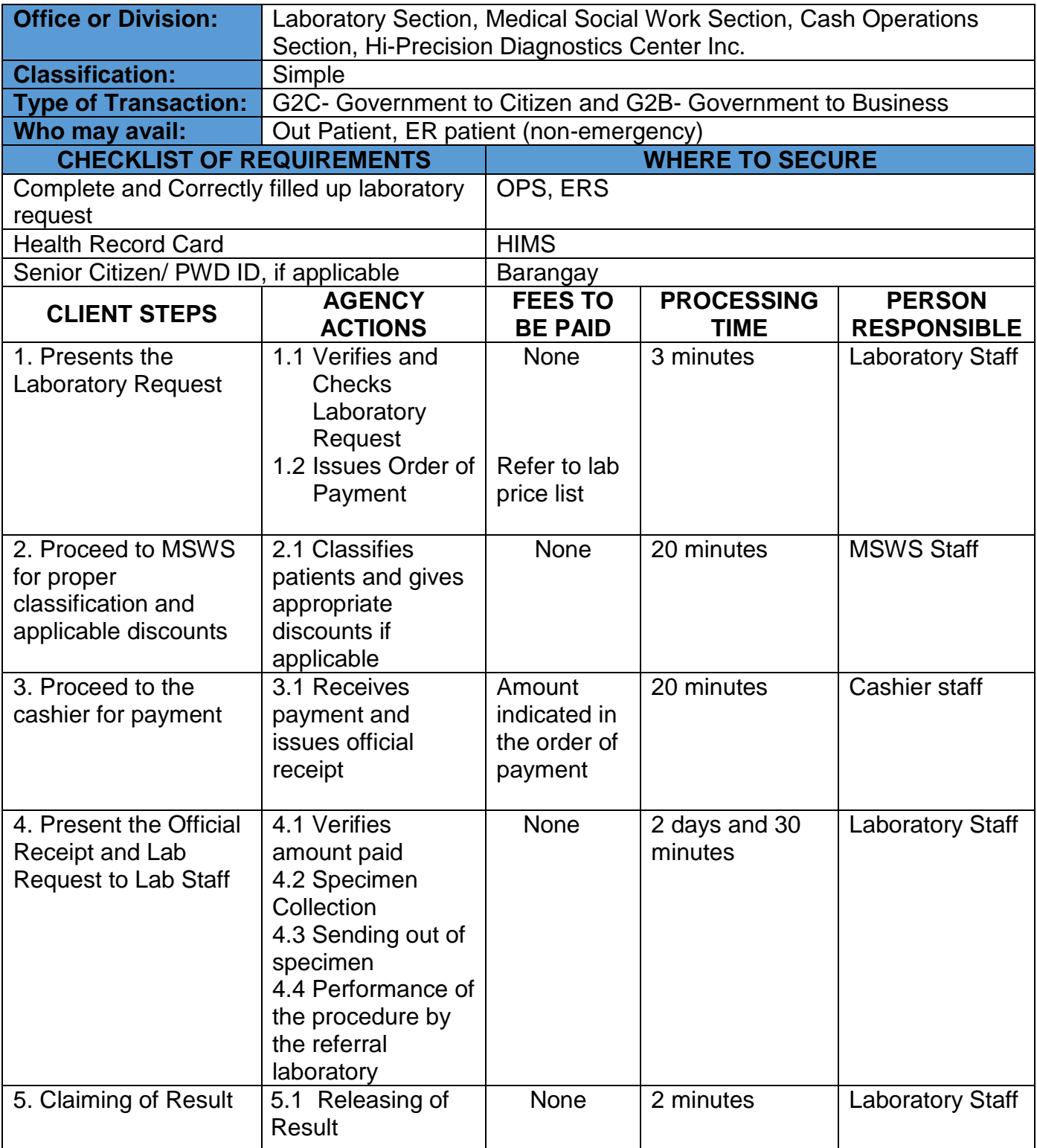

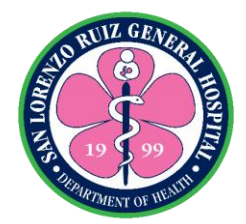

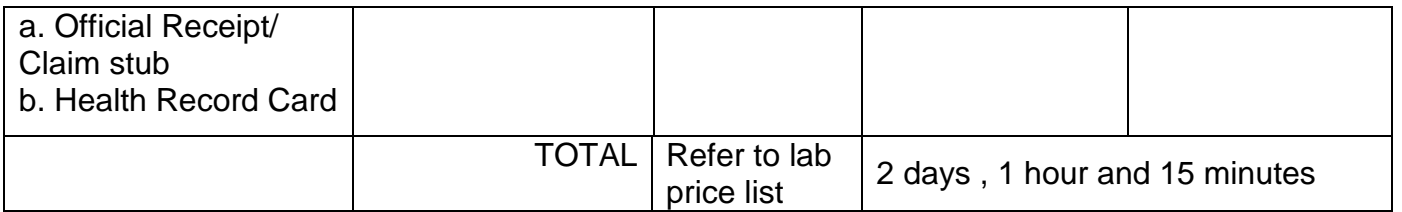

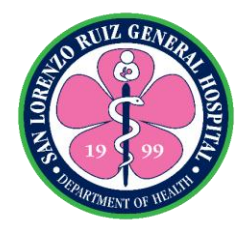

# **12. Bacteriology Examination Send Out**

For special tests not offered in SLRGH Laboratory, the laboratory section facilitates the send out of specimen. These tests include the following but not limited to: Aerobic and Anaerobic bacteriologic culture and sensitivity. The result can be claimed after 5 days.

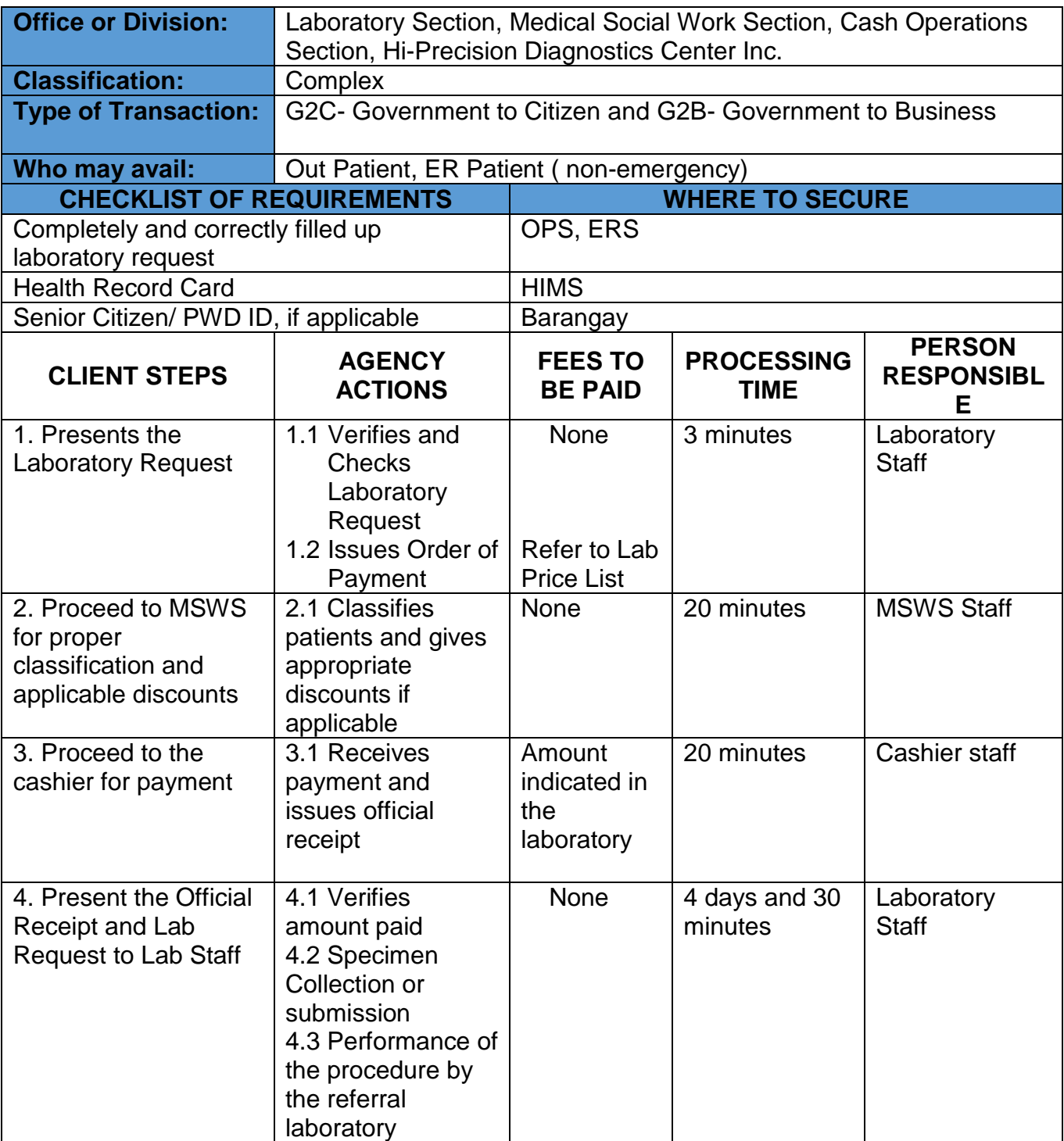

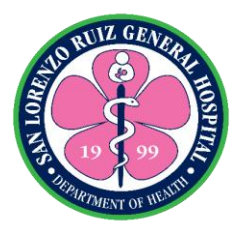

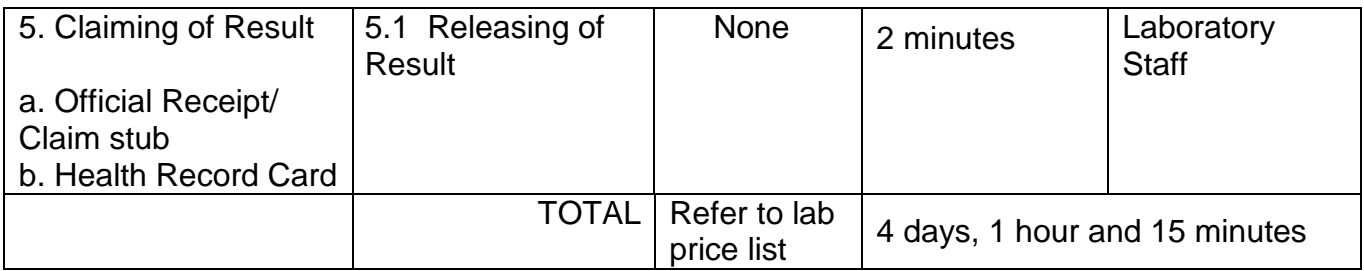

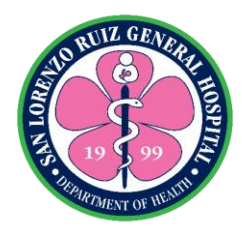

#### **13. Histopathology, Papsmear and Cytology**

For special tests not offered in SLRGH Laboratory, the laboratory section facilitates the send out of specimen. These tests include the following but not limited to: Histopathology is the diagnosis and study of diseases of the tissues, and involves examining tissues and/or cells under a microscope Pap-smear is a procedure in which a small brush or spatula is used to gently remove cells from the cervix so they can be checked under a microscope for cervical cancer or cell changes that may lead to cervical cancer. A Pap smear may also help find other conditions, such as infections or inflammation and Cytology is the exam of a single cell type, as often found in fluid specimens. It's mainly used to diagnose or screen for cancer. It's also used to screen for fetal abnormalities, for pap smears, to diagnose infectious organisms, and in other screening and diagnostic areas. The results can be claimed after fourteen days.

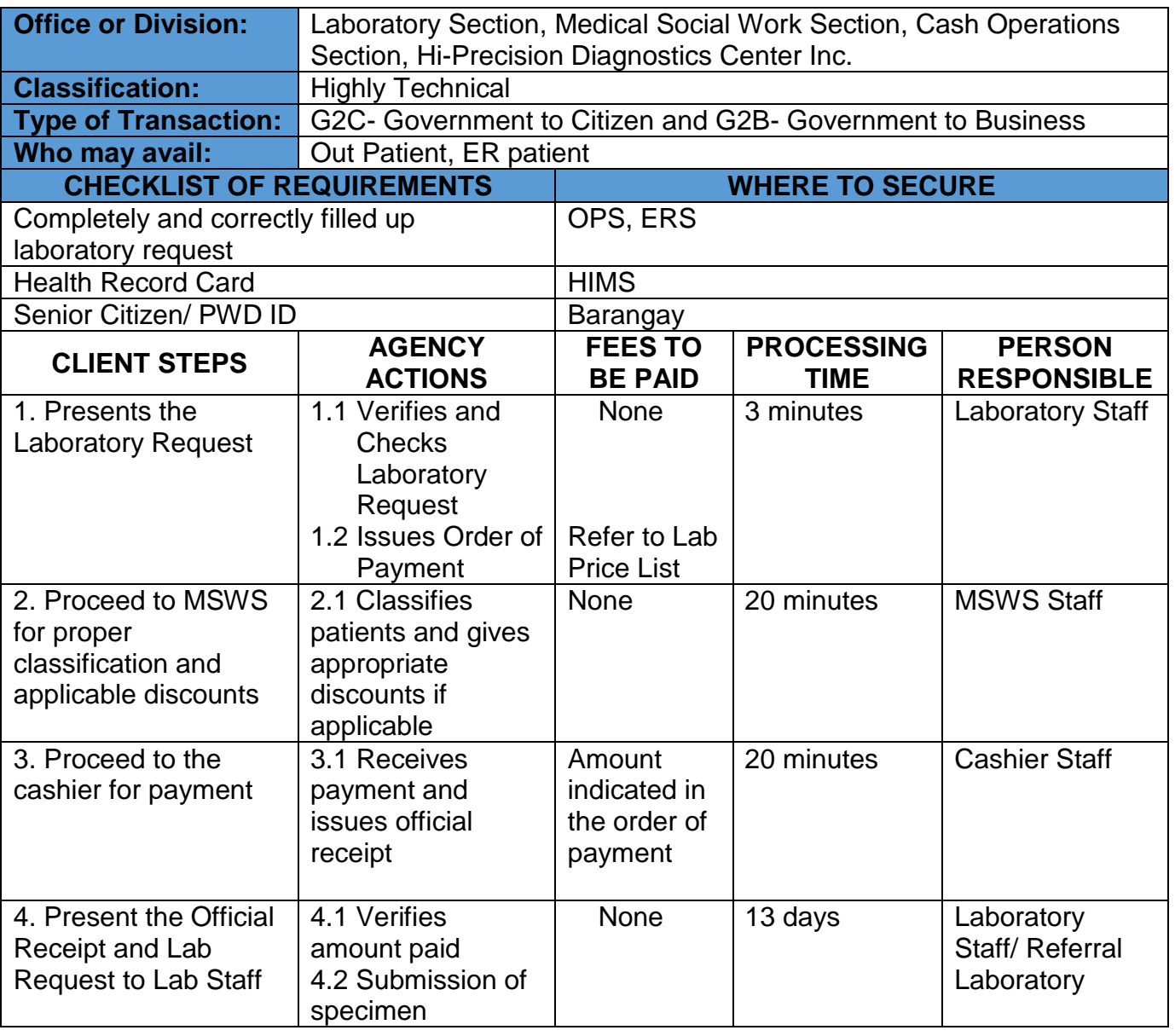

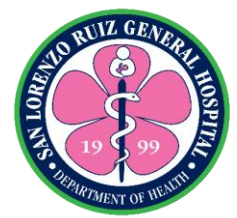

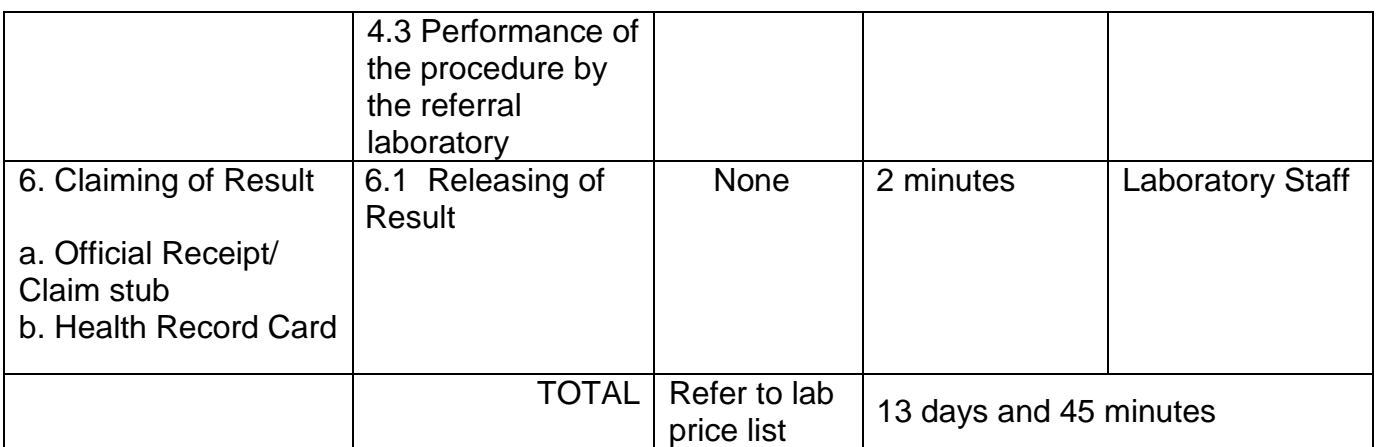

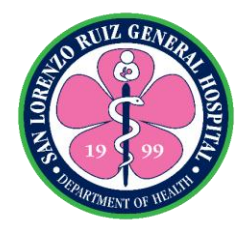

## **14. Blood request through blood donation**

Blood donation is available Mondays to Fridays except holidays from 8:00 am to 12nn at Valenzuela Medical Center (VMC). Patient for transfusion requires three acceptable blood donors for 1 unit of blood. The laboratory facilitates the donors' screening and referral to VMC.

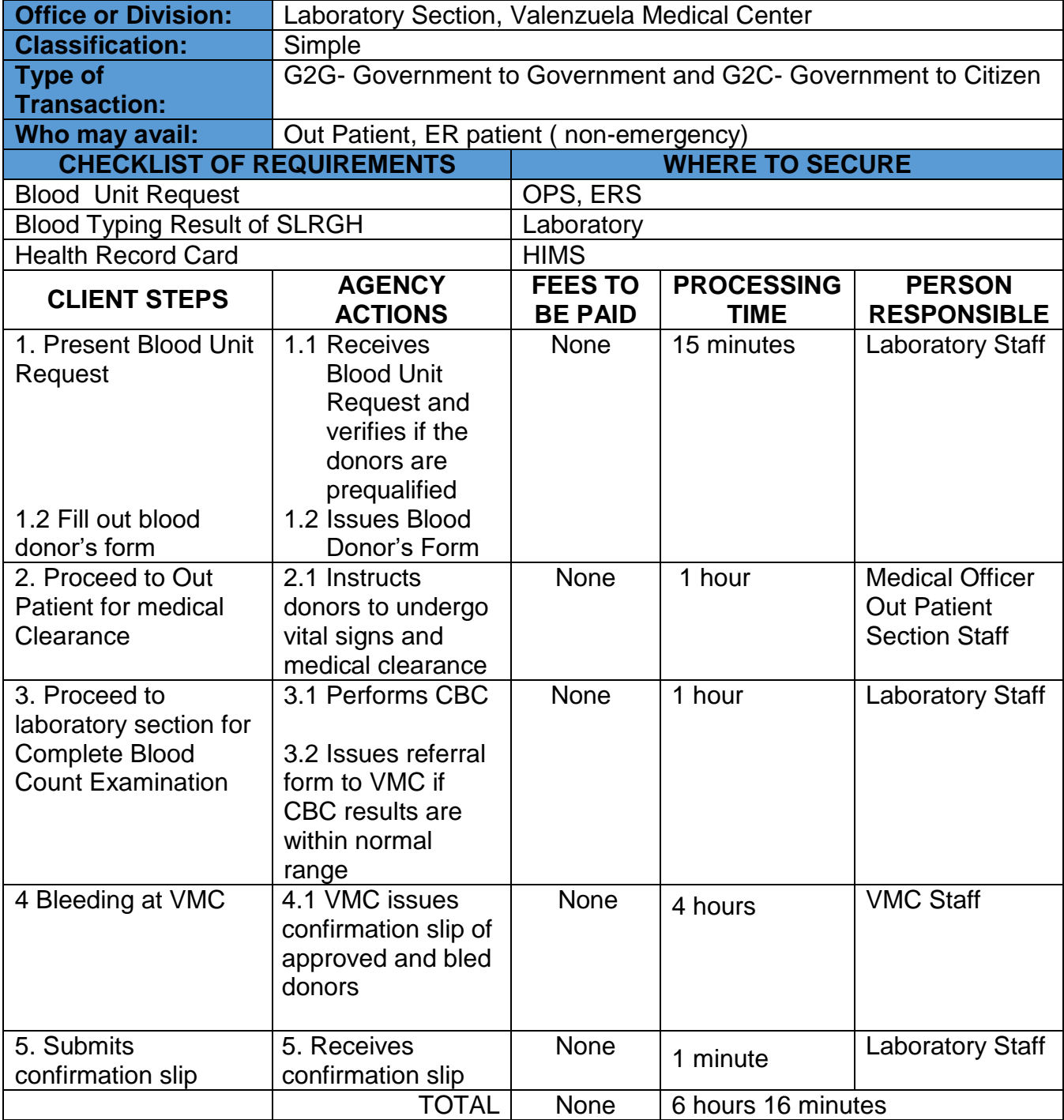

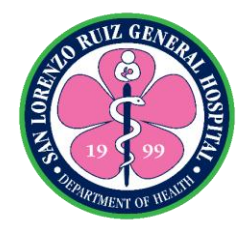

### **15. Blood Unit Reservation**

Reservation of blood unit reservation is available 24 hours, 7 days a week without noon break.

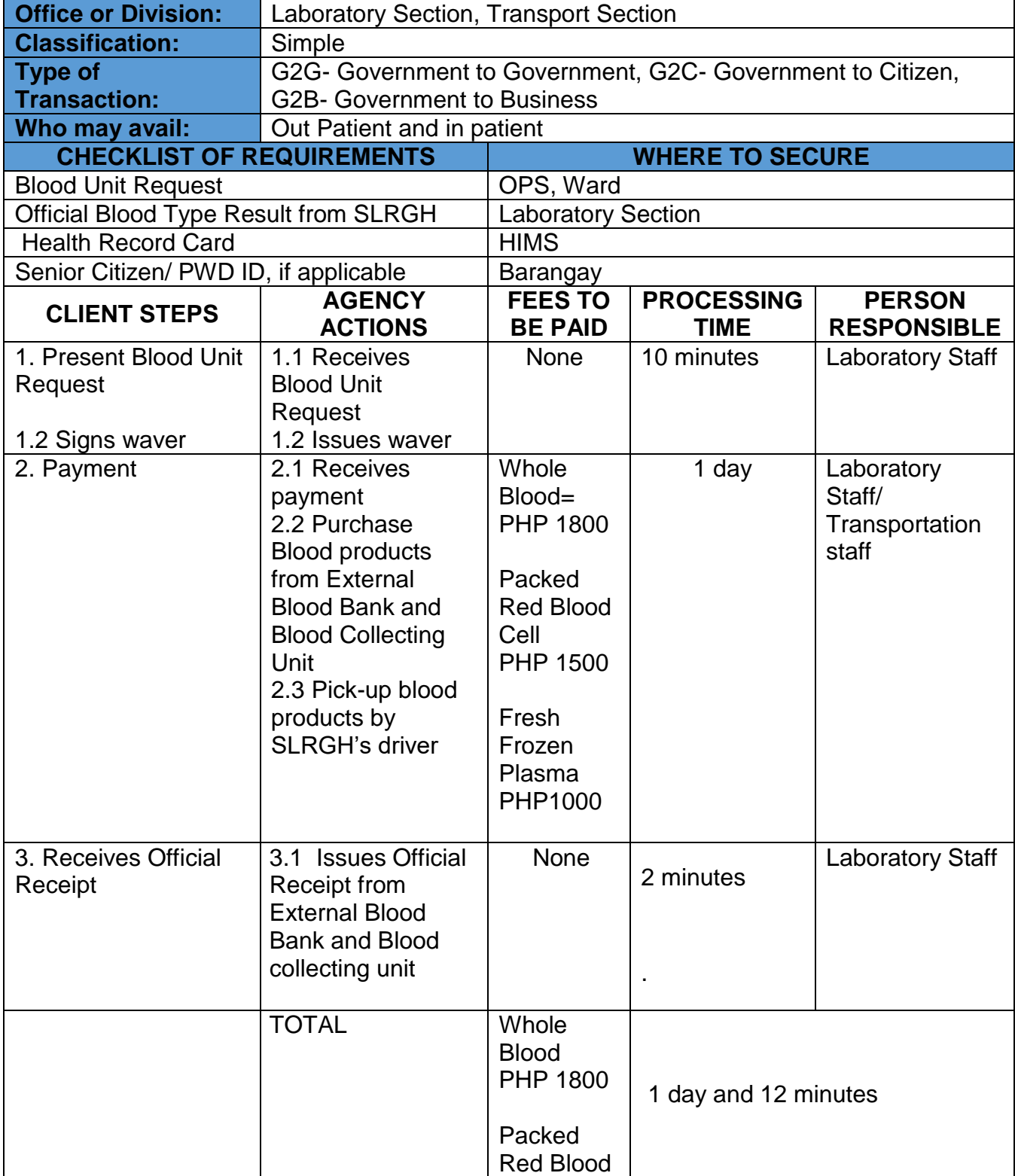

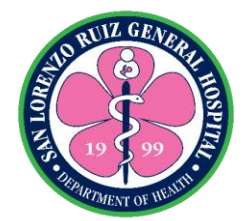

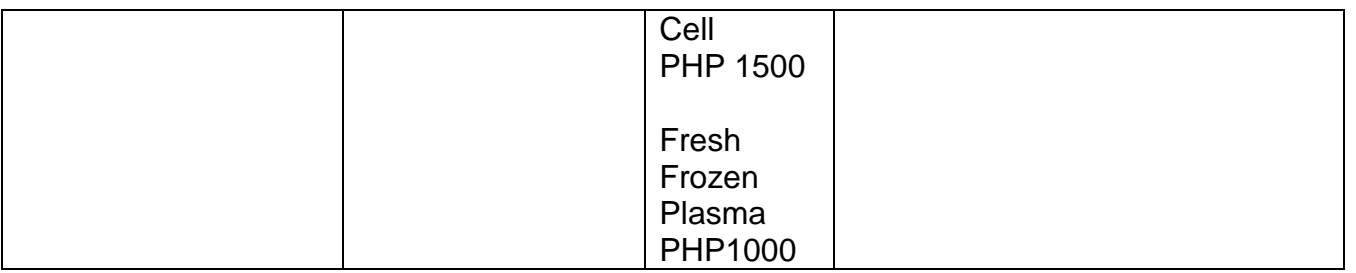

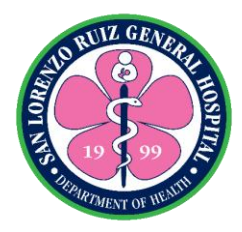

## **16. Blood Chemistry with Fasting for In-Patient**

The Laboratory Section is open 24 hours, 7 days a week without noon break. Only the following tests are covered in this charter: Fasting blood sugar 8 to 10 hours fasting, lipid profile (Cholesterol, Triglycerides, HDL, LDL and VLDL), Blood Uric Acid 10-12 hours fasting.

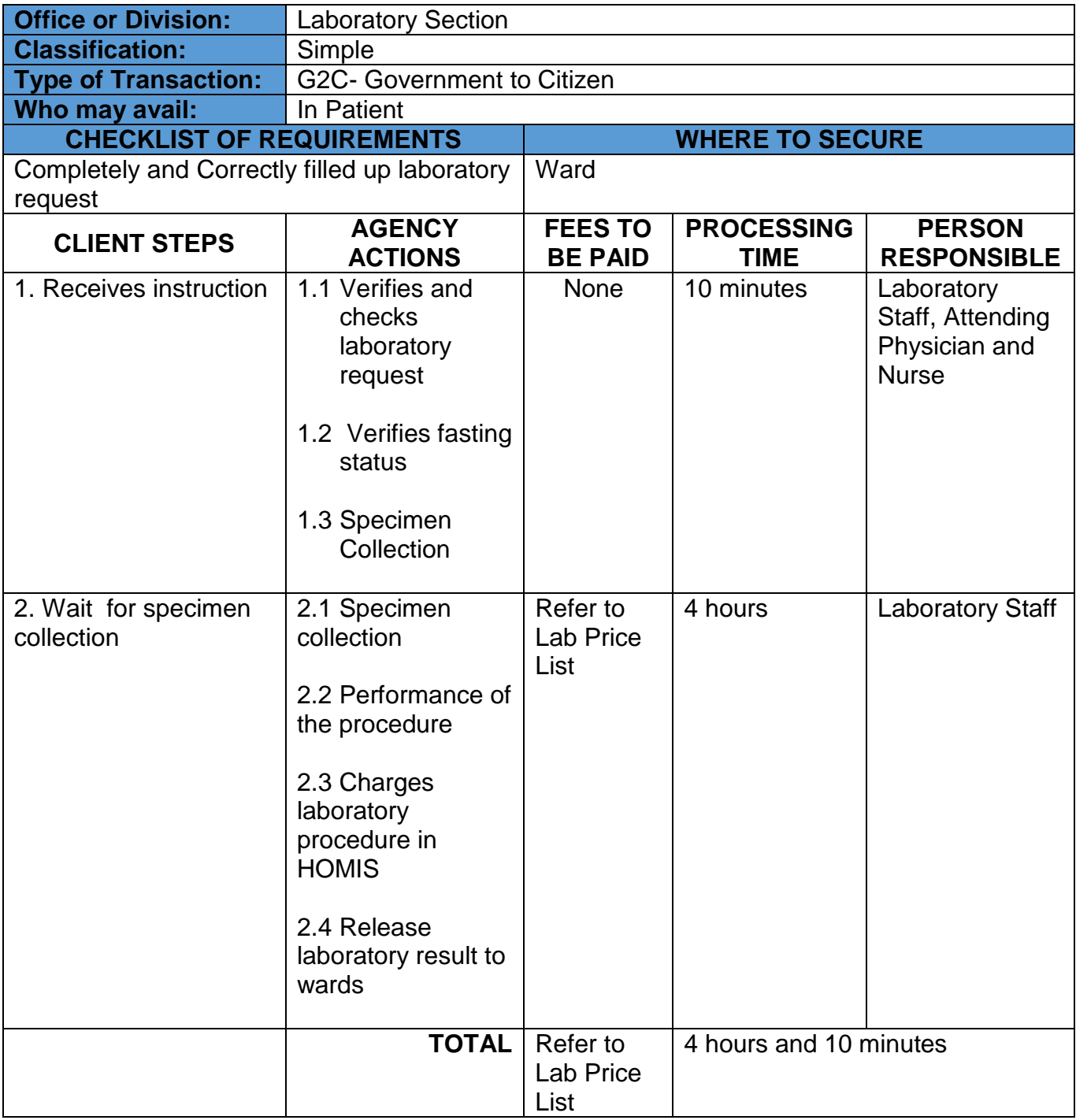

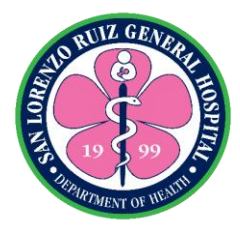

# **17. Blood Chemistry Non fasting for in Patient**

The Laboratory Section is open 24 hours, 7 days a week without noon break. Only the following tests are covered in this charter: Blood Urea Nitrogen, Creatinine SGOT, SGPT, Sodium, Potassium, Chloride and Ionized Calcium

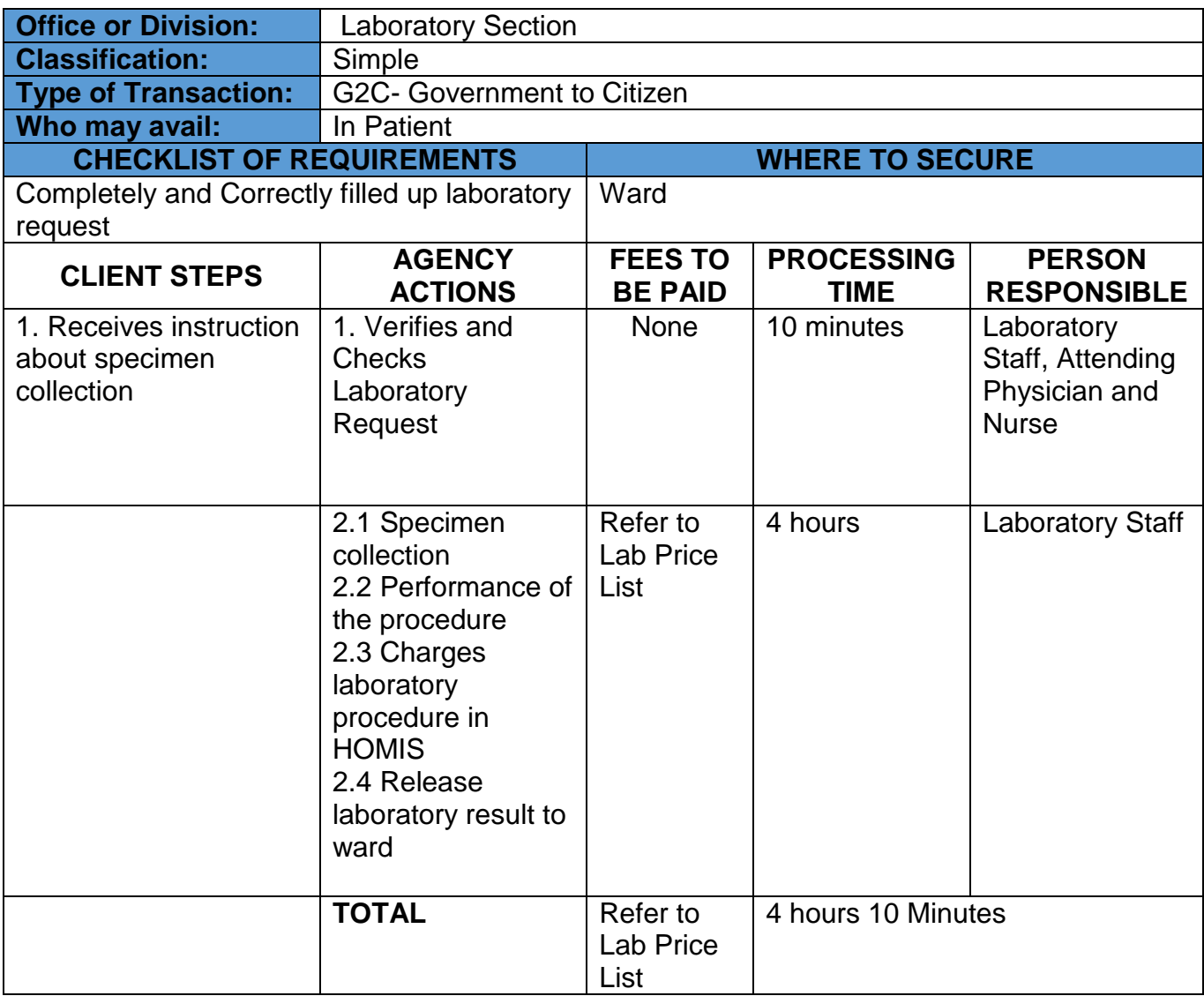

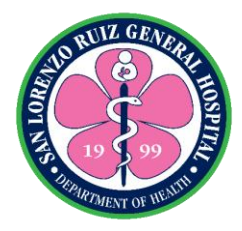

# **18. Clinical Microscopy – In Patient**

The Laboratory Section is open 24 hours, 7 days a week without noon break. Only the following tests are covered in this charter: Urinalysis, Fecalysis and Pregnancy Test

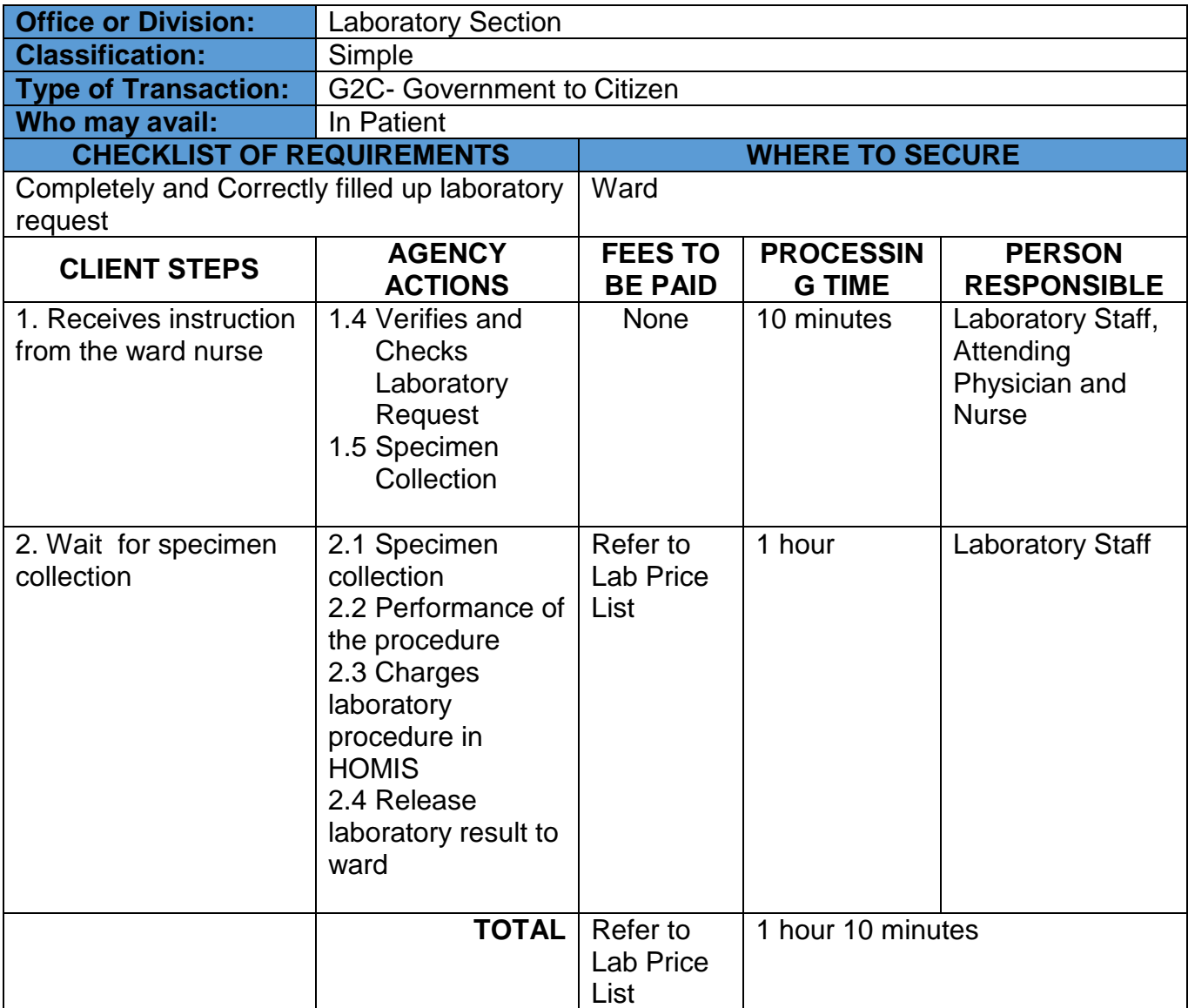

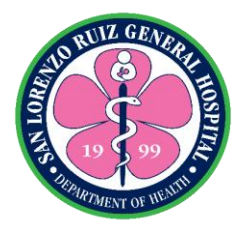

# **19. Glycocylated Hemoglobin Examination- in patient**

The Laboratory Section offers HBaIc examination Mondays to Fridays. Releasing of result is every Mondays, Wednesdays and Fridays.

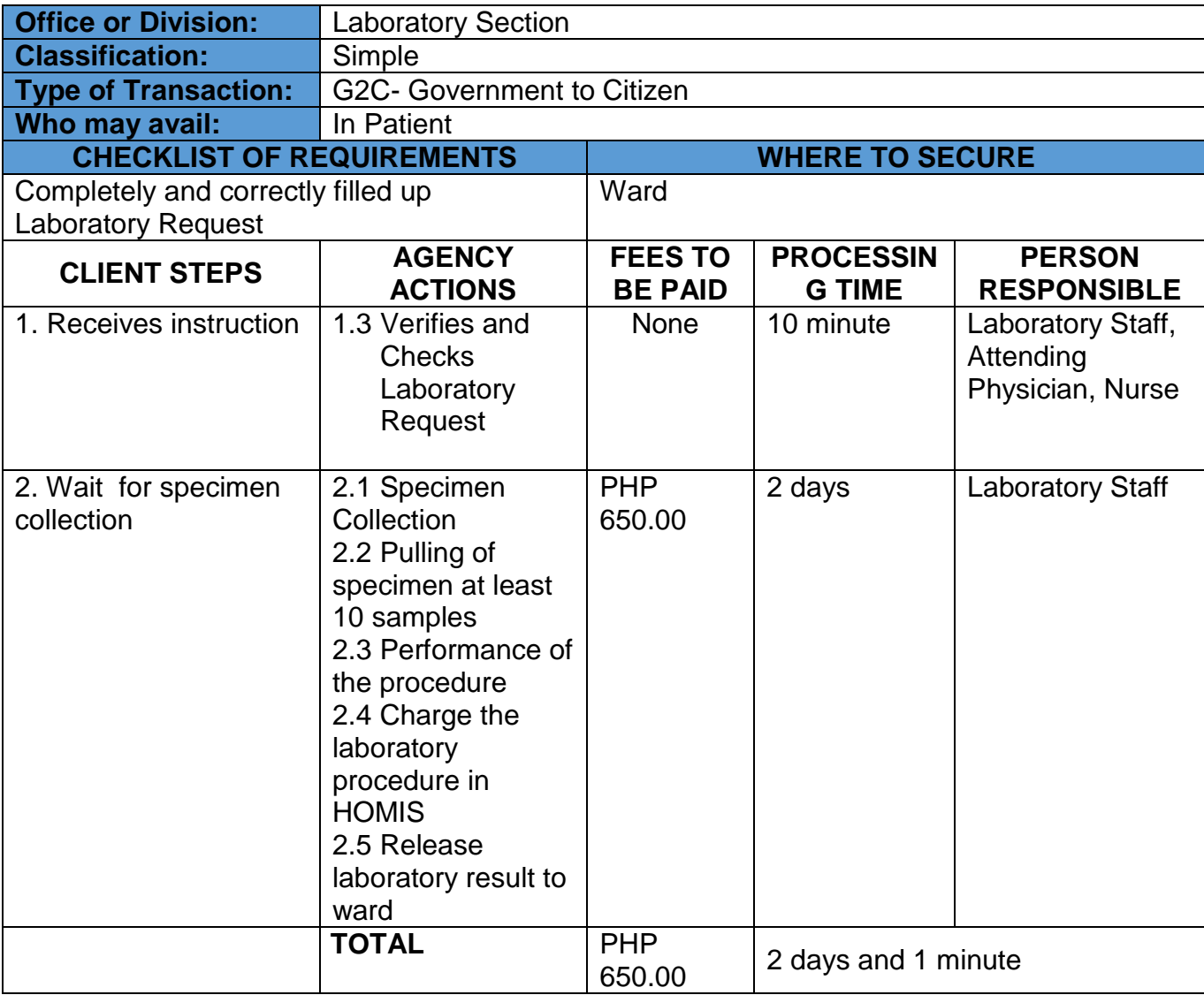

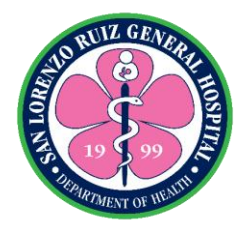

#### **20. Oral Glucose Tolerance Test in Patient**

The Laboratory Section offers Oral Glucose Tolerance Test. This Charter covers only blood Chemistry that requires fasting for 8 to 10 hours and three blood extractions at 0 hour, 1 hour and 2 hours after consumption of glucose solution for Oral Glucose Tolerance Test.

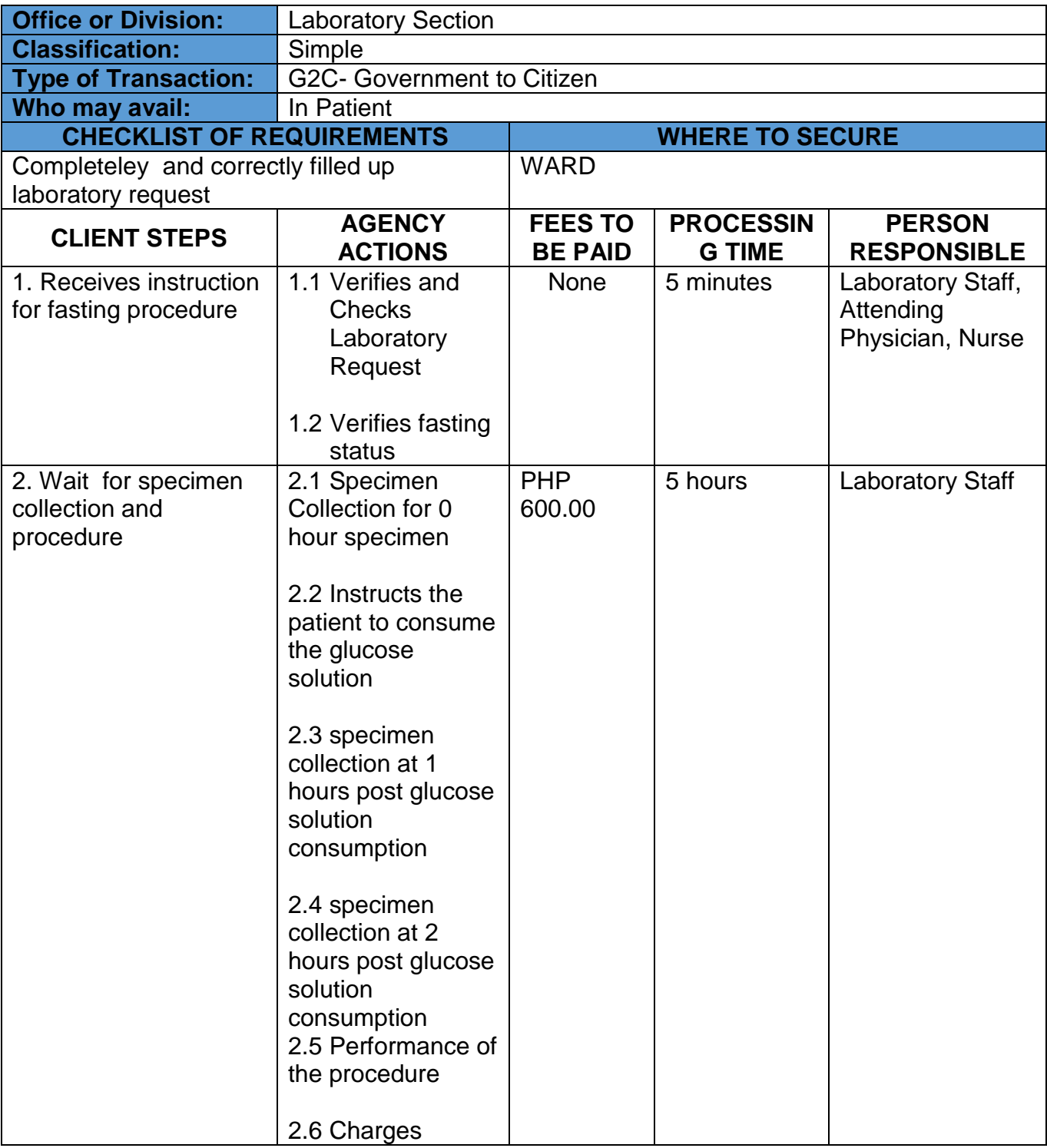

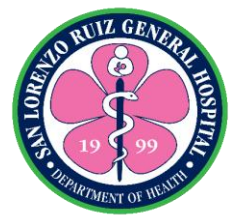

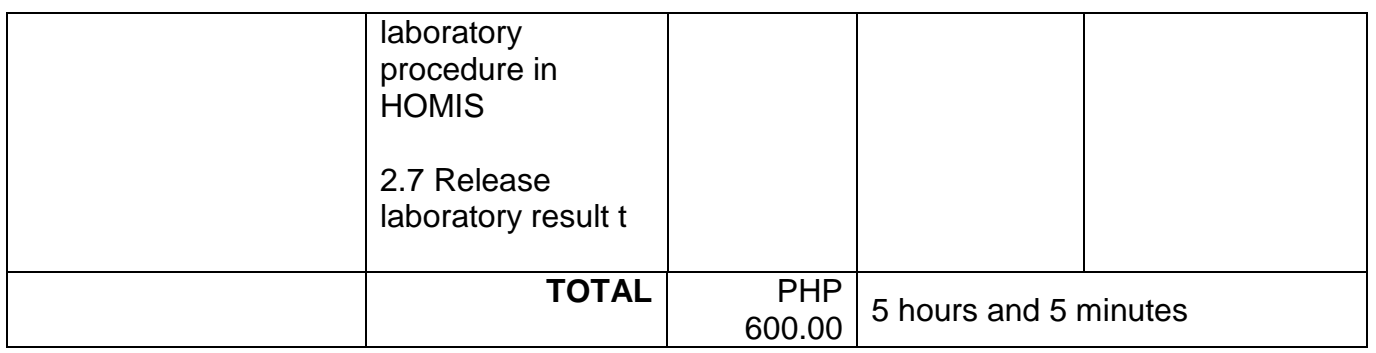

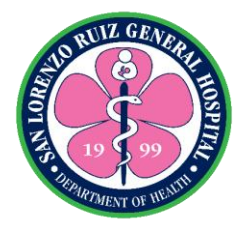

#### **21. Routine Laboratory Examination without fasting (in-patient)**

The Laboratory Section is open 24 hours, 7 days a week without noon break. Only the following tests are covered in this charter: Complete Blood Count (CBC), HBsAg, RPR , Troponin I, Dengue IgG, Dengue IgM, Dengue NS1, KOH, Gram Stain, Blood Typing, Clotting Time, Bleeding Time and Erythrocyte Sedimentation Rate.

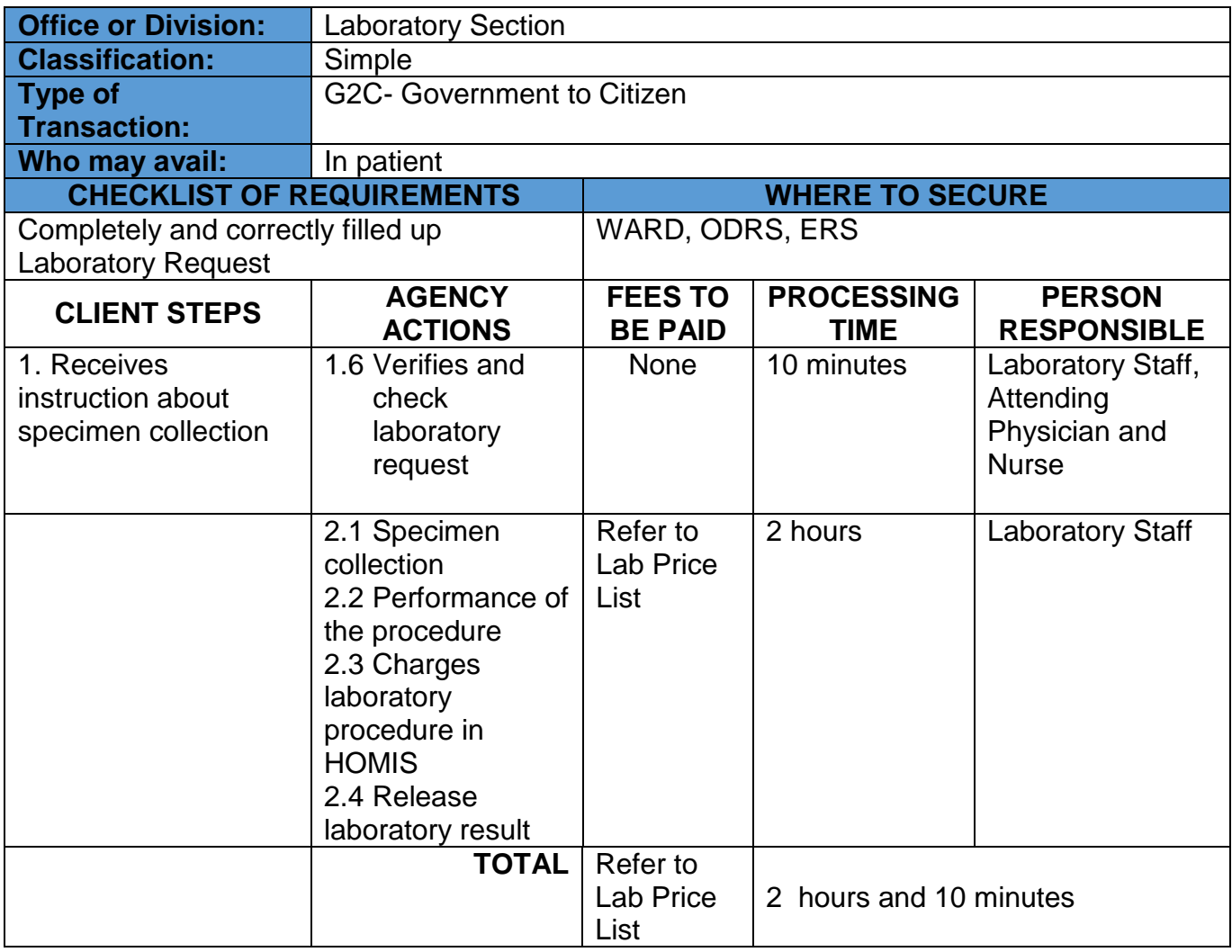

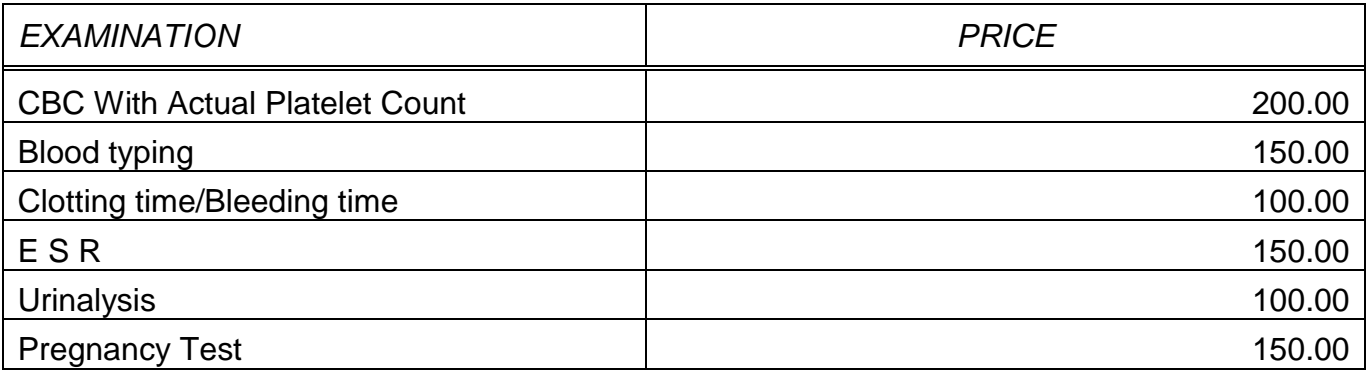

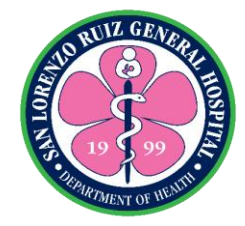

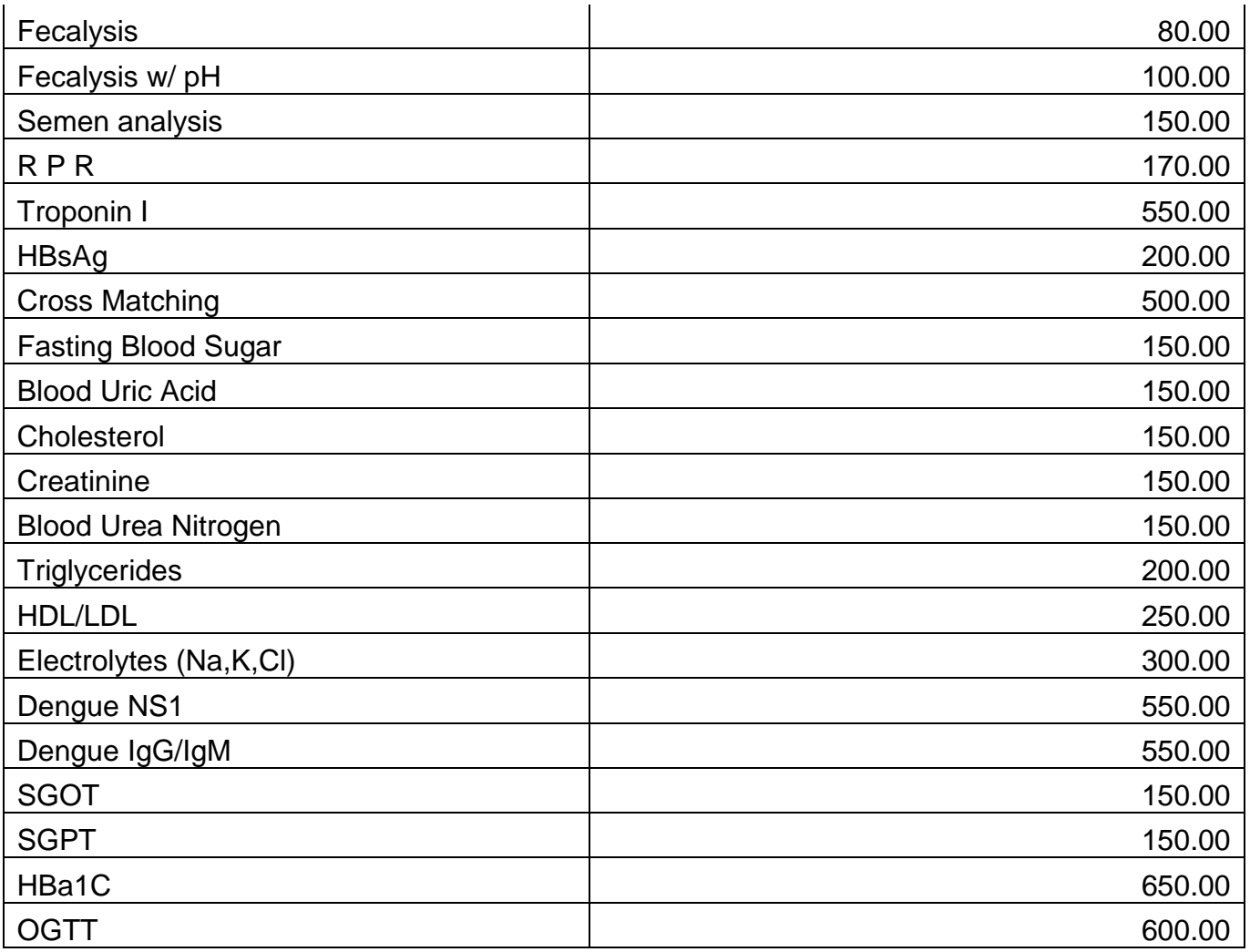

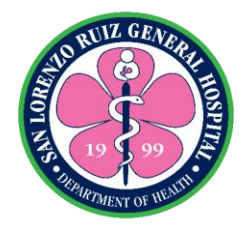

# **San Lorenzo Ruiz General Hospital Ancillary Service- Radiology Section**

**External Services**

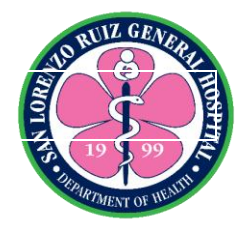

# **1. Electrocardiogram (ECG)**

A test that records the electrical activity of your heart and detects problem through small electrode patches that a technician attaches to the [skin](http://www.webmd.com/skin-problems-and-treatments/picture-of-the-skin) of your chest, arms, and legs. Radiology Section provides ECG service to all and may avail 24 hours a day and 7 days a week without noon break.

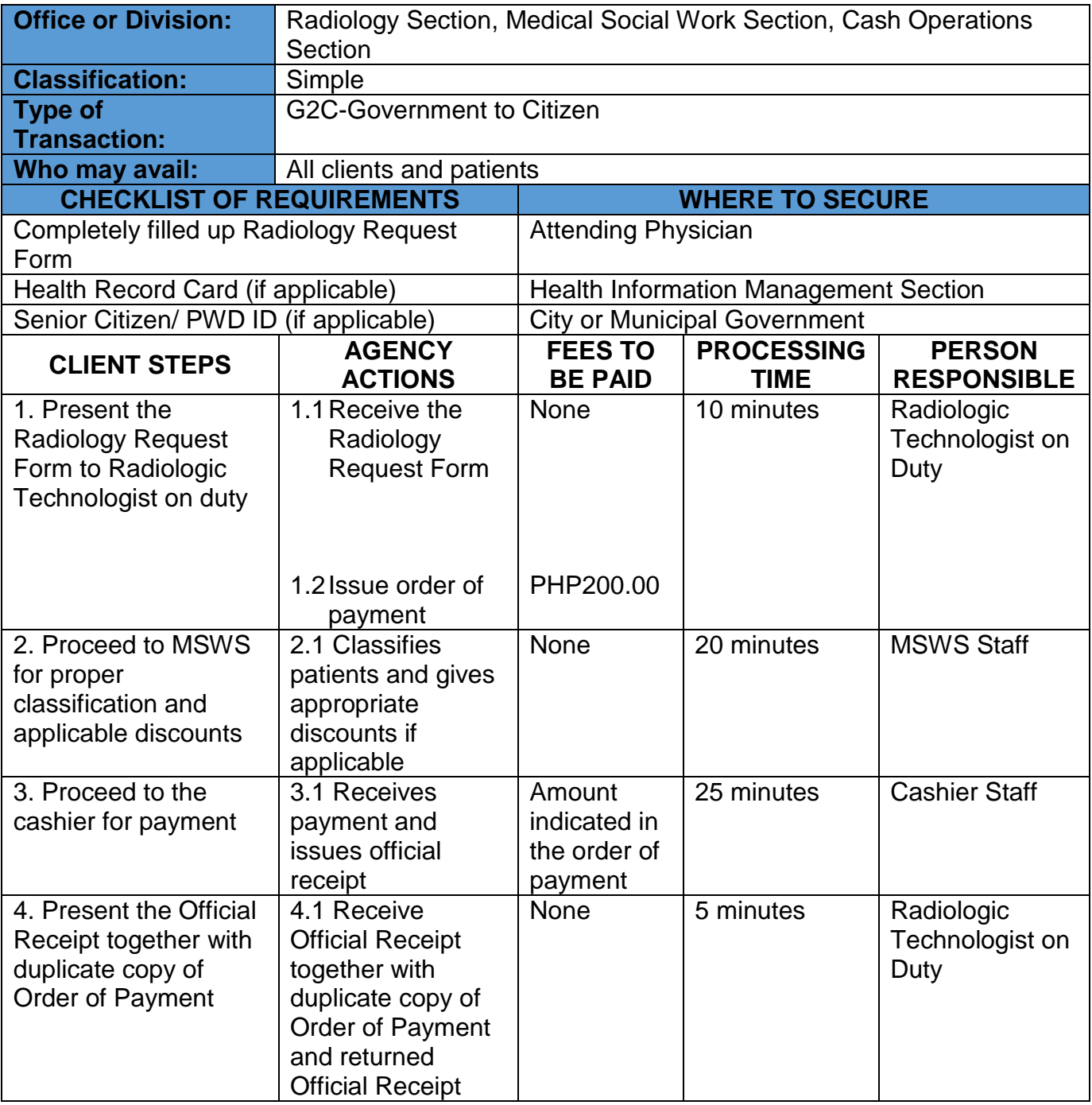

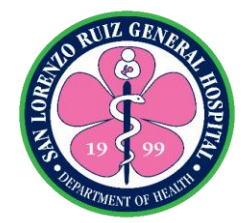

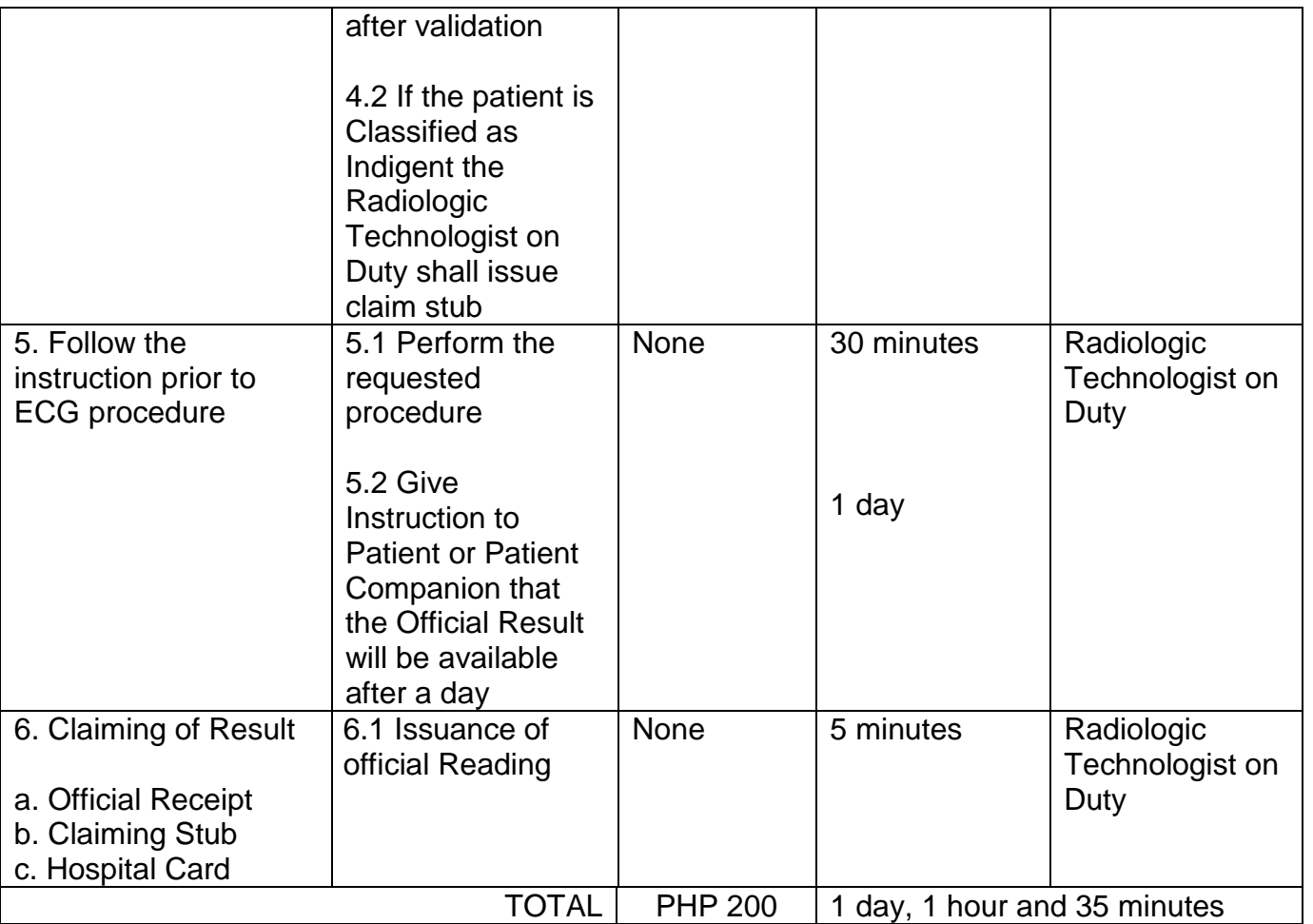

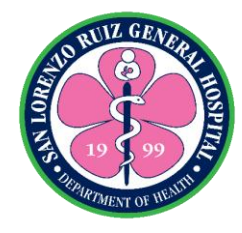

#### **2. Ultrasound**

Ultrasound, also called sonography, uses sound waves to develop ultrasound images of body's internal organs. An instrument called a transducer emits high-frequency sound, inaudible to human ears, and then records the echoes as the sound waves bounce back to determine the size, shape, and consistency of soft tissues and organs. The Ultrasound Room is located at Radiology Section that provides OB and Medical UTZ every Thursday and Saturday at 9:00 AM to 12:00 NN except for Holidays, Official Business and Government Suspension.

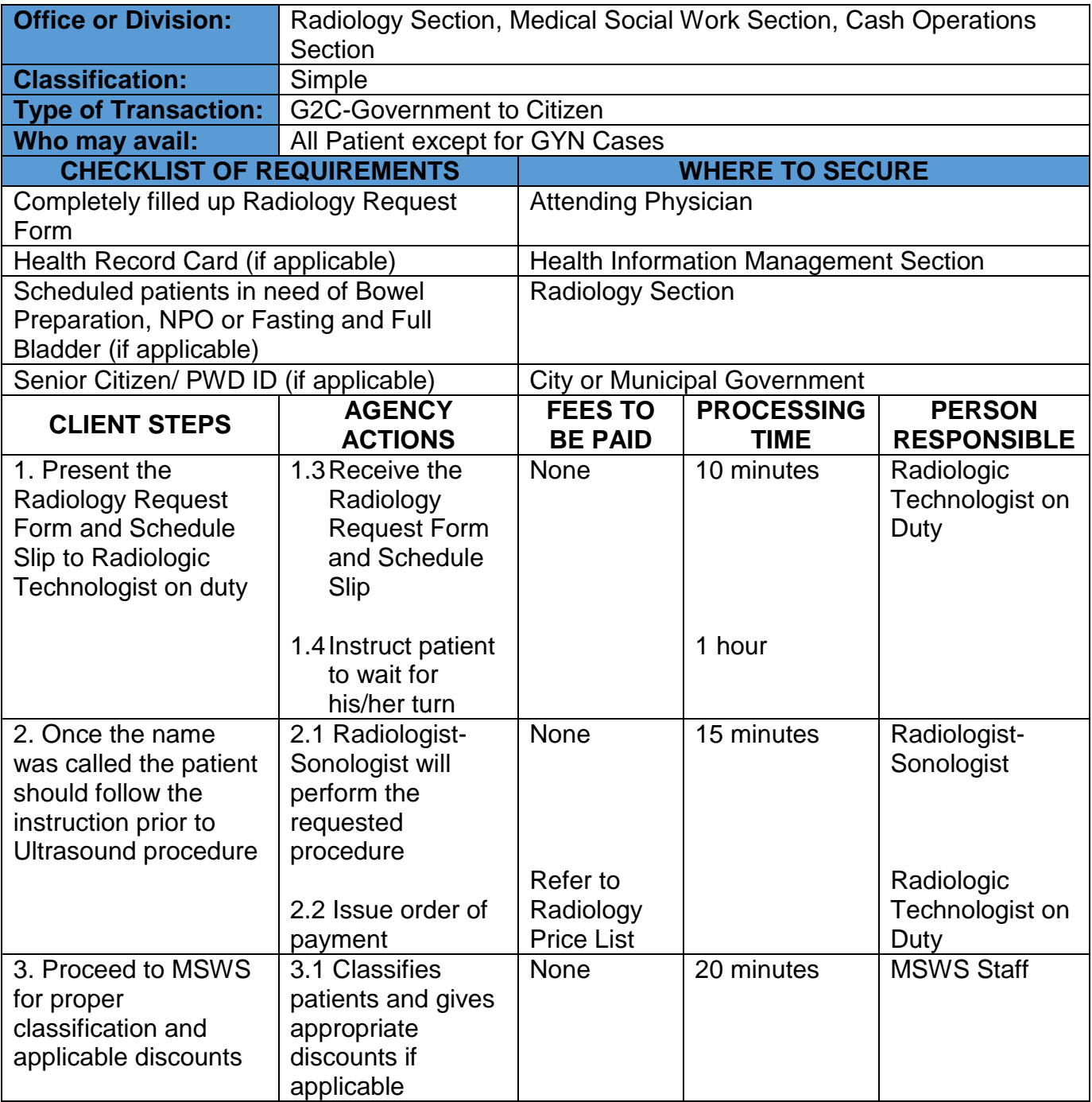

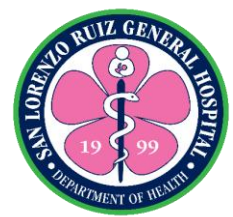

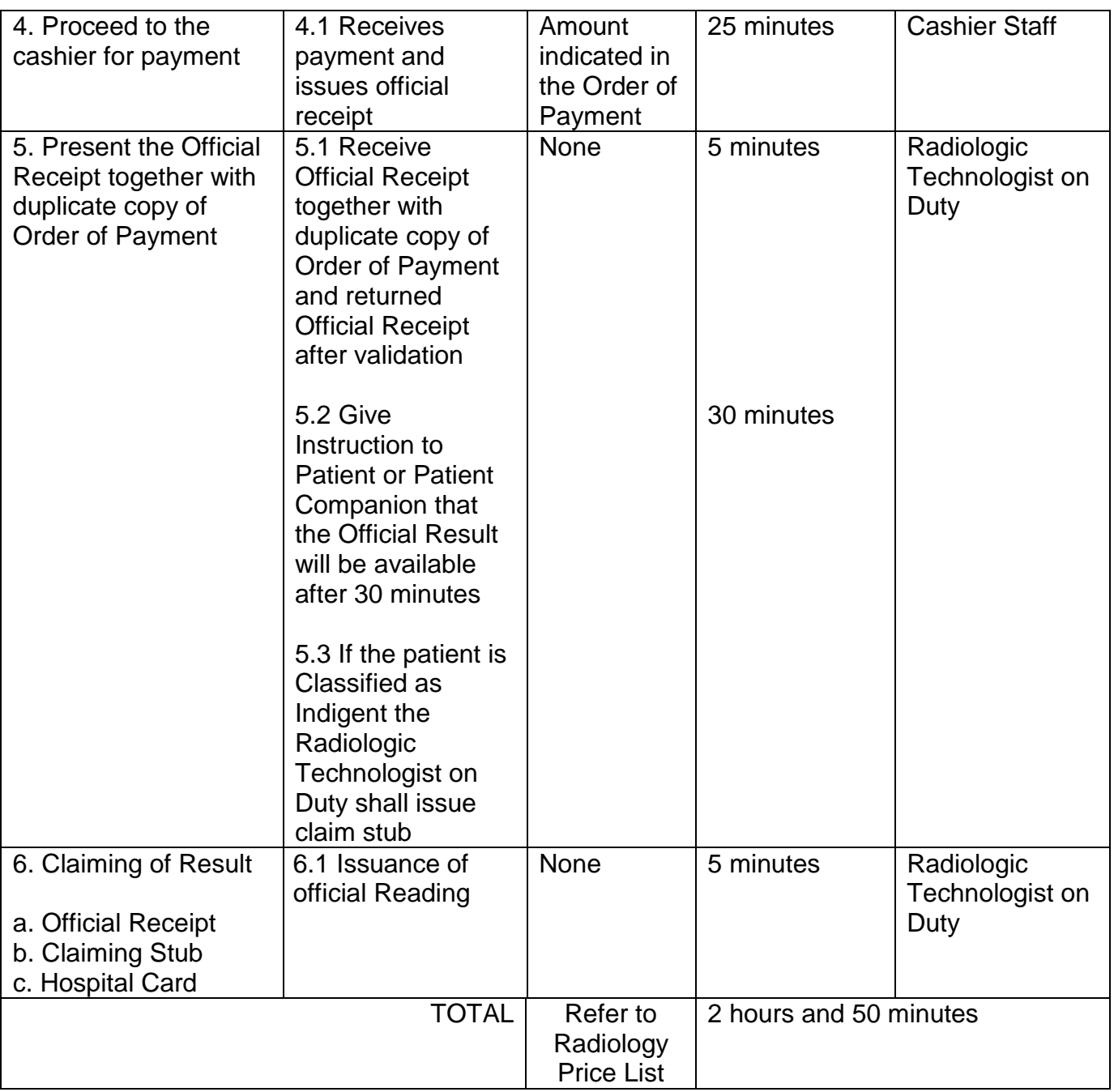

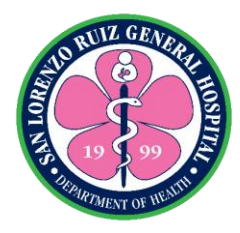

#### **3. Pelvic UTZ, Transvaginal UTZ, Transrectal UTZ and Biophysical Scoring**

The Ultrasound Room is located at Radiology Section that provides Pelvic UTZ, Pelvic Ultrasound is a noninvasive diagnostic exam that produces images that are used to assess organs and structures within the female pelvis. A Pelvic Ultrasound allows quick visualization of the female pelvic organs and structures including the uterus, cervix, vagina, fallopian tubes and ovaries. Transvaginal UTZ also called an Endovaginal Ultrasound a type of pelvic ultrasound used by doctors to examine female reproductive organs. Transrectal UTZ is a procedure in which a probe that sends out high-energy sound waves is inserted into the rectum. Transrectal ultrasound is used to look for abnormalities in the rectum and nearby structures, including the prostate. Biophysical Scoring or The Biophysical Profile is a test used to evaluate the well-being of the fetus. The Biophysical Profile uses ultrasound and Cardiotocography (CTG), also known electronic Fetal Heart Rate Monitoring, to examine the fetus. These services are available on Wednesday and Friday at 8:00 AM to 12:00 NN except for Holidays, Official Business and Government Suspension.

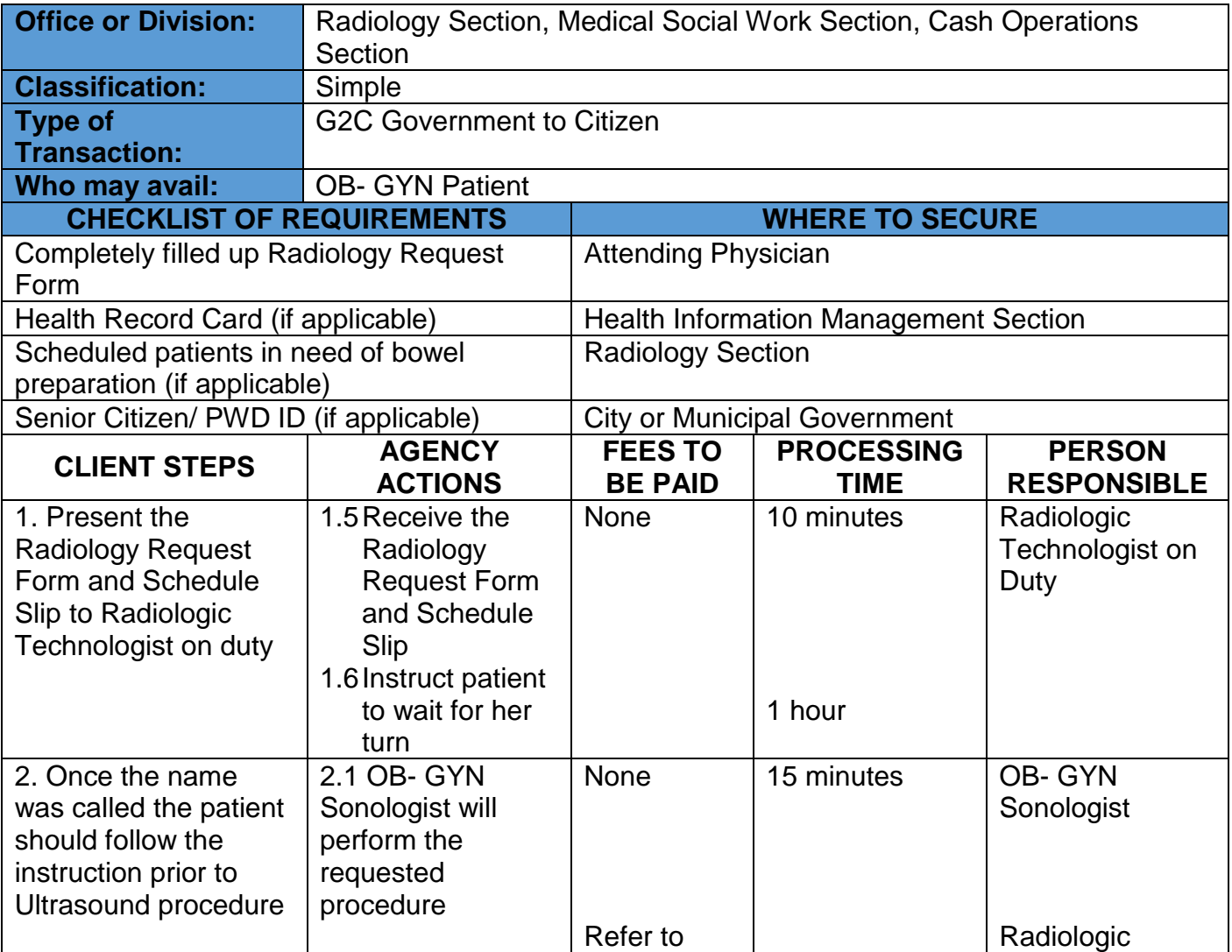

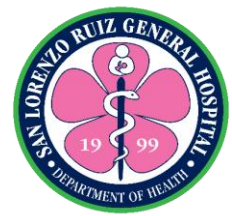

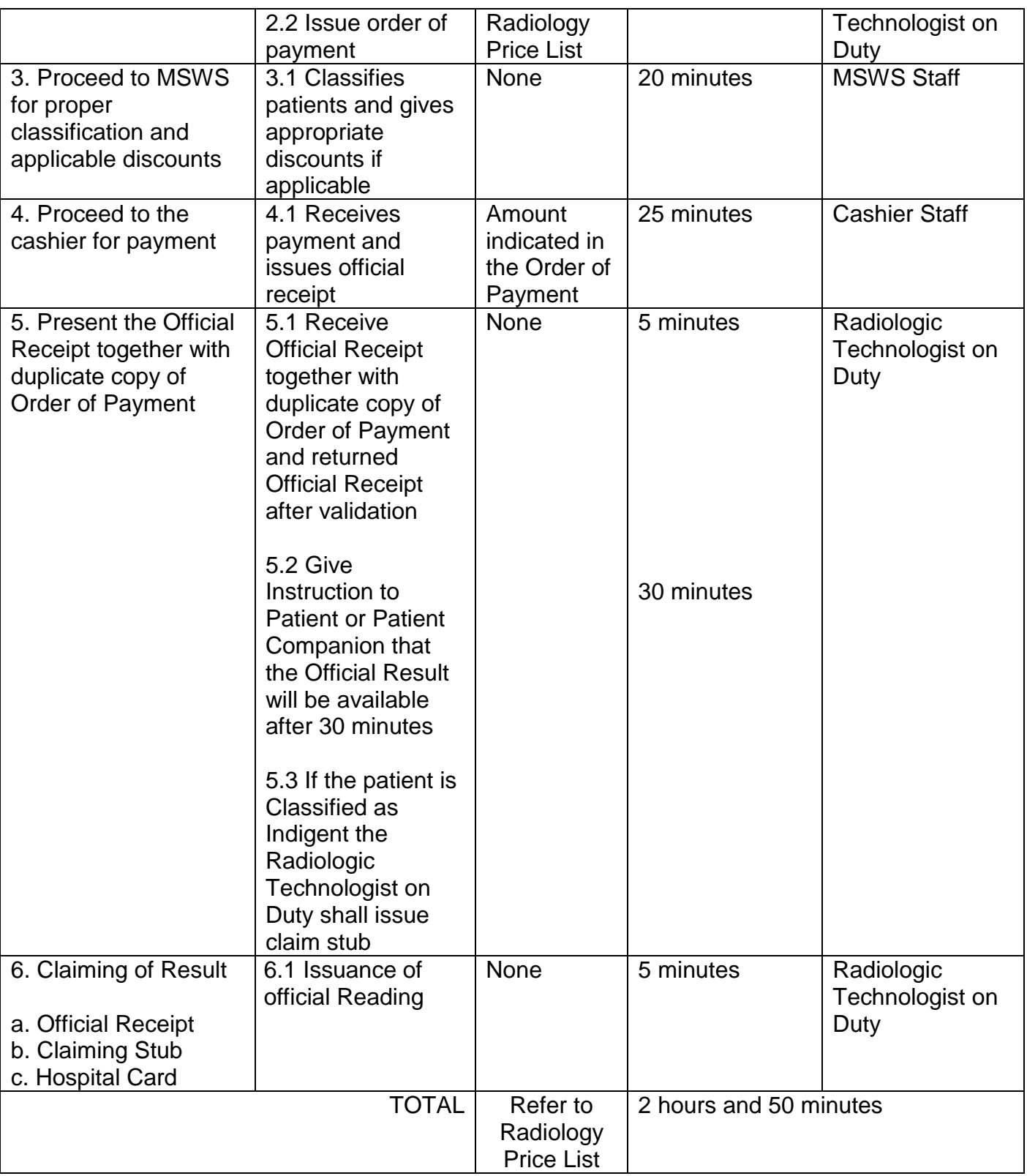

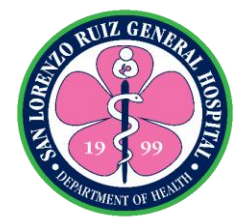

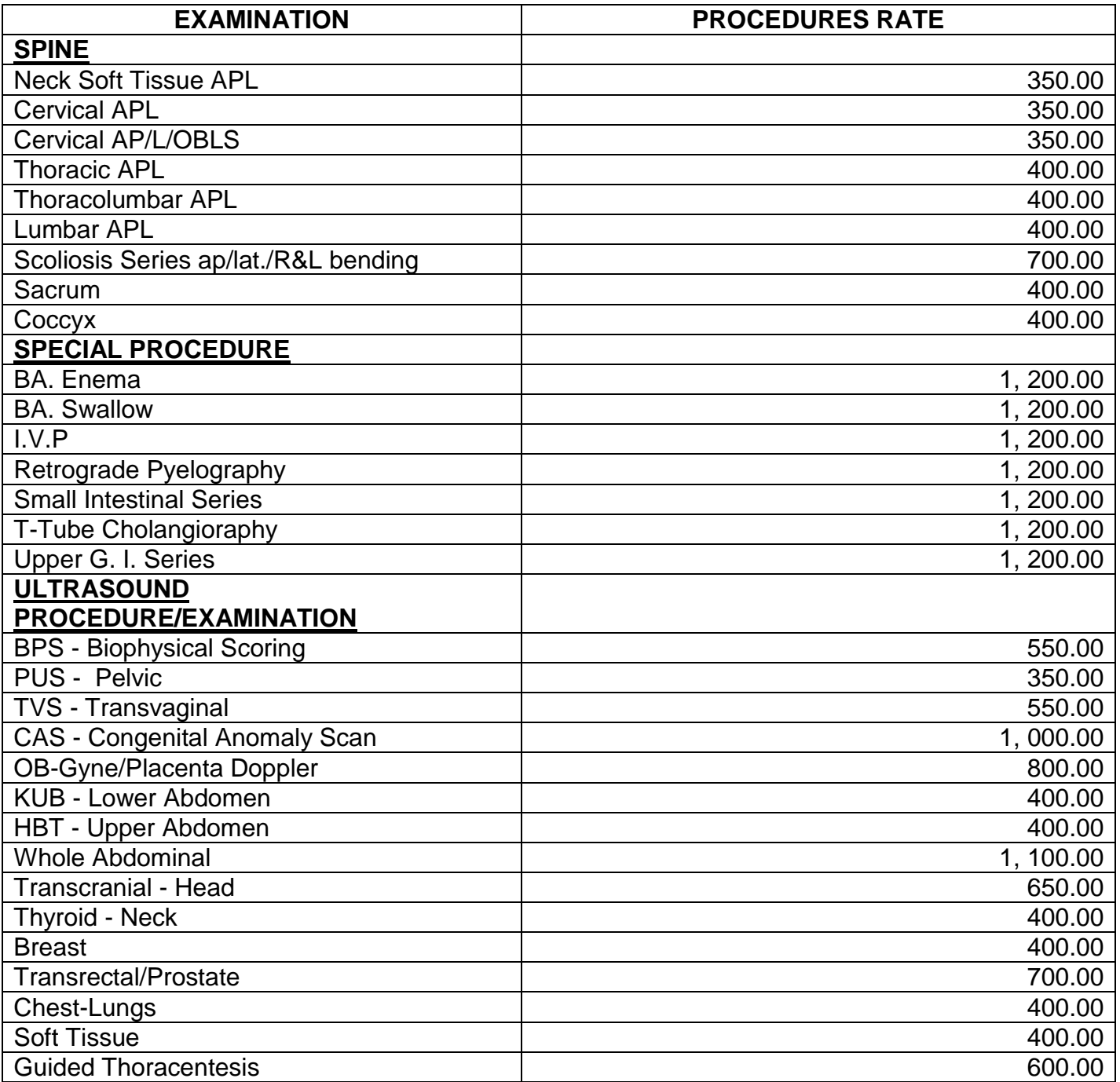

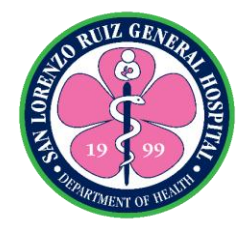

### **4. X-RAY**

Diagnostic X-ray, or radiography, is a method for taking pictures of areas inside the body. A machine focuses a small amount of radiation on the area of the body to be examined. The Xrays pass through the body, creating an image on computer display. Radiology Section provides X- Ray services to all and may avail 24 hours a day and 7 days a week without noon break.

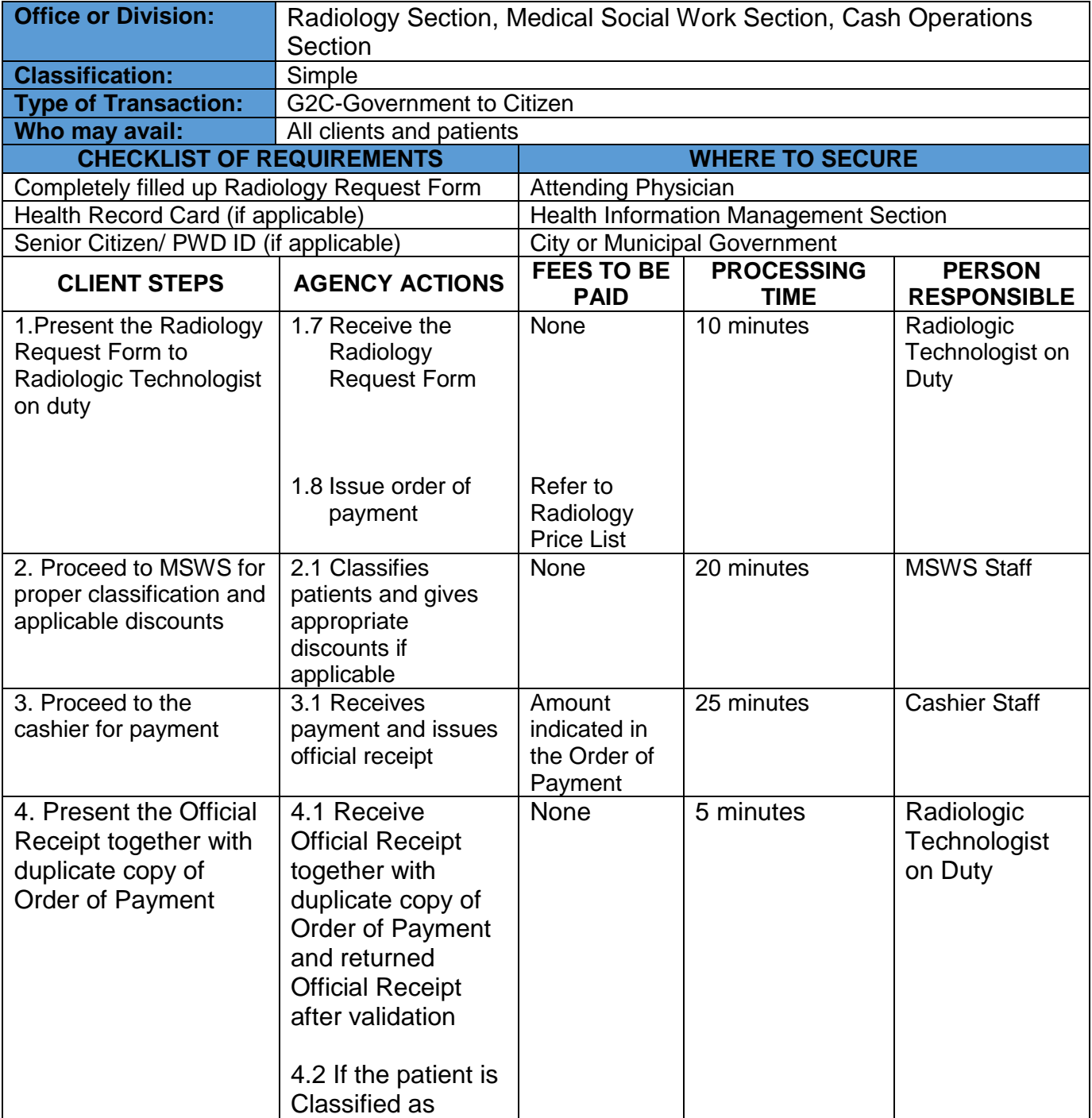

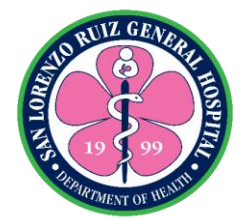

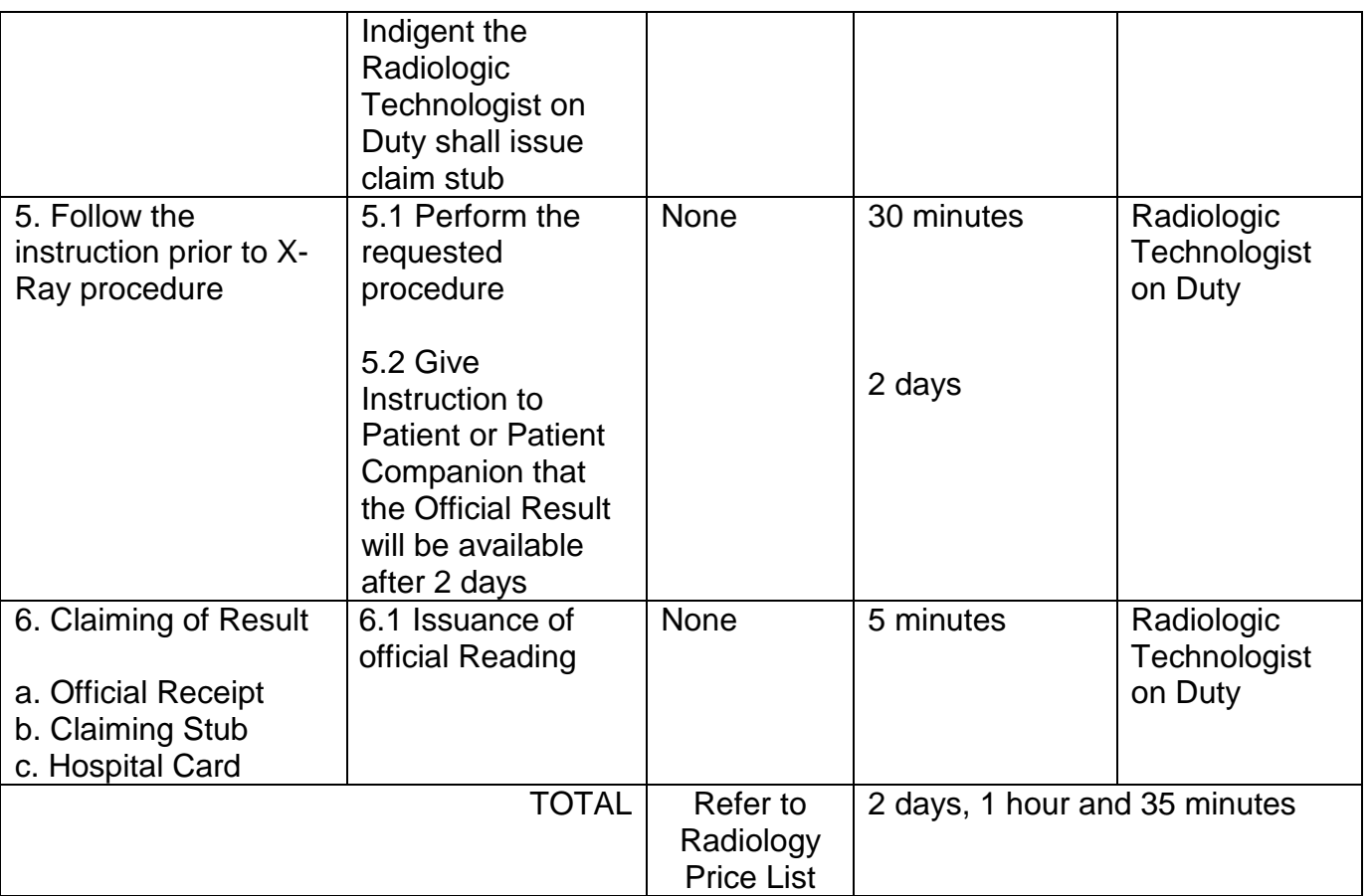

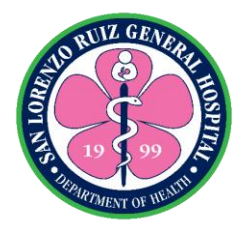

# **5. 2-Dimensional Echocardiography (2D Echo)**

SLRGH offers 2d echo exam by appointment, Mondays and Fridays (except holidays, official business and government suspensions) 12:00 pm to 2:00).

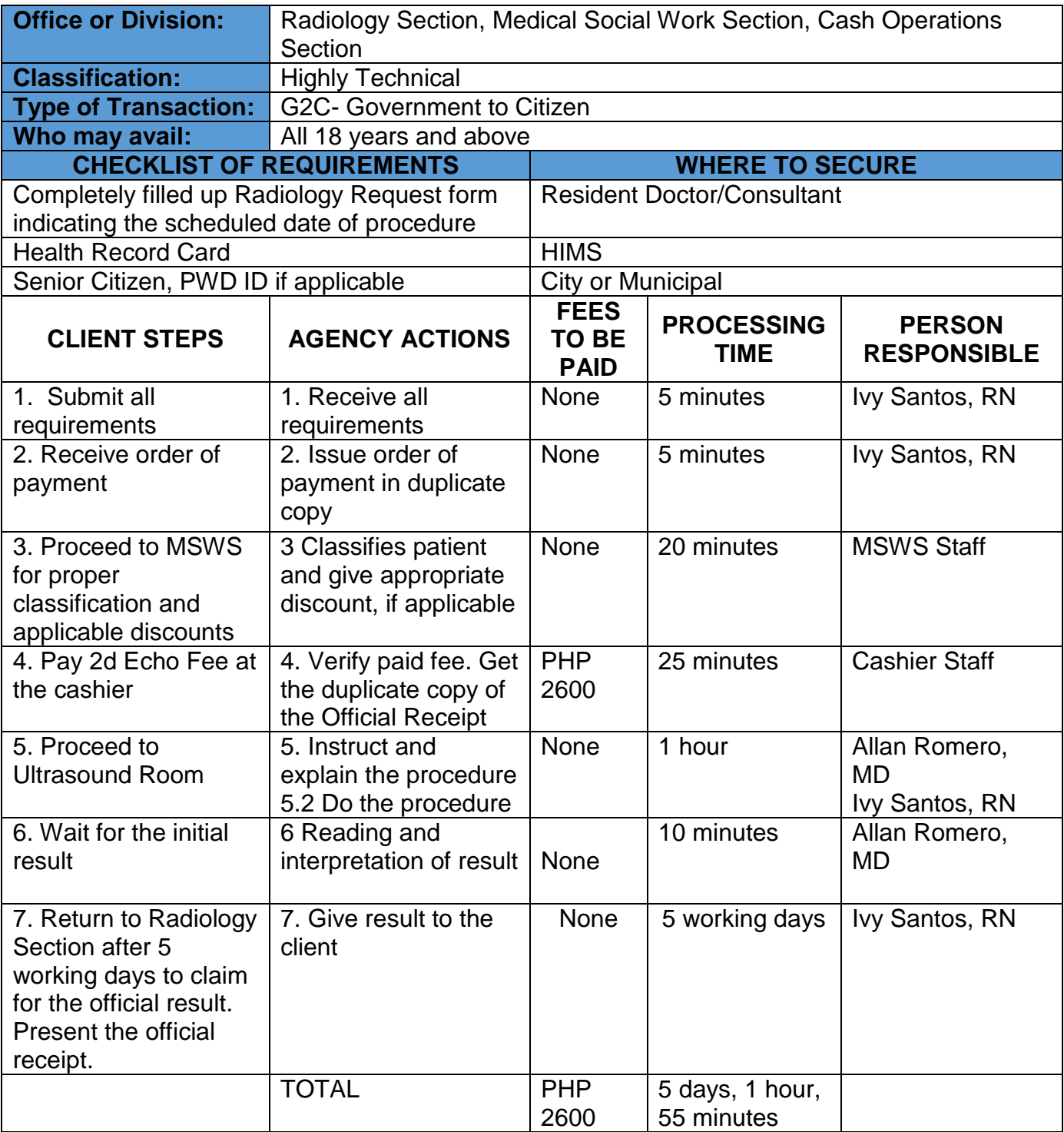

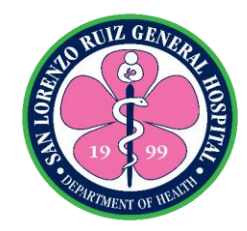

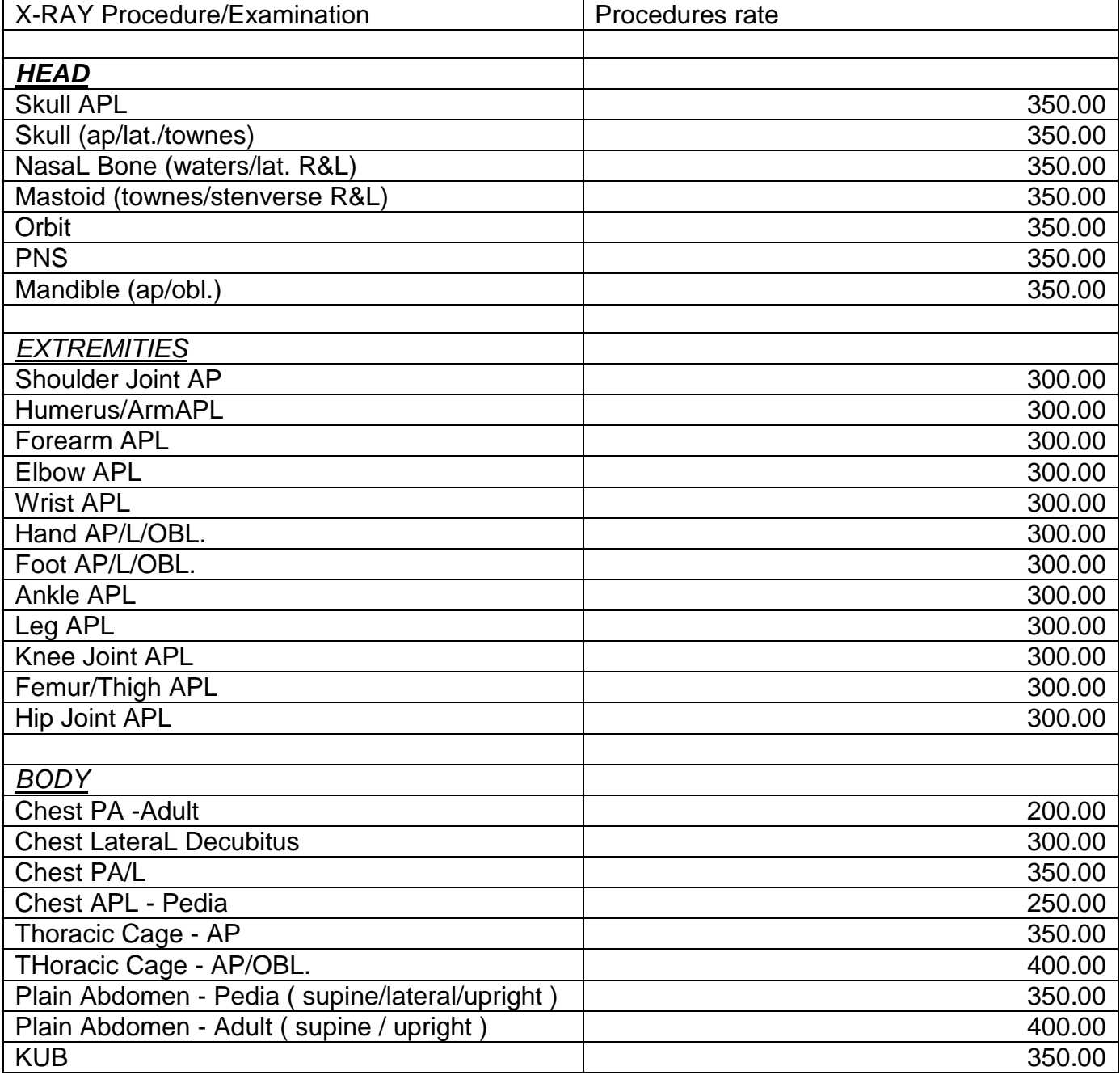

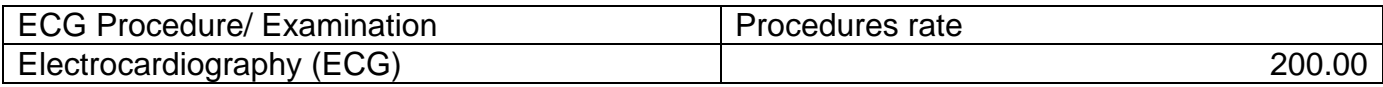

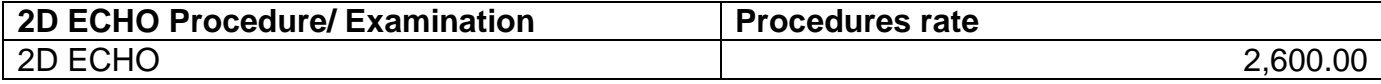

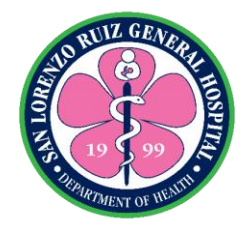

# **San Lorenzo Ruiz General Hospital Allied Medical Services- Hospital Information and Management Section**

**External Services**
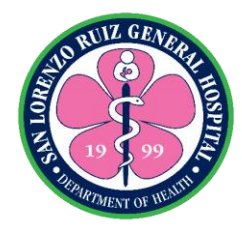

#### **1. Request for Health Record Card**

A health record is a confidential compilation of pertinent facts of an individual's health history, including all past and present medical conditions, illnesses and treatments, with emphasis on the specific events affecting the patient during the current episode of care. A health record card is a card given to the patients with basic information and hospital identification number identical to its hospital record. This service is for patients seeking consultation at the hospital. Operates from 6am – 6pm (Monday – Friday), 7am – 4pm (Saturday- Sunday), No noon break.

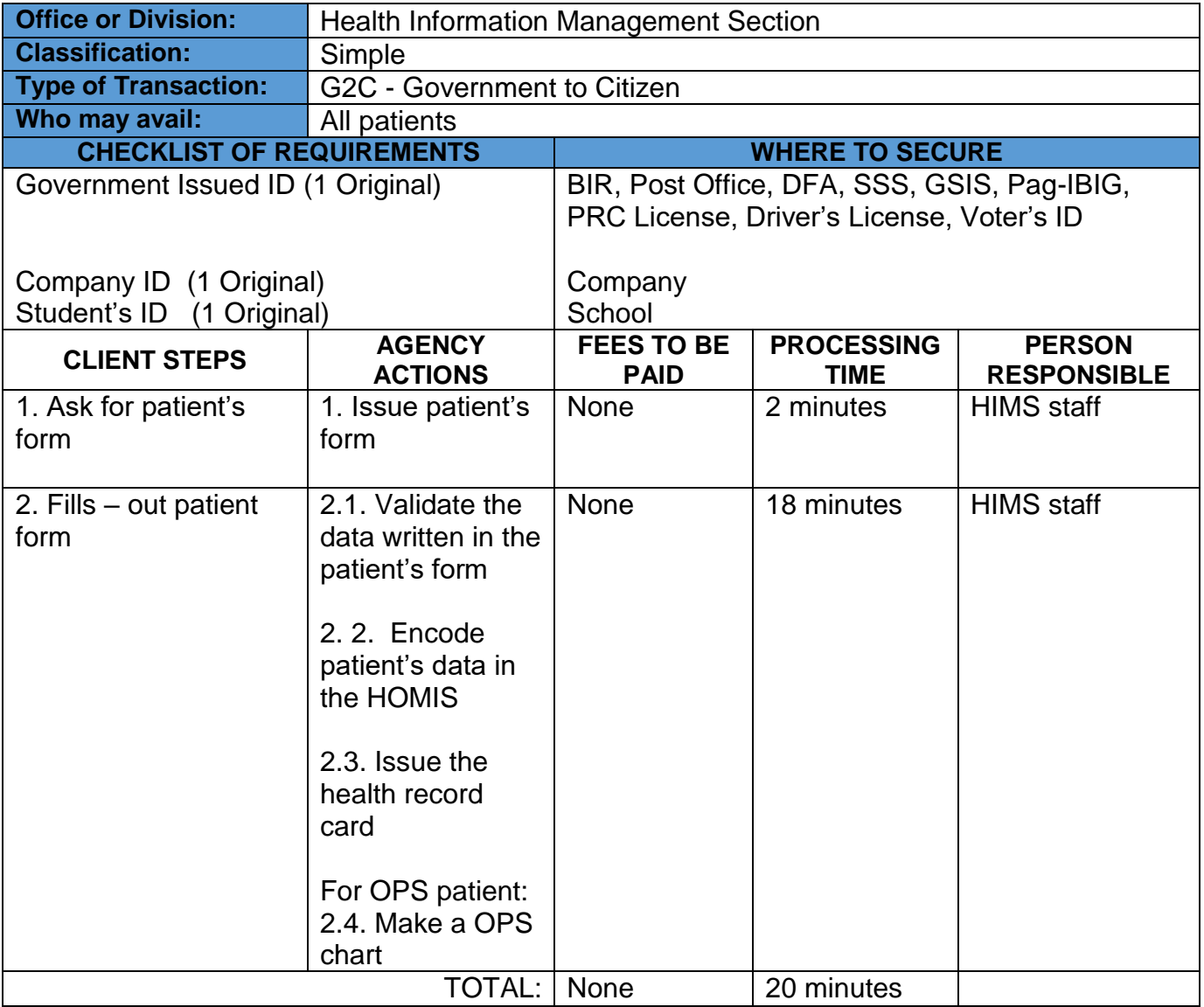

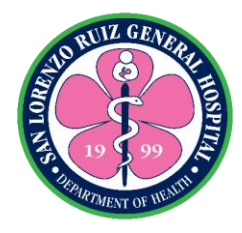

#### **2. Request for Certificate of Live Birth**

The **certificate of live birth** is completed shortly after a baby is born in a hospital. It's the medical field's way of documenting that a human being has entered the world. This service is for patients who gave birth in this hospital. The registration of COLBs is within 30 days after birth. Operates from 6am – 6pm (Monday – Friday) 7am –4pm (Saturday- Sunday), No noon break.

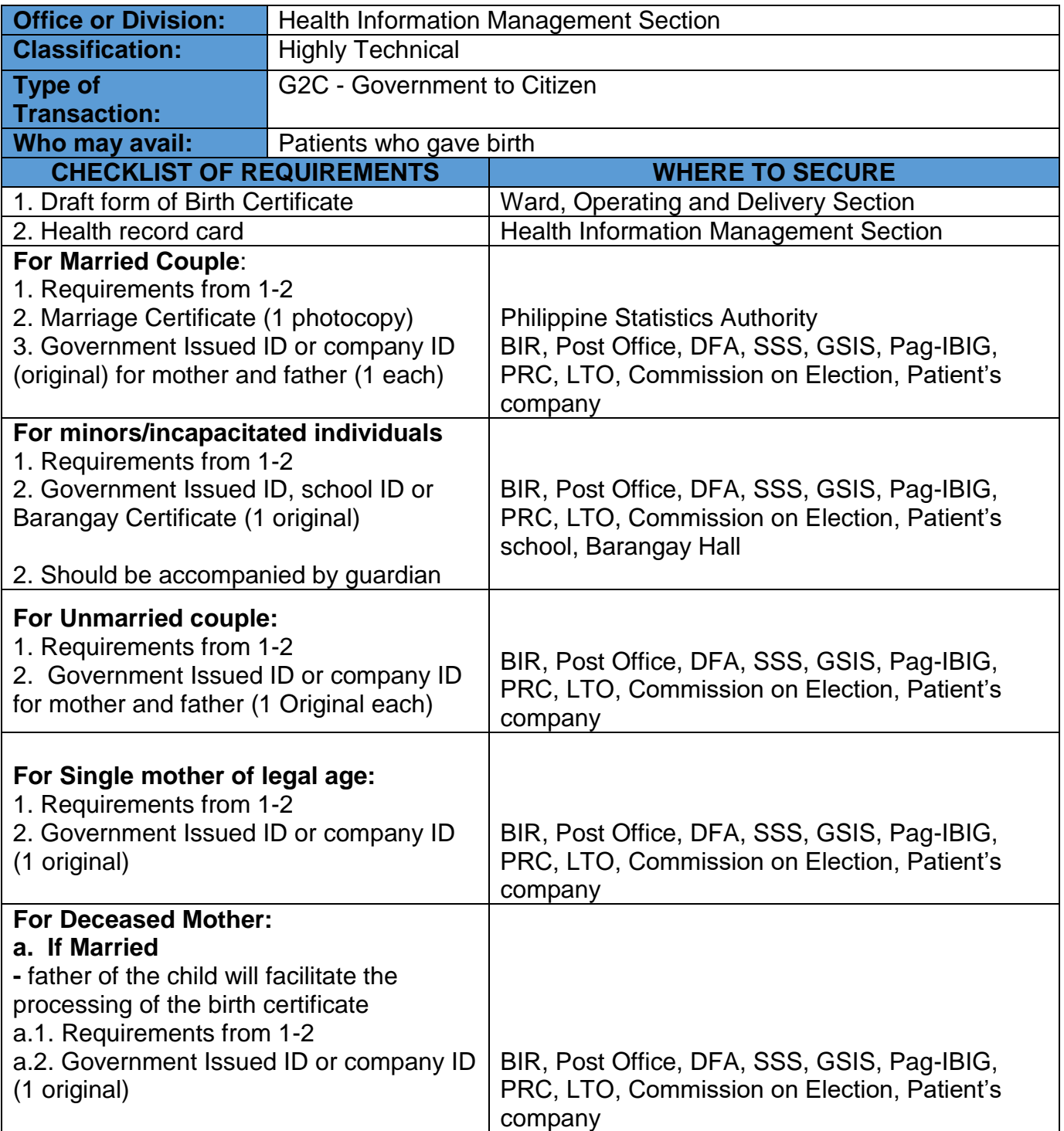

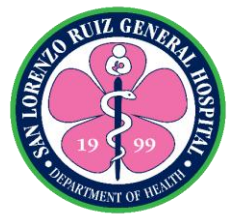

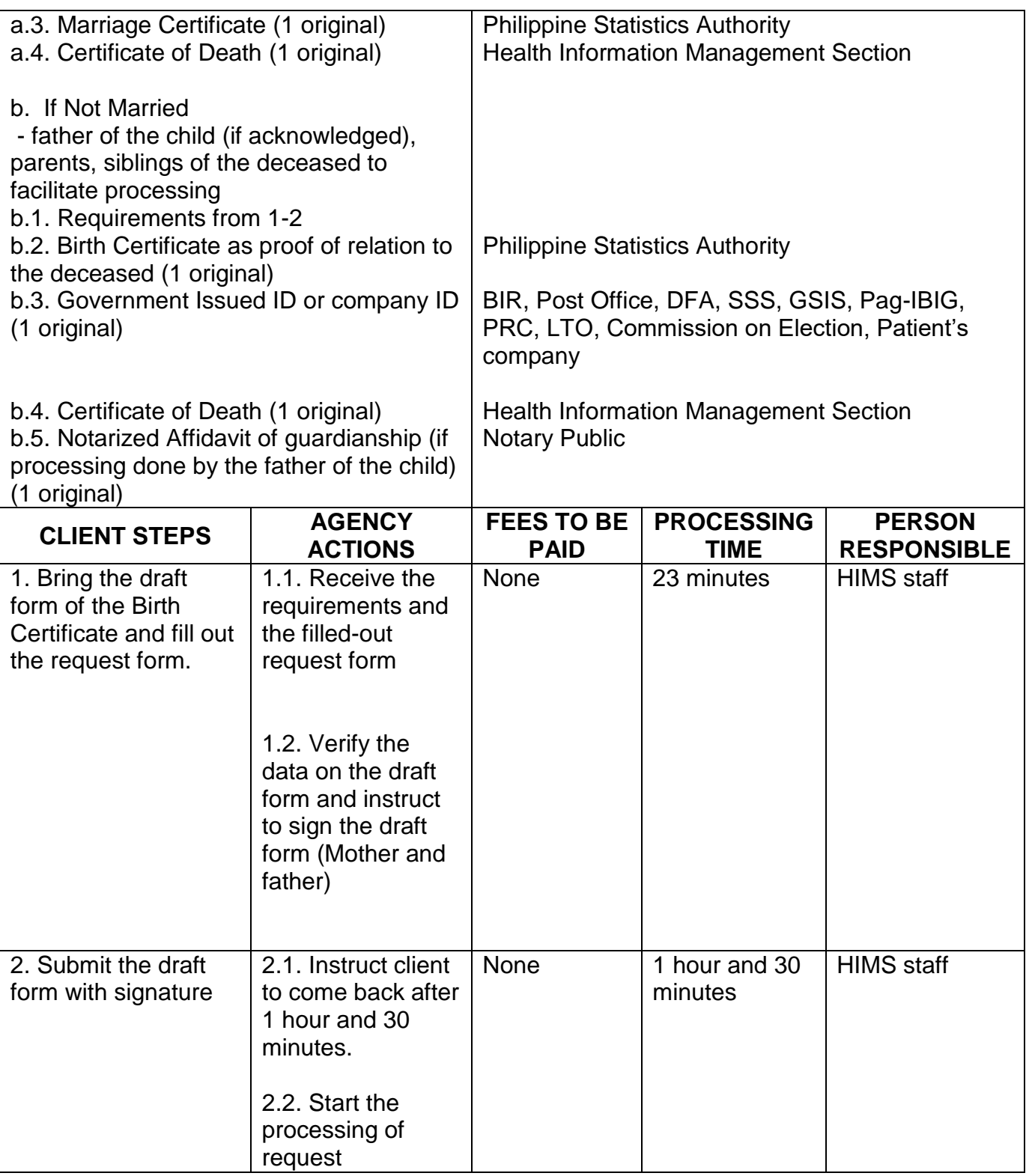

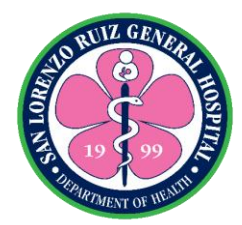

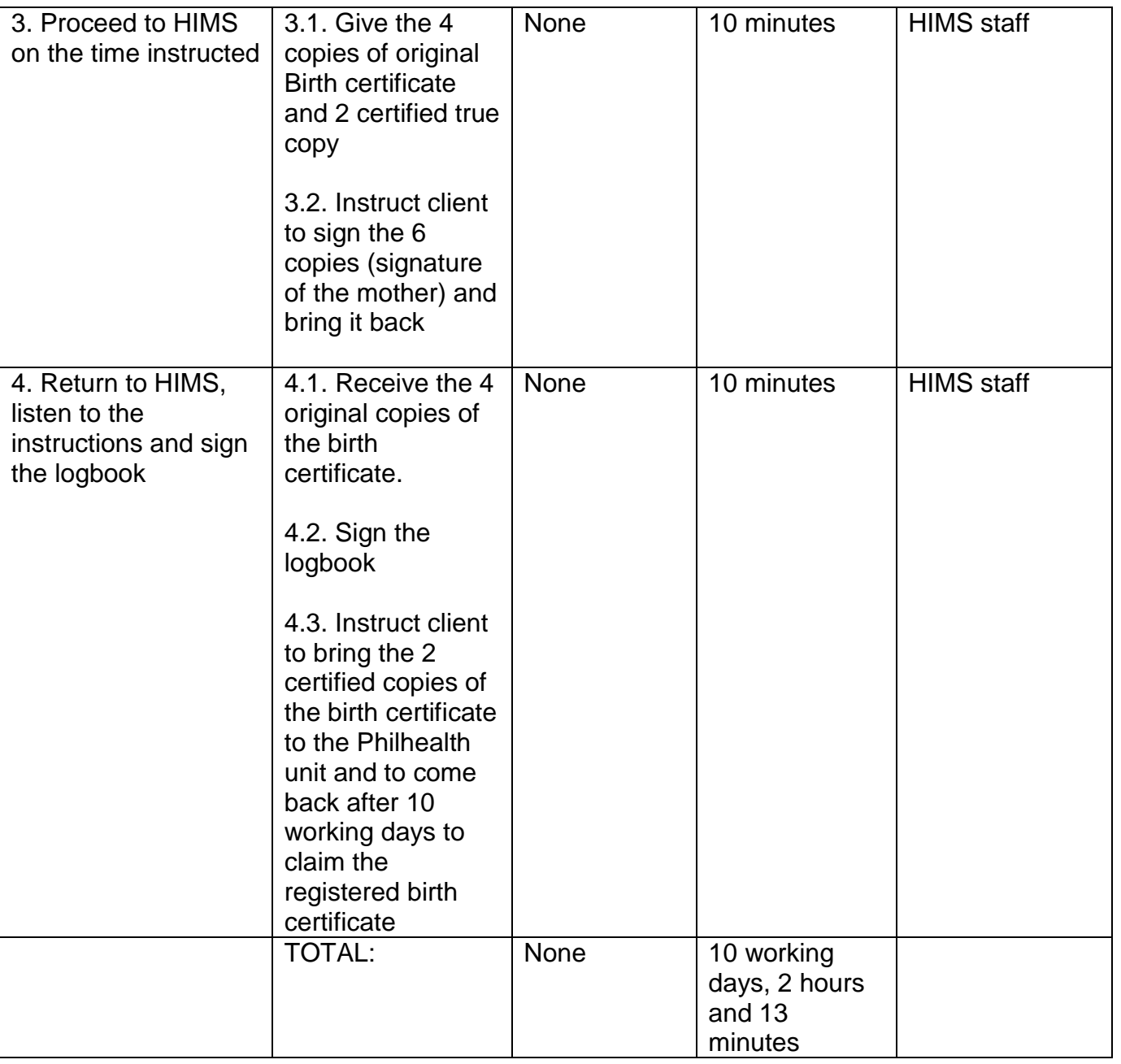

Request for Certificate of Live Birth qualified for Multi-stage processing.

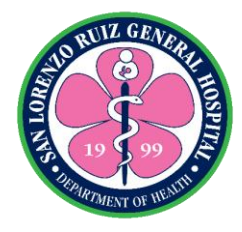

## **3. Releasing of Death Certificate**

A **Death Certificate** is an official document setting forth particulars relating to a dead person, including the name of the individual, the date of birth and the date of death. This service is for clients whose relative died in the hospital. Operates from 6am – 6pm (Monday – Friday) 7am – 4pm (Saturday- Sunday), No noon break.

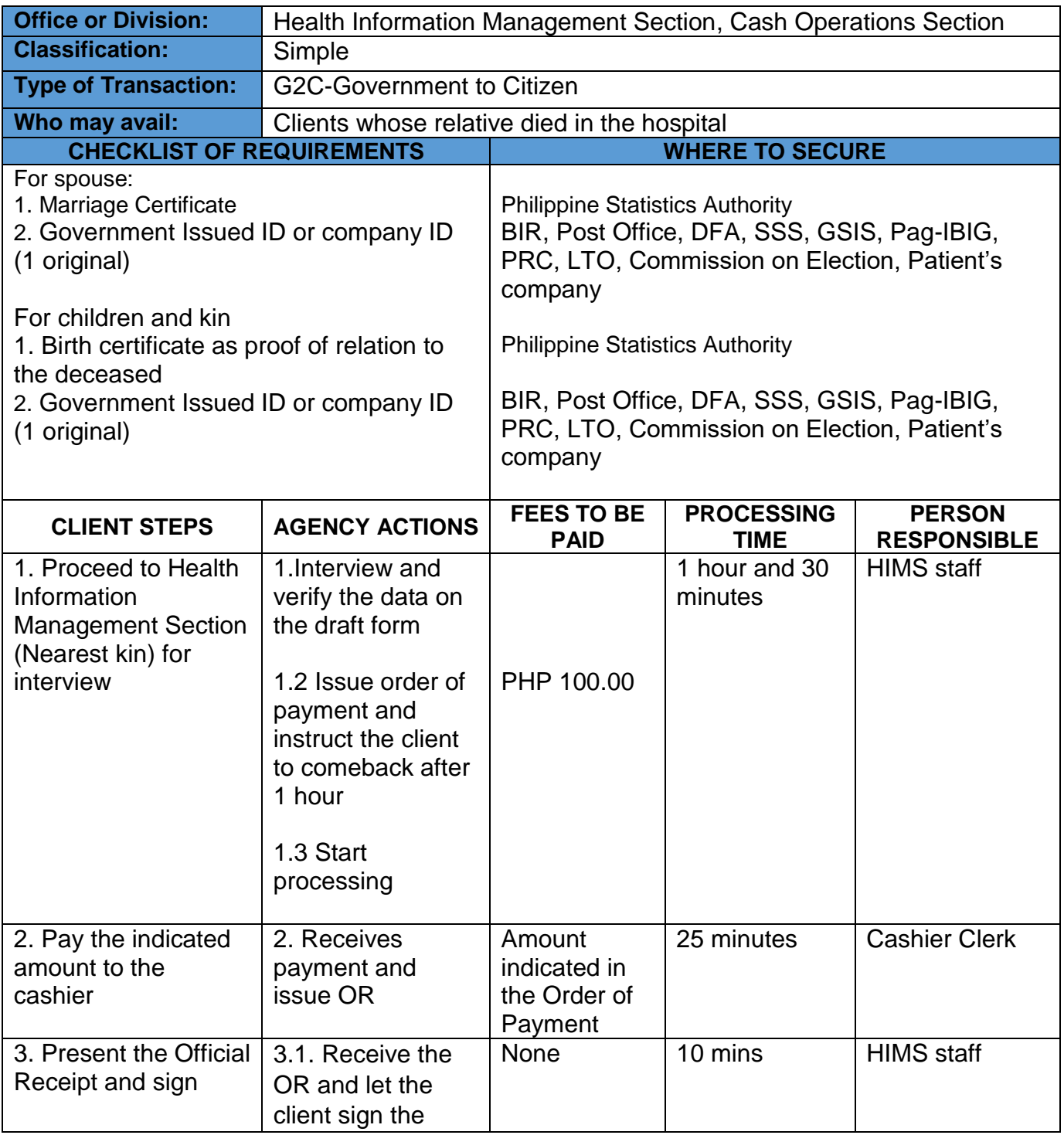

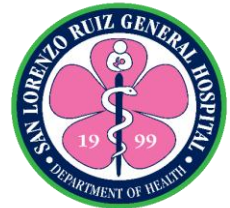

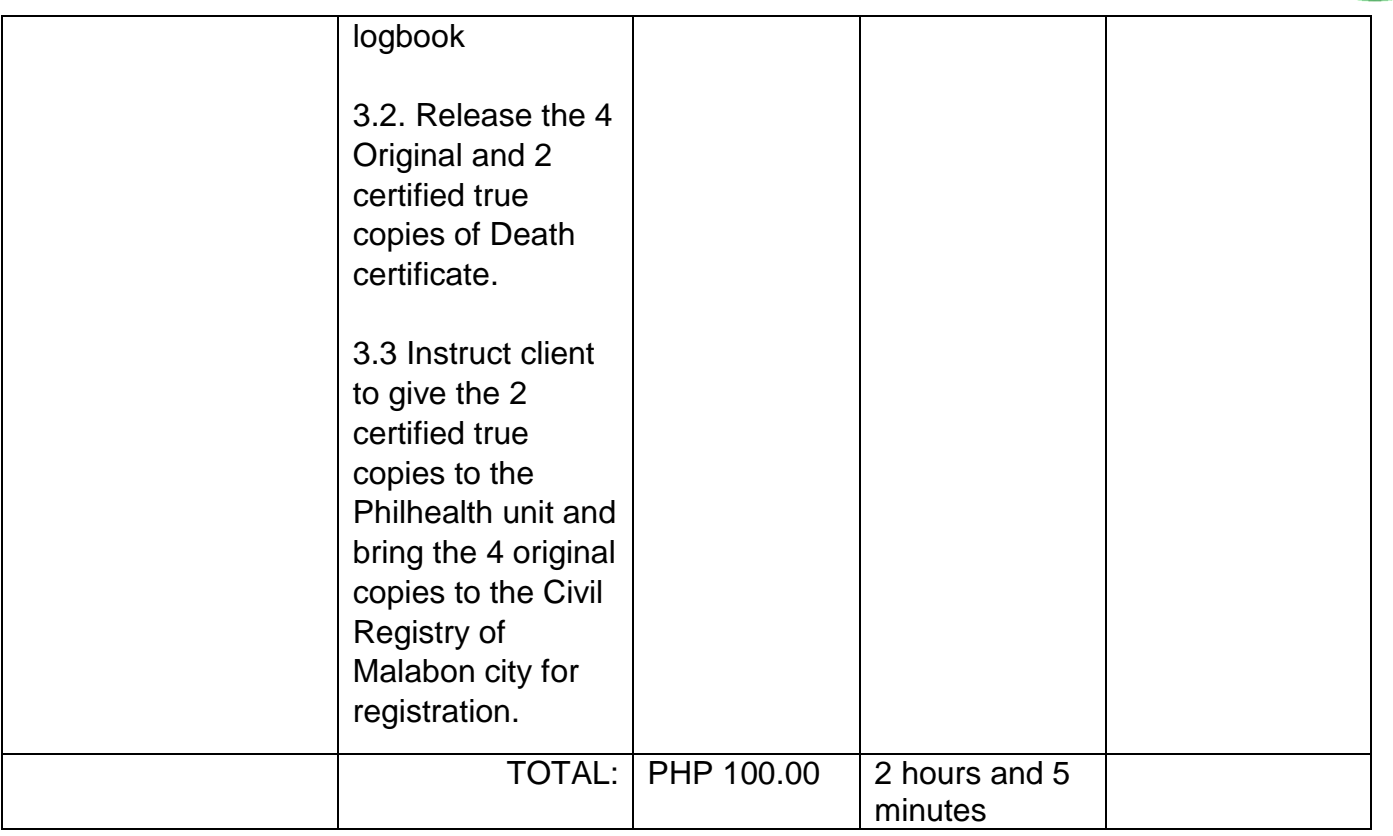

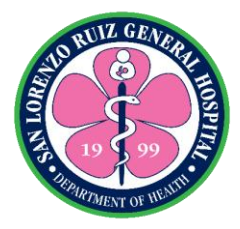

## **4. Request for replacement of lost, damaged Health Record Card**

This service is for clients whose health record was lost, damaged and forget to bring. Operates from 6am – 6pm (Monday – Friday) 7am – 4pm (Saturday- Sunday), No noon break.

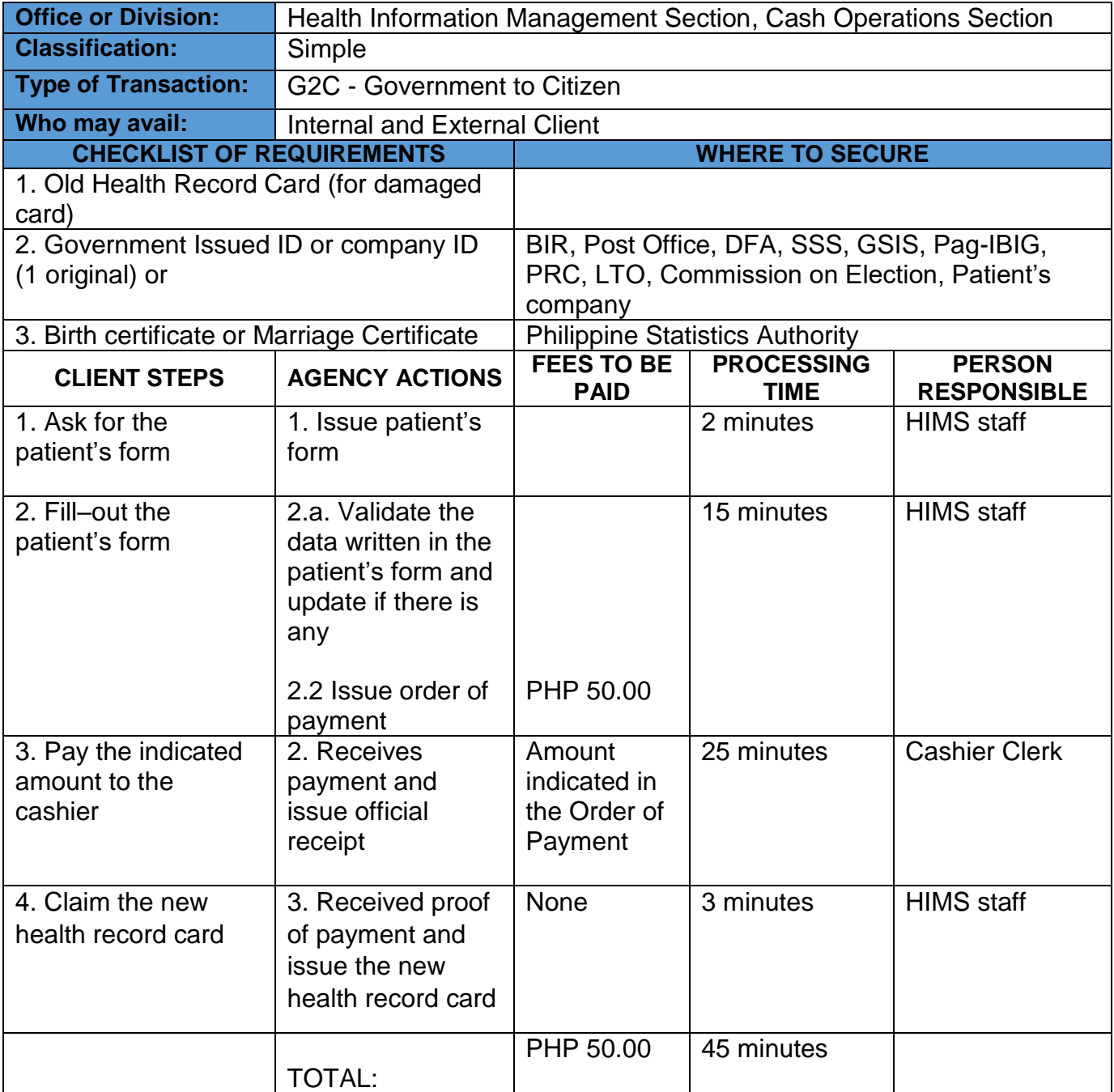

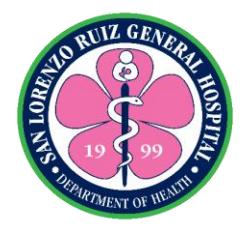

## **5. Request for Medical Certificates/Certified True Copy**

Medical Certificate is a statement from a physician or other health care provider that attests to the result of a medical examination of a patient.

A **certified copy** is a copy (often a [photocopy\)](https://en.wikipedia.org/wiki/Photocopy) of a primary document that has on it an endorsement or certificate that it is a true copy of the primary document

This service is intended for patients who need a medical certificate, certified true copies of the essential parts of their medical records. Operates from 6am – 6pm (Monday – Friday) 7am – 4pm (Saturday- Sunday), No noon break.

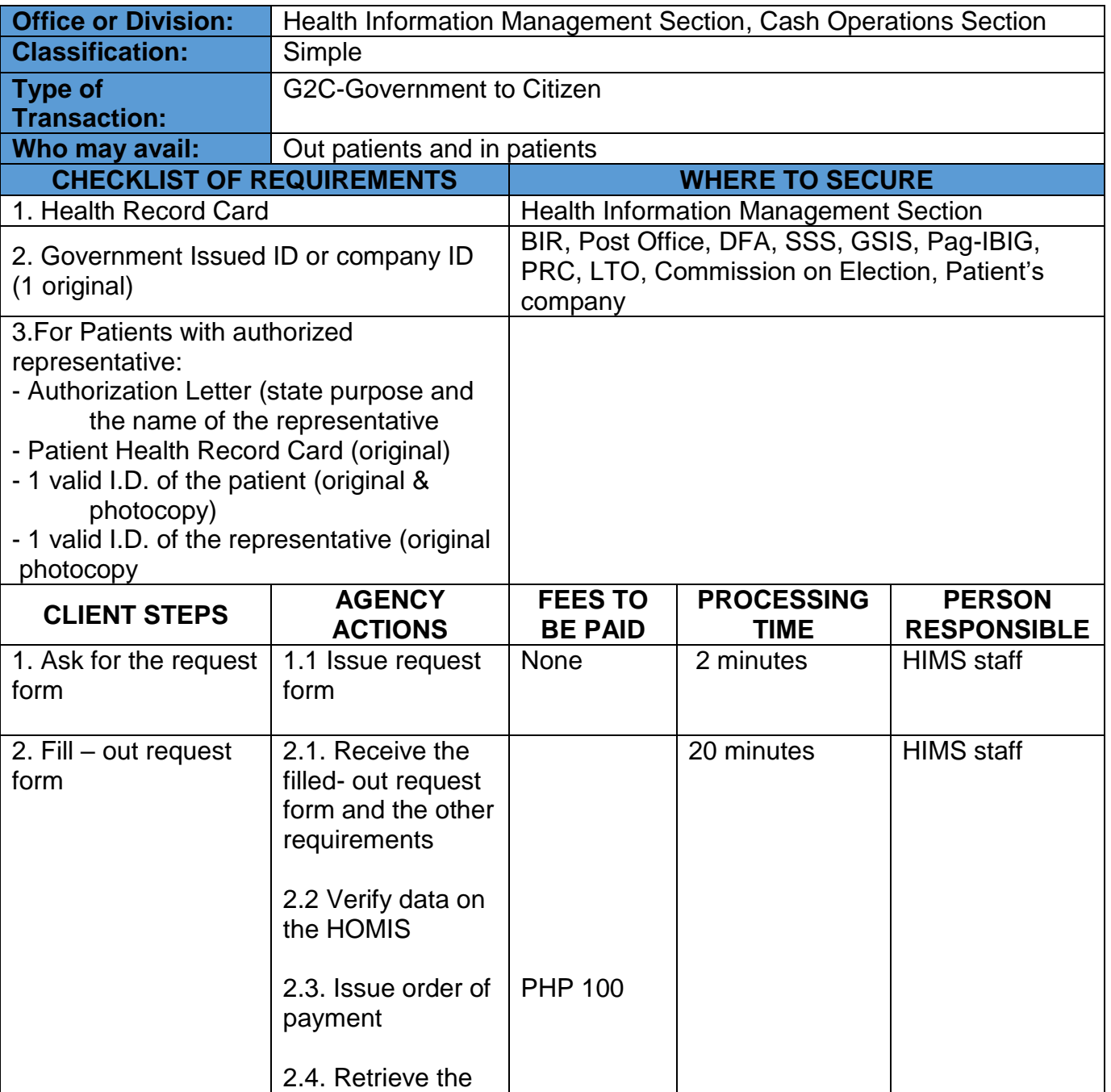

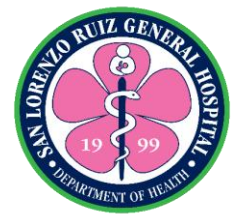

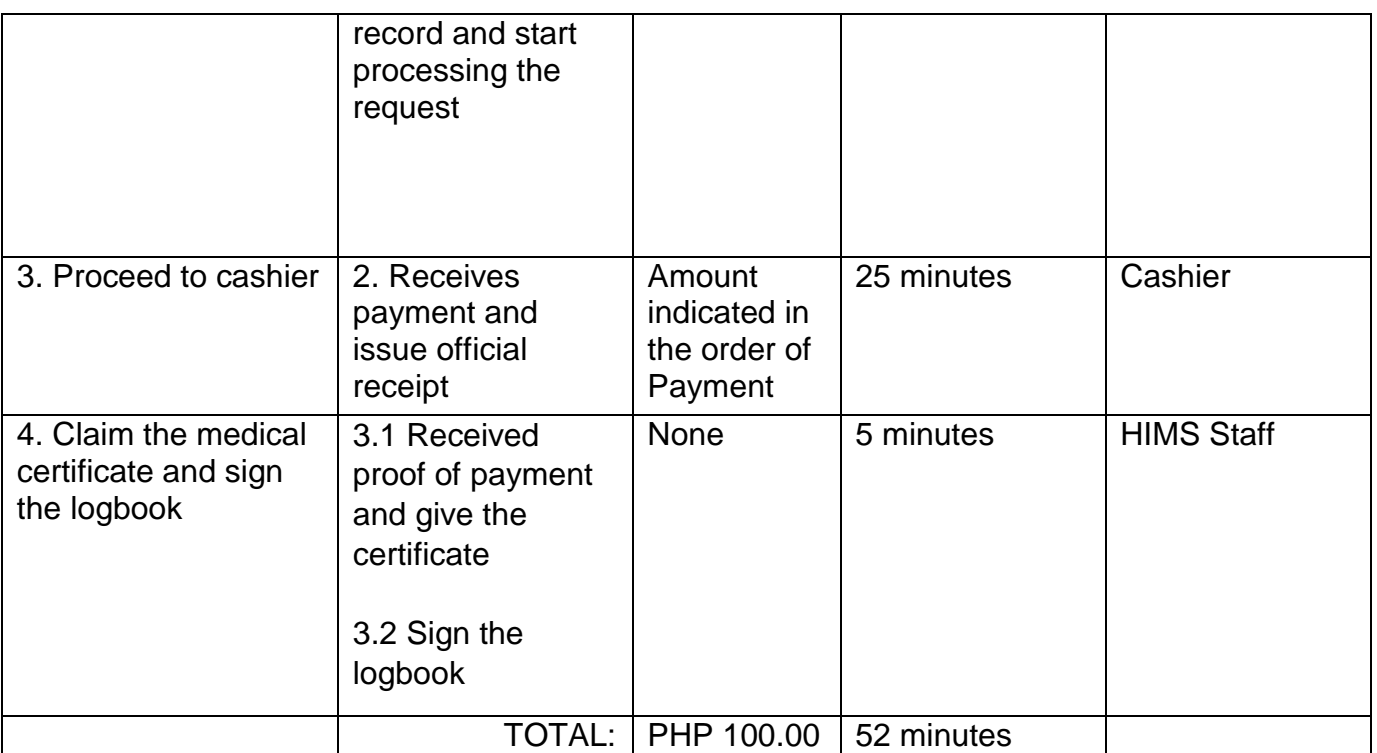

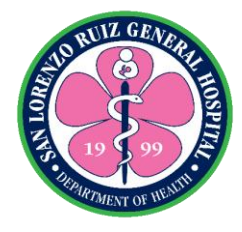

## **6. Request for SSS/ HMO**

This service is intended for patients who need essential parts of their medical records to use in the processing of their SSS and HMO. Operates from 6am – 6pm (Monday – Friday) 7am – 4pm (Saturday- Sunday), No noon break.

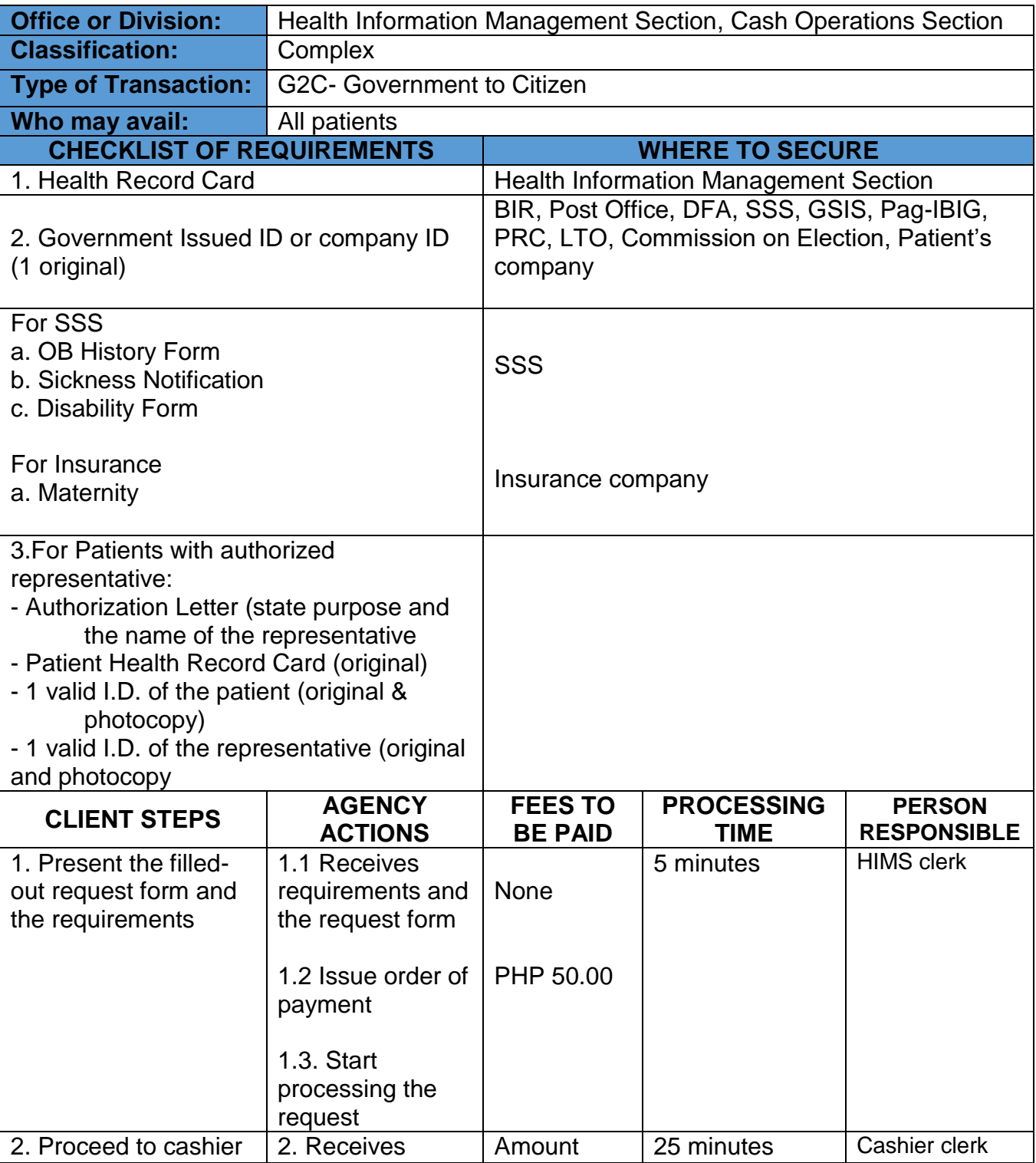

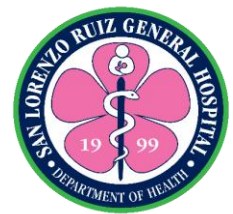

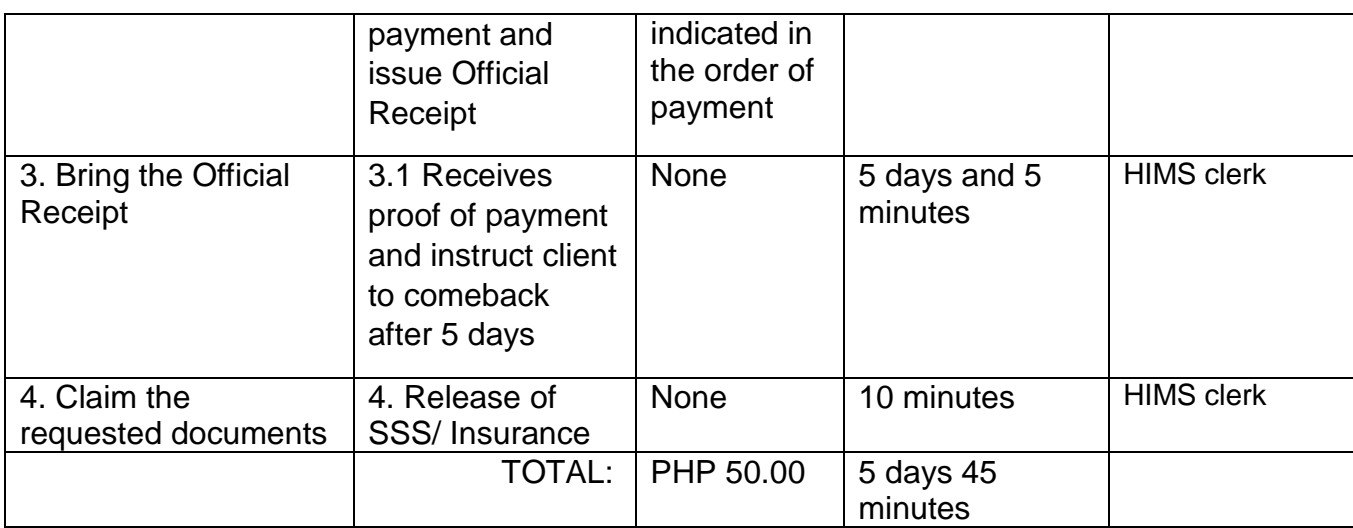

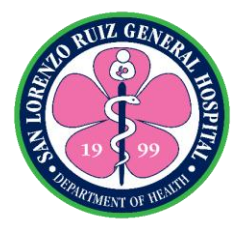

#### **7. Request for Change or Update of Patient's Personal Information**

The service is intended to those patients whose data was erroneously given and encoded in the system. Operates from 6am – 6pm (Monday – Friday) 7am – 4pm (Saturday- Sunday), No noon break.

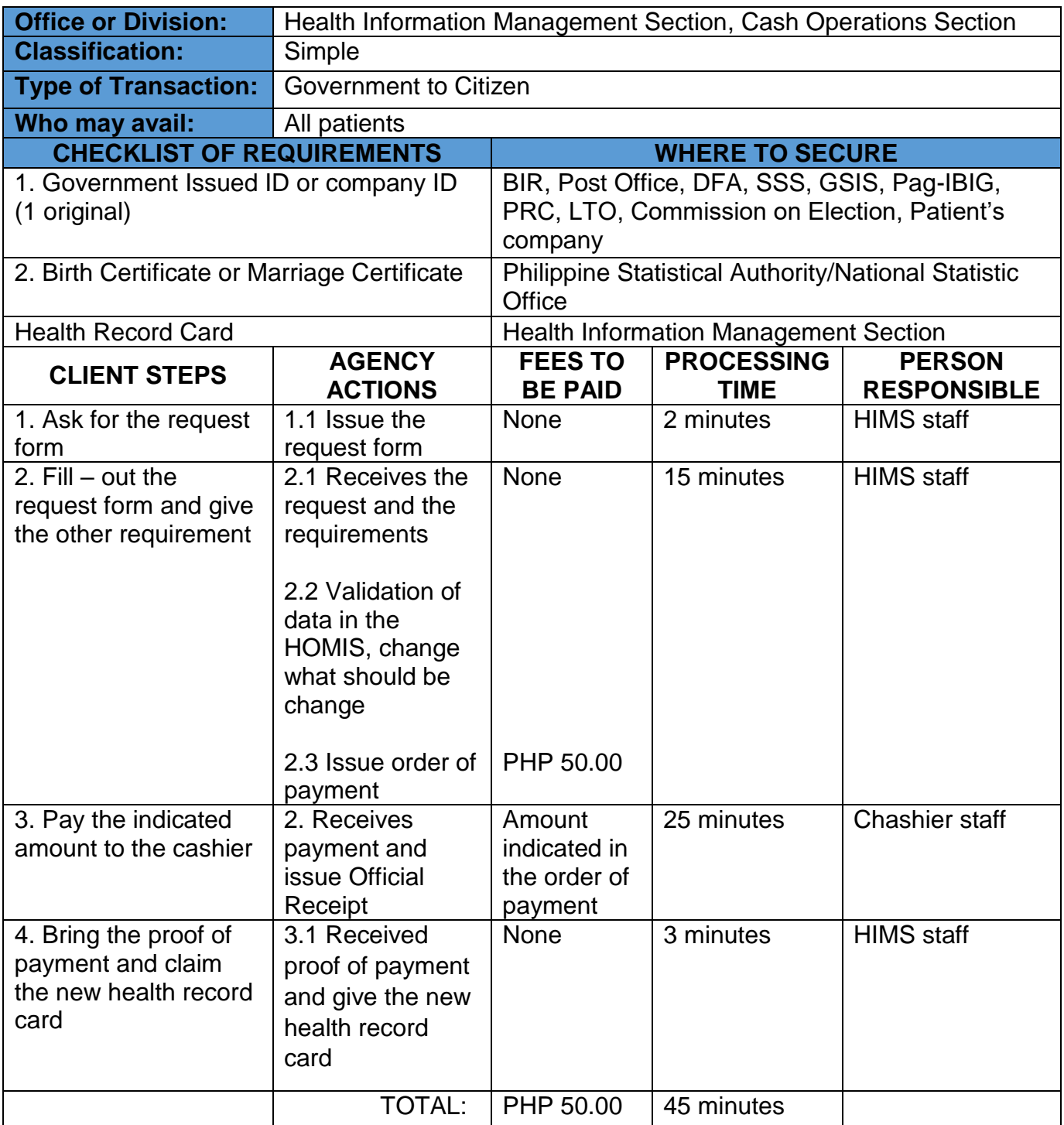

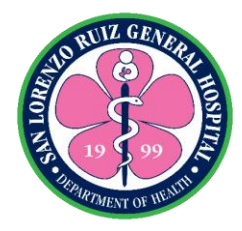

#### **8. Releasing of Registered Birth Certificate**

Once a birth certificate is registered, the birth certificate is the legal document that establishes an individual's existence in the eyes of the law. The service is intended to those patients whose birth certificates were timely registered in the civil registry of Malabon City. Operates from 6am – 6pm (Monday – Friday) 7am – 4pm (Saturday- Sunday), No noon break.

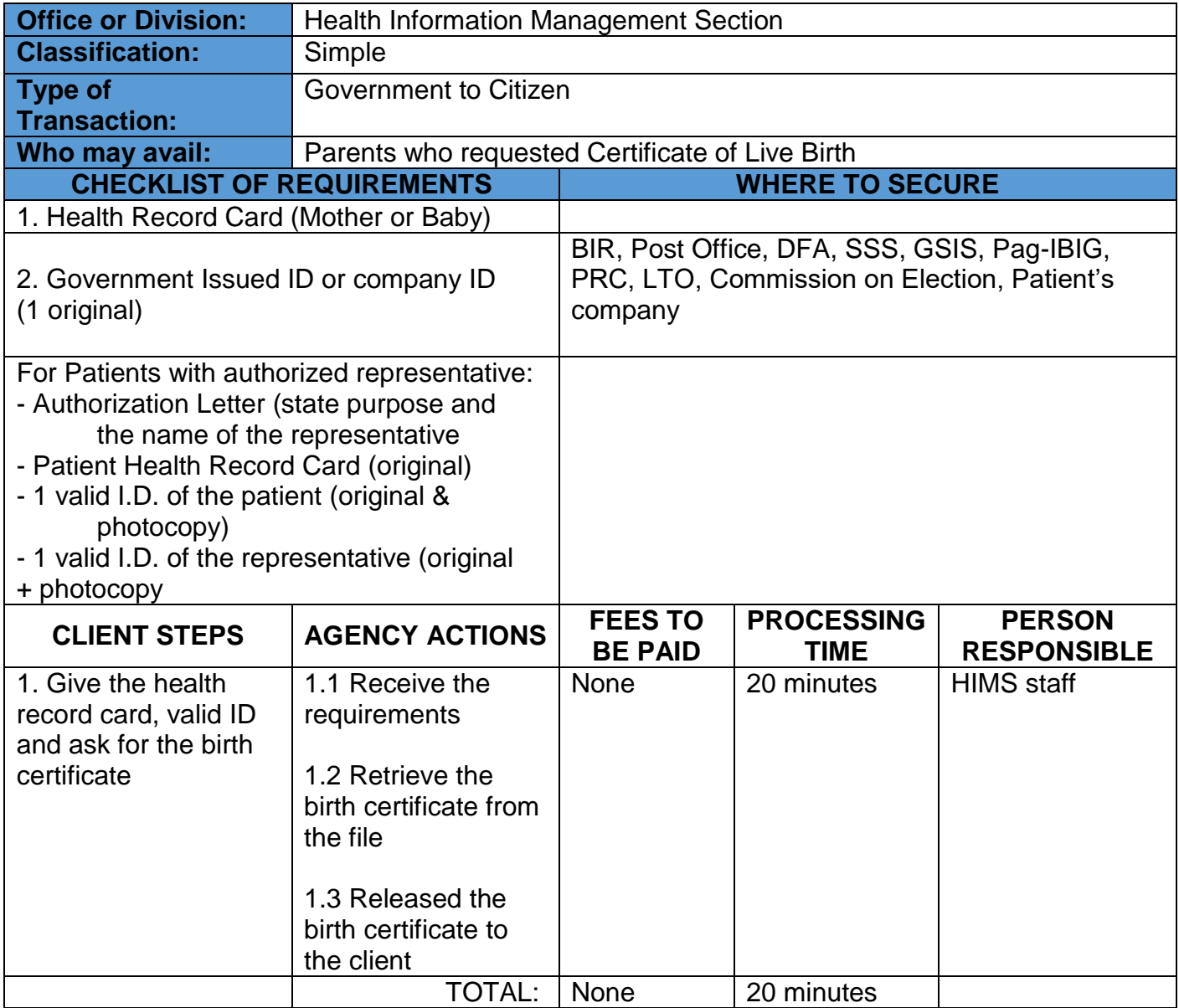

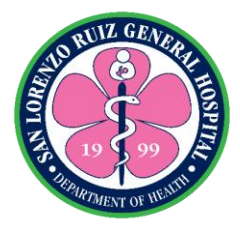

## **9. Retrieval of Health Records for Outpatient Consultation**

This service is intended for old patients seeking consultation at the OPS. Operates from 6am – 6pm (Monday – Friday) 7am – 4pm (Saturday- Sunday), No noon break.

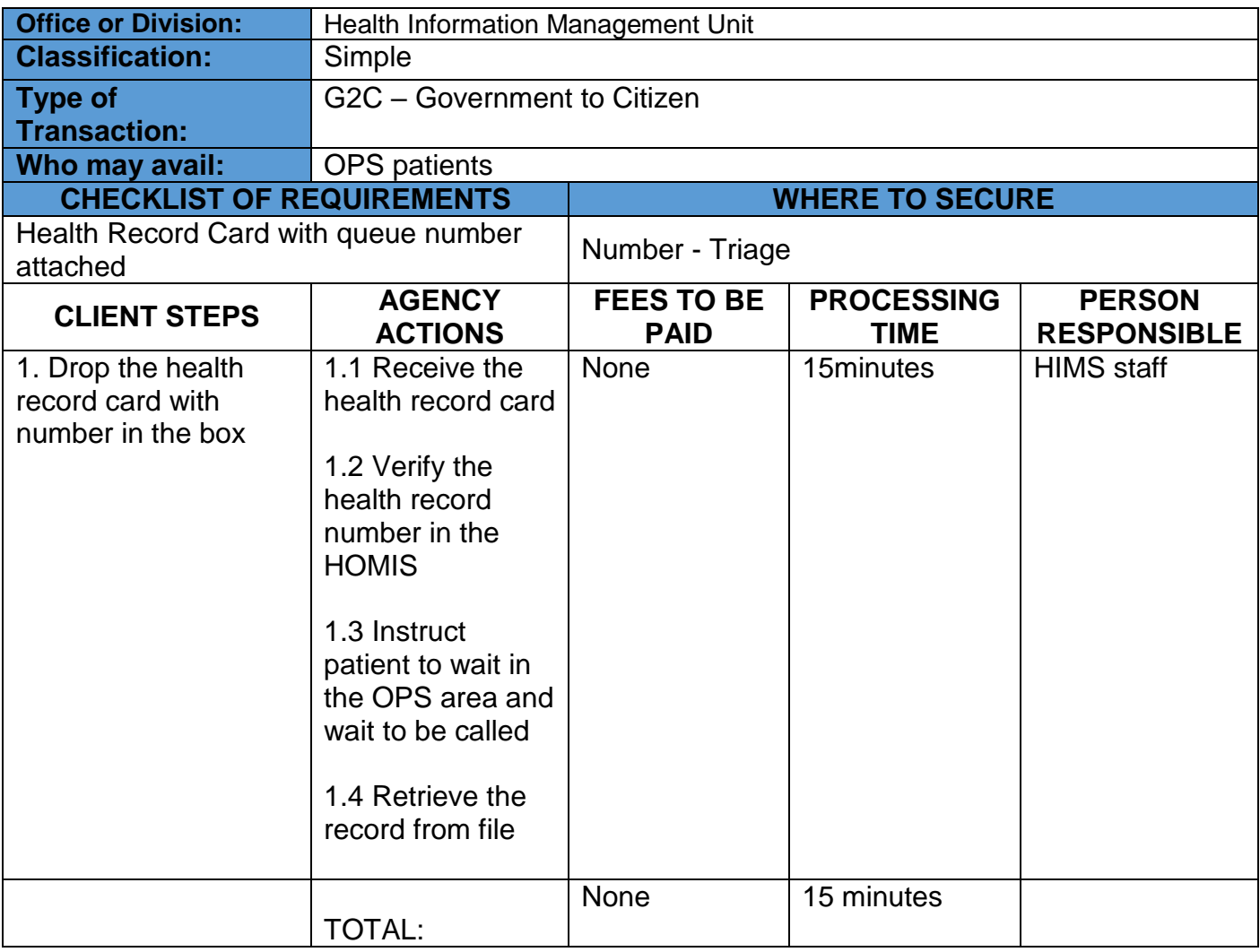

Note: The retrieval of records is done by batch that might affect the waiting time of patient.

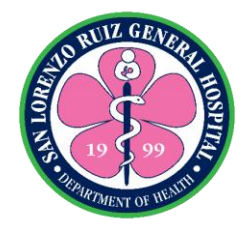

## **San Lorenzo Ruiz General Hospital Allied Medical Service- Medical Social Work Section**

**External Services**

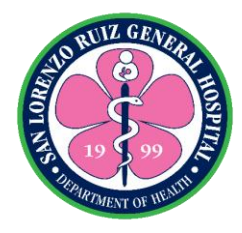

### **1. In-Patient's Classification**

Classification of patient is done by the medical social worker for the in-patients to evaluate and assess the patient's capability to support his/her medical needs. It is available on Monday-Friday 6:00 am to 6:00pm and Saturday, Sunday and Holidays 8:00 am to 5:00 pm.

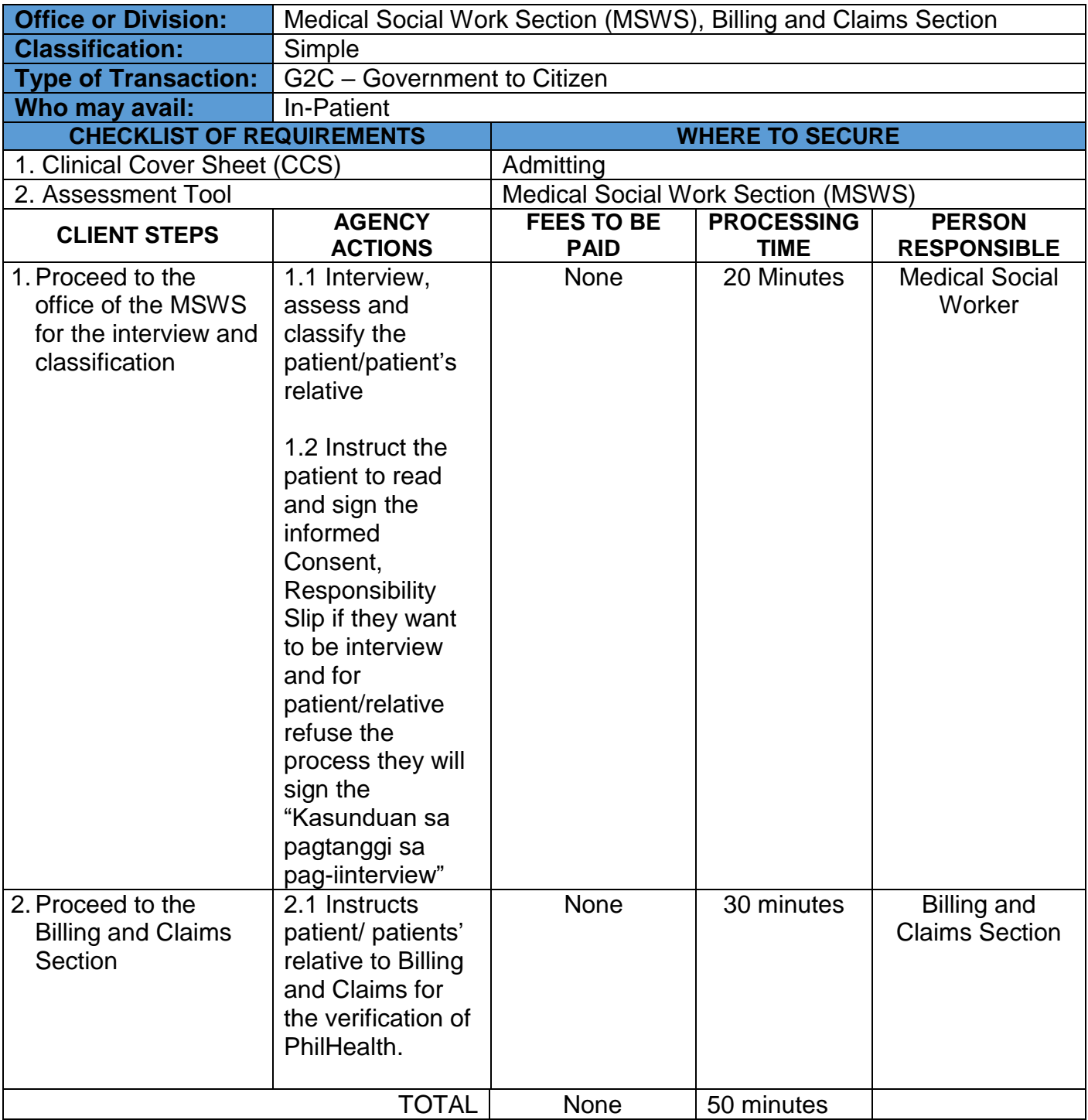

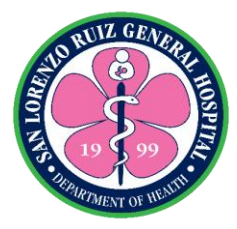

#### **2. COVID and Infectious Ward Admitted Patient Classification**

Classification of COVID patient is done by the medical social worker for the in-patients to evaluate and assess the patient's capability to support his/her medical needs. It is available on Monday-Friday 6:00 am to 6:00pm and Saturday, Sunday and Holidays 8:00 am to 6:00 pm.

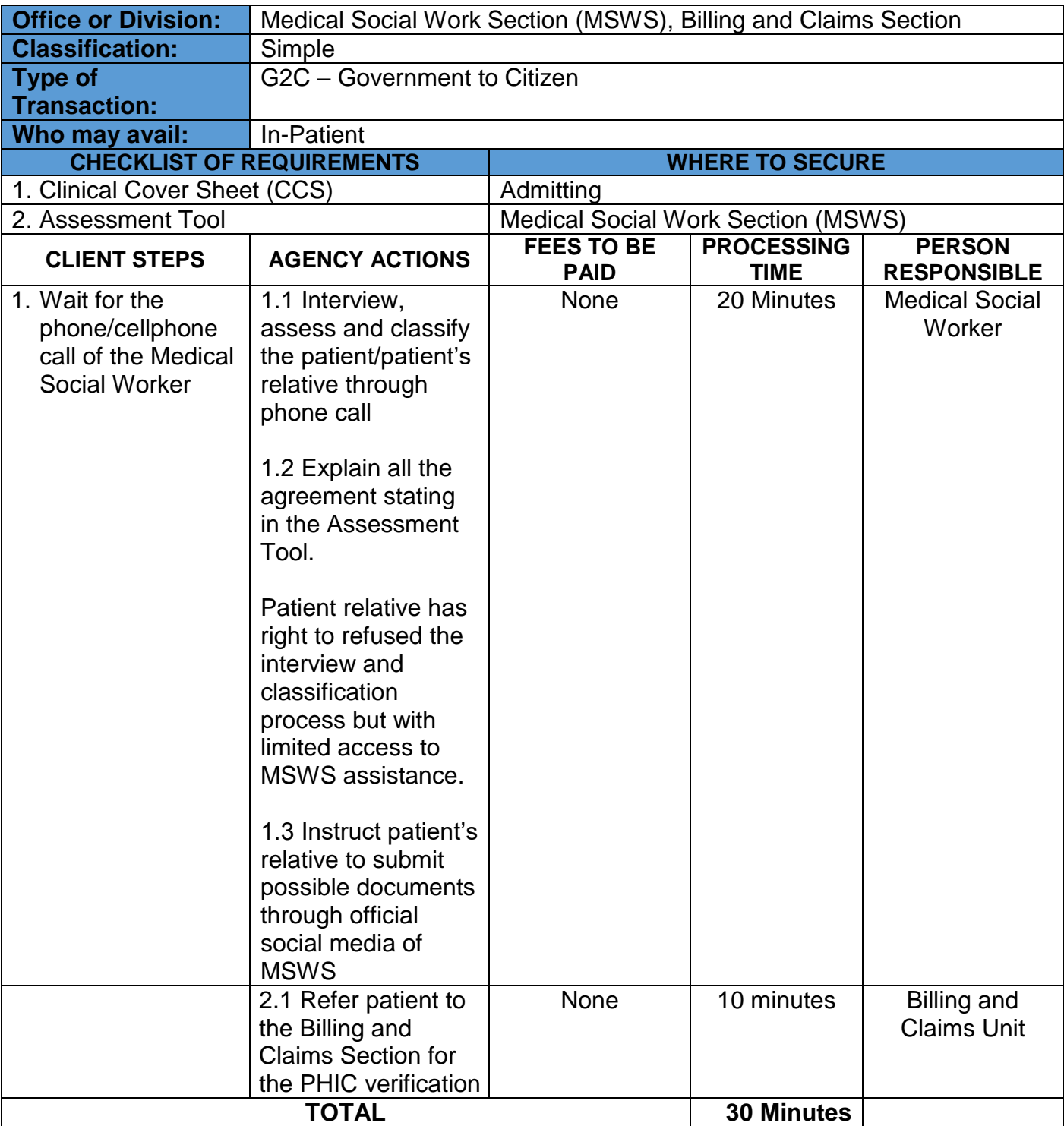

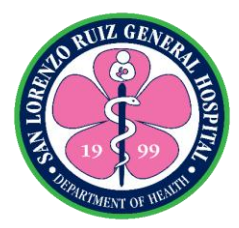

#### **3. Medical Assistance for Out Patient / ERS Patient**

For out-patients who seeks medical assistance. It is available on Monday-Friday 6:00 am to 6:00pm and Saturday, Sunday and Holidays 8:00 am to 5:00 pm.

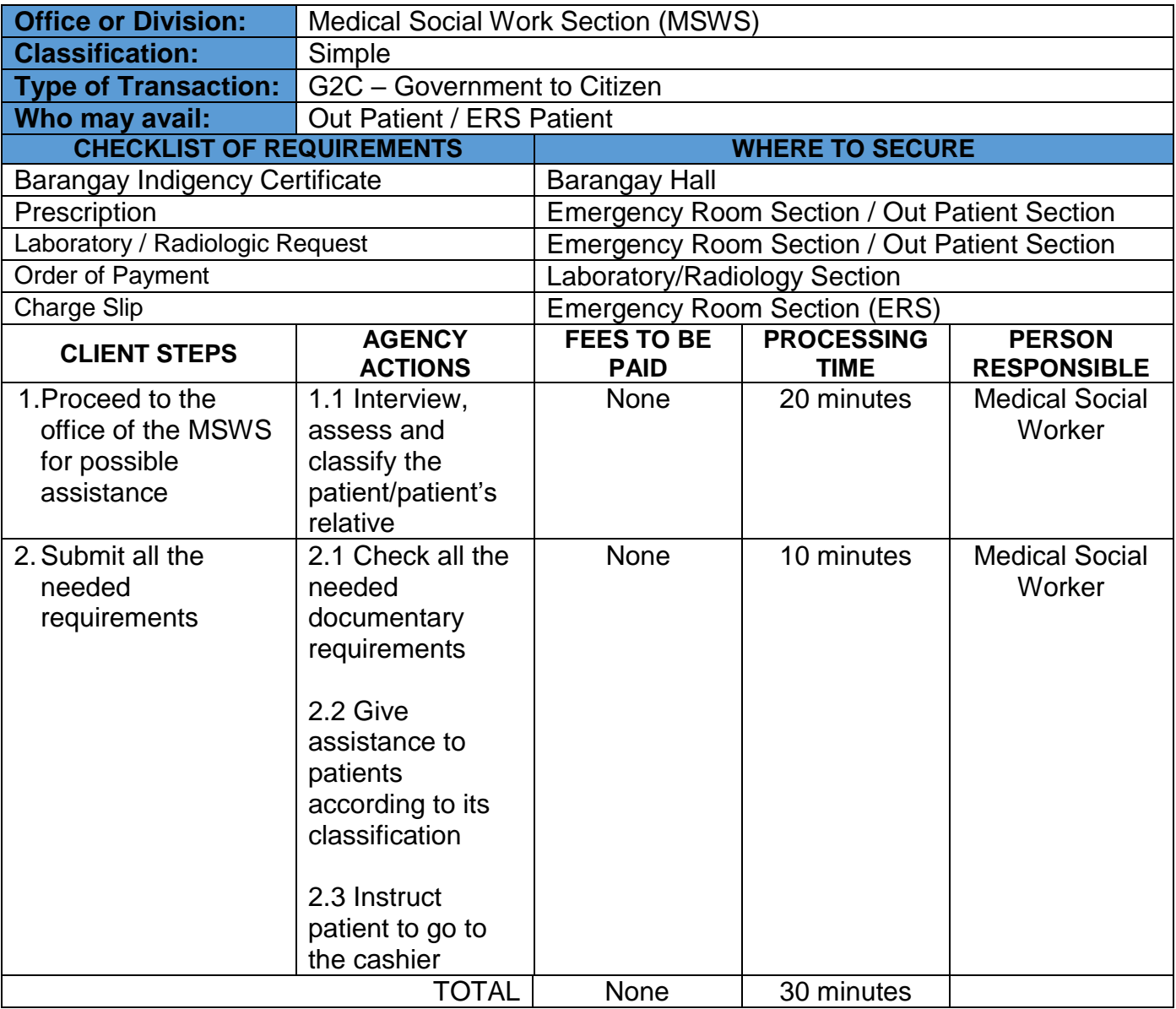

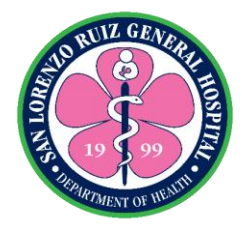

## **4. MAIP Guarantee Letter Processing**

For out-patients who seeks medical assistance with Guarantee Letter. It is available on Monday-Friday 6:00 am to 6:00pm and Saturday, Sunday and Holidays 8:00 am to 5:00 pm.

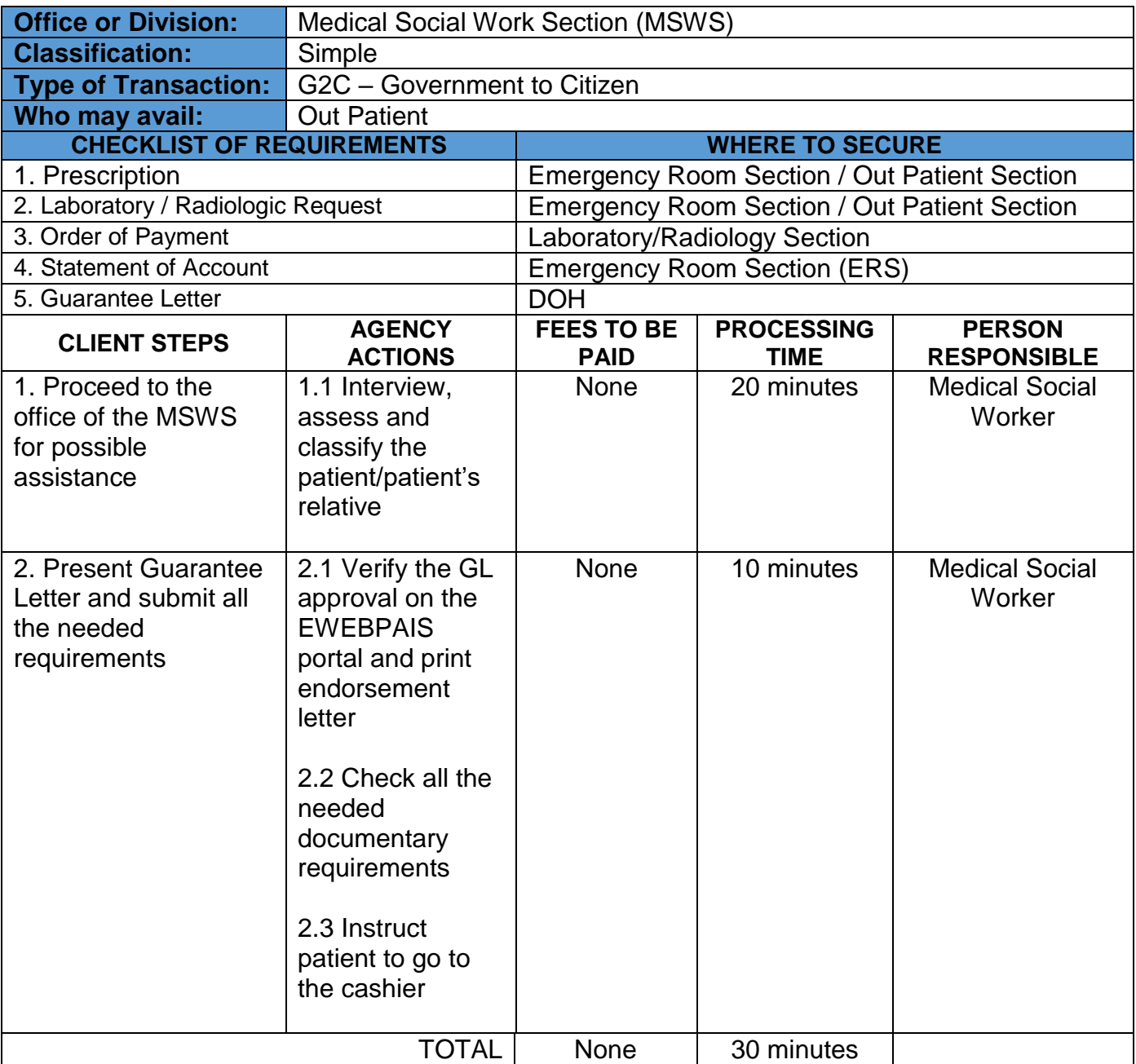

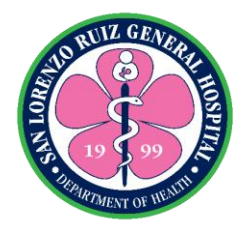

## **5. Medical Assistance for Hospital Bill**

For In-patients who seeks medical assistance on their incurred hospital bill. It is available on Monday-Friday 6:00 am to 6:00pm and Saturday, Sunday and Holidays 8:00 am to 5:00 pm.

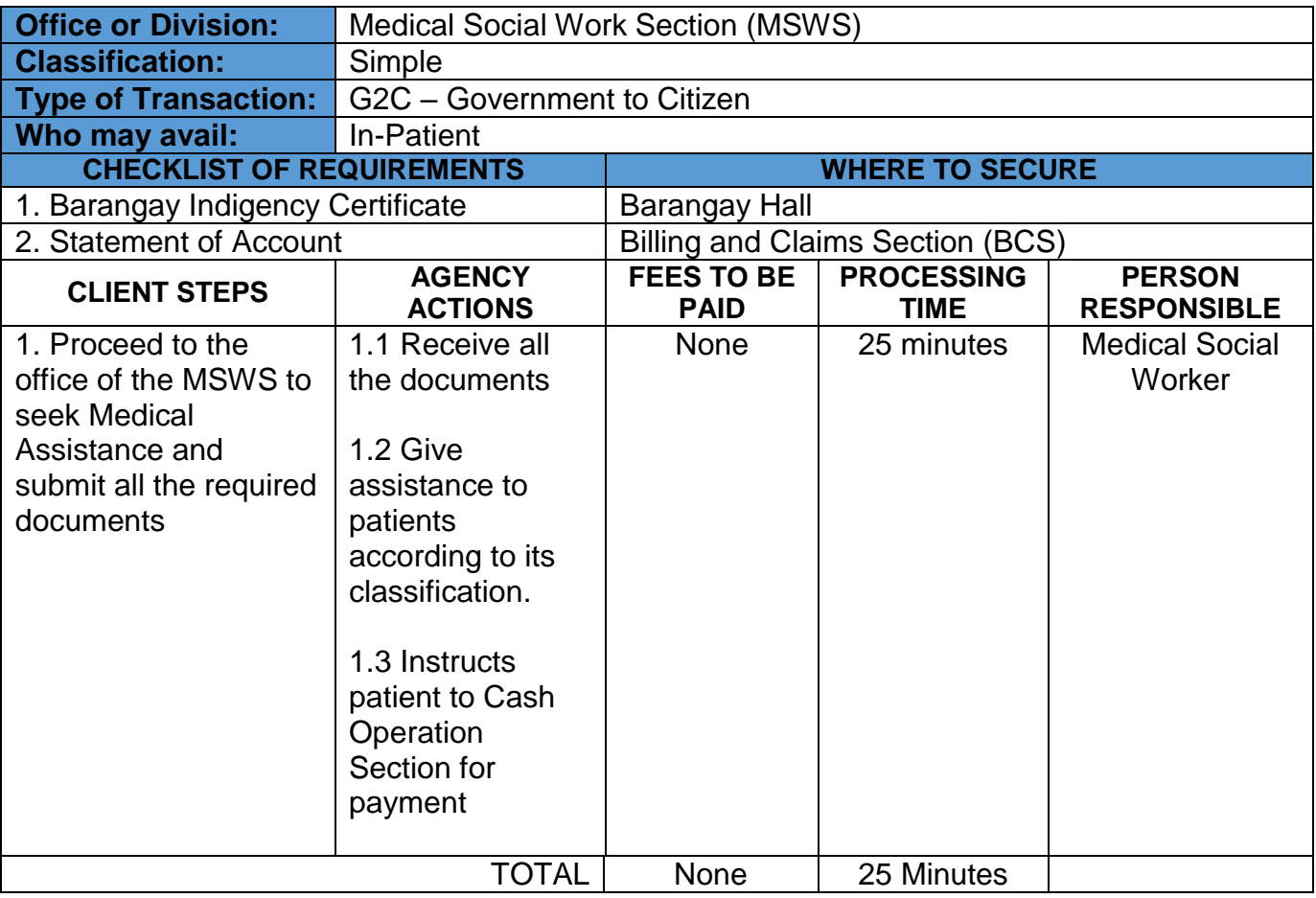

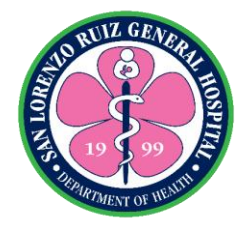

## **6. Referral to PCSO**

For patients who seeks medical assistance to PCSO for their incurred hospital bill. It is available on Monday-Friday 6:00 am to 6:00pm and Saturday, Sunday and Holidays 8:00 am to 5:00 pm.

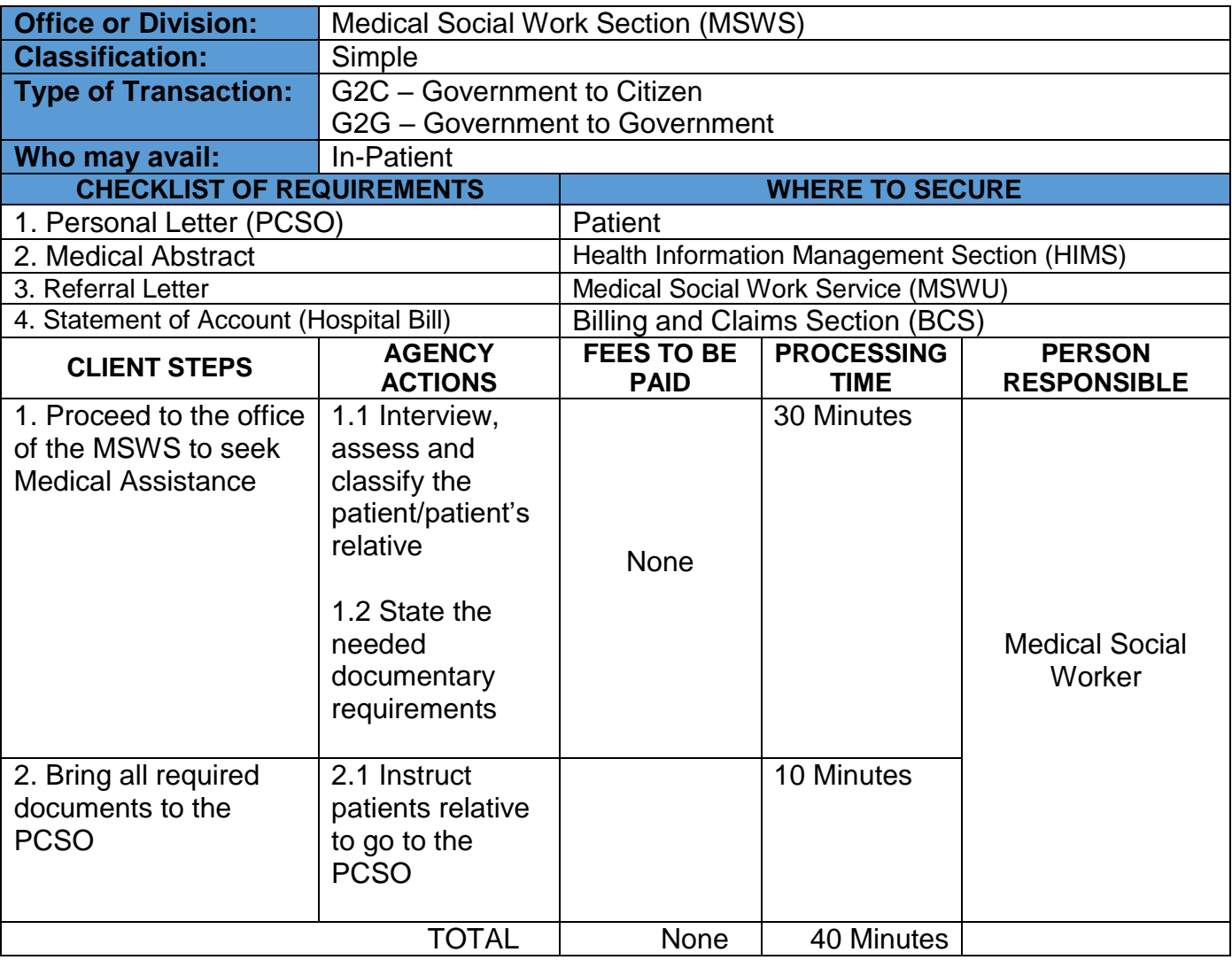

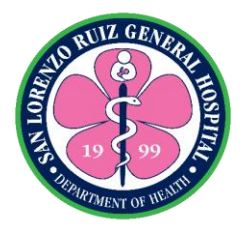

## **7. Request for LGU Sponsored Philhealth**

For patients that is eligible to avail Sponsored PhilHealth from the Local Government Unit. It is available on Monday – Friday 6:00 am to 6:00pm and Saturday, Sunday and Holidays 8:00 am to 5:00 pm.

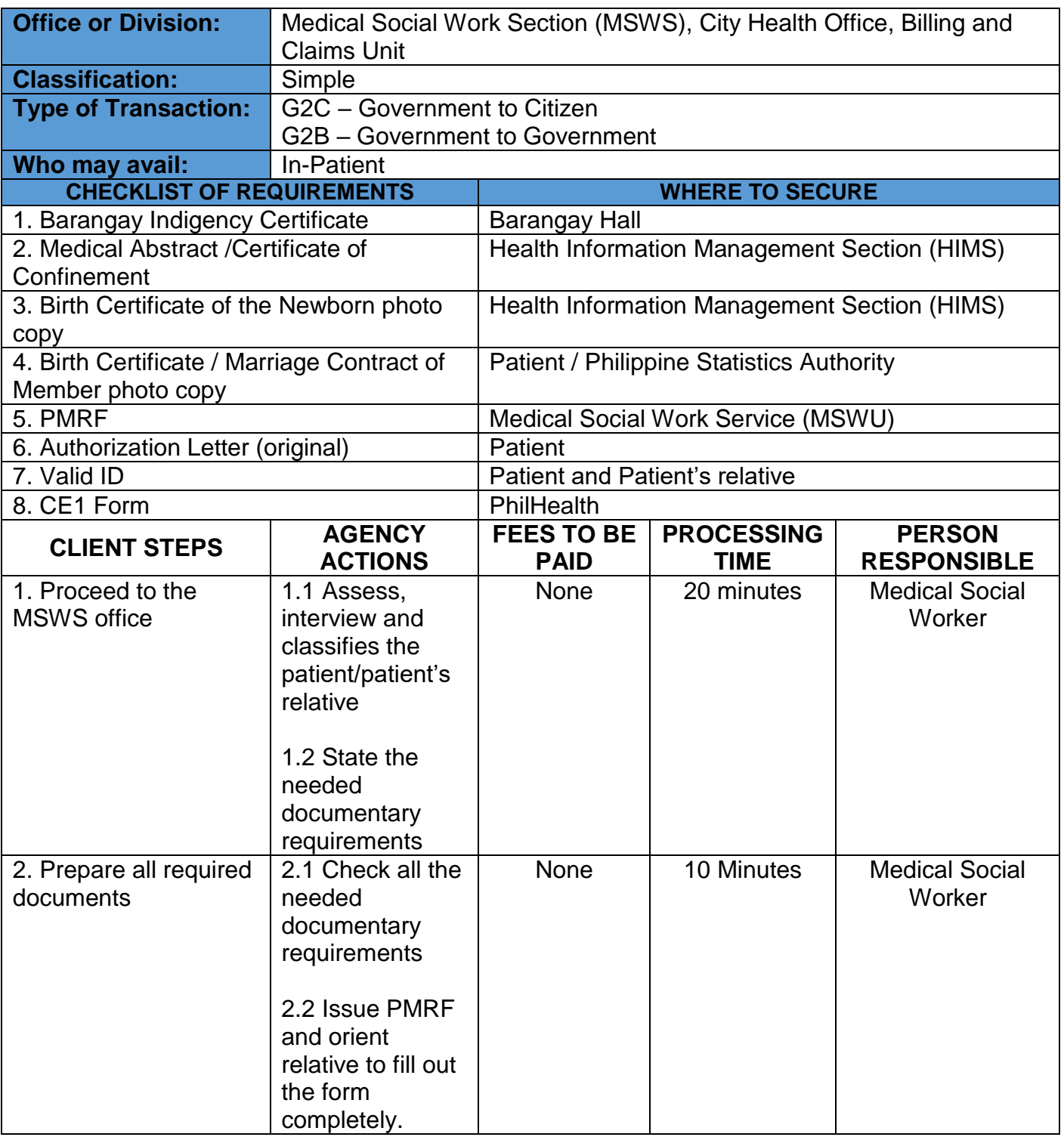

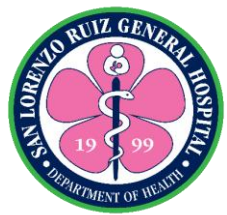

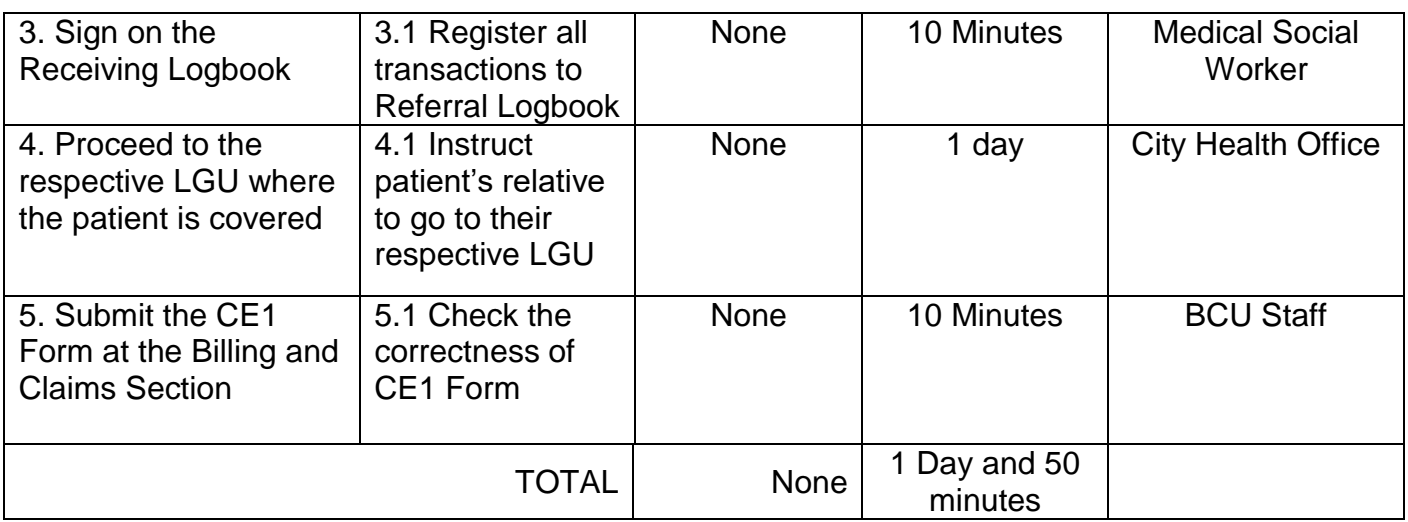

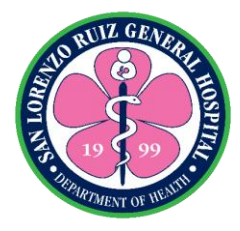

## **7. Inter-agency Referral**

Patients request for referral to other agency to avail medical assistance. It is available on Monday-Friday 6:00 am to 6:00pm and Saturday and Sunday 8:00 am to 5:00 pm.

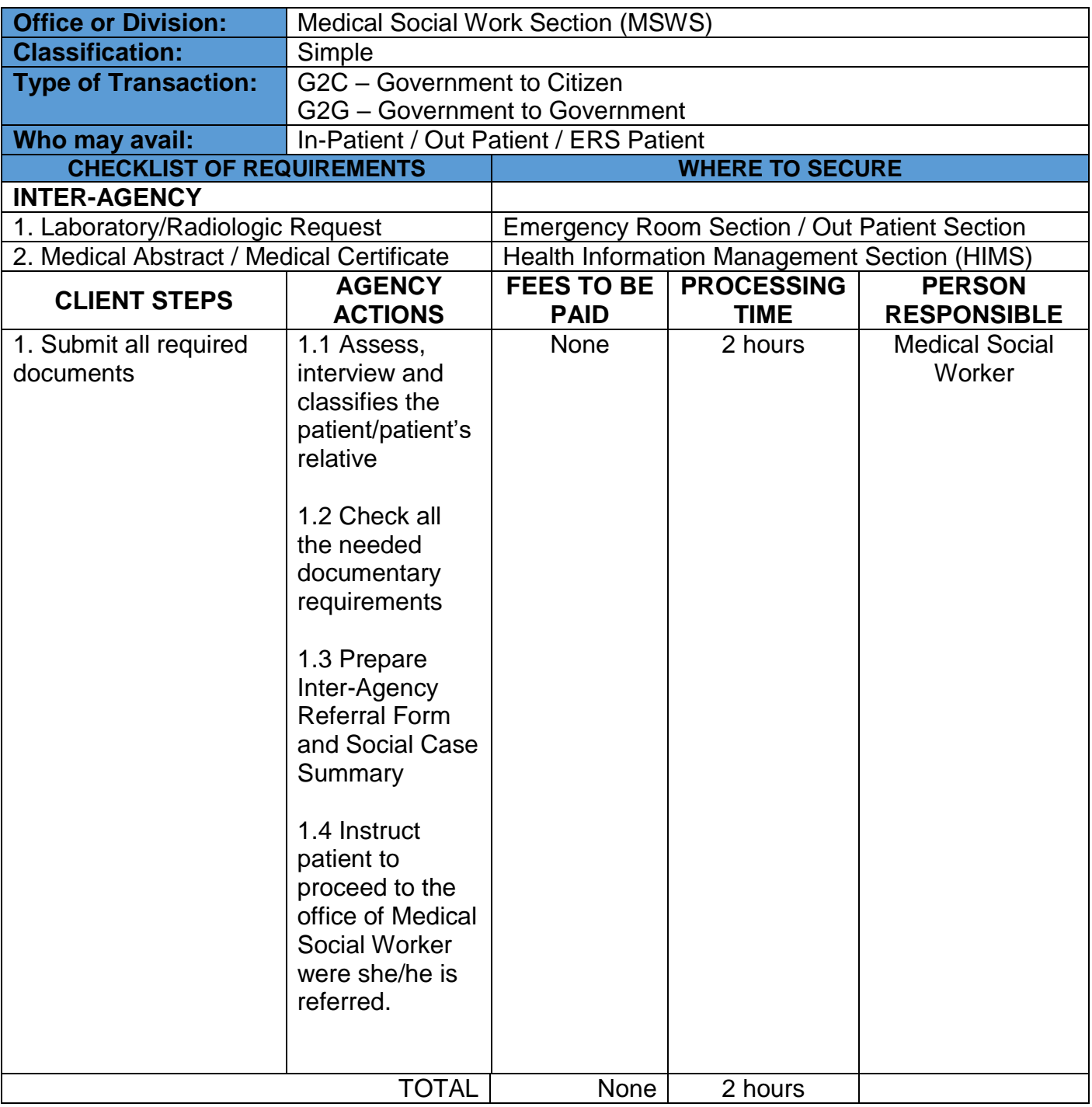

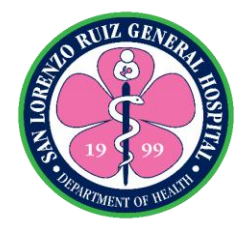

## **San Lorenzo Ruiz General Hospital Allied Medical Service- Pharmacy Section**

**External Services**

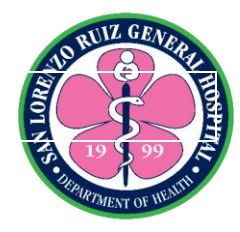

## **1. Dispensing of drugs and medicines to Outpatients**

The hospital pharmacy provides drugs and medicines to outpatients whenever available. The section conducts patients counselling on how to properly take medications. It operates on a 24 hour basis with no noon break.

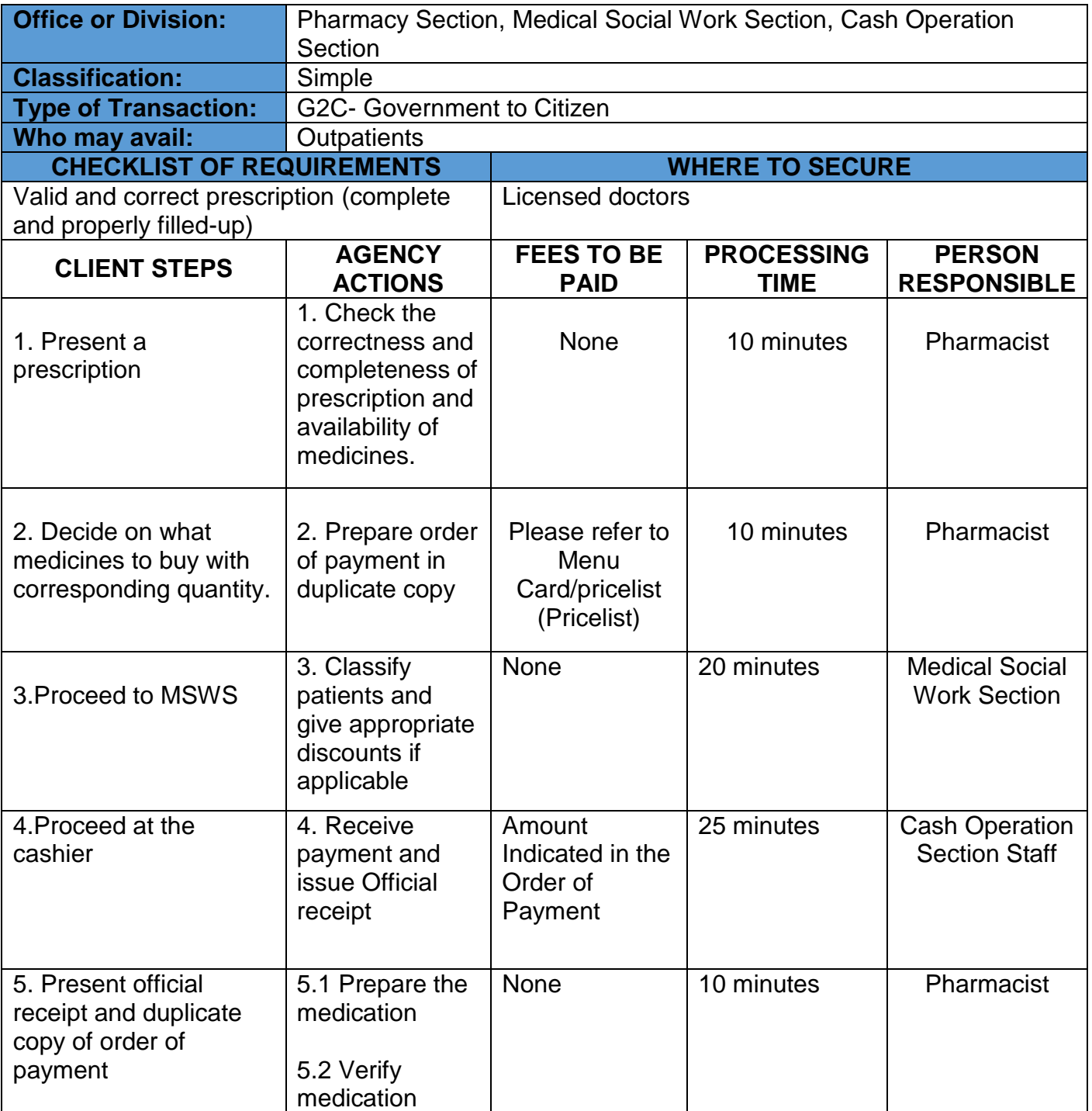

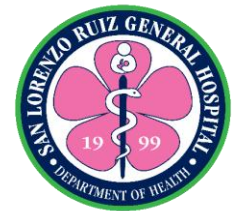

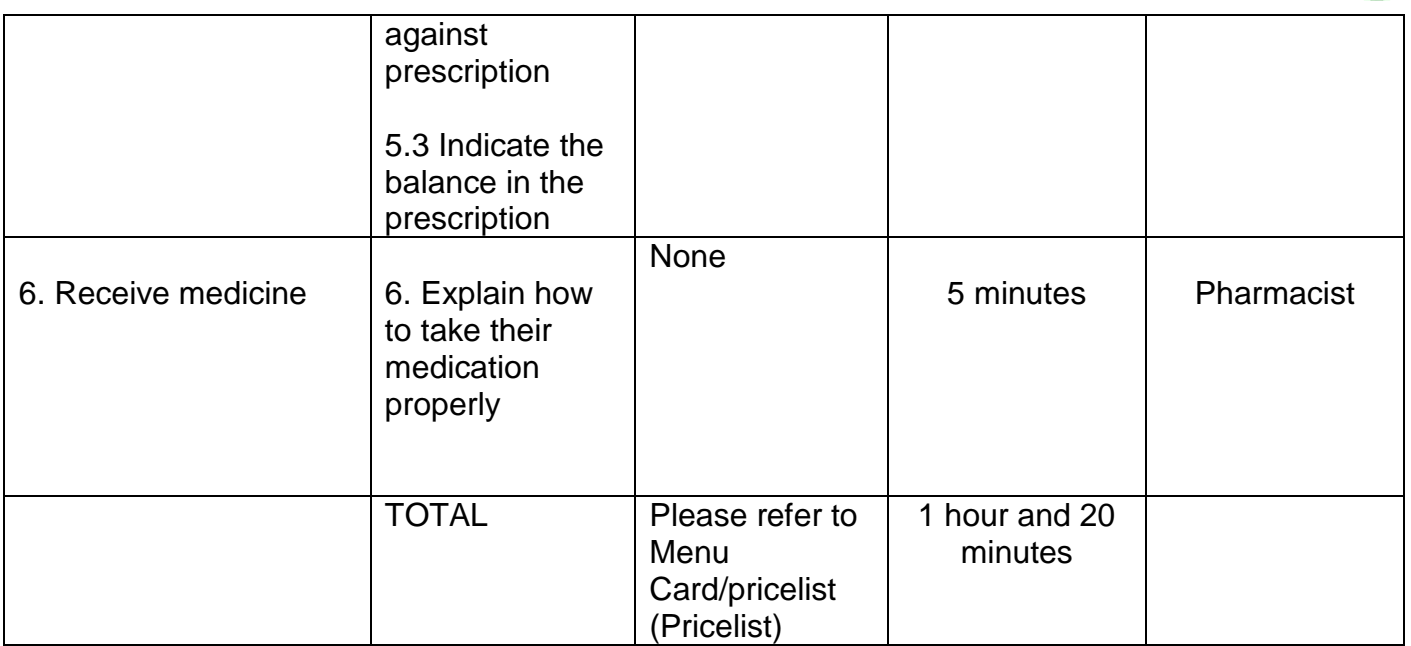

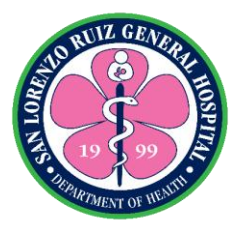

## **2. Dispensing of drugs and medicines to Admitted patients**

The hospital pharmacy shall dispense drugs and medicines to all admitted patients based on Philippine National Formulary. It operates on a 24 hour basis with no noon break.

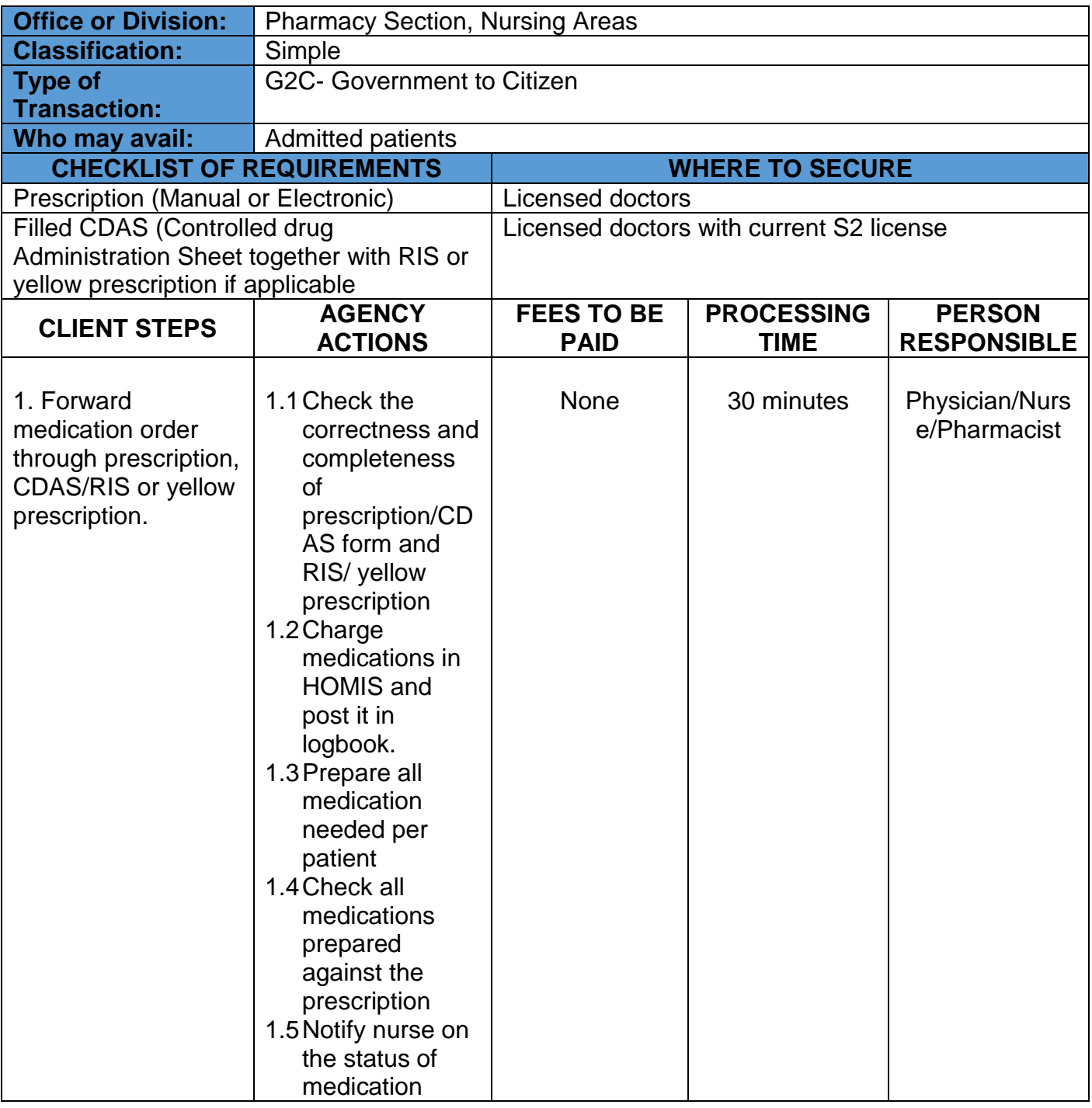

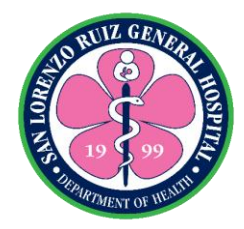

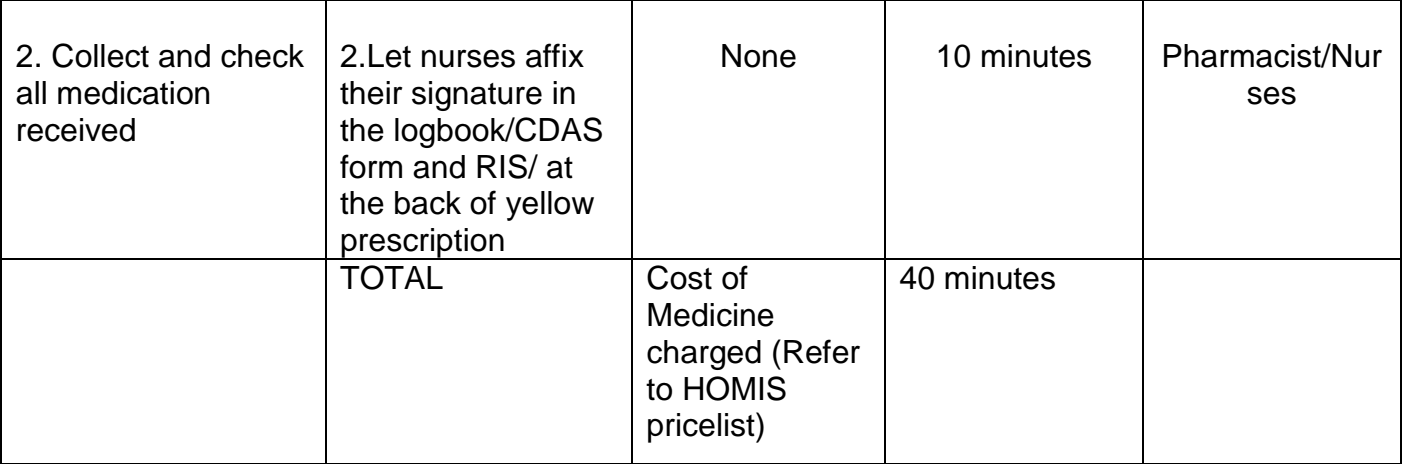

## **Pharmacy Pricelist as of December 2020**

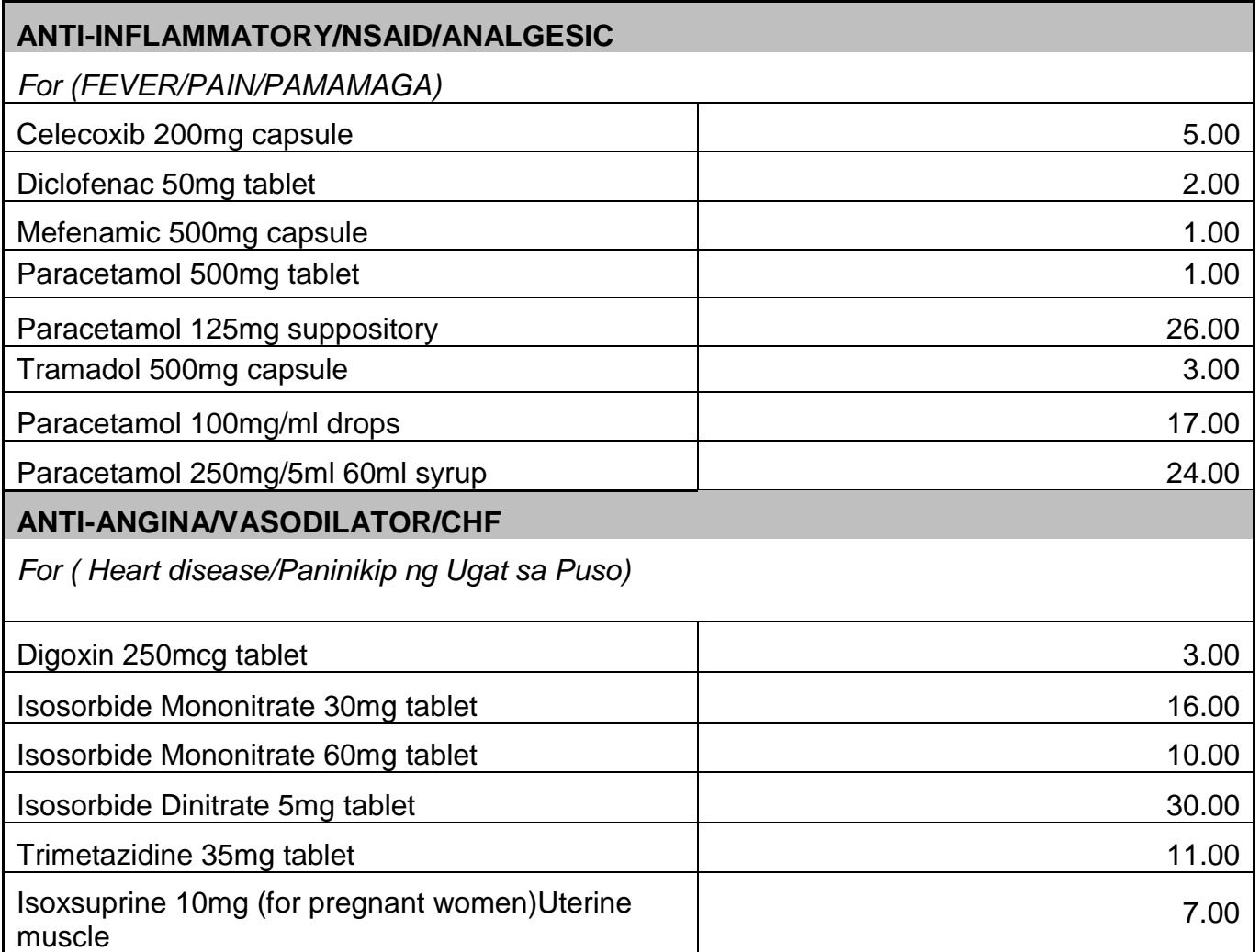

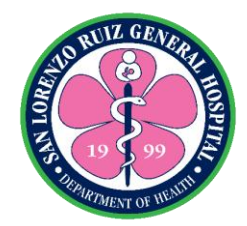

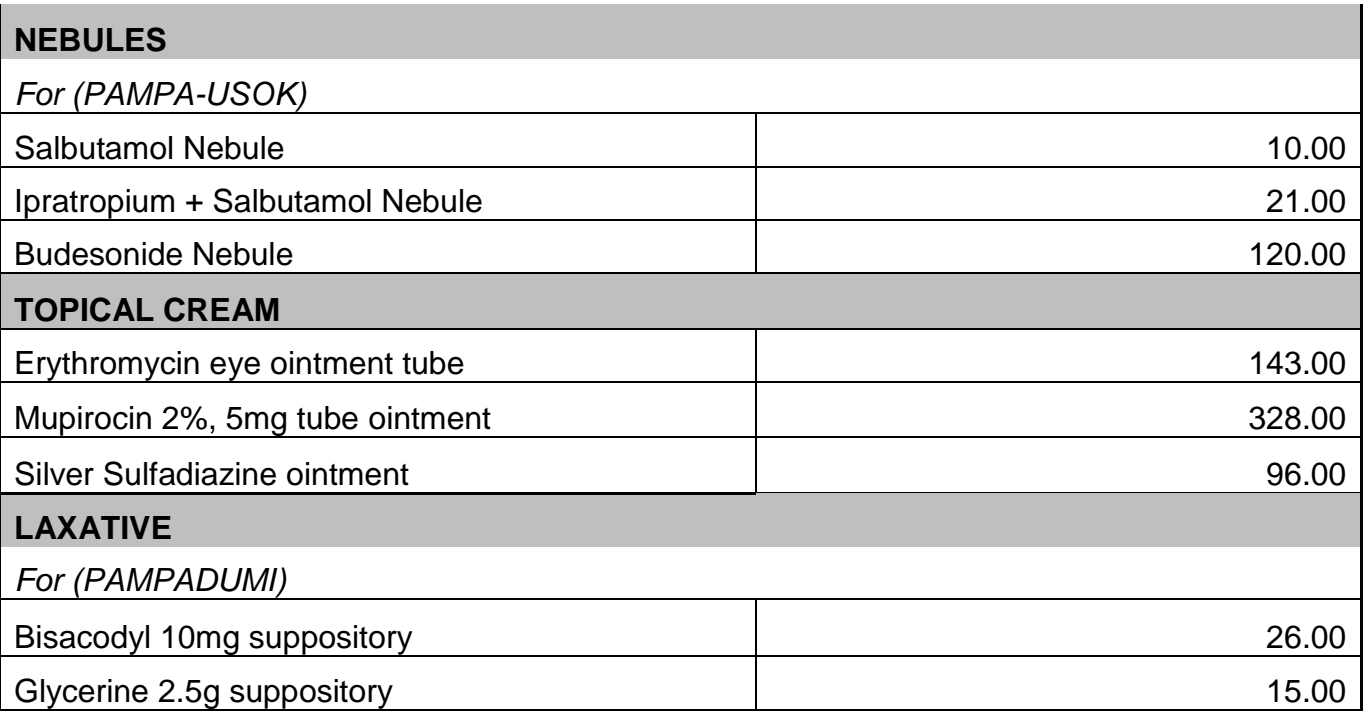

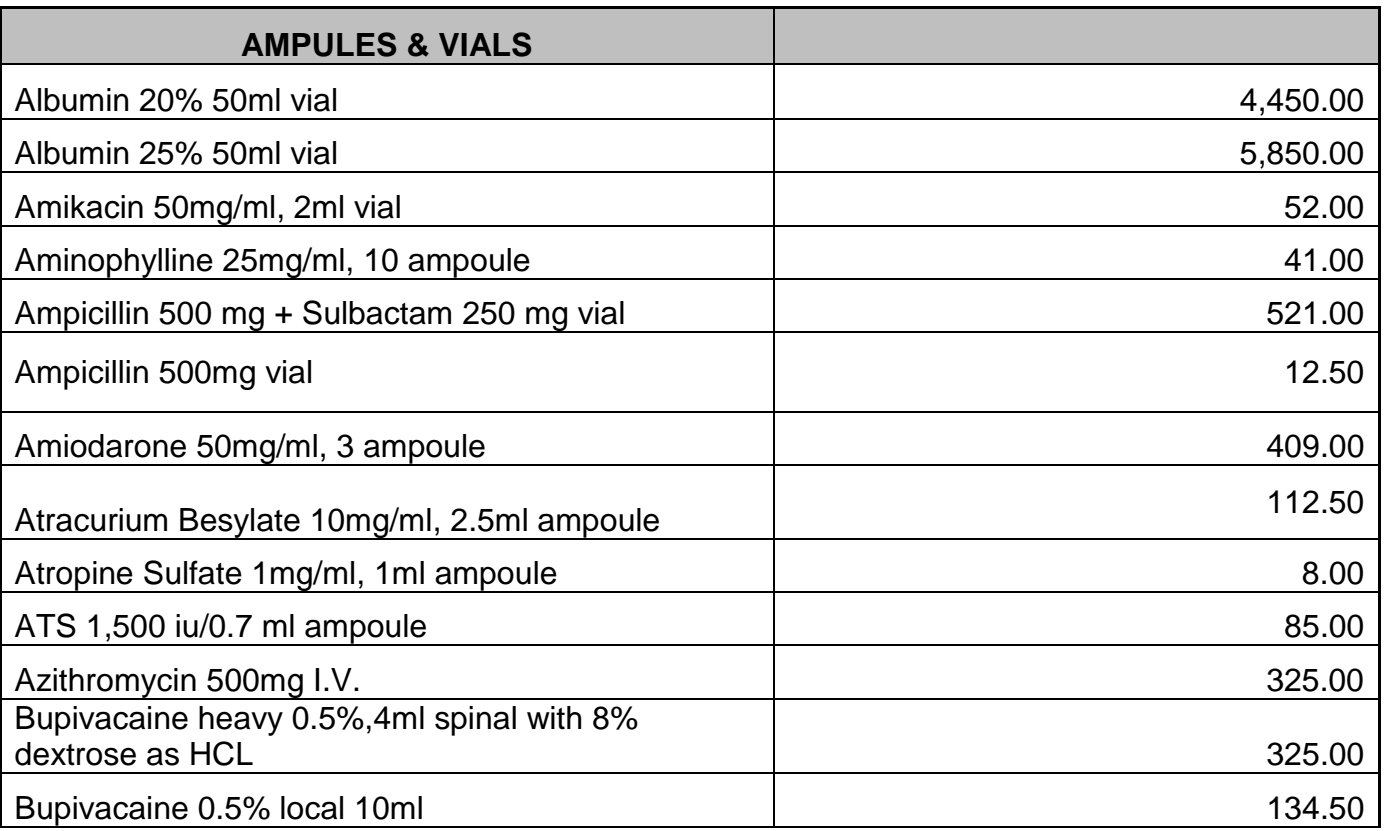

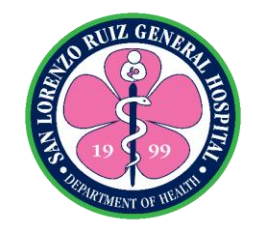

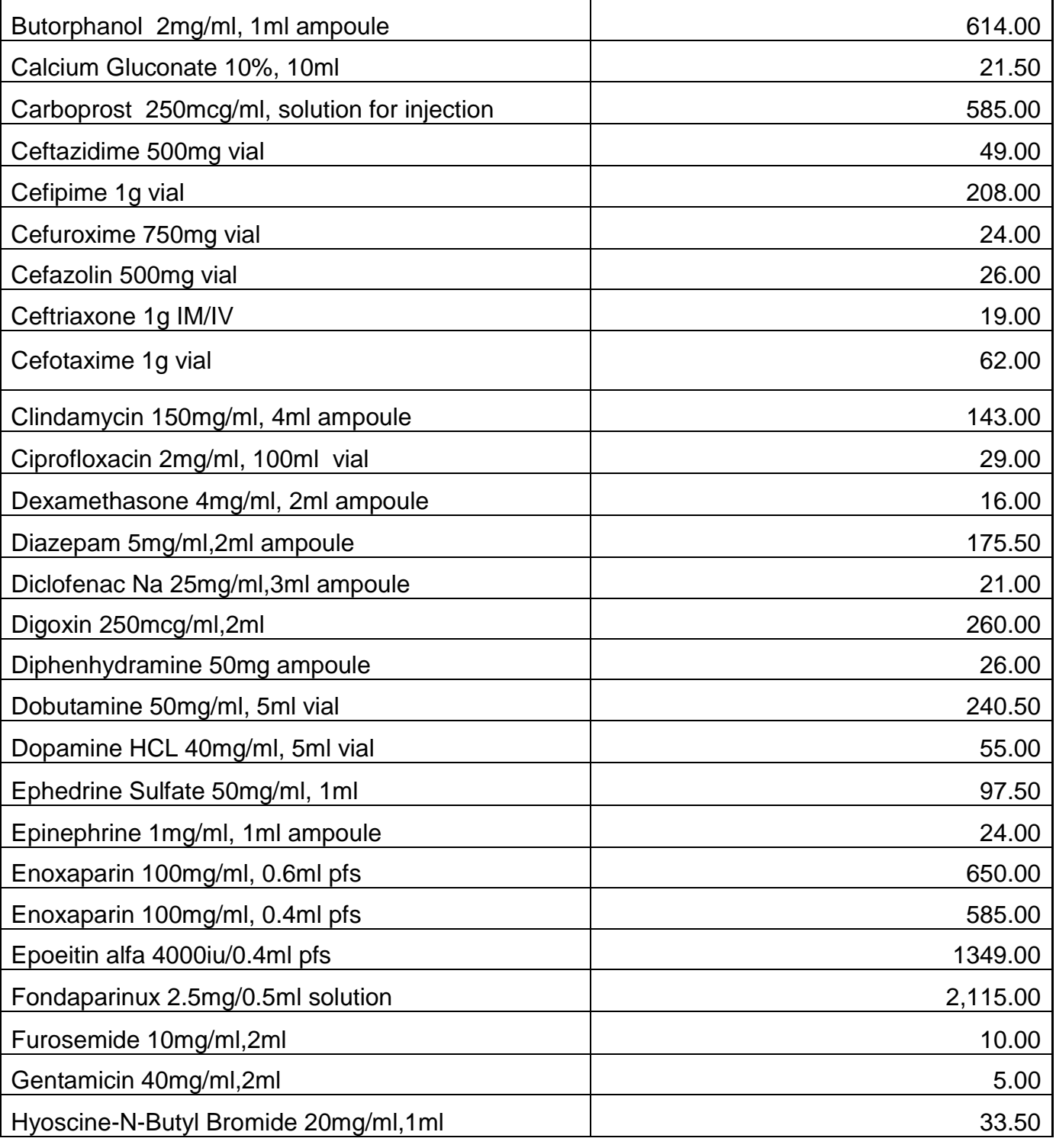

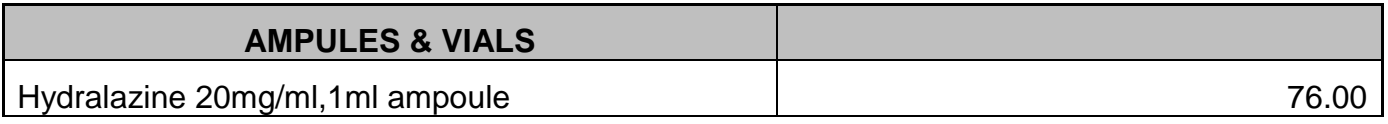

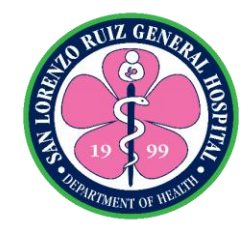

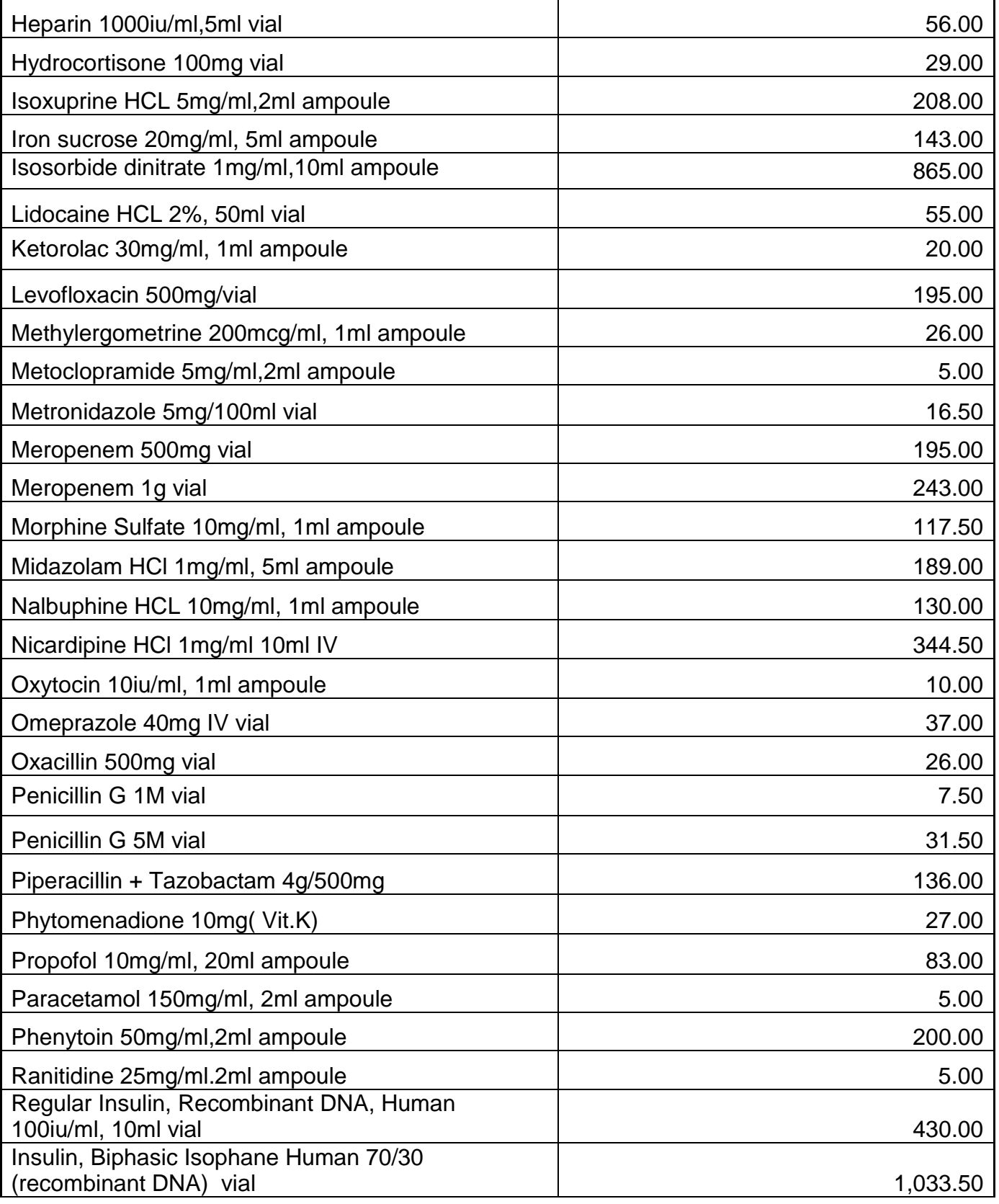

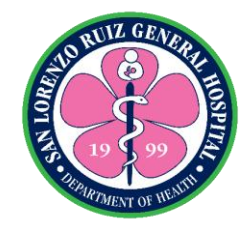

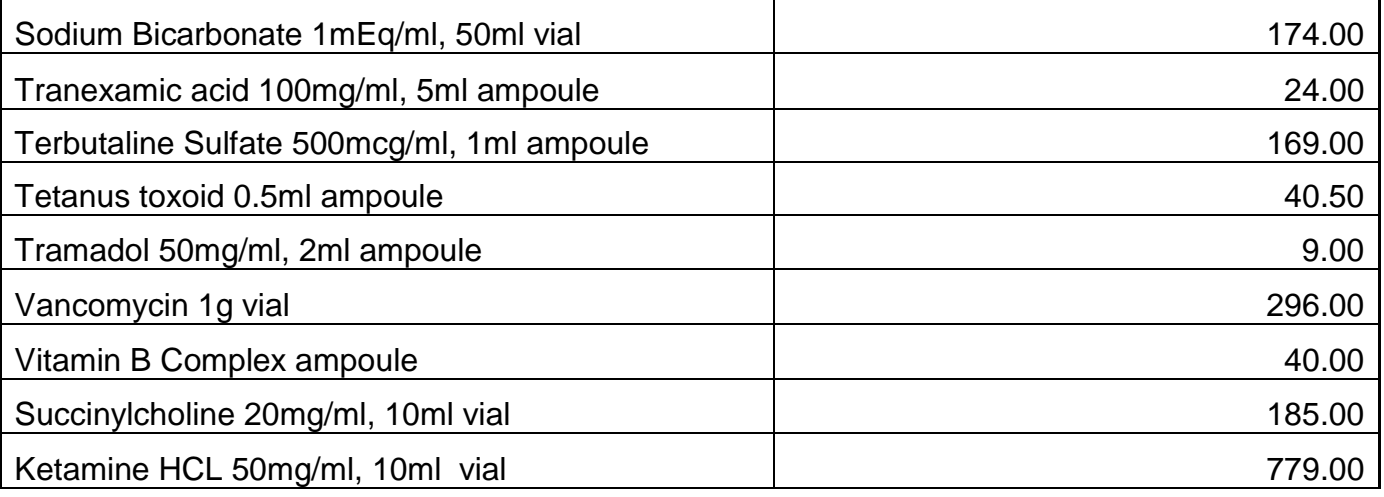

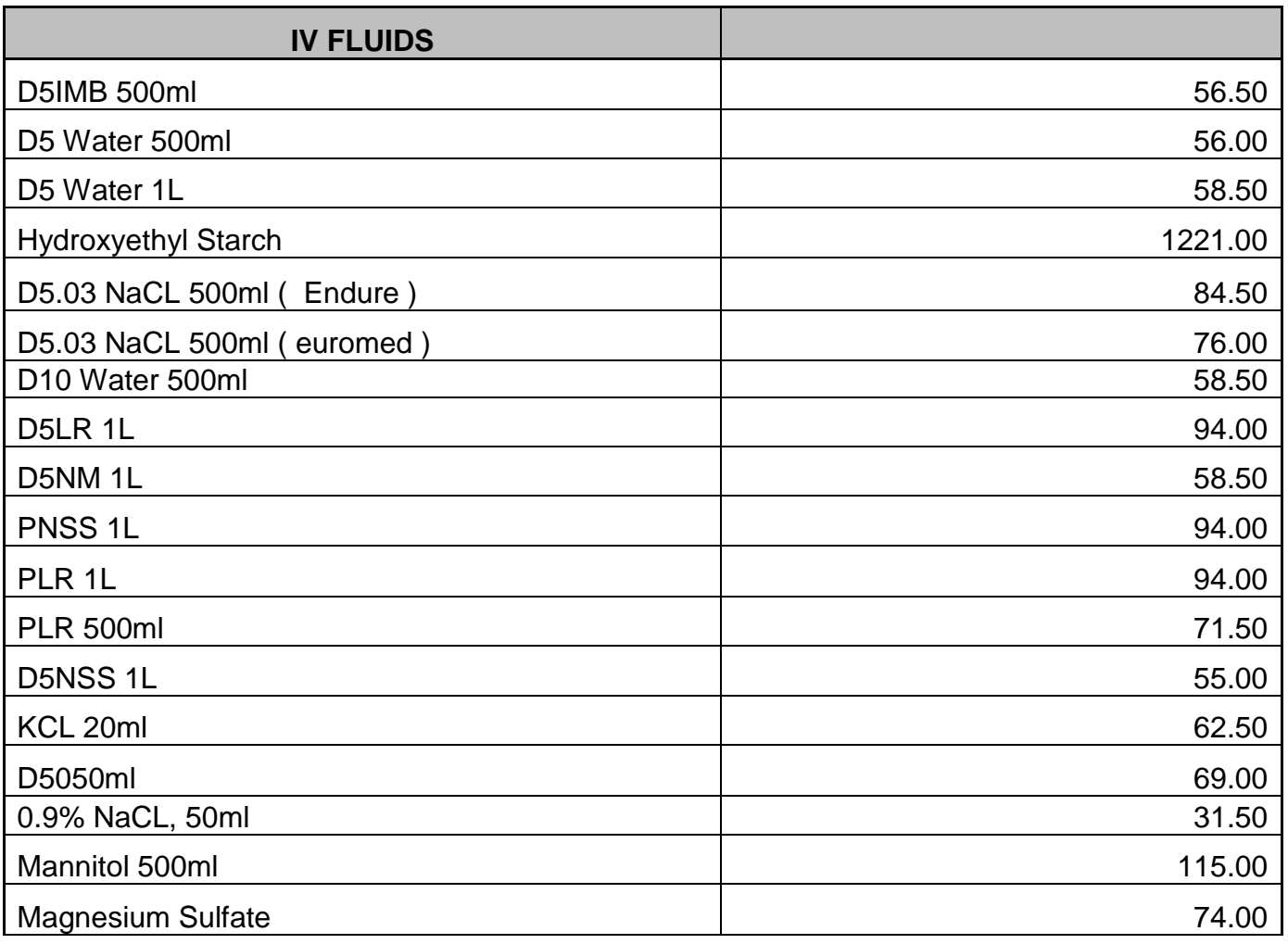

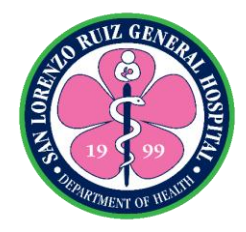

# **San Lorenzo Ruiz General Hospital Allied Medical Service- Nutrition and Dietetics Section**

**External Service**

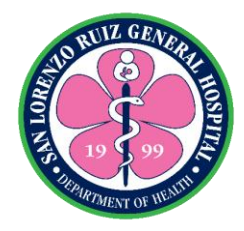

## **1. Diet Counselling**

The Nutrition and Dietetics Section provide effective nutrition education to all referred patients.

- In patient Monday to Sunday 8:00 AM to 5:00 PM
- Out-patient Monday to Friday 8:00 AM to 5:00 PM

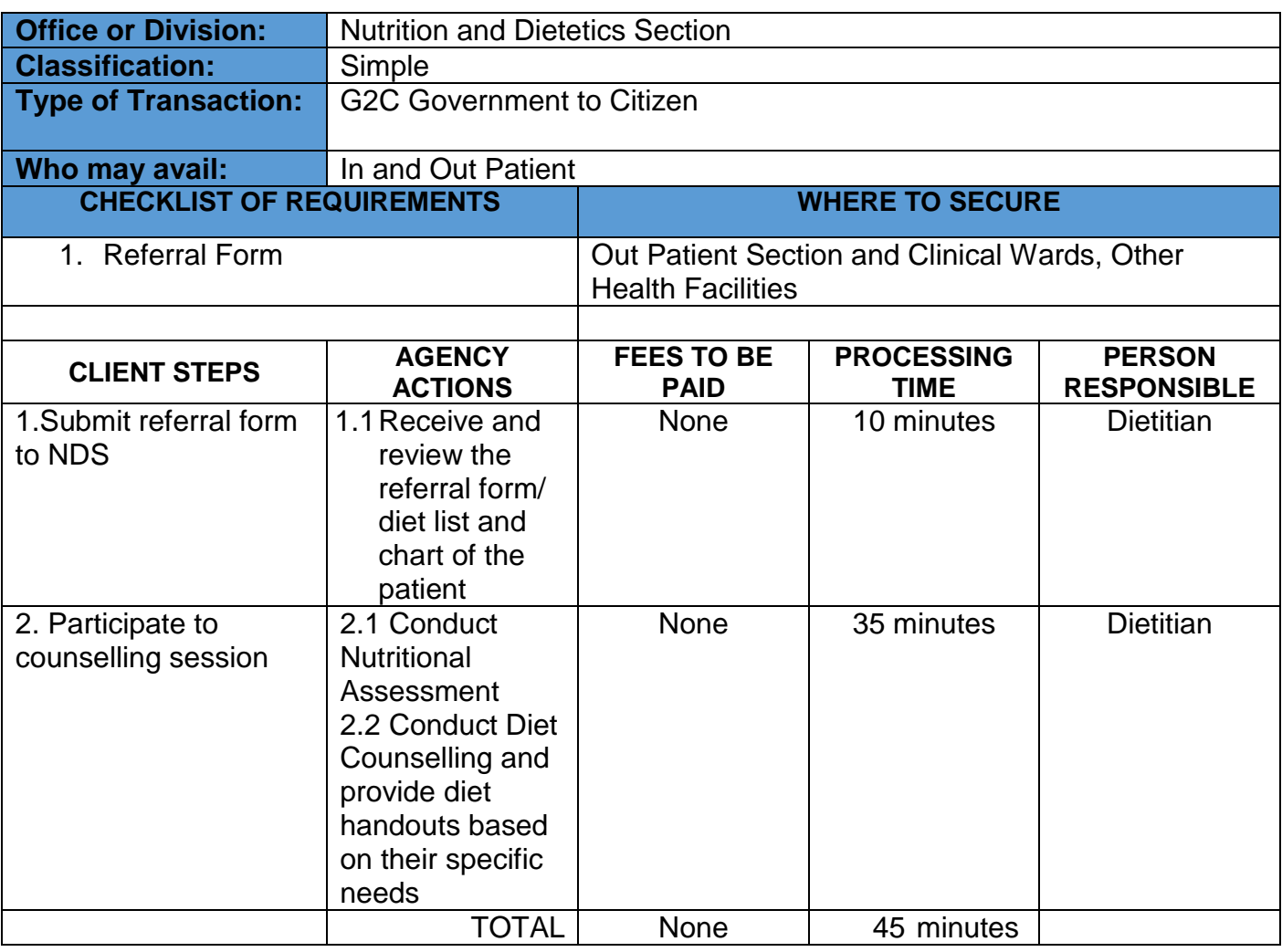

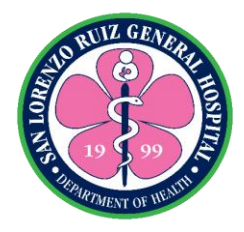

## **2. Diet Counselling Online**

The Nutrition and Dietetics Section provide effective nutrition education to all referred patients. This is subject to online availability of the dietitian.

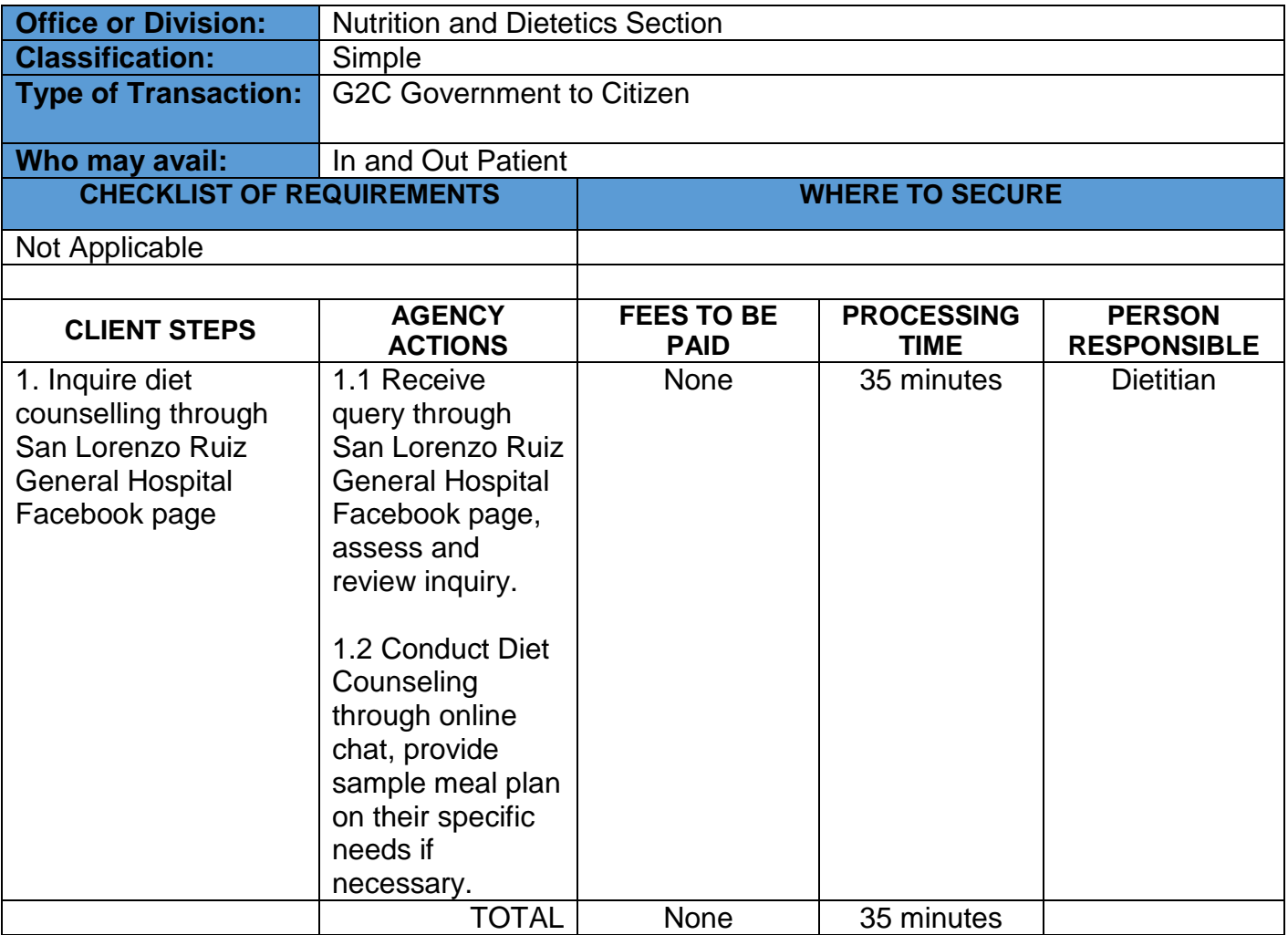
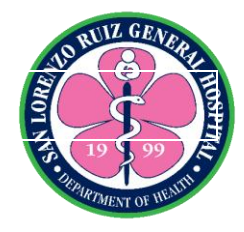

## **San Lorenzo Ruiz General Hospital Hospital Operation and Patient Support Service-Cash Operation Section**

**External Services**

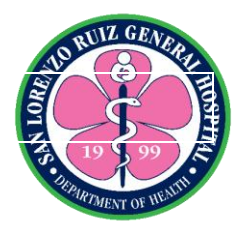

#### **1. Receiving payments from Outpatient**

The Cash Operation Section shall collect payment for various hospital services rendered to clients. The section operates on a 24 hours basis without noon break.

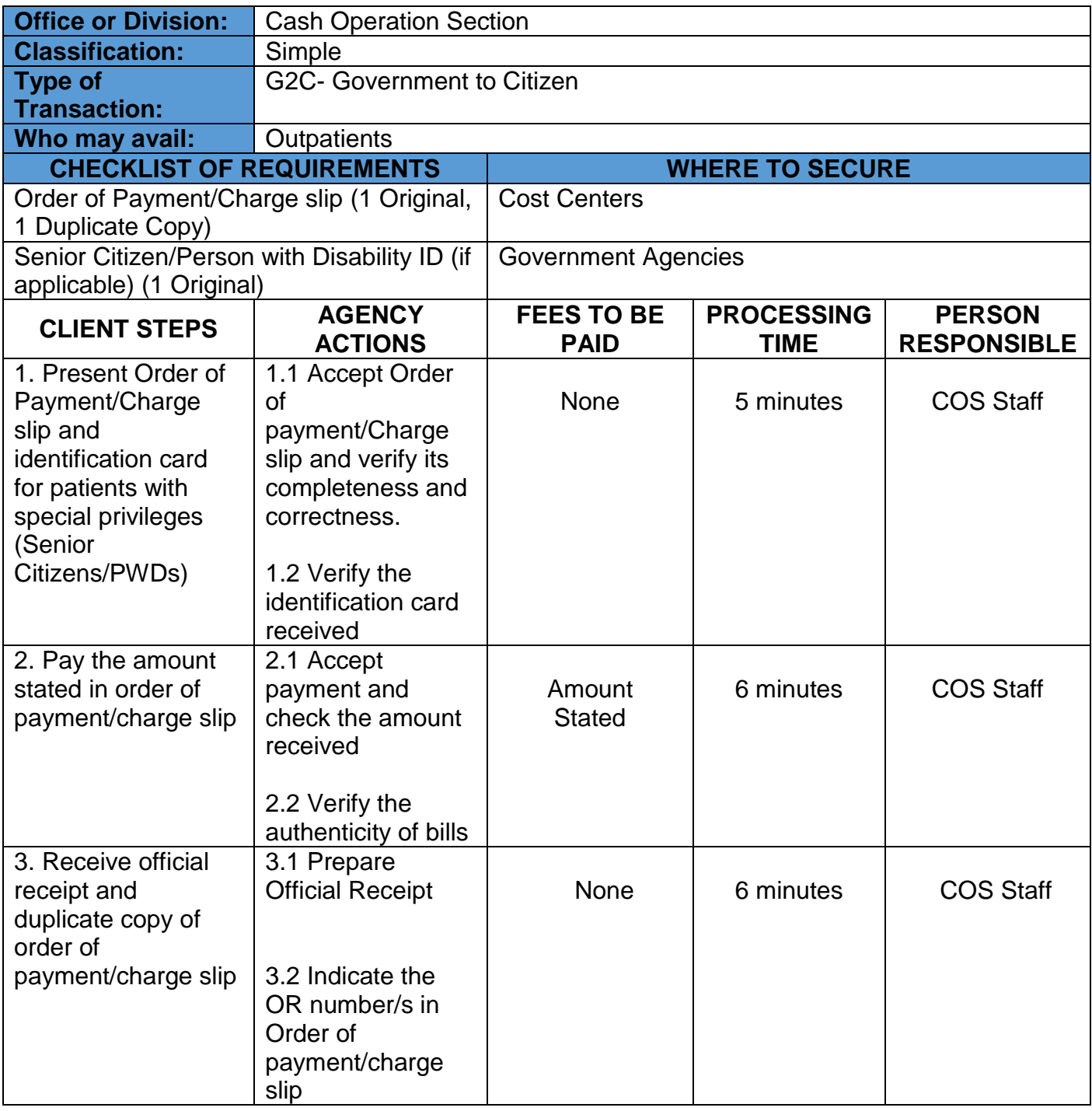

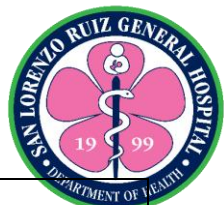

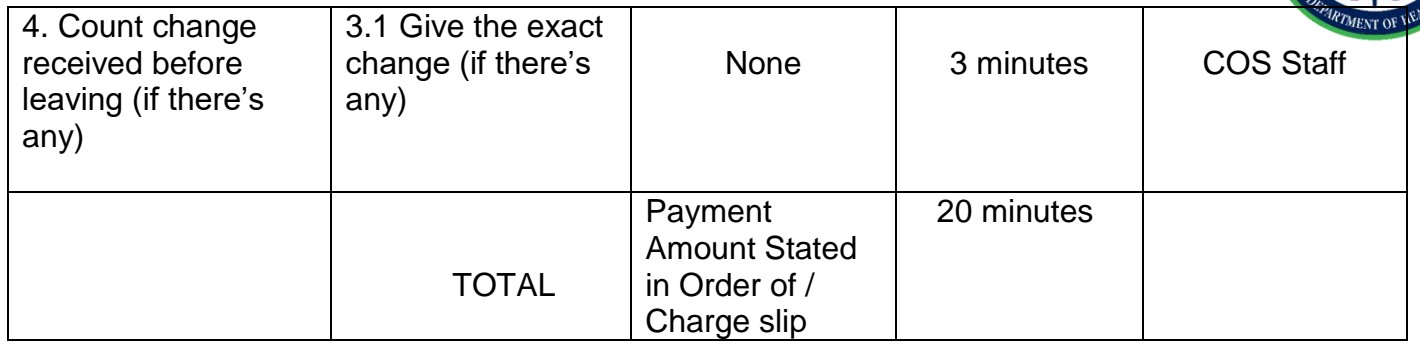

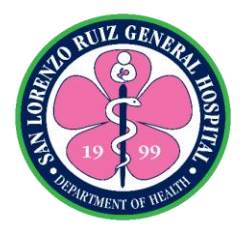

#### **2. Receiving payments from Inpatients**

The Cash Operation Section shall collect payment for various hospital services rendered to clients. The section operates on a 24 hours basis without noon break.

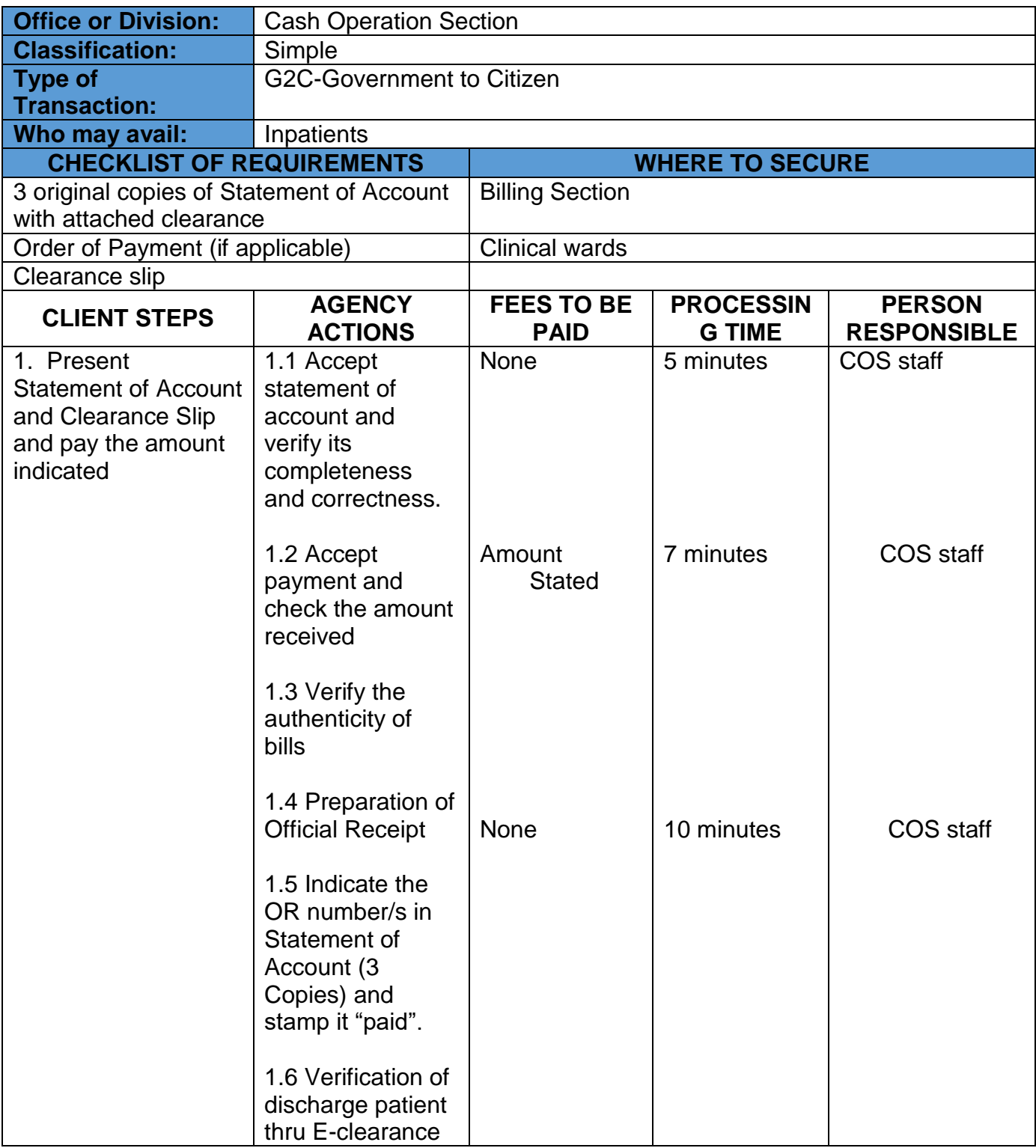

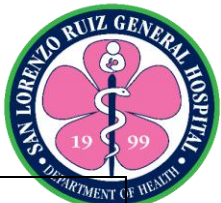

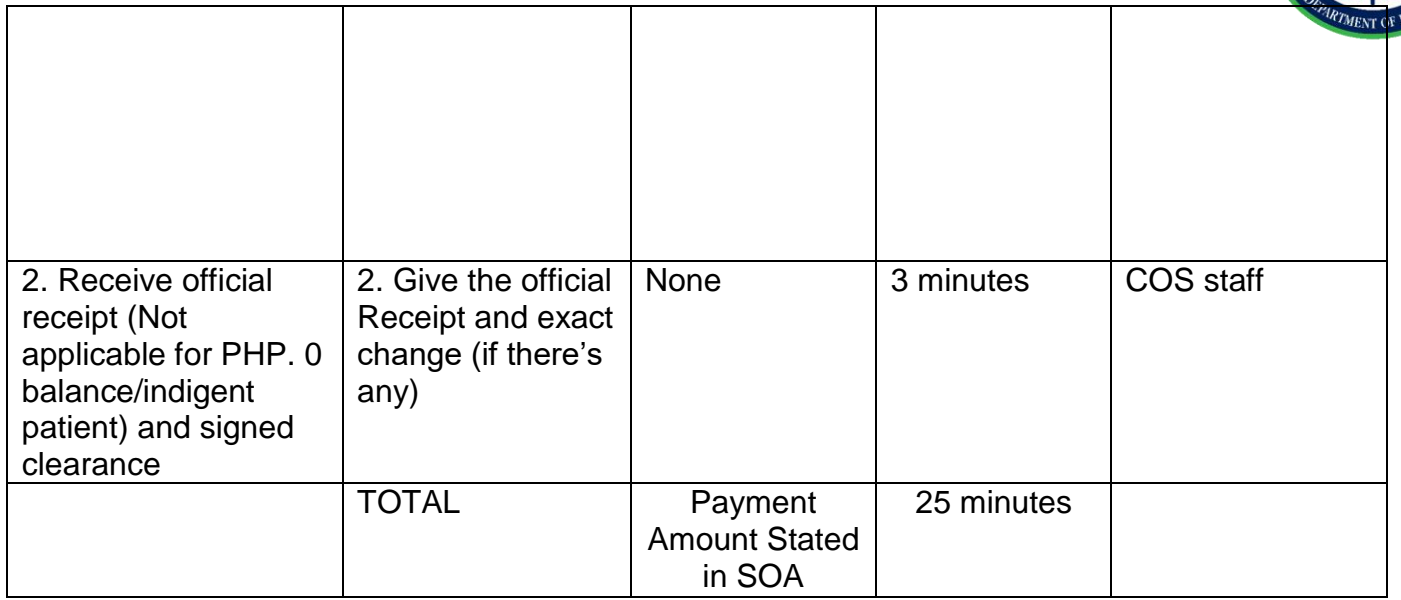

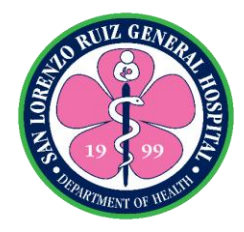

#### **3. Releasing of payment thru check**

Payment for services rendered, various supplies, equipments and drugs and medicines. From Monday to Friday (8:00AM-5:00PM) except holidays.

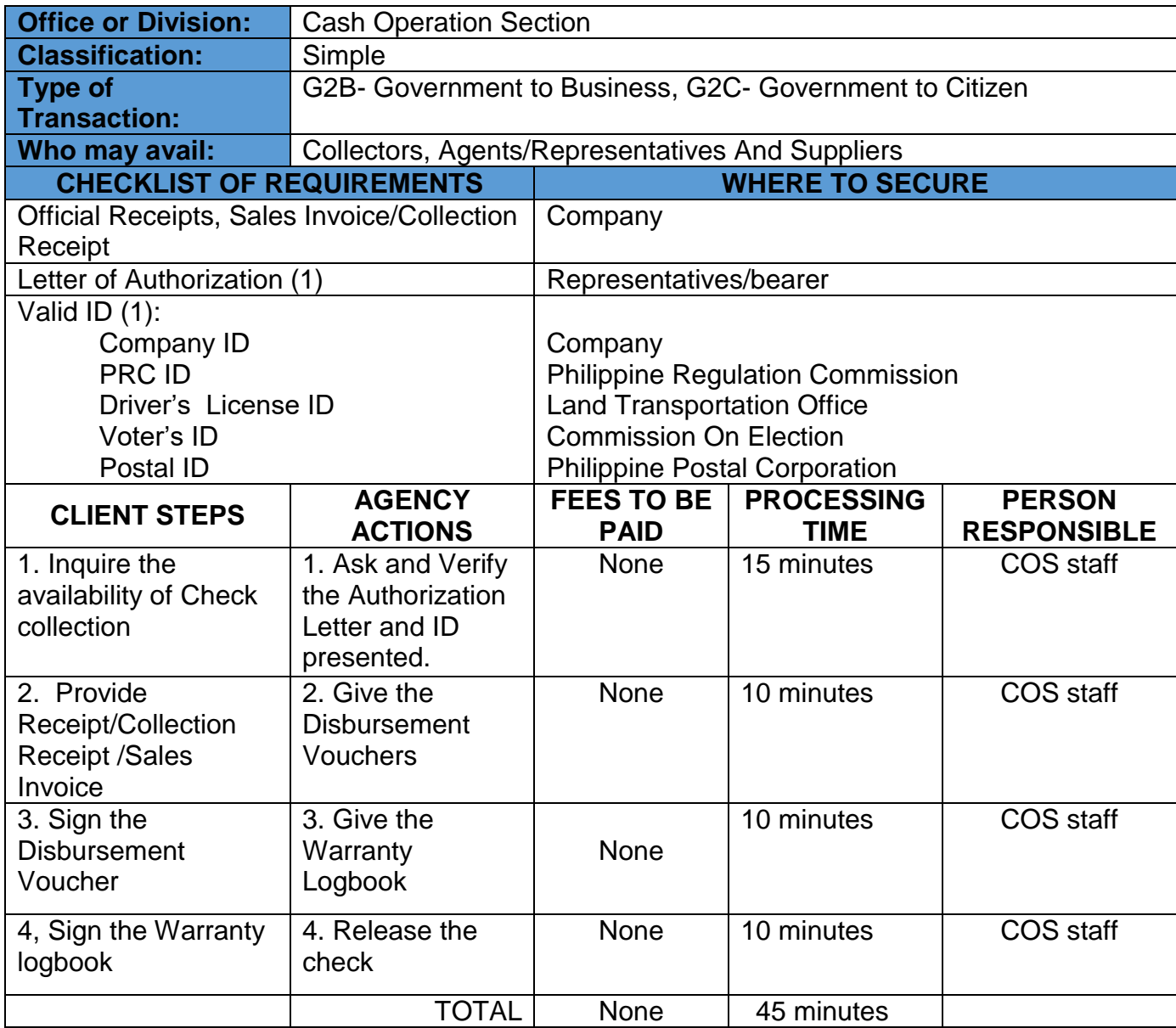

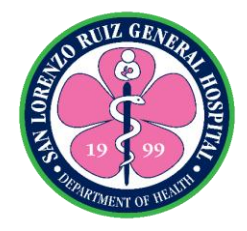

### **San Lorenzo Ruiz General Hospital Hospital Operation and Patient Support Service-Billing and Claims Unit**

**External Services**

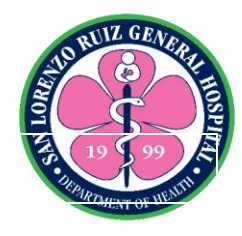

#### **1. Checking/Evaluation of PhilHealth Eligibility**

The evaluation of Patient's PhilHealth Eligibility is a requirement to assess the patient's eligibility to avail of PhilHealth benefits so the hospital can claim PhilHealth reimbursement for the hospital expenses incurred by the patient. It is also a way to determine patients without PhilHealth or with inactive PhilHealth for possible enrolment to Point of Service (POS). It is recommended that this evaluation process is done within twenty-four (24) hours upon admission

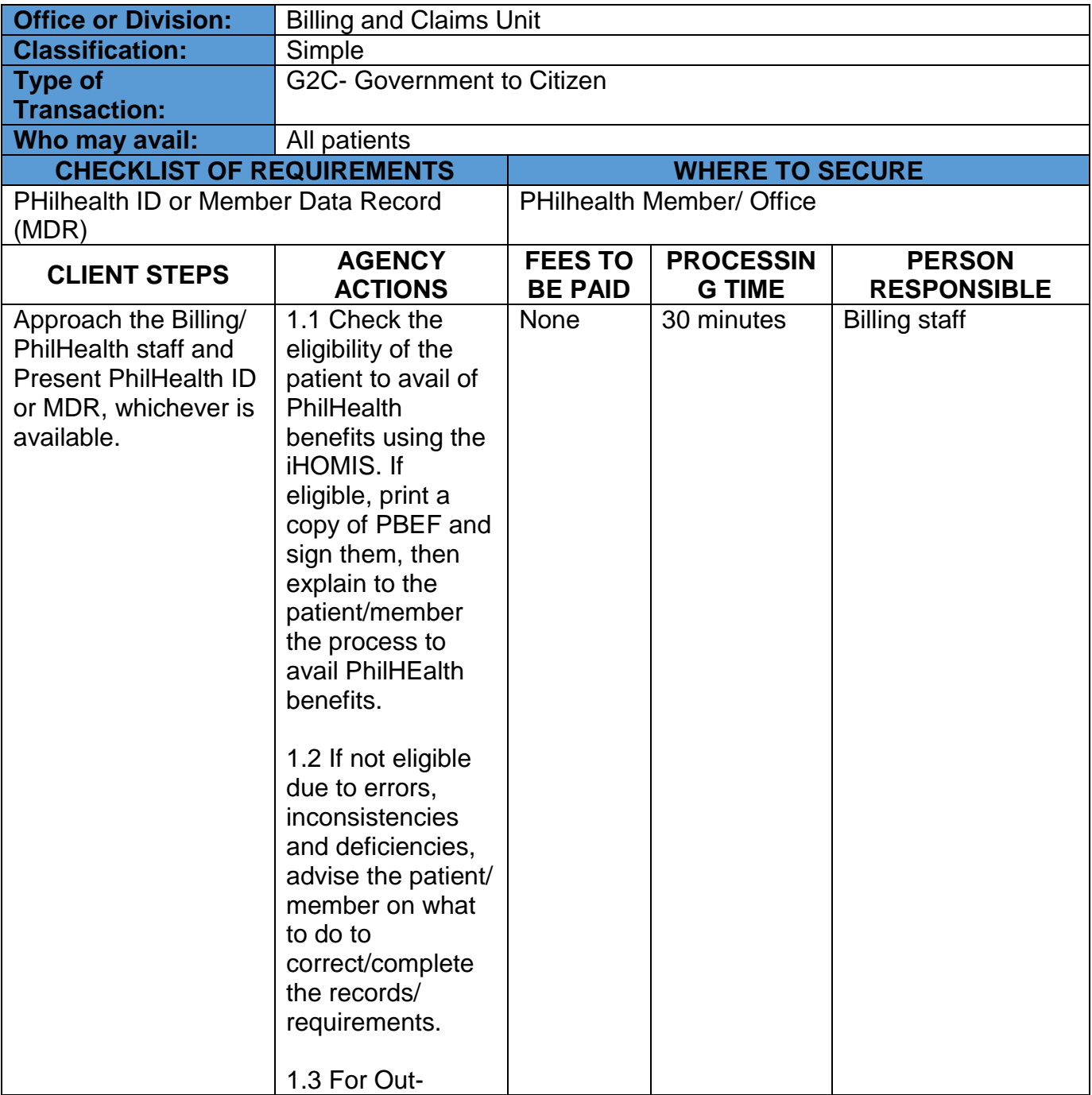

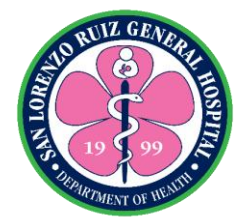

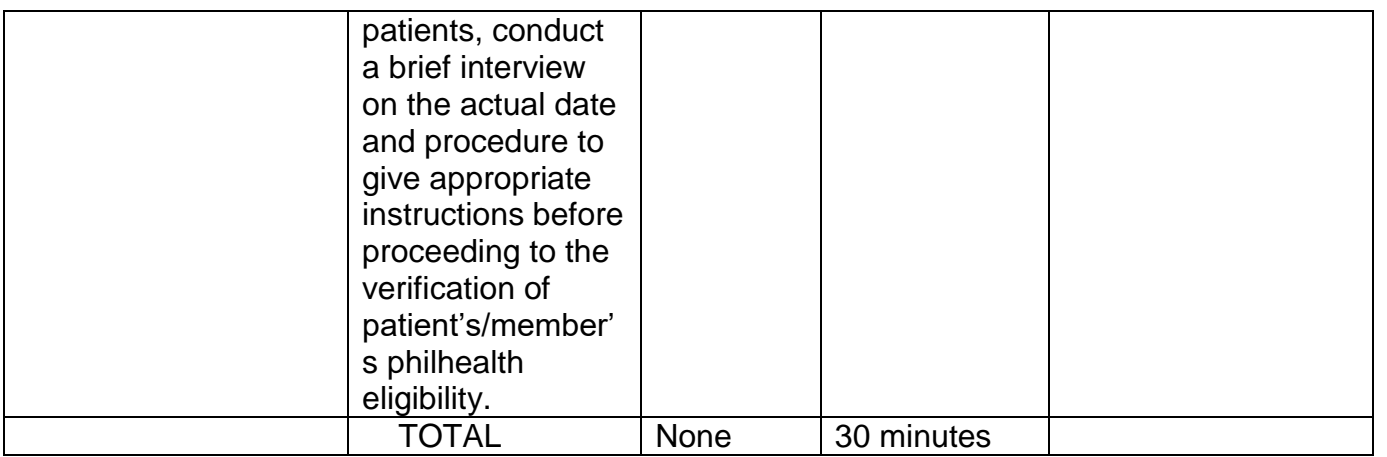

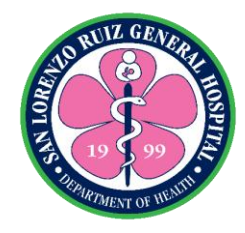

#### **2. Issuance of Statement of Account (SOA)**

The Statement of Account contains details of charges to the patient on room and board, medicines and supplies used and procedure performed. Philhealth deduction and other applicable discounts (Senior Citizen, PWD) will be reflected on the final hospital bill of the patients as long as necessary supporting documents required are submitted within 24 hours upon admission. The patients pay the bill directly to the Cash Operation Section.

Billing and Claims operating hours: 6AM to 6PM

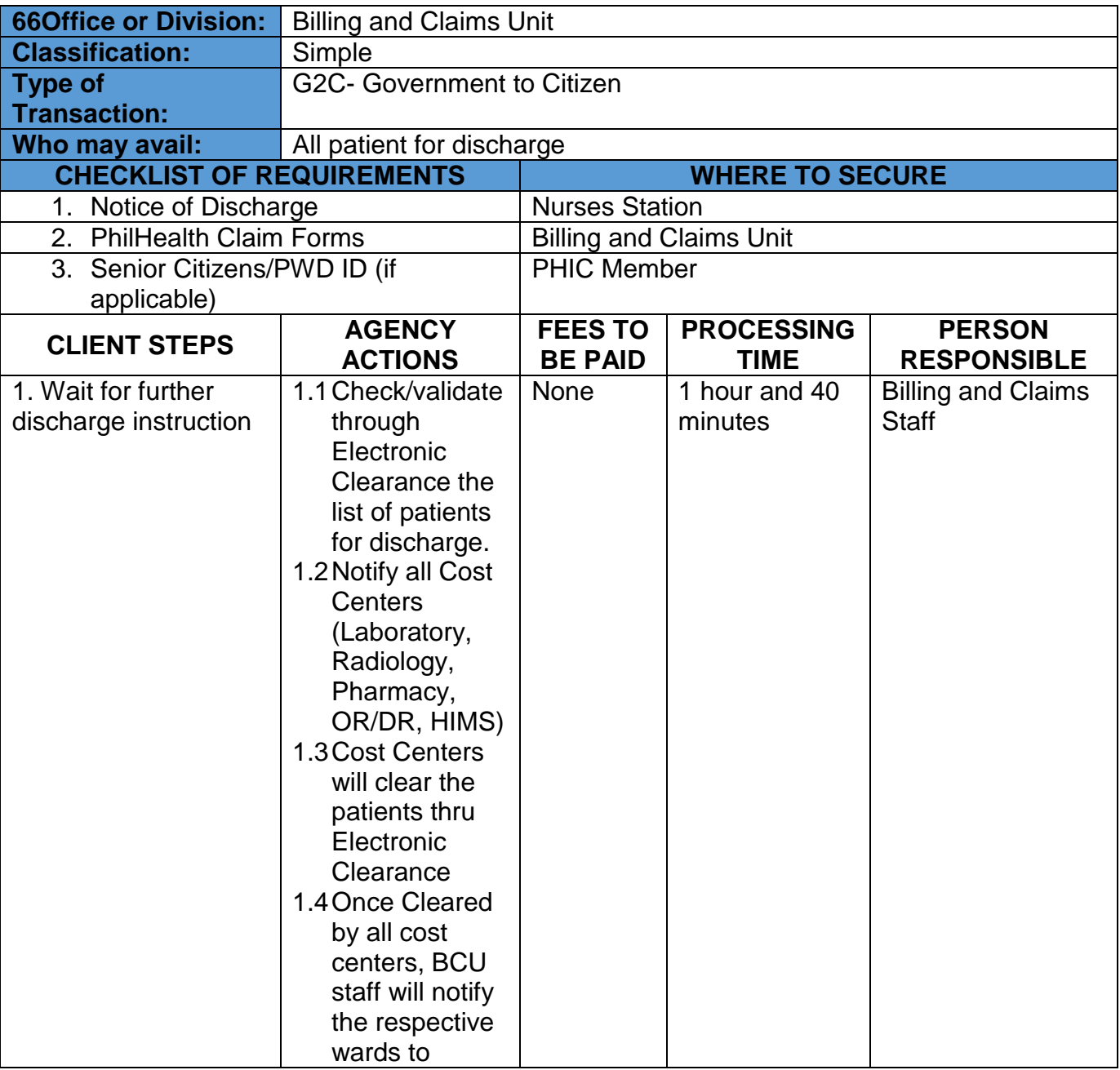

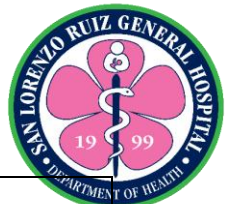

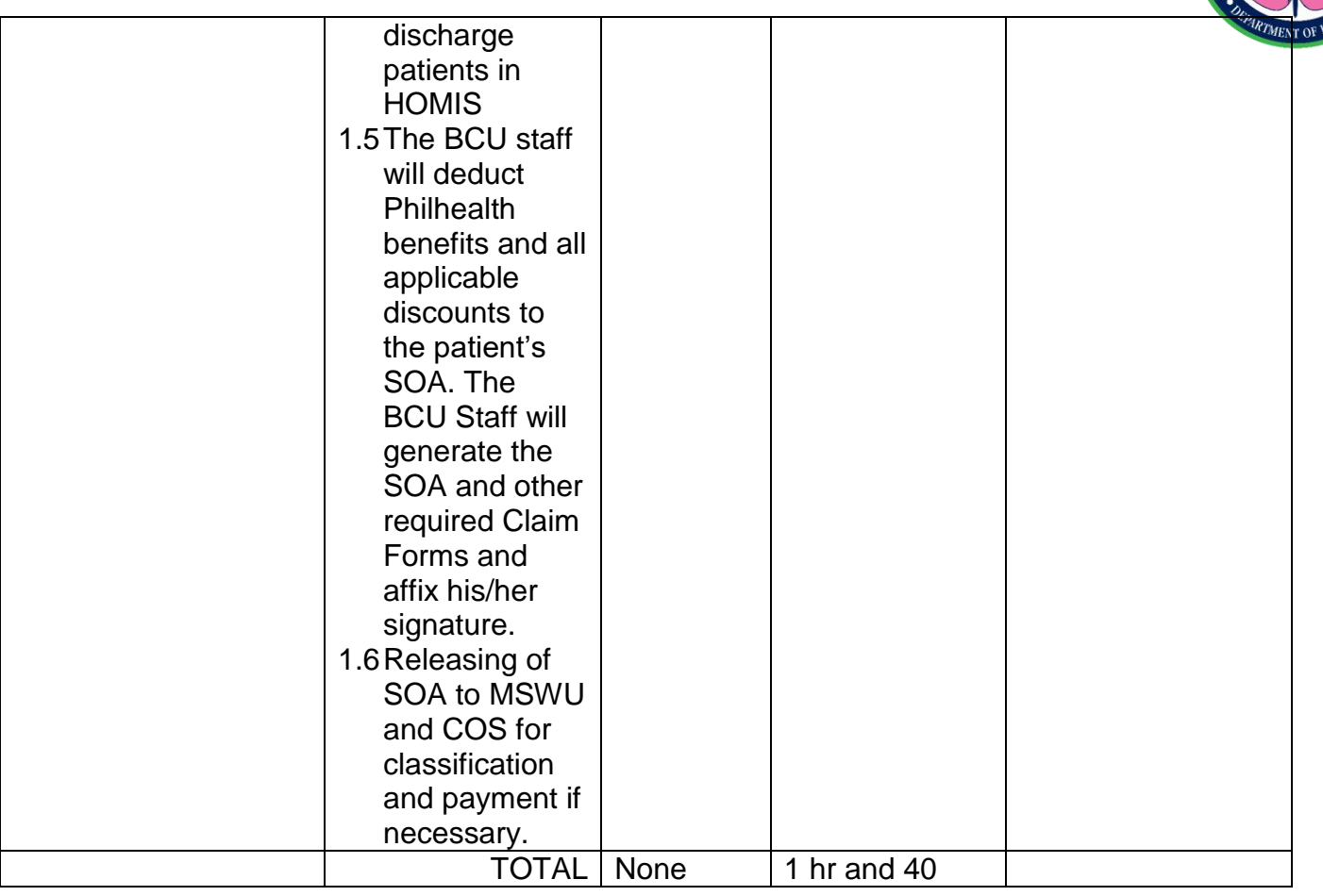

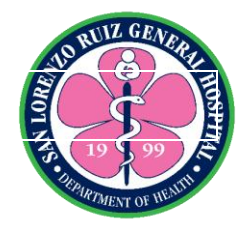

### **San Lorenzo Ruiz General Hospital Hospital Operation and Patient Support Service-Human Resource and Management Section**

**External Services**

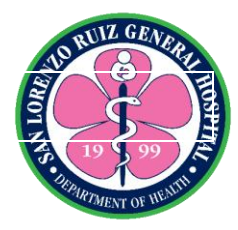

#### **1. Acceptance of Applications for a Position**

The Human Resource Management evaluates qualification and documentary requirements of internal and external applicants. Human Resource Management Section operates Monday to Friday from 8:00 am to 6:00 pm (No noon break).

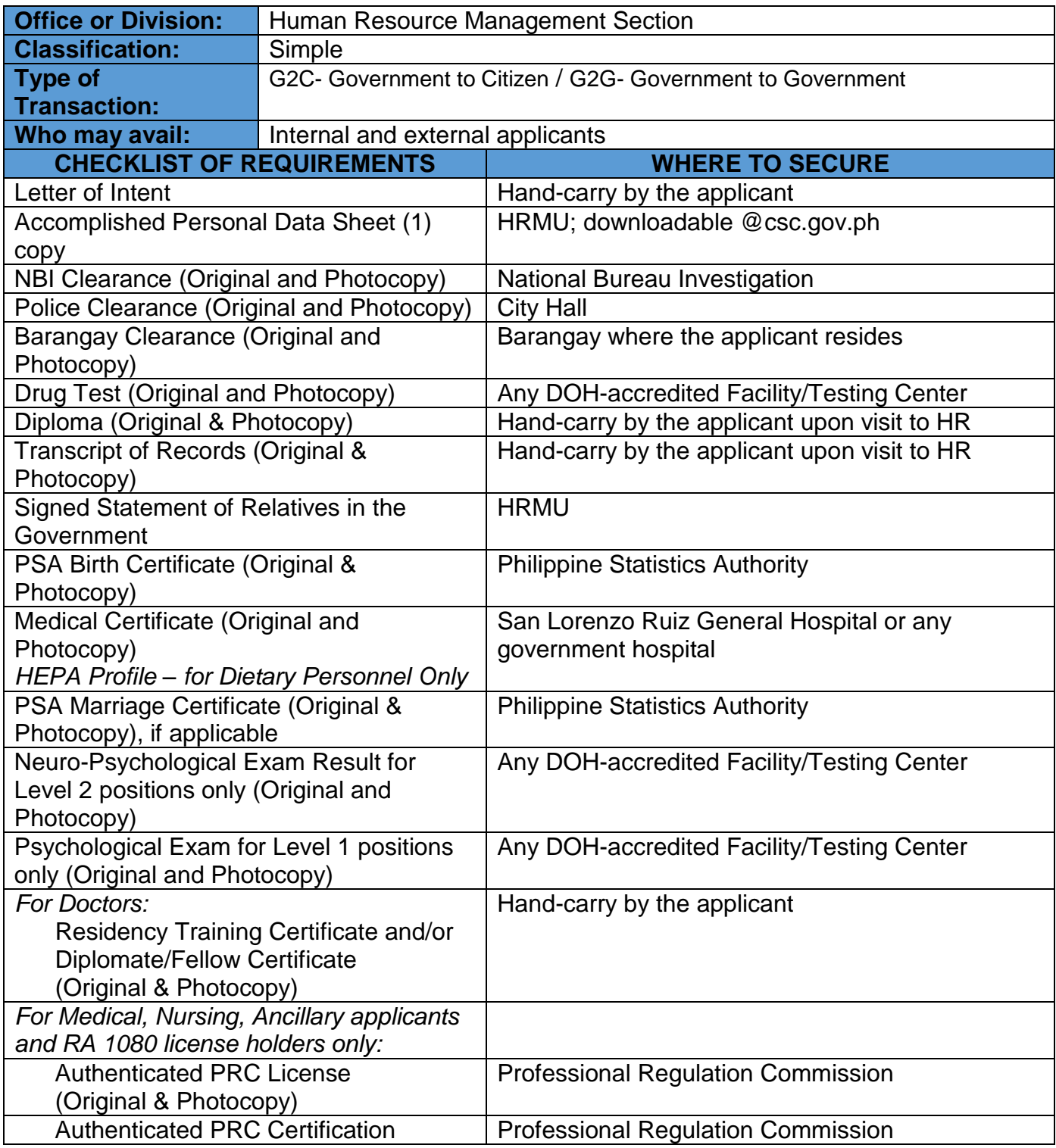

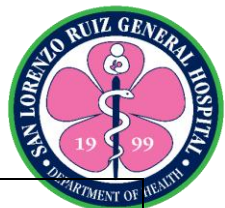

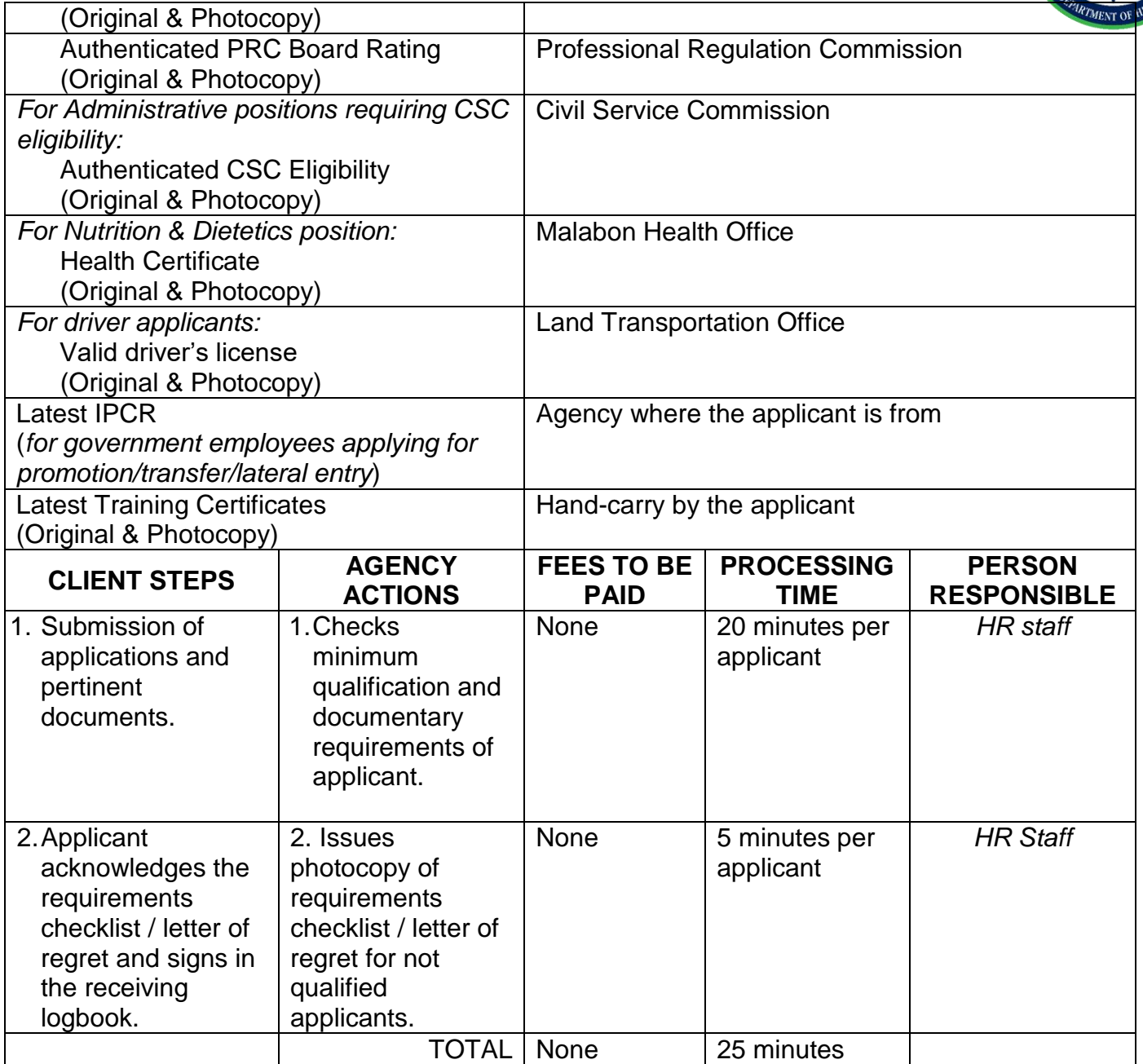

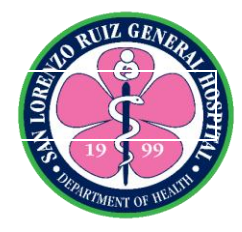

# **San Lorenzo Ruiz General Hospital Hospital Operation and Patient Support Service-Material Management Section External Services**

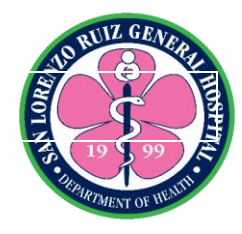

#### **1. Acceptance of Deliveries from Suppliers**

The Material Management Section accepted all deliveries by the supplier that is in conformity with the specifications stipulated in Purchase Order, Delivery Receipt or Sales Invoice from 8:00am to 5:00pm, Monday to Friday except Holidays and government suspensions. For the delivery of Medicinal Oxygen and Mineral Water is 8:00am to 5:00pm Monday to Sunday.

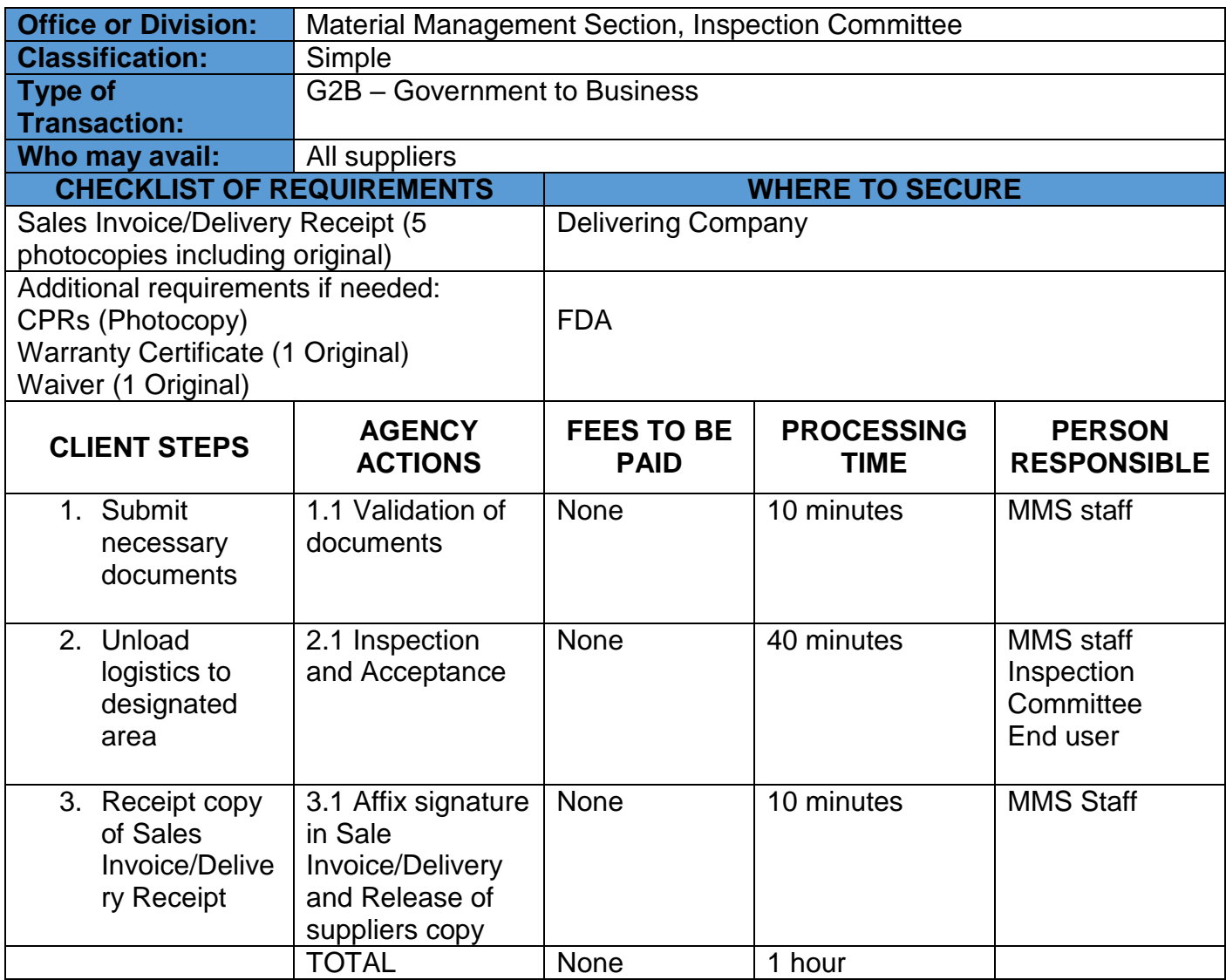

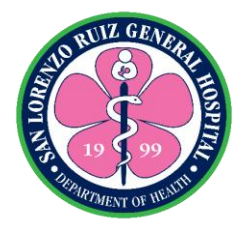

#### **2. Acceptance of Deliveries – Donations from other government agencies**

The Material Management Section accepted all donations from other government agencies from 8:00am to 5:00pm Monday to Friday except Holidays and government suspensions

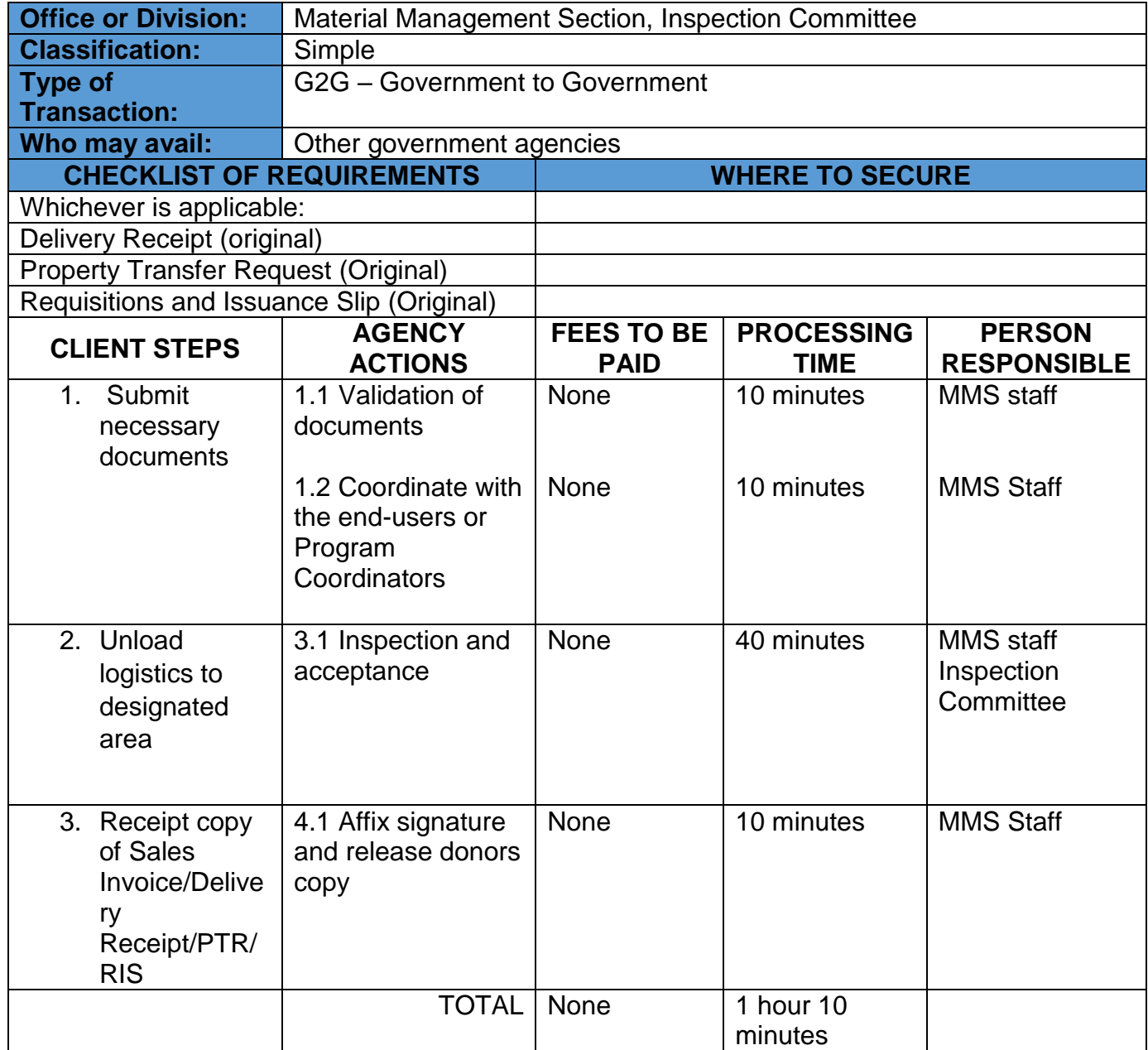

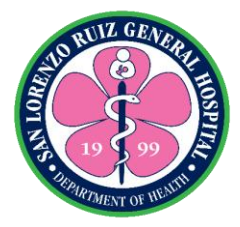

#### **3. Acceptance of Deliveries - Donations from private entity or individual**

The Material Management Section accepted all donations from private entity or individual from 8:00am to 5:00pm Monday to Friday.

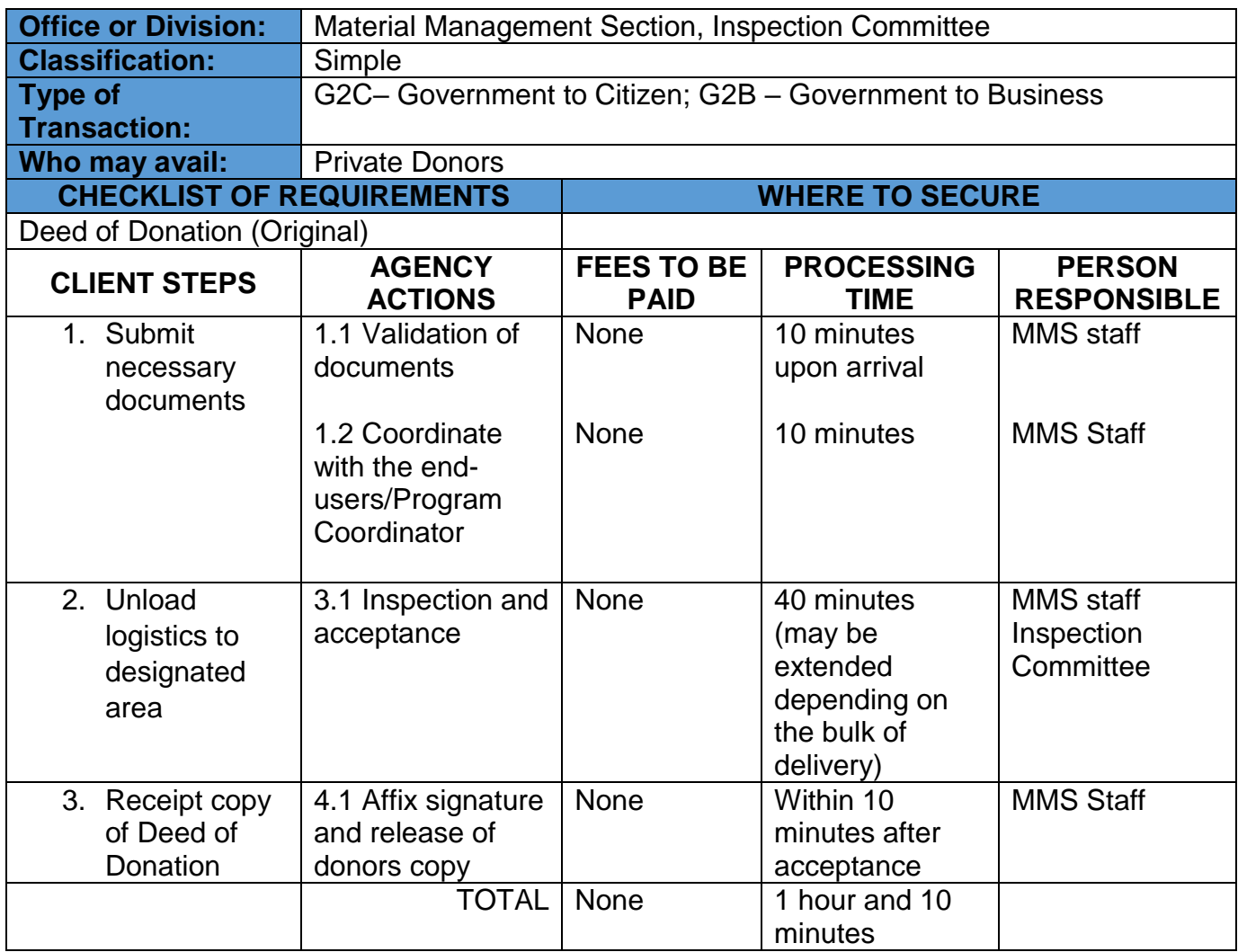

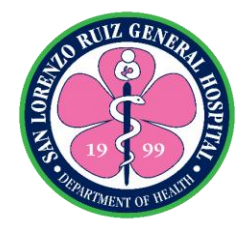

## **San Lorenzo Ruiz General Hospital Hospital Operation and Patient Support Service-Procurement Section External Services**

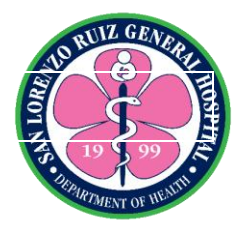

#### **1. Issuance of Request for Quotation (RFQ) / Request for Proposal (RFP)**

**A Request for Proposal (RFP)** is a formal method of receiving detailed and comparable proposals from different suppliers for a specified product or service.

**A Request of Quotation (RFQ)** is a competitive bid document used when inviting suppliers or contractors to submit a price bid products or services where the requirements are standardized or produced in repetitive quantities.

Processing of Issuance of Request for Quotation/Request for Proposal for Supplier

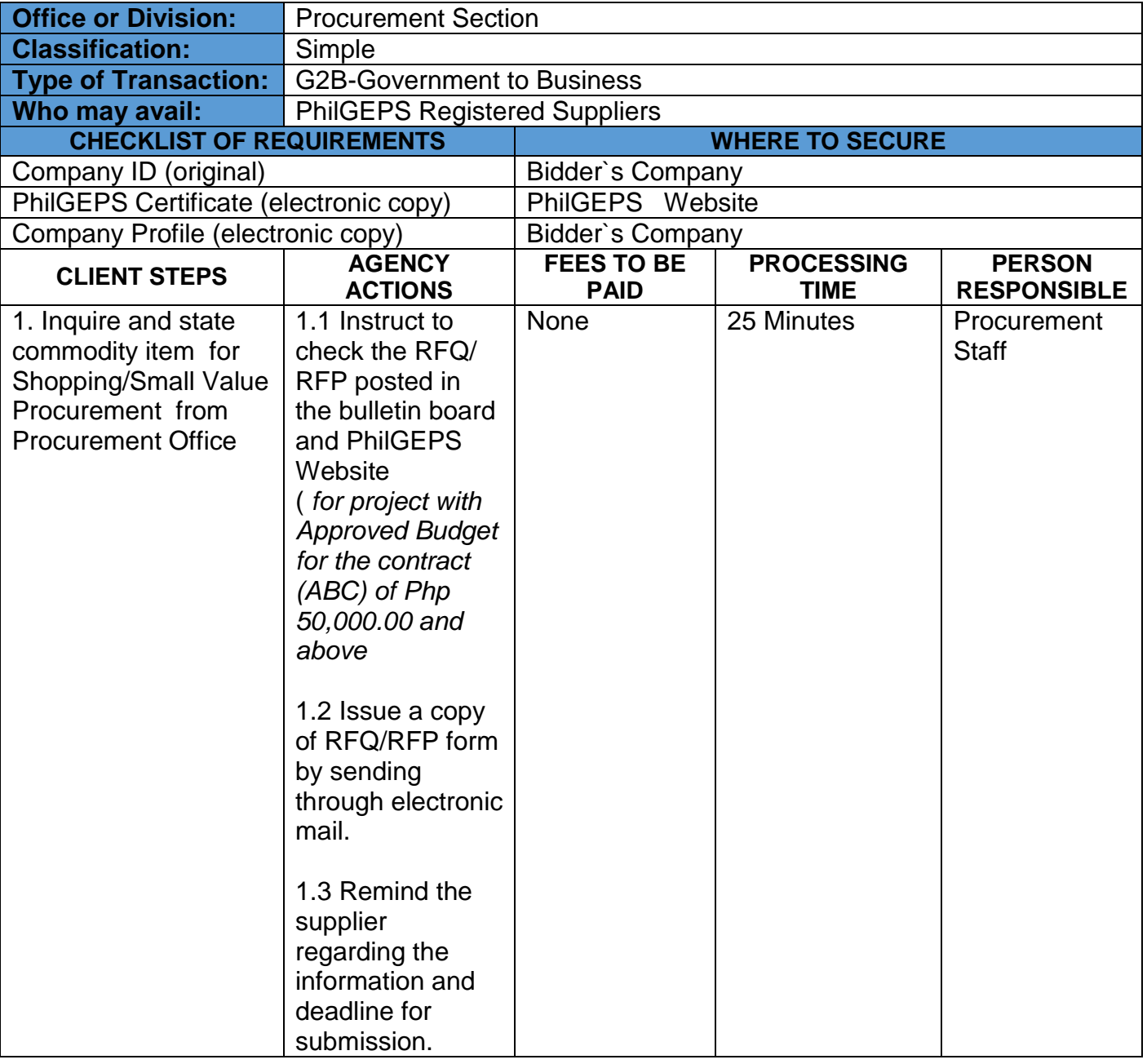

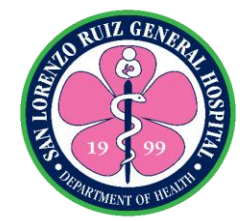

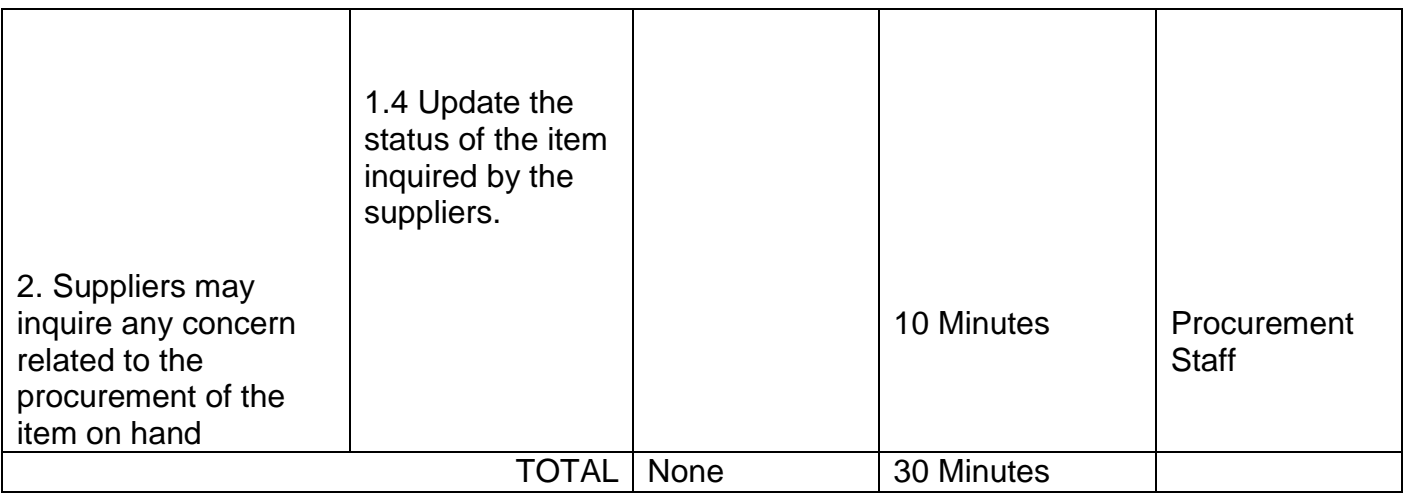

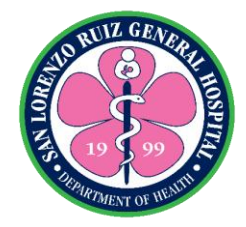

#### **2. Manual Submission of Request for Quotation (RFQ)/Request for Proposal (RFP)**

Process in submitting Request for Quotation (RFQ)/Request for Proposal (RFP)

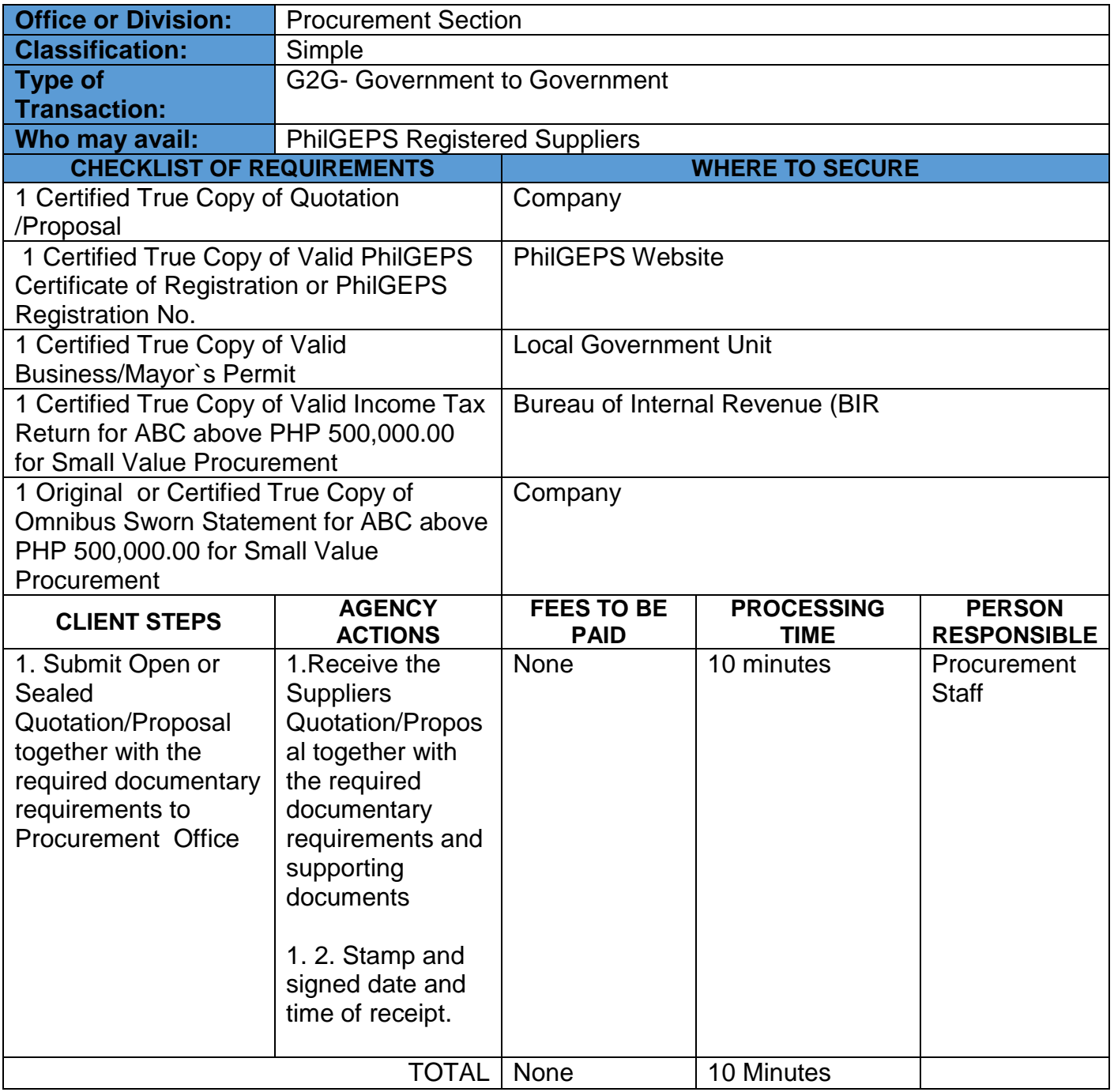

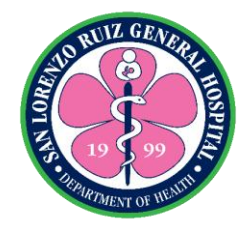

#### **3. Electronic Submission of Request for Quotation (RFQ)/Request for Proposal(RFP)**

Process in submitting Request for Quotation (RFQ)/Request for Proposal (RFP)

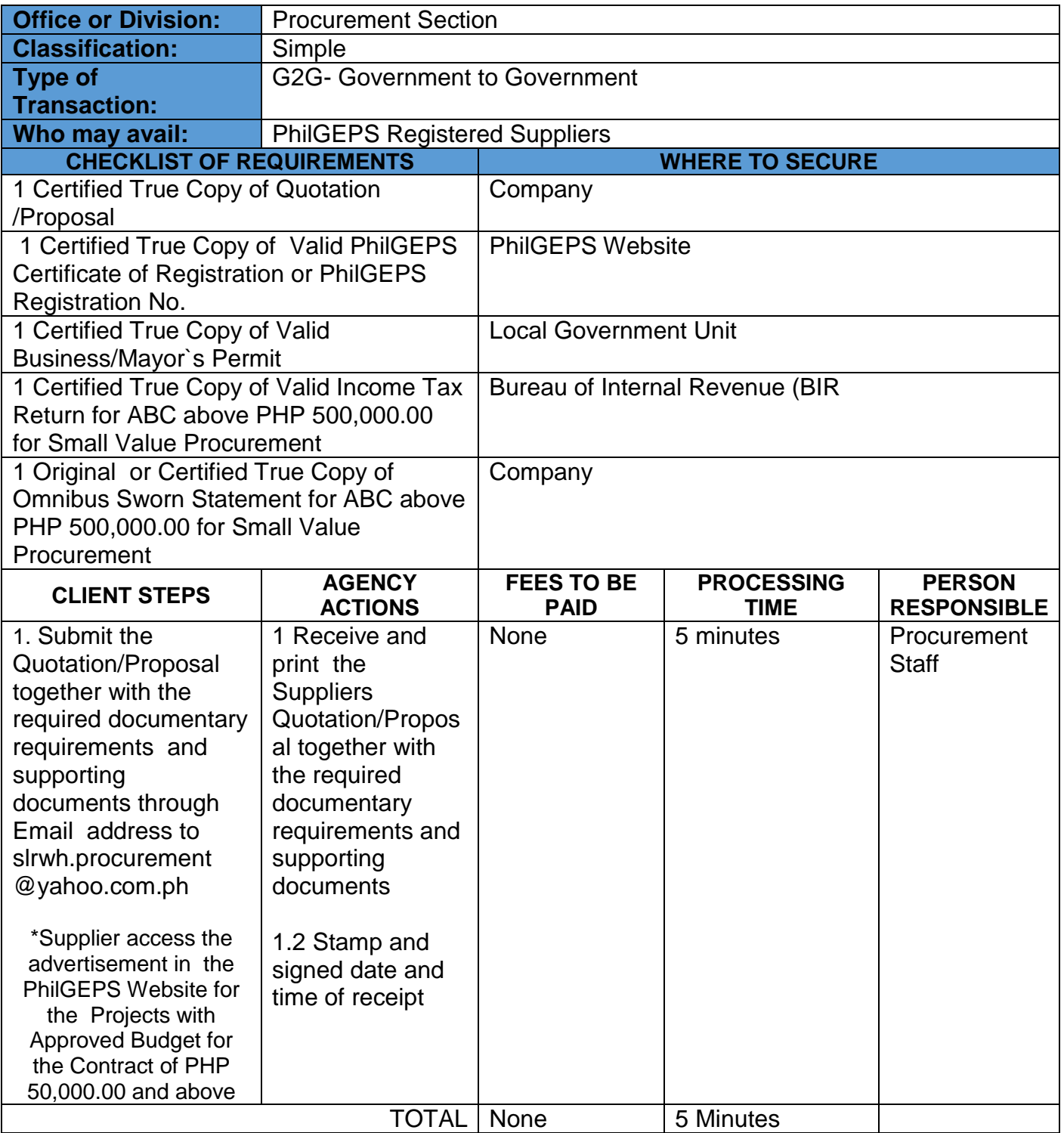

\* Submission of RFQ/RFP is covered by RA 9184.

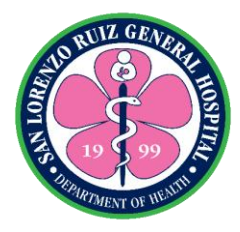

#### **4. Posting of Suppliers Performance Bond**

**Performance /Surety bond** is one of the acceptable forms of **bid**, **performance**, and warranty securities, provided it is callable upon demand and accompanied by an Insurance Commission Certificate stating that the **surety** and/or insurance company is authorized to issue such **bond** or security**.** Process in Posting of Performance Bond within 10 CD upon receipt Notice of Award.

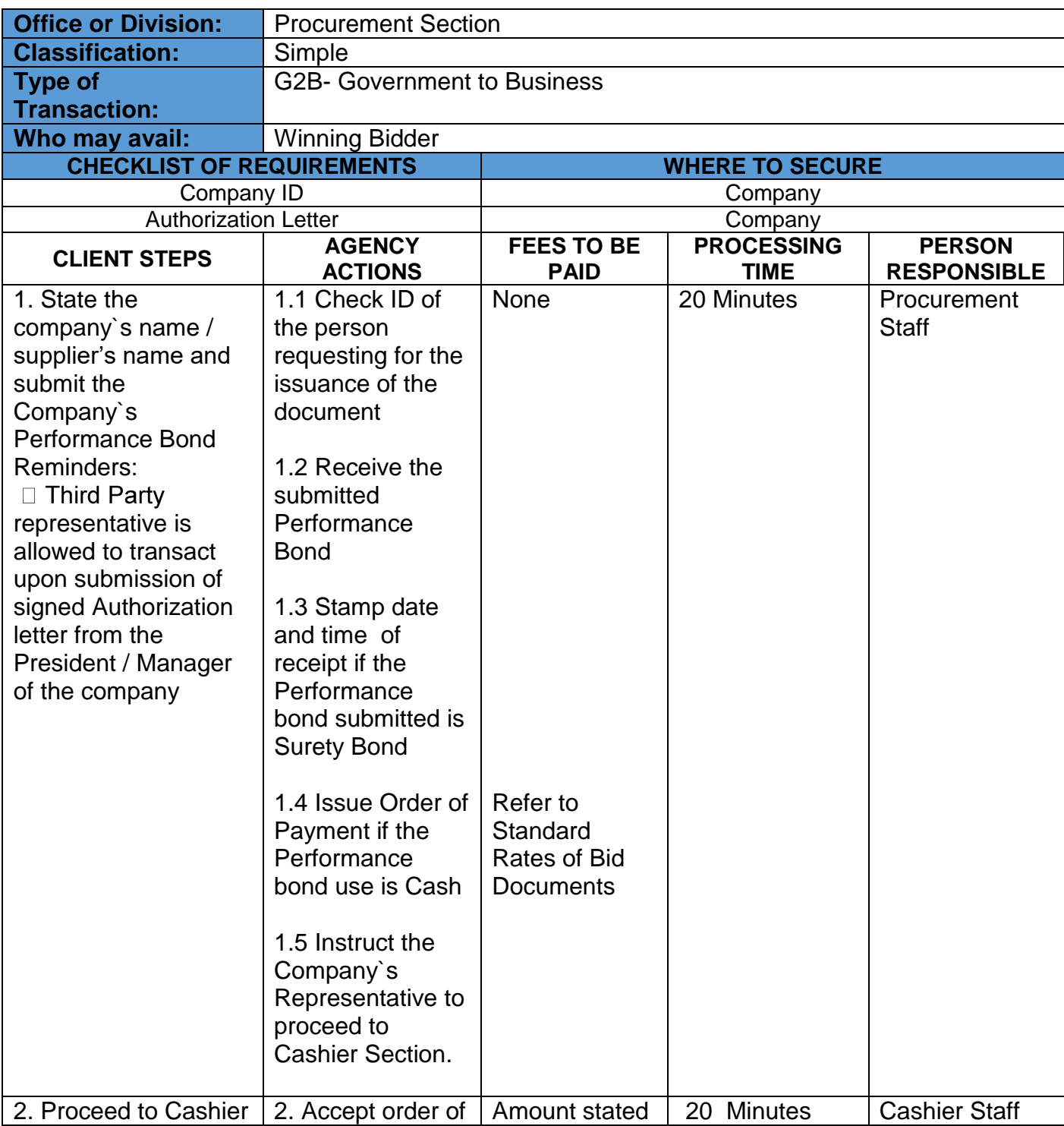

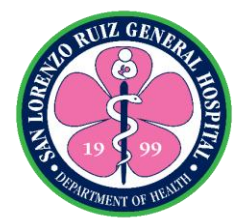

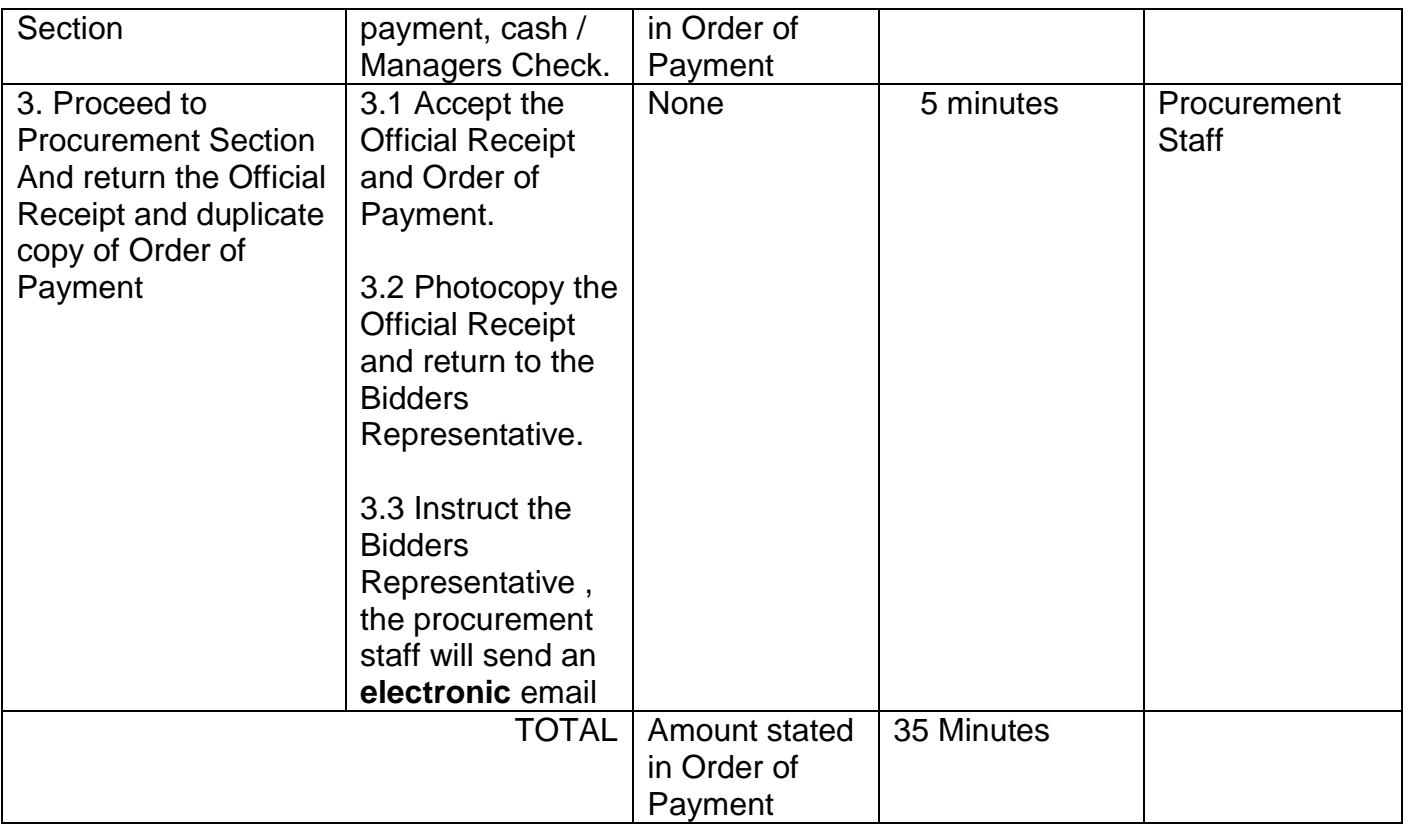

#### Standard Rates of Bid Documents as per RA 9184

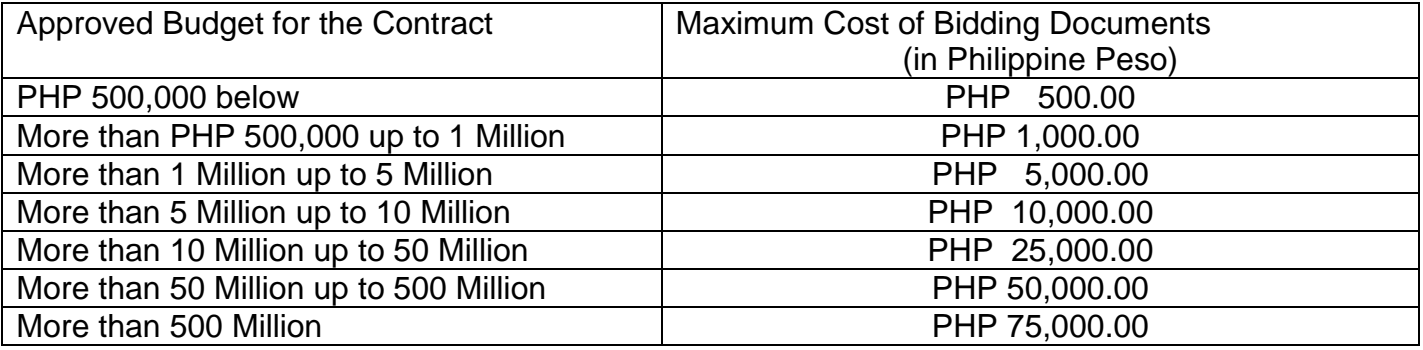

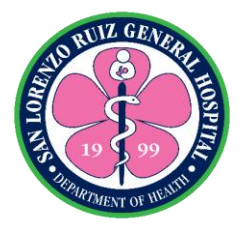

#### **5. Issuance of Notice to Proceed/Purchase Order/Job Order /Contract of Agreement**

Issuance of Notice to Proceed/Purchase Order/Job Order /Contract of Agreement to the winning Bidder

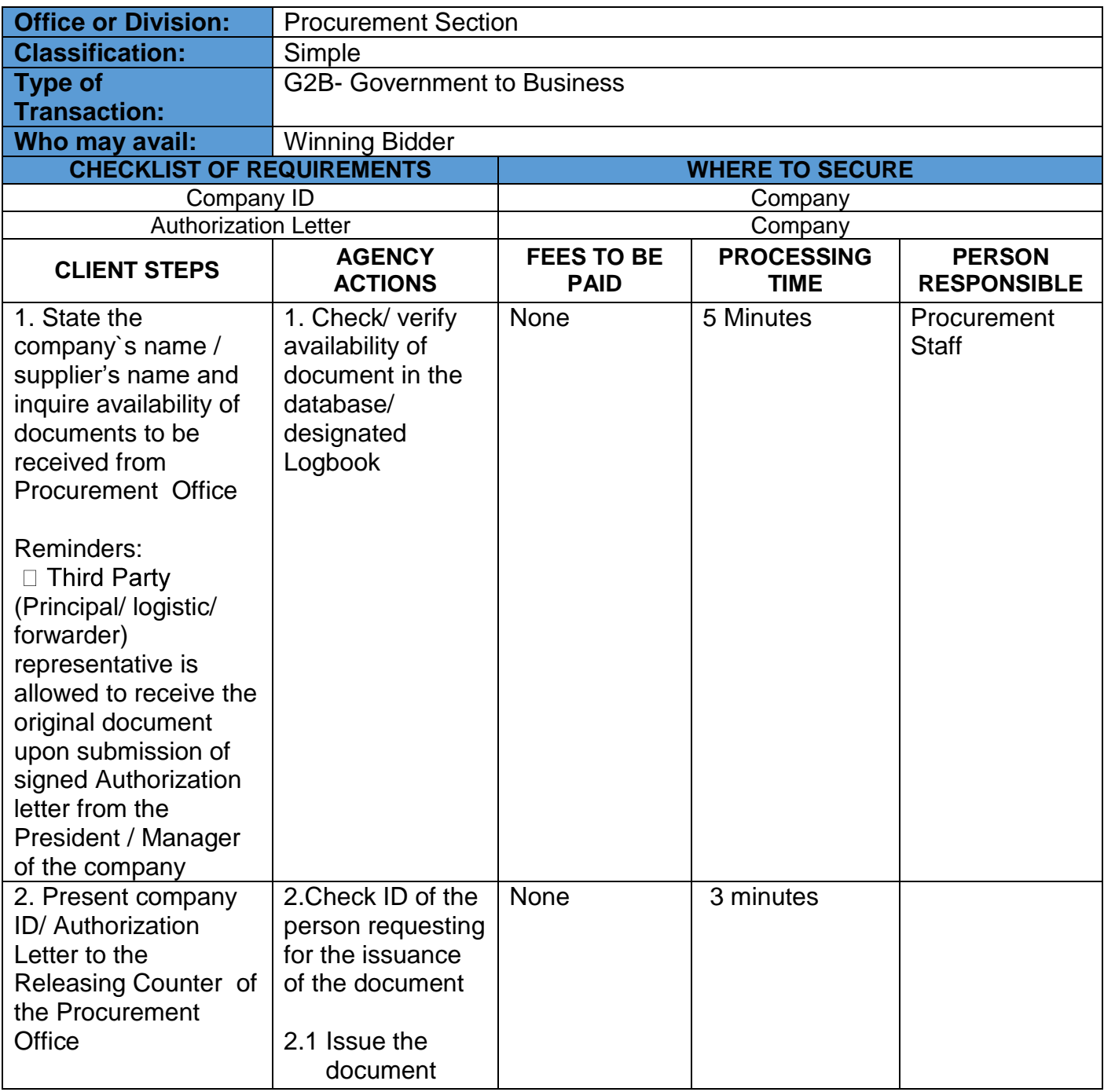

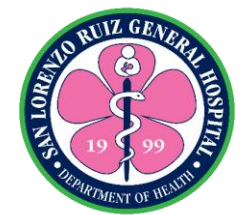

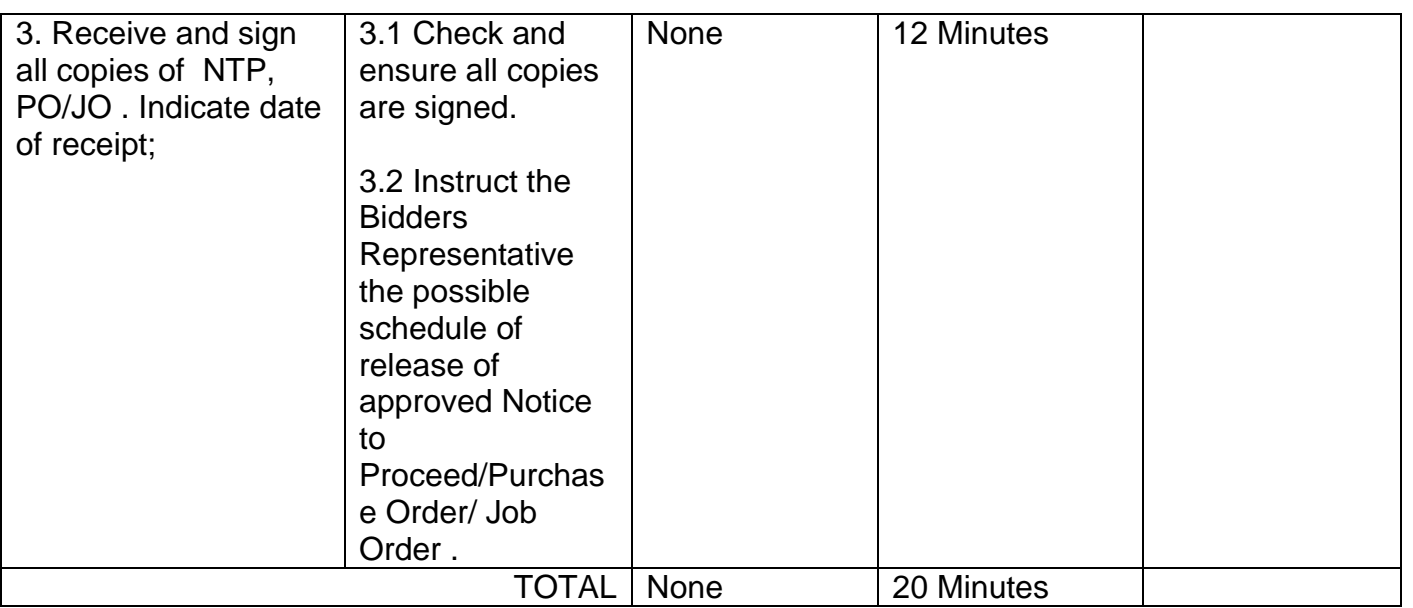

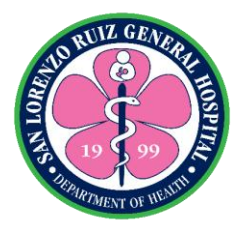

#### **6. Issuance and Submission of Supplier's Information Sheet**

[Supplier Information](https://www.lawinsider.com/dictionary/supplier-information) means all information, other than information in published form or expressly designated by Supplier as non- confidential, which is directly or indirectly disclosed to Distributor or embodied in Products provided hereunder, regardless of the form in which it is disclosed, relating in any way to Supplier's markets, customers, products, patents, inventions, procedures, methods, designs, strategies, plans, assets, liabilities, costs, revenues, profits, organization, employees, agents, distributors or business in general

Processing of submission of Supplier's Information Sheet and Documentary Requirements

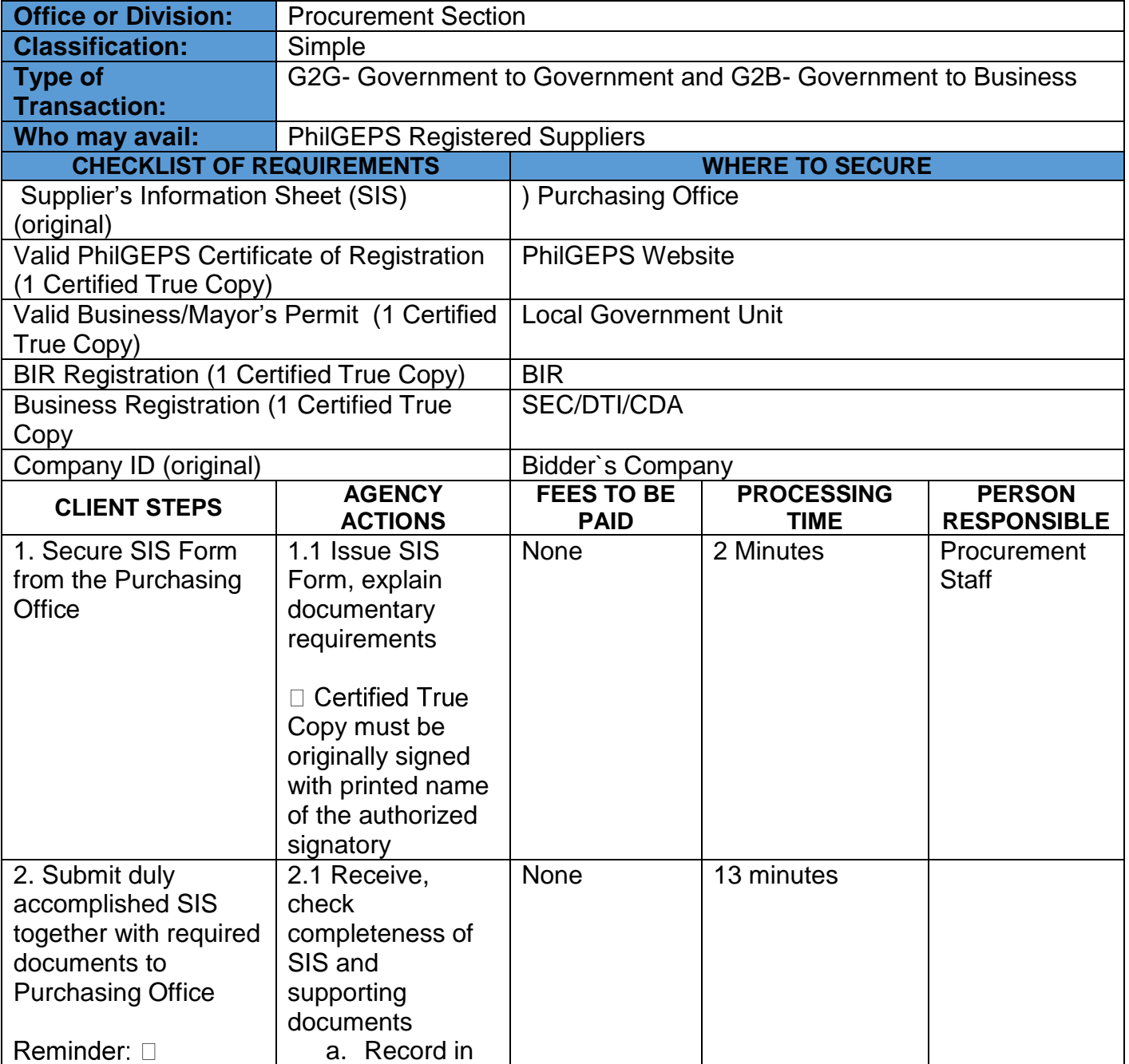

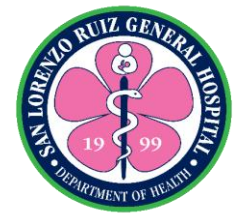

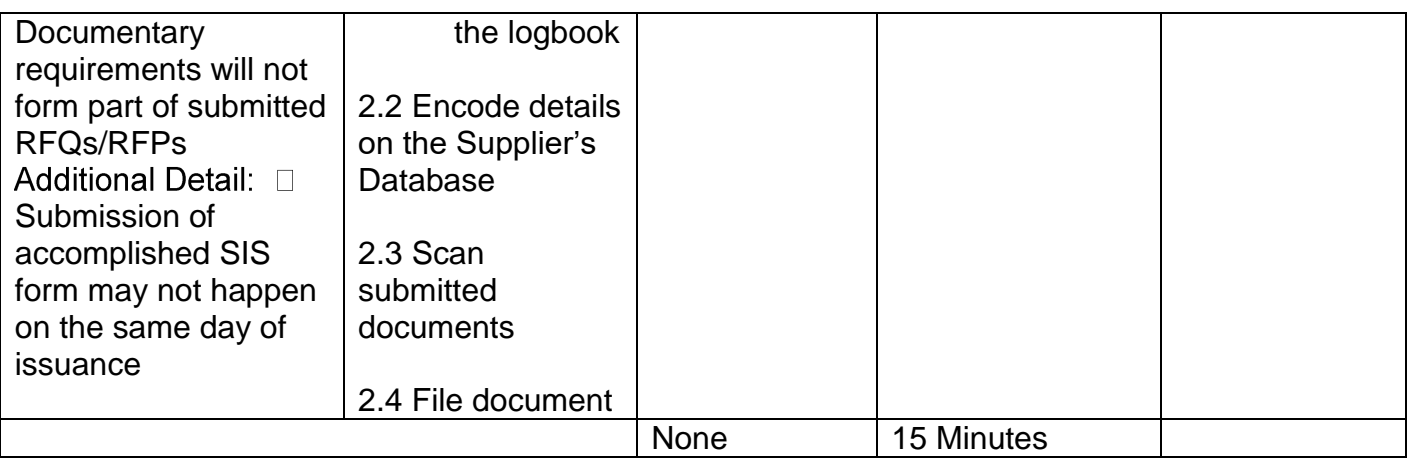

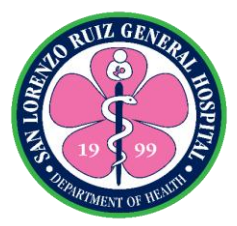

### **7. Processing of Request for the Refund of Performance**

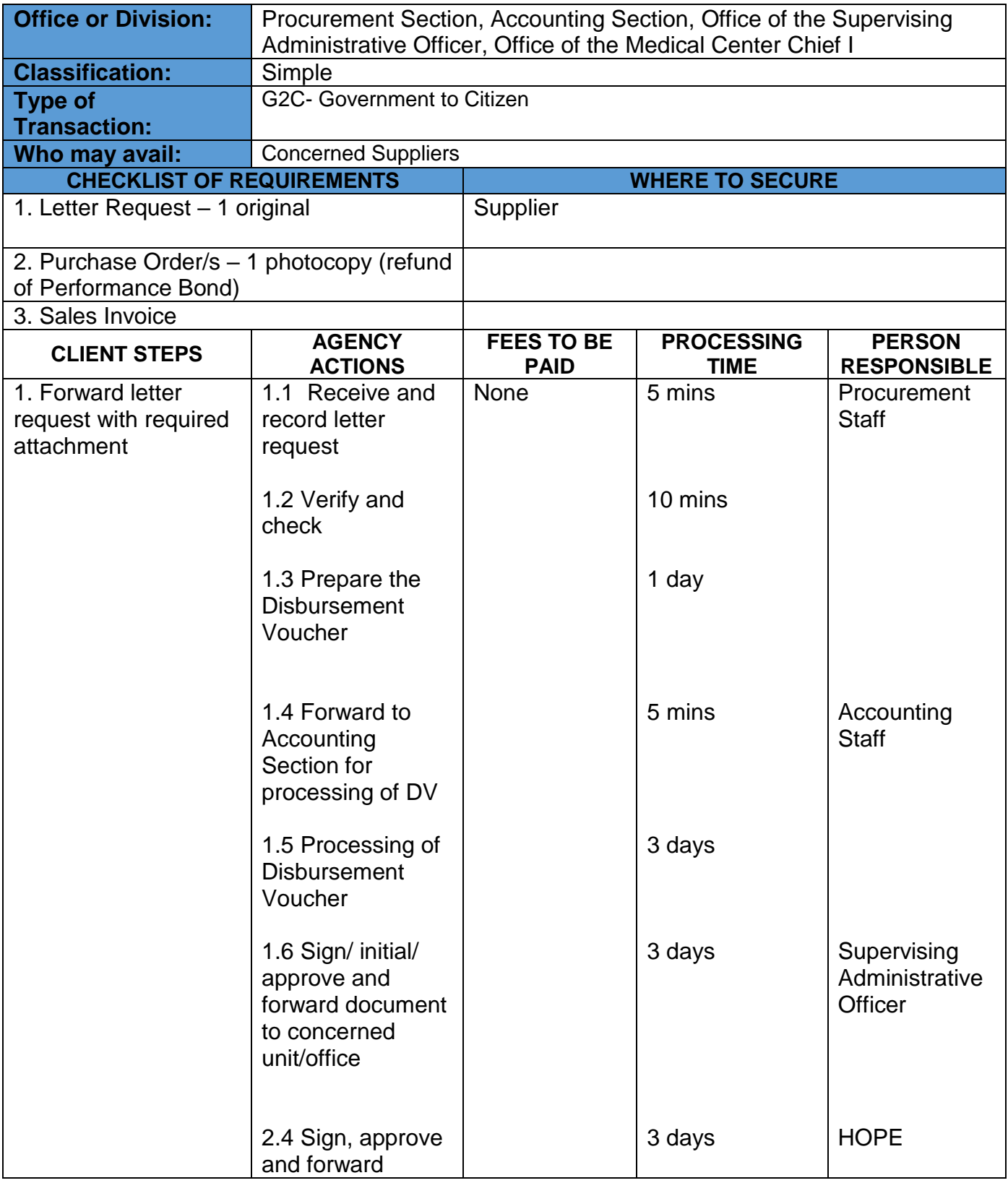

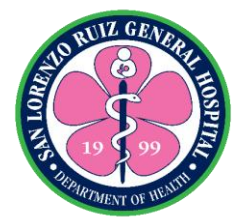

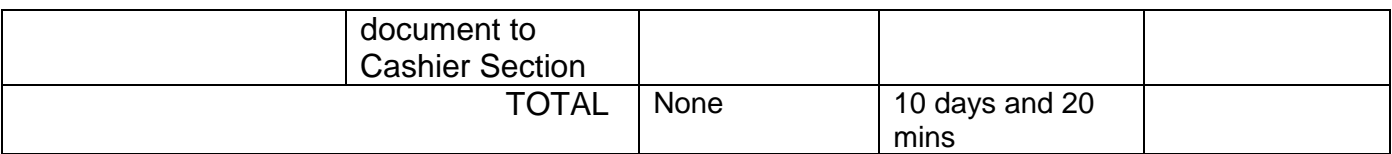

*Actual delivery time of the related service may vary from the actual processing time as the volume of transactions handled is not considered in the determination of the processing time.* 

*Note: Pick-up of Certification may be subject for the availability of the supplier and the maximum time may be extended*

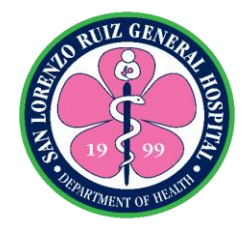

## **San Lorenzo Ruiz General Hospital Hospital Operation and Patient Support Service-Public Assistance and Complaints Unit**

**External Services**

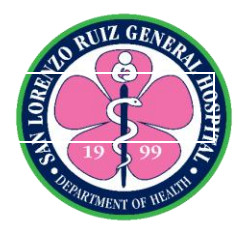

#### **1. Proseso sa paghahaing ng reklamo**

Ang proseso ng paghahaing ng reklamo ay para kliyente o kasama ng pasyente na nakaranas ng di magandang karanasan sa serbisyo ng ospital.. Ang Public Assistance and Complaint Desk ay bukas mula 8 ng umaga hanggang 5 ng hapon. Maarin rin maghain ng reklamo sa Senior House Officer of the day sa mga oras na wala ang PACD staff.

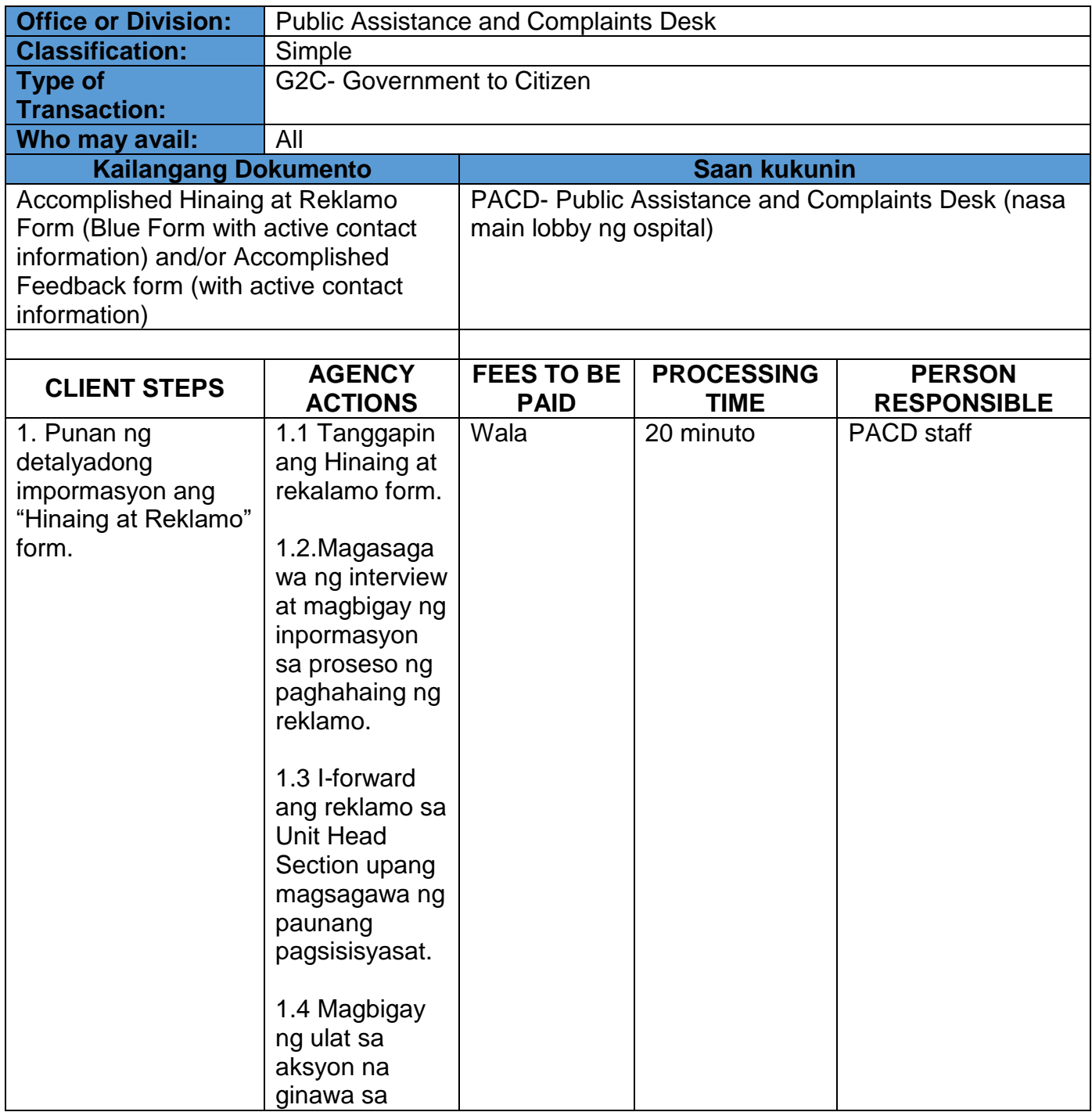

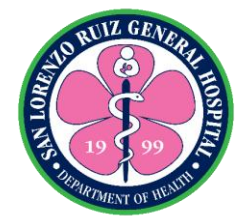

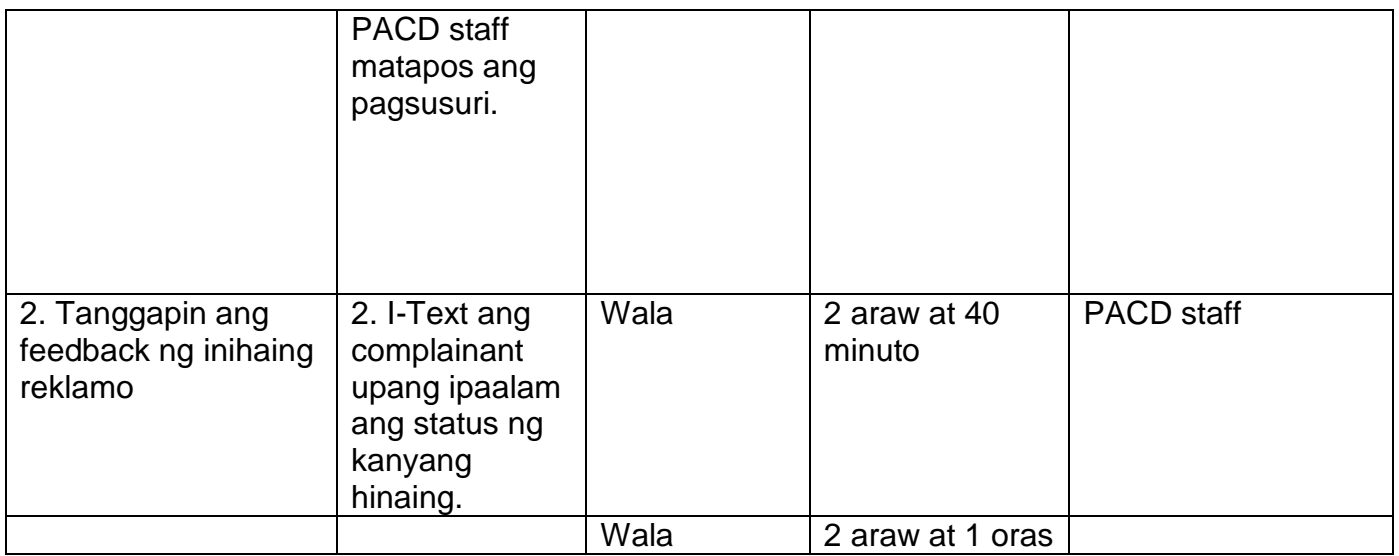

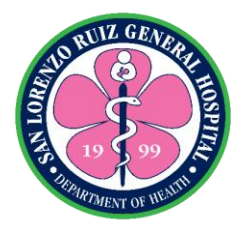

#### **2. Paghingi ng assistance at pagsagot sa tanong ukol sa serbisyo ng ospital (walk-in)**

Ang serbisyong ito ay para sa mga kliyente at pasyente na nais magtanong sa mga serbisyong ibinibigay ng ospital. Ang Public Assistance and Complaint Desk ay bukas mula 8 ng umaga hanggang 5 ng hapon.

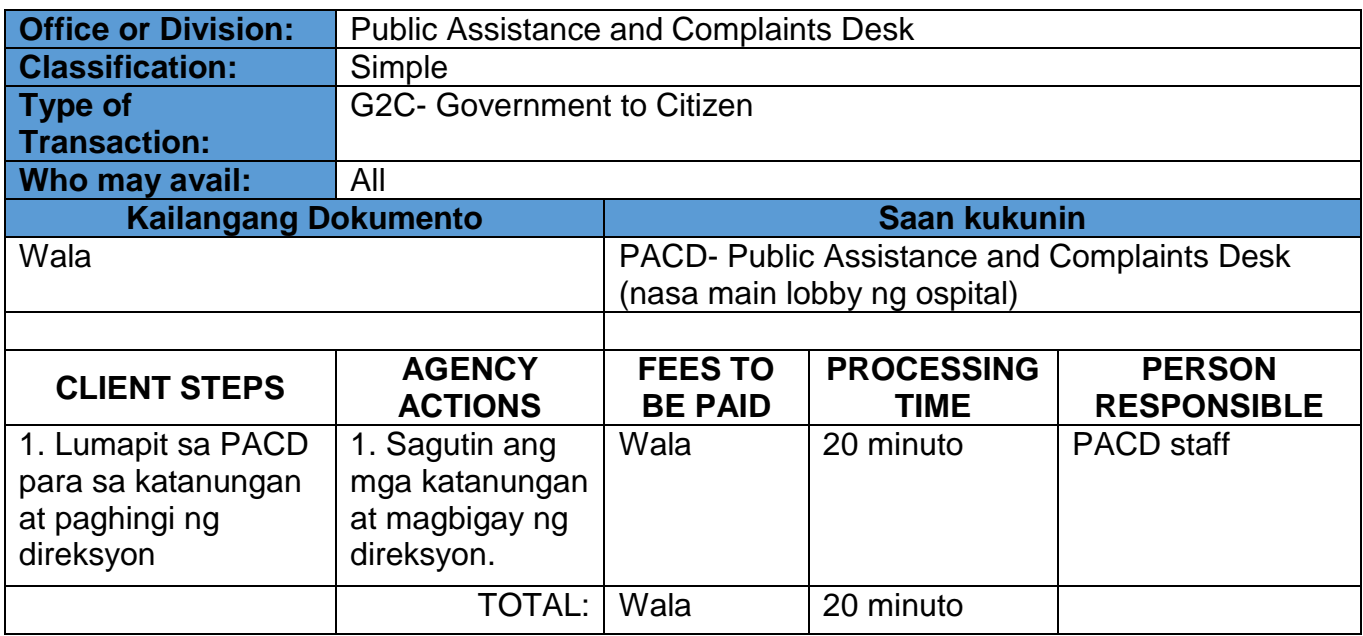

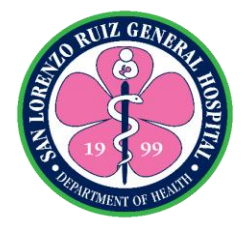

### **San Lorenzo Ruiz General Hospital**

**Internal Services**
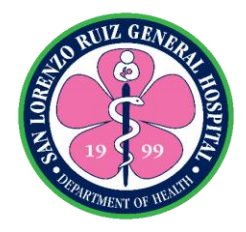

# **San Lorenzo Ruiz General Hospital Allied Medical Services- Hospital Information and Management Section**

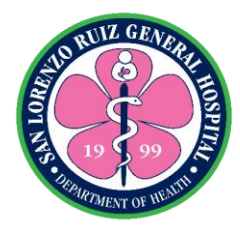

#### **1. Retrieval of Patient Health Records for Purpose of Case Review**

This service is intended for doctors and nurses requesting for retrieval of records for case review purposes. In compliance to RA 10173 - Data Privacy Act of 2012,

Memorandum No. 2019-108 Re: Chart Retrieval for Re-admitted Patients and Memorandum No. 2019-109 Re: Chart Retrieval for Training and Research Purposes, review of records shall be done within the HIMS premises only but due to lack of space, it will be permitted to take outside the HIMS but within the hospital only and only for the day. Picture taking and photocopying of records is not allowed. Operates from 6am – 6pm (Monday – Friday) 7am – 4pm (Saturday- Sunday), No noon break.

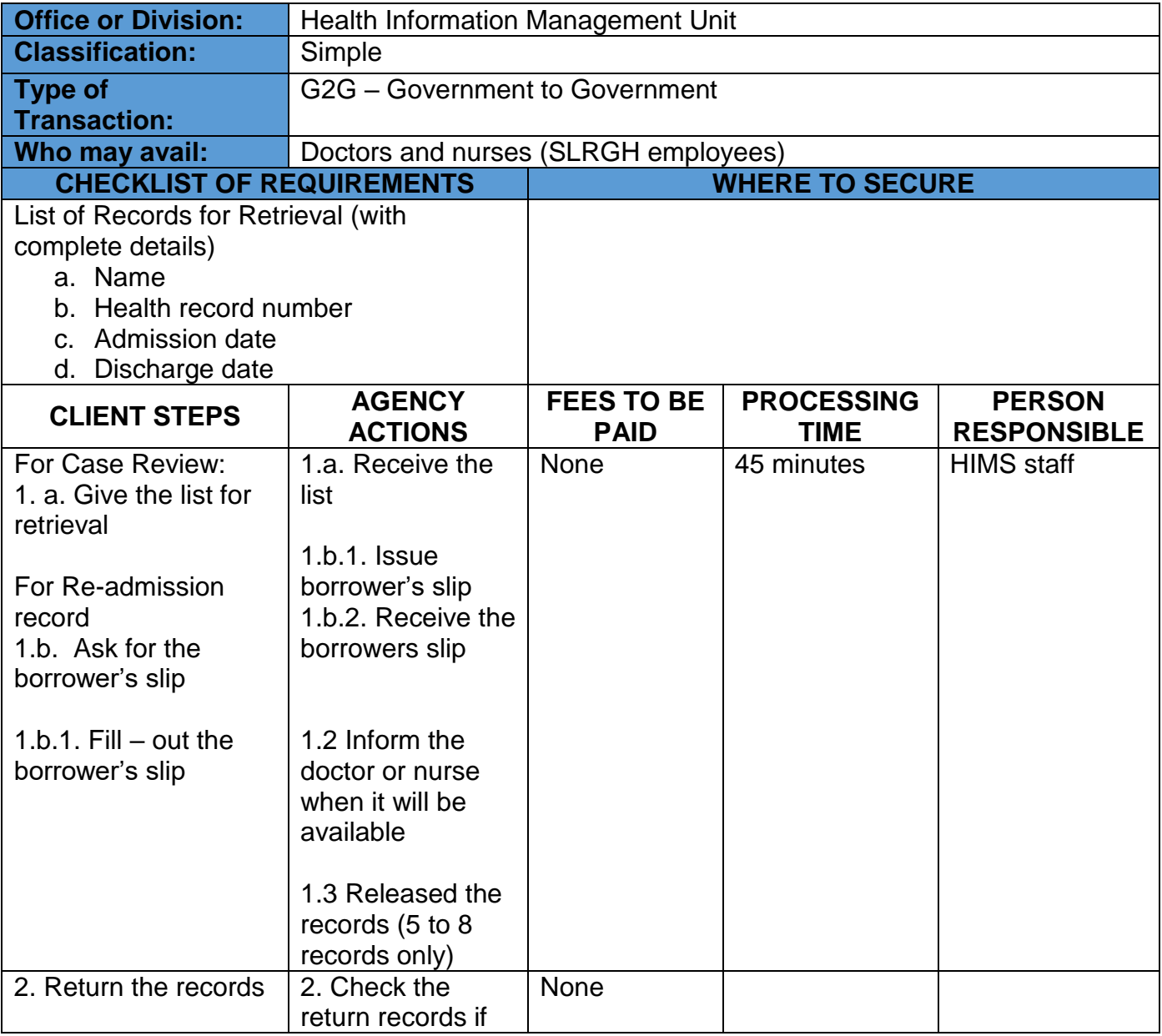

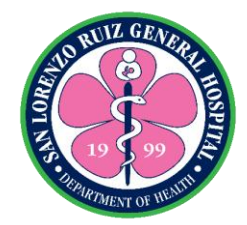

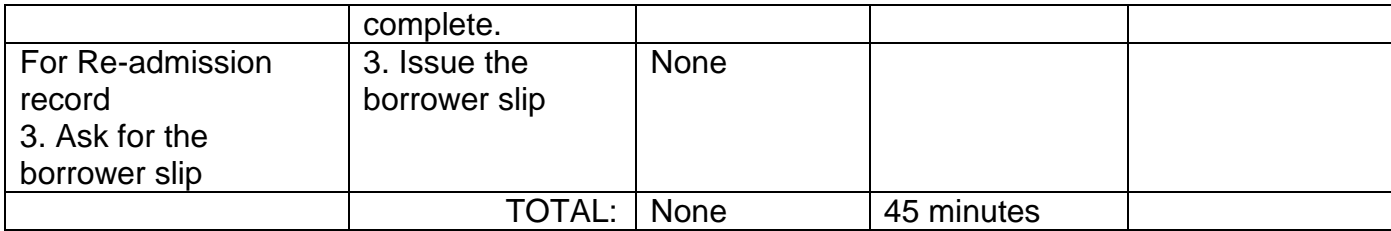

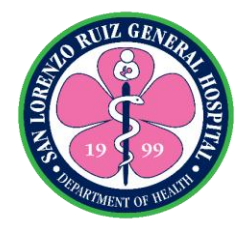

# **San Lorenzo Ruiz General Hospital Hospital Operation and Patient Support Service-Human Resource and Management Section**

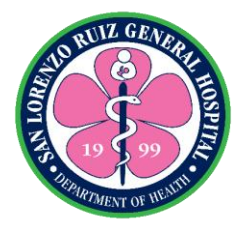

#### **1. Acceptance of Request for Payment of Terminal Leave for Compulsory Retirement / Resignation**

The Human Resource Management processes payment of terminal leave pay of separated employees due to compulsory retirement and/or resignation. The HRMS operates Mondays to Fridays from 8:00am to 6:00pm, No noon break.

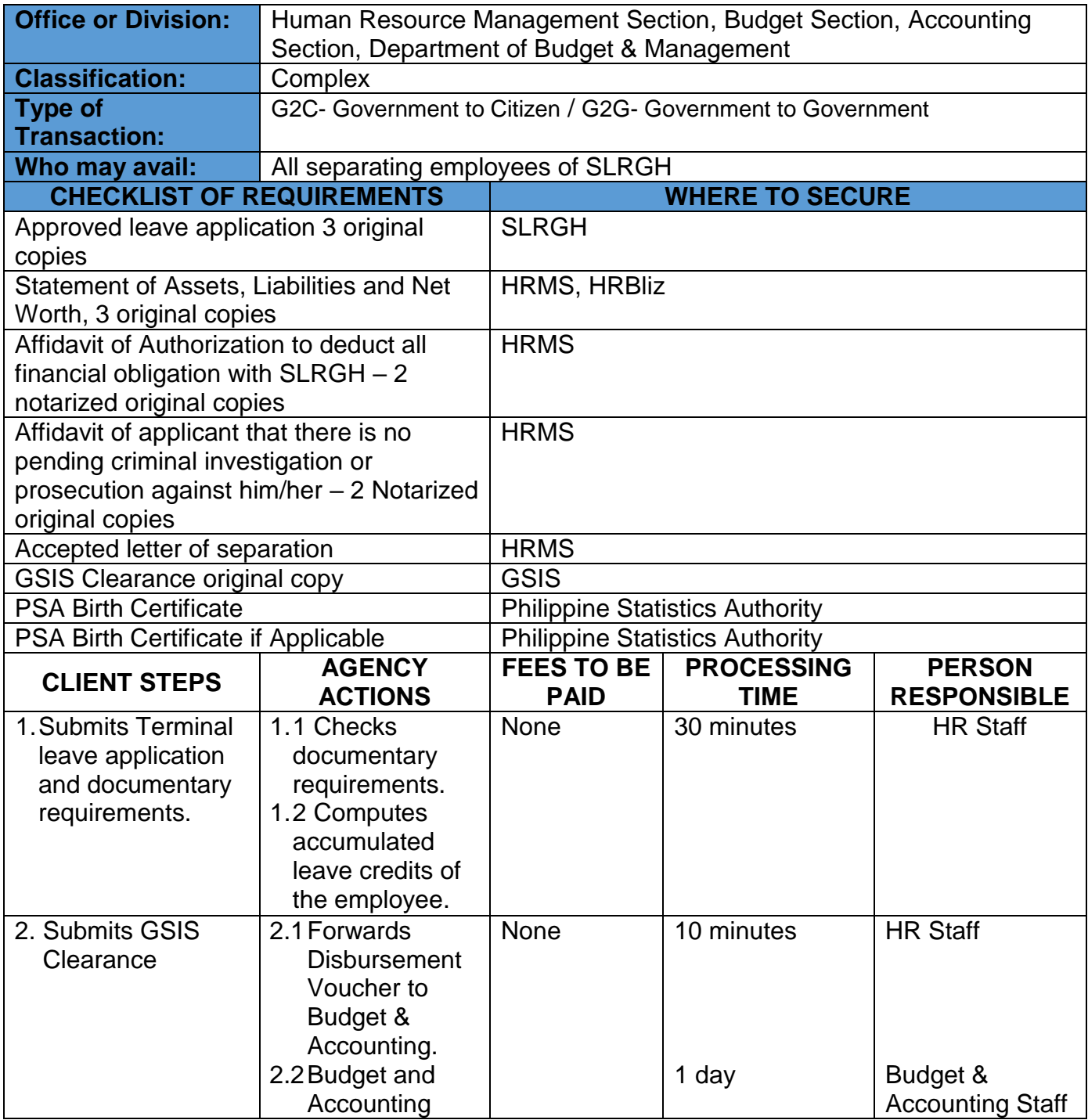

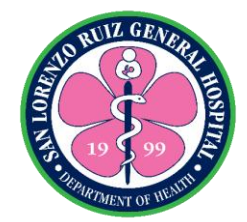

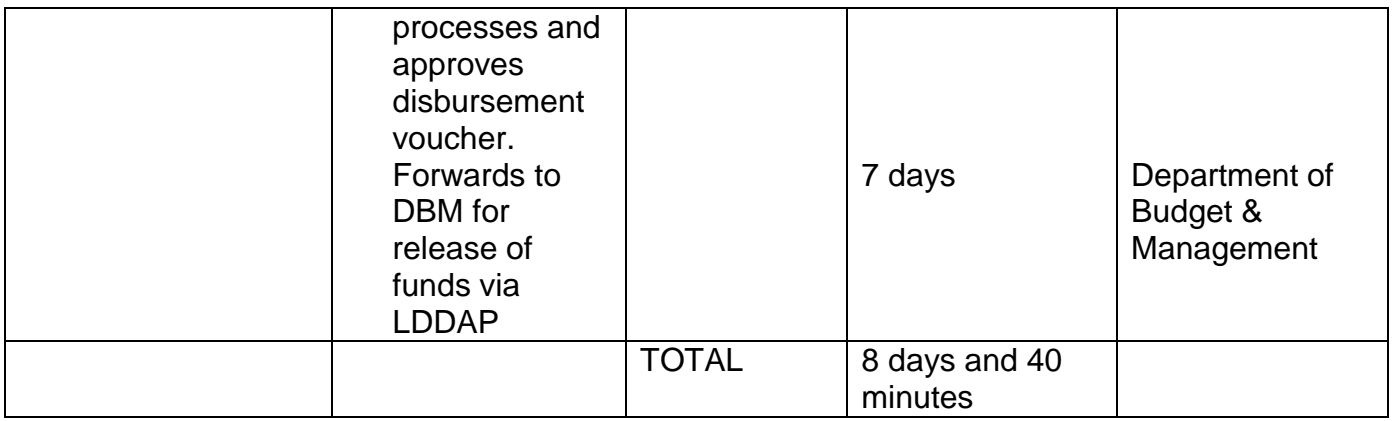

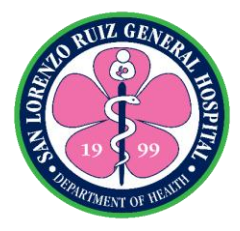

#### **2. Request for Certificates**

This service applies to current employees of SLRGH and separated employees of SLRGH. The client may request for certificates from Mondays to Fridays from 8:00am – 6:00pm, no noon break.

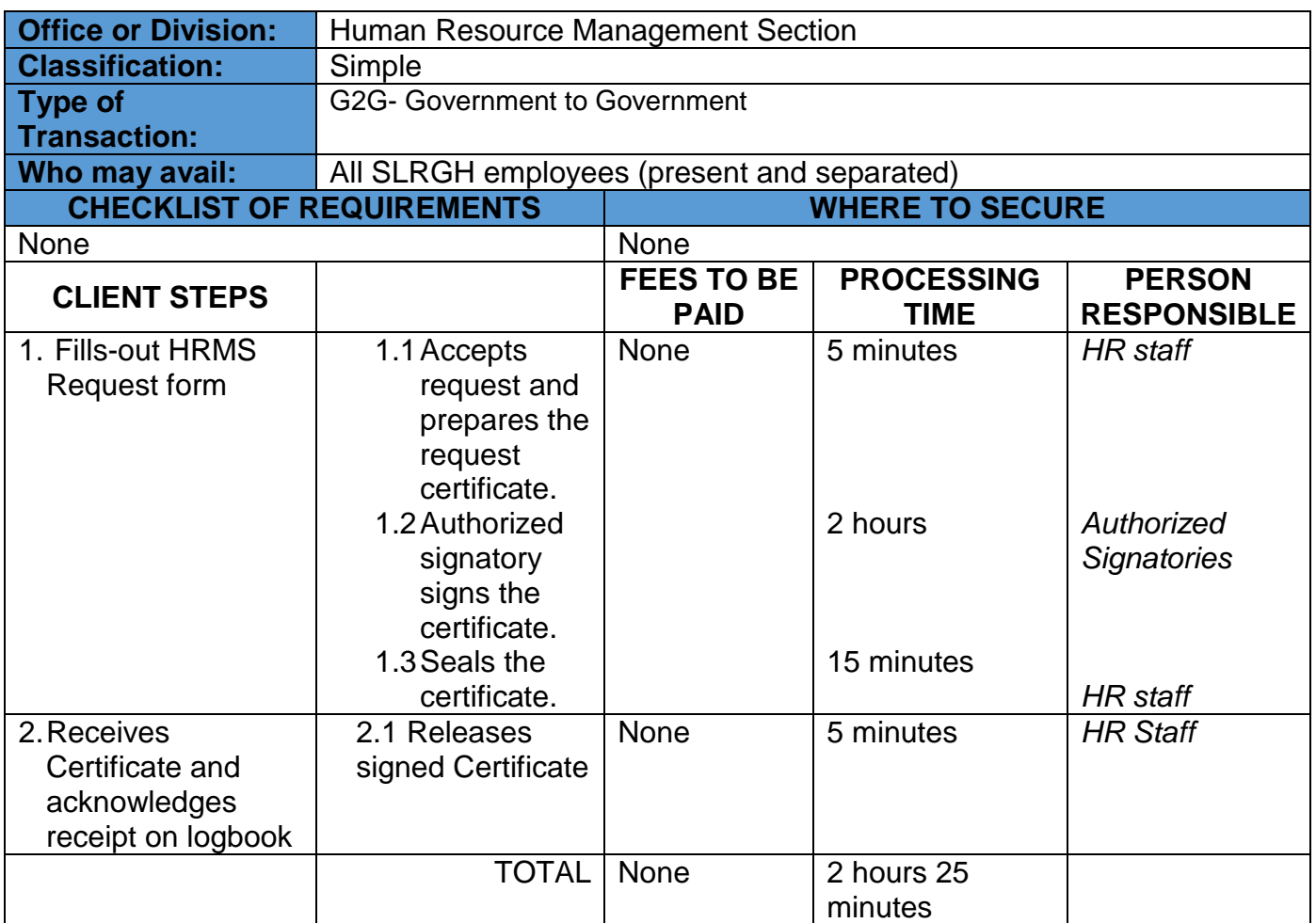

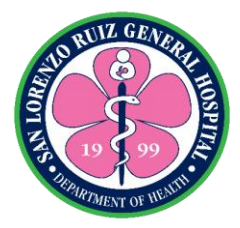

#### **3. Acceptance of Application for Maternity Leave**

This service applies to all pregnant employees of SLRGH. Employee notifies the HRMS of their maternity leave Mondays to Fridays from 8:00am to 6:00pm, no noon break.

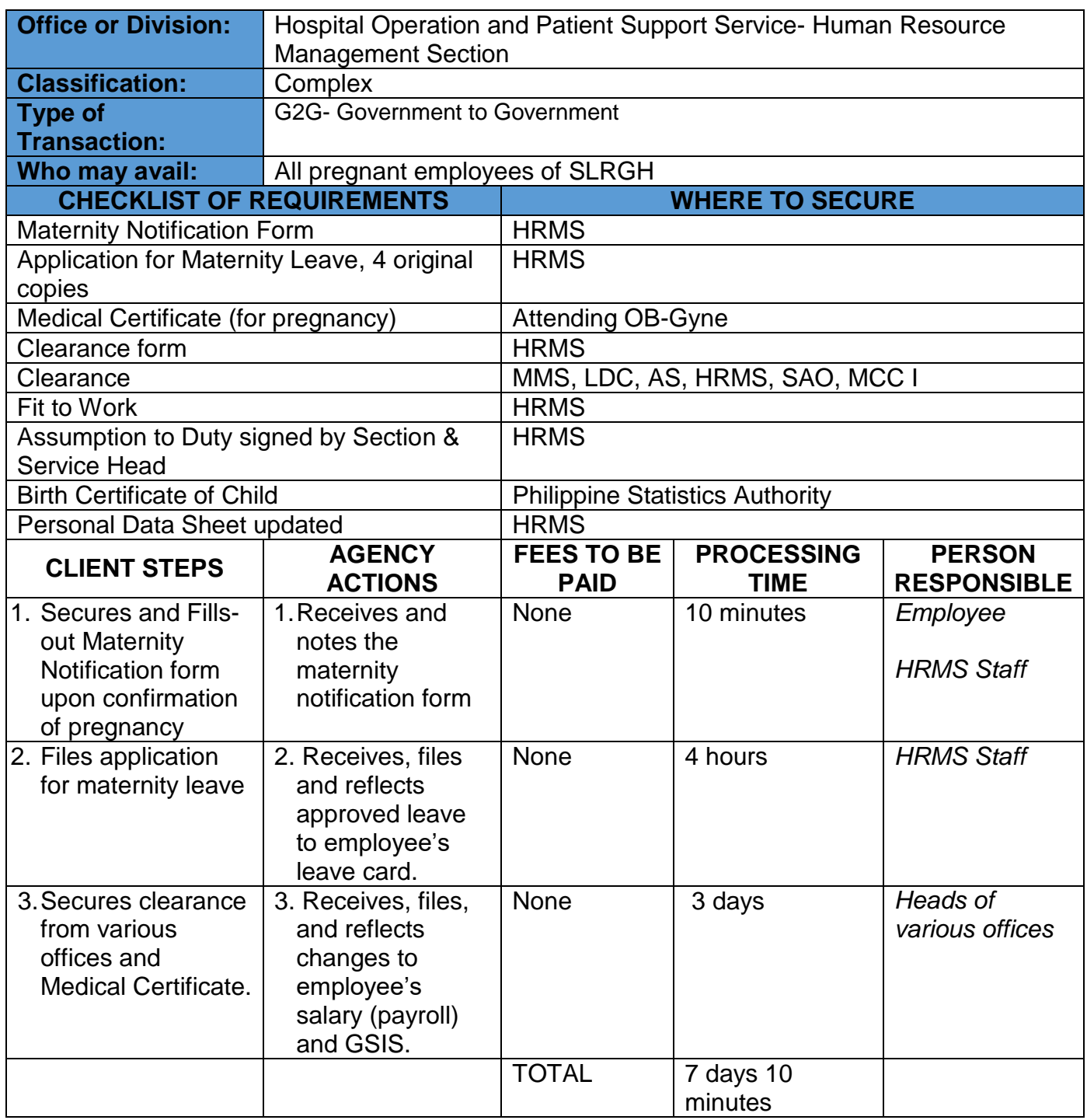

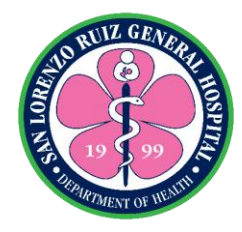

#### **4. Request for Resuming to Work after Maternity Leave**

This service applies to all SLRGH employees who wants to resume to work after maternity leave. Employee notifies the HRMS of their maternity leave Mondays to Fridays from 8:00am to 6:00pm, no noon break.

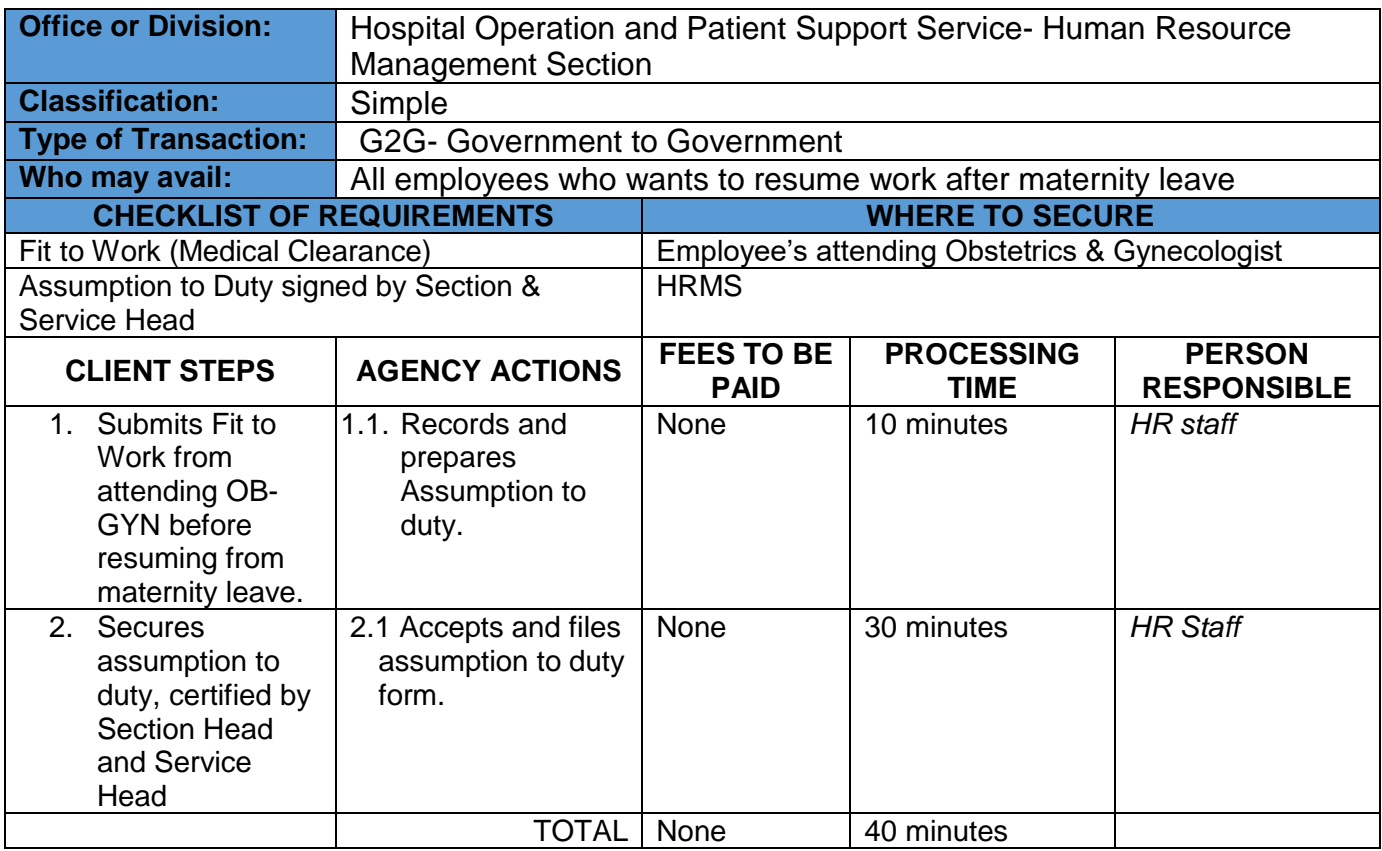

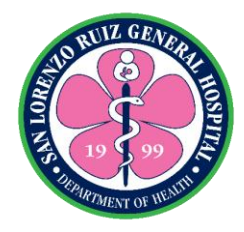

#### **5. Application for Land Bank Salary Loan**

This service applies to permanent employees of SLRGH regardless of number of years rendered. Employees can apply for loan Mondays-Fridays from 8:00am – 6:00pm, no noon break.

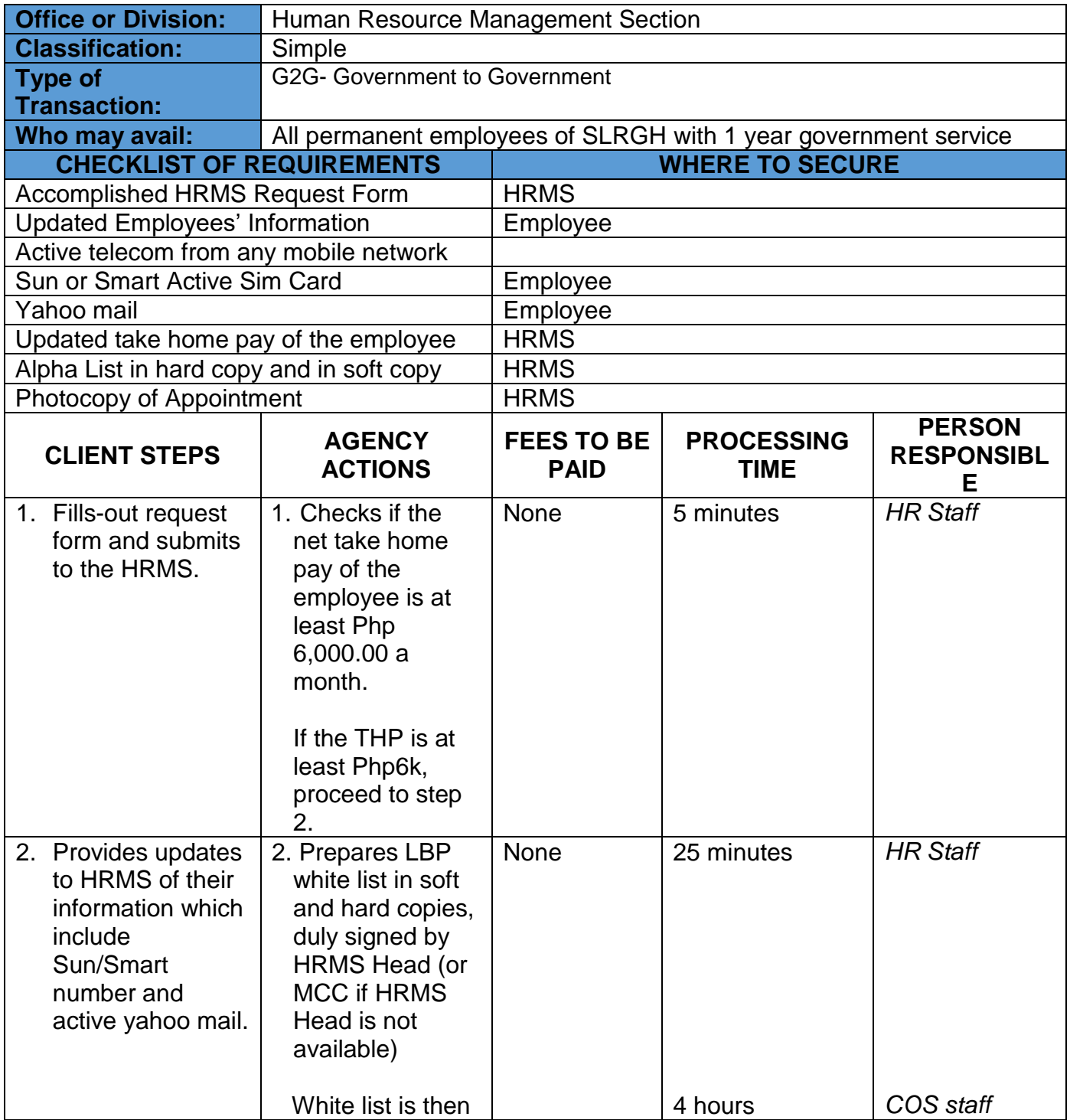

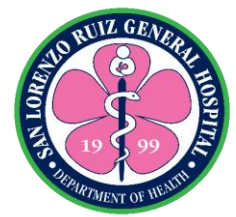

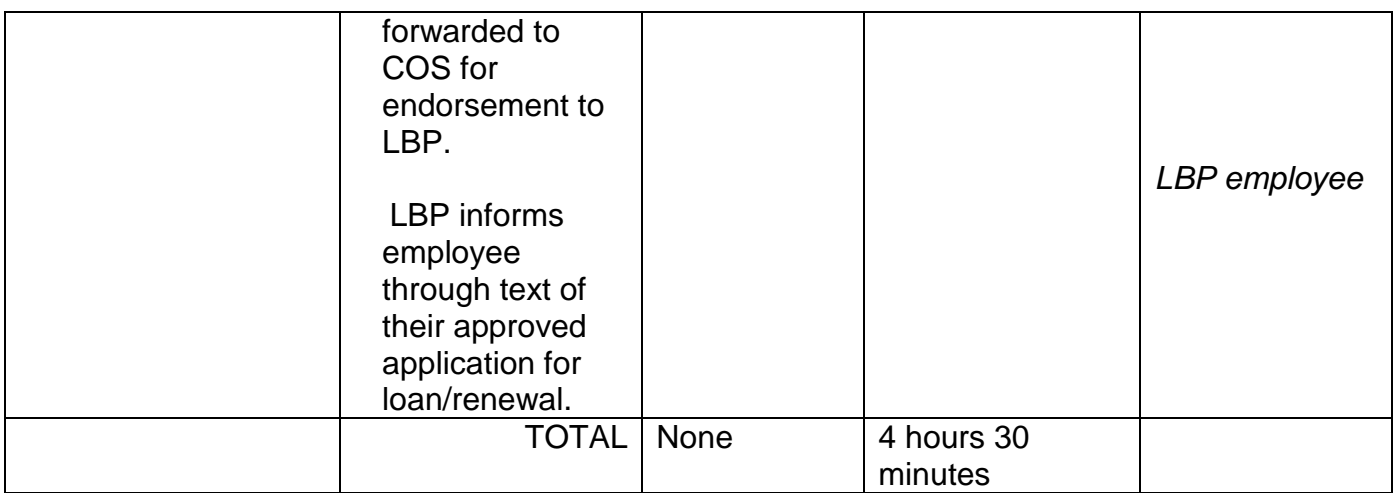

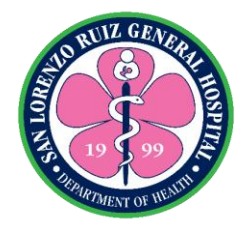

## **San Lorenzo Ruiz General Hospital**

## **Hospital Operation and Patient Support Service-Budget Section**

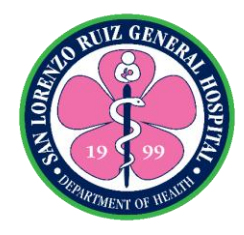

#### **1. Processing of Request for Funding**

The Budget Section shall process all request for funding and monitor available funds. The section operates on 8 hours from Monday to Friday no noon break.

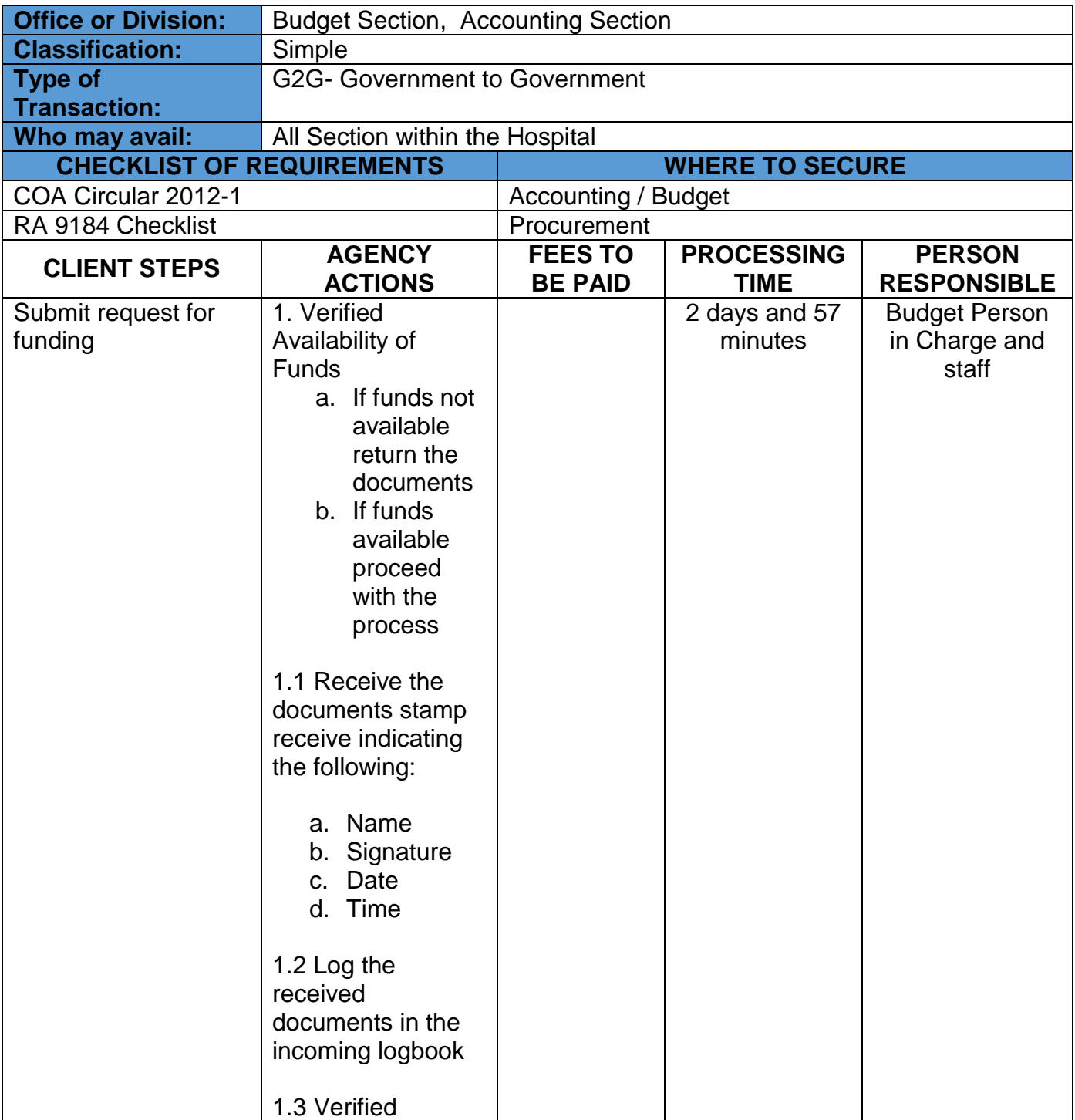

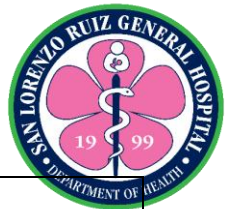

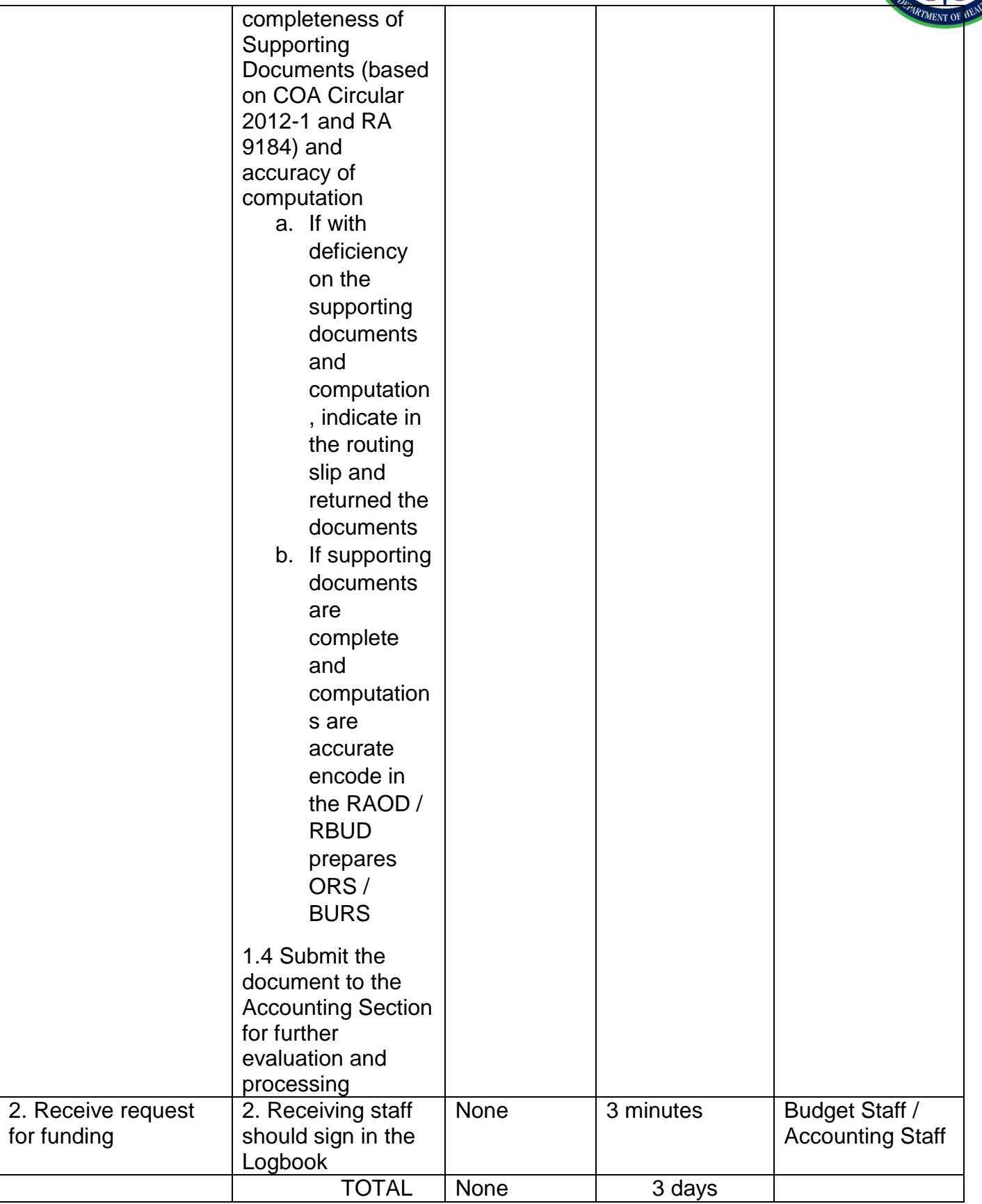

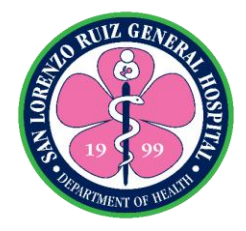

## **San Lorenzo Ruiz General Hospital**

## **Hospital Operation and Patient Support Service-Procurement**

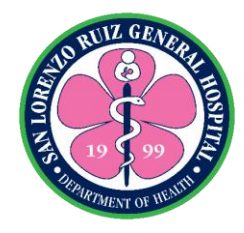

#### **1. Processing of Purchase Request**

A **purchase request** is a form used by a department to the **procurement** area for **purchasing** a specific item or service. Receiving of Purchase Request and checking as to specifications and verifying against APP up to approval is available from Monday to Friday at 8:00 am to 5:00 pm except holidays and Government Suspensions.

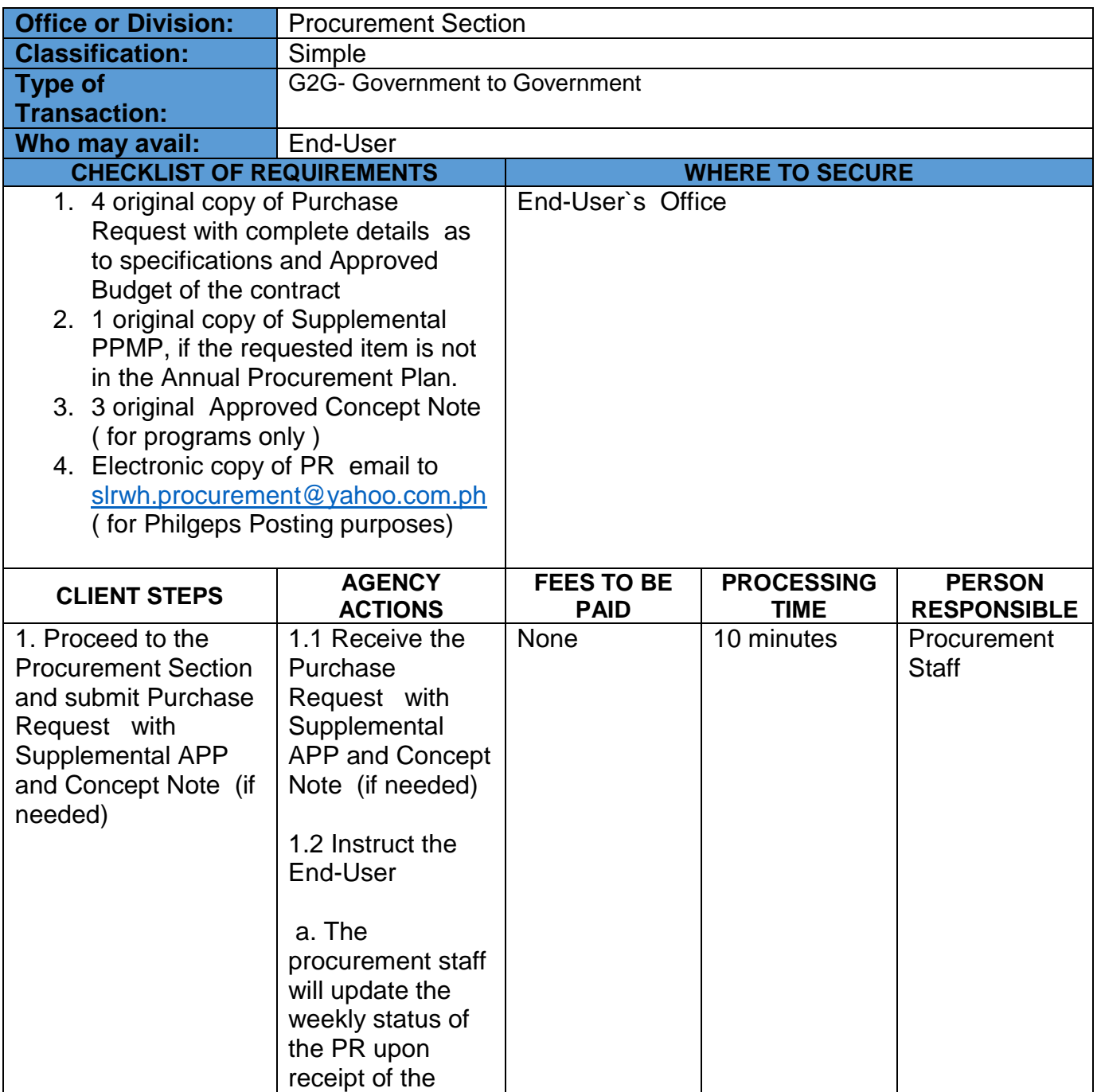

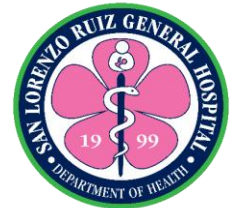

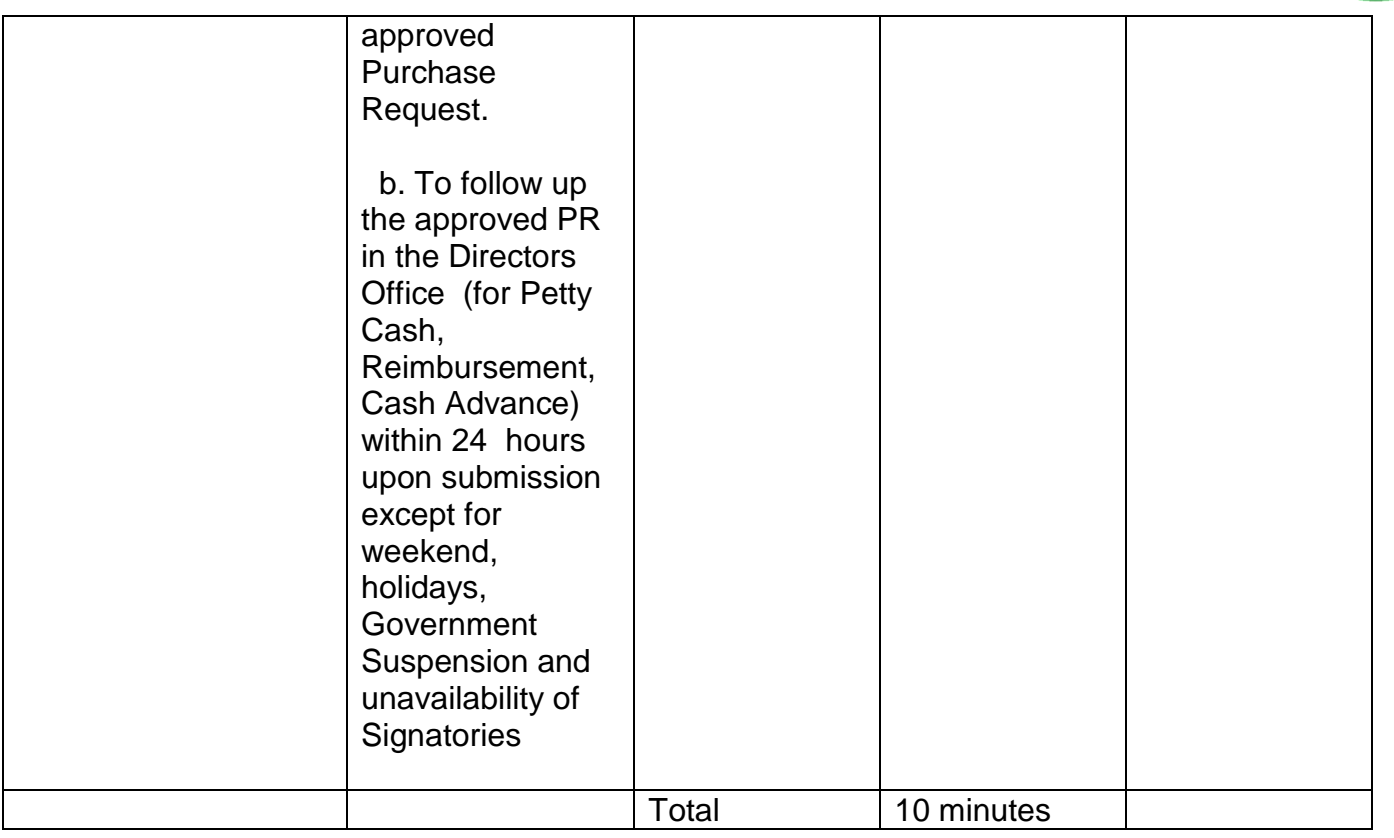

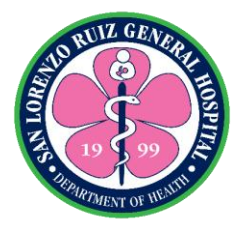

#### **2. Procurement through Alternative Mode of Procurement**

Facilitate procurement through alternative mode of procurement as recommended by Bids and Awards Committee

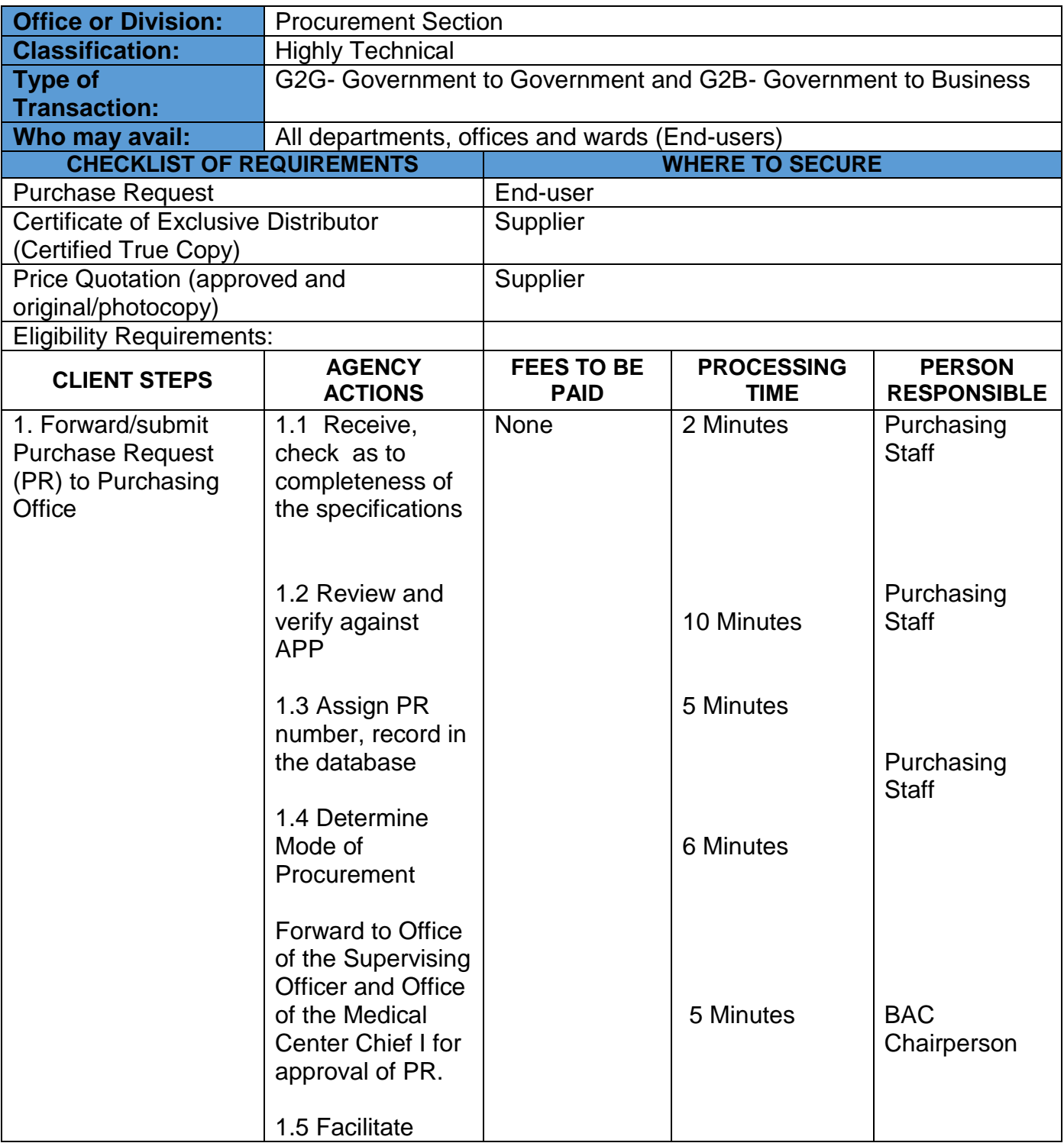

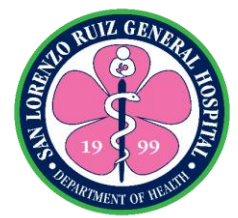

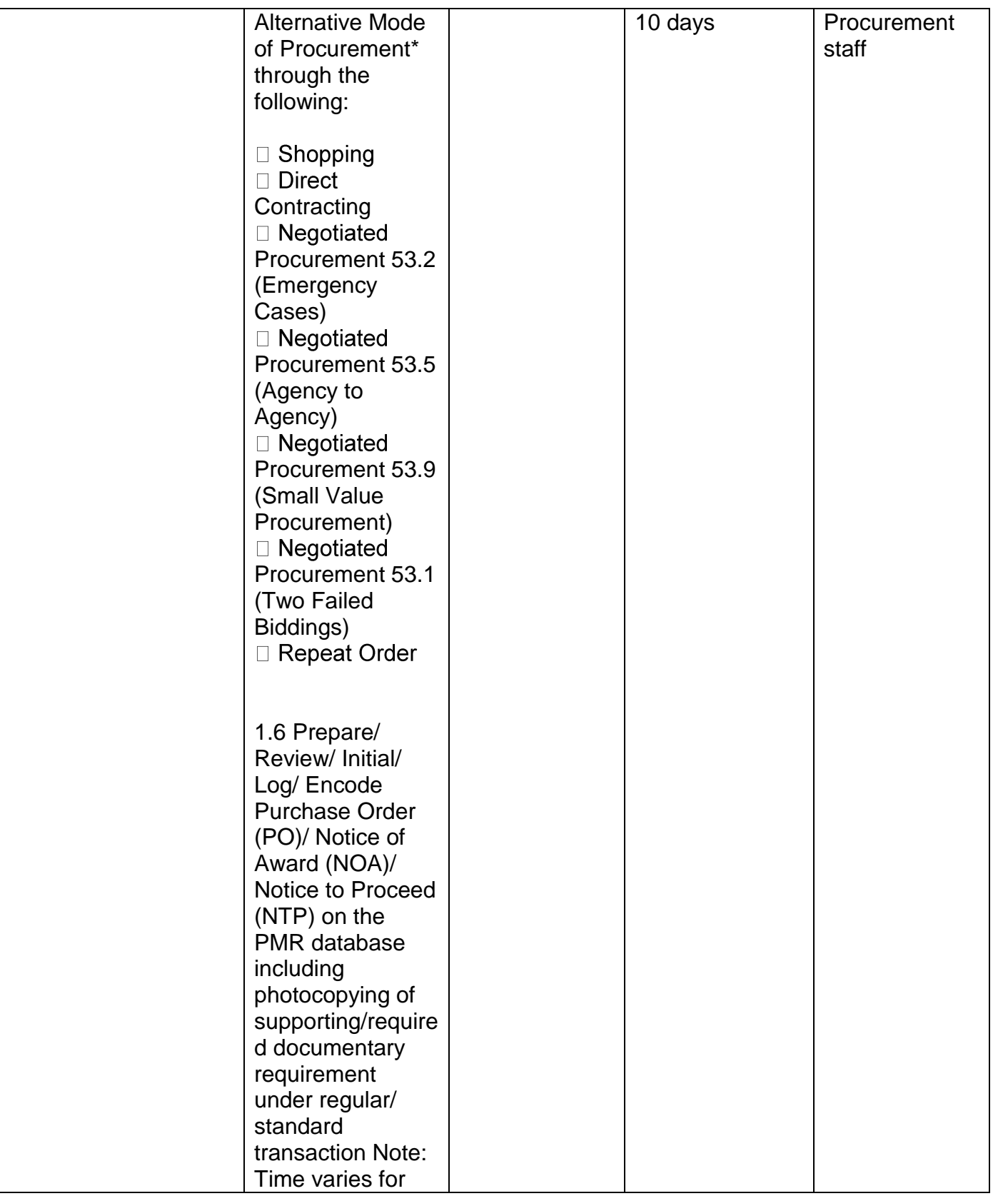

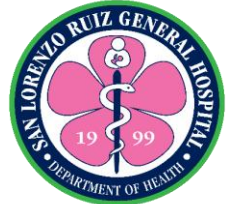

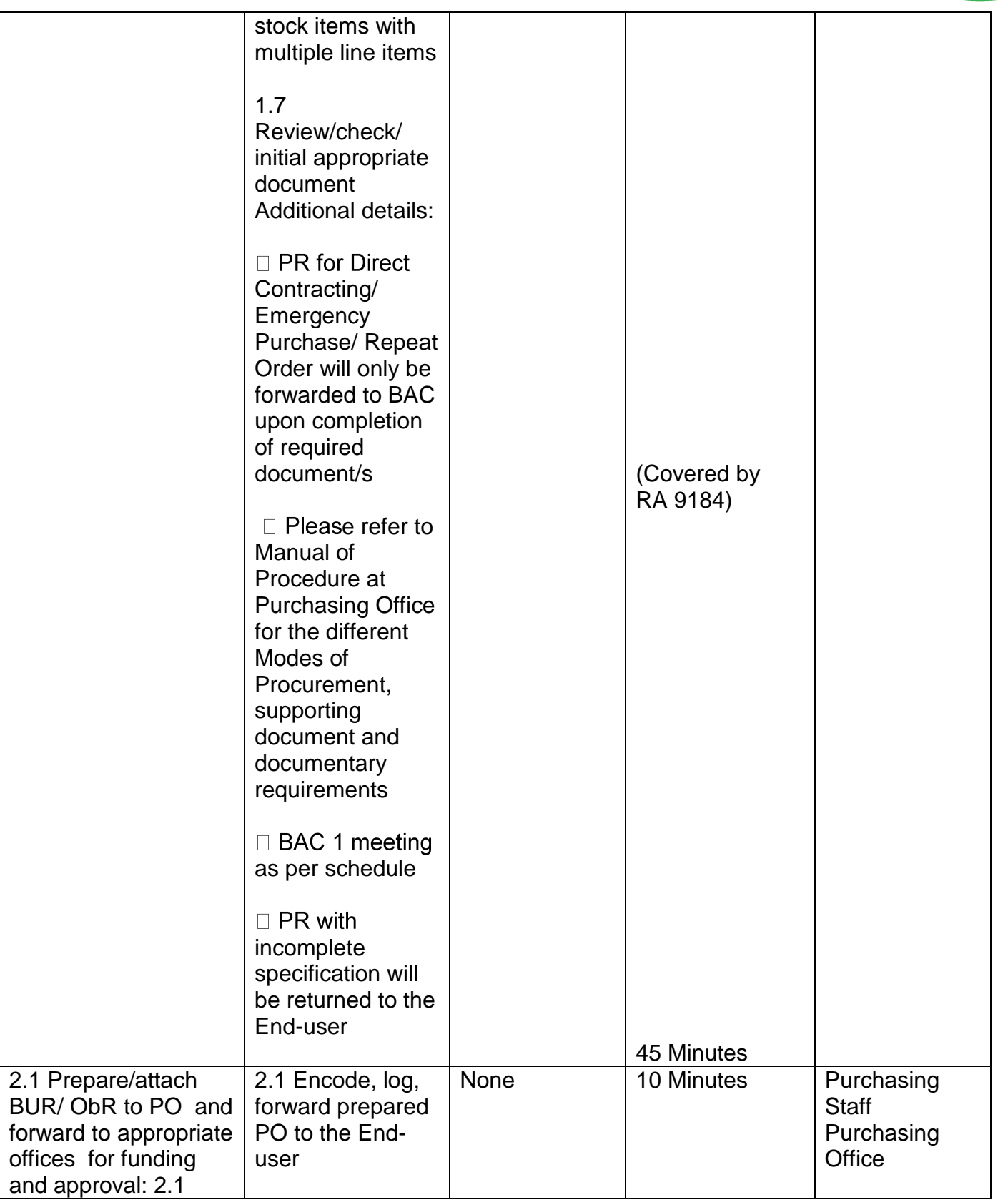

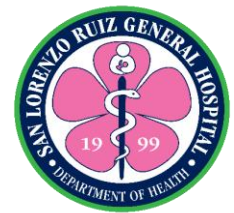

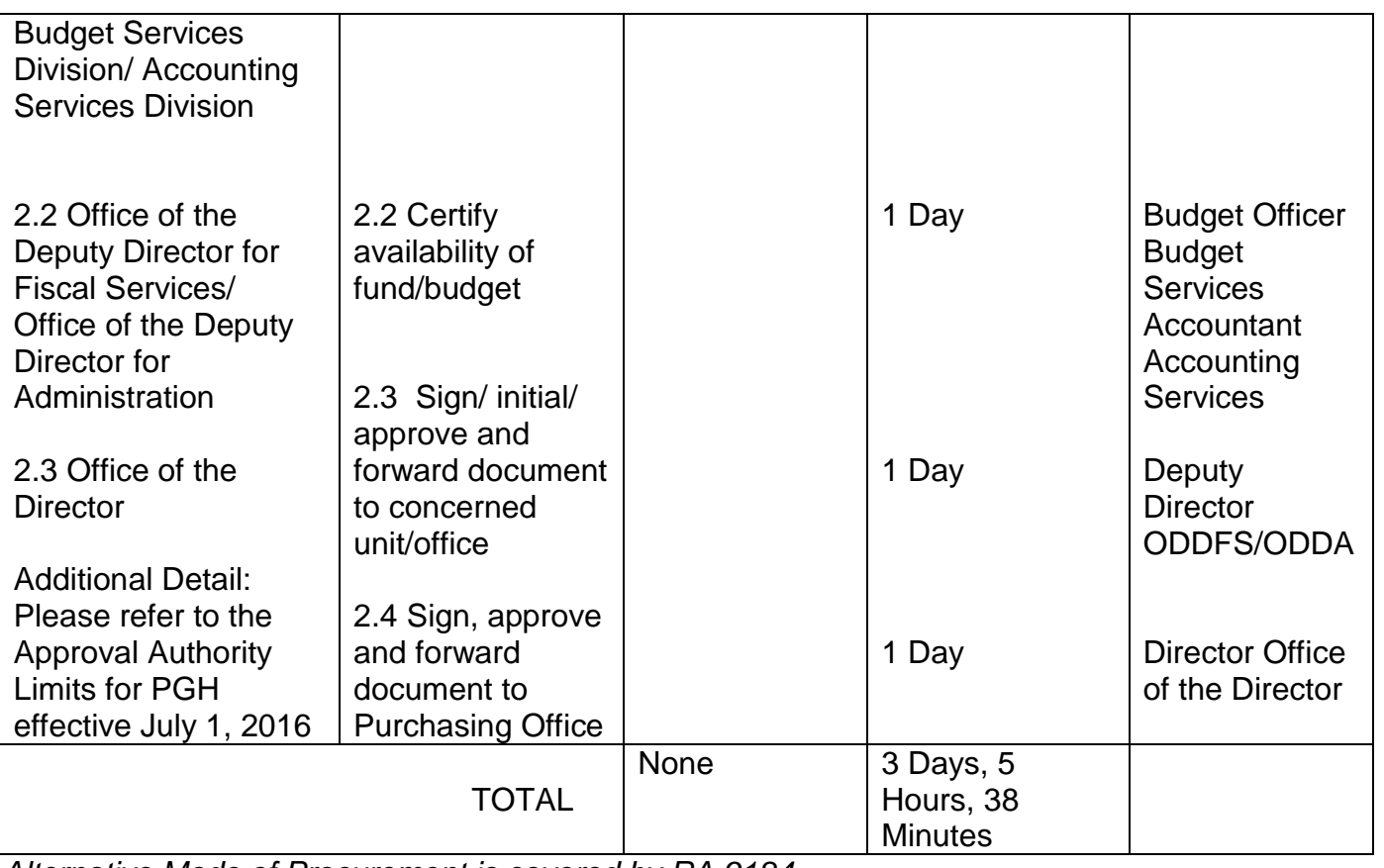

*Alternative Mode of Procurement is covered by RA 9184.*

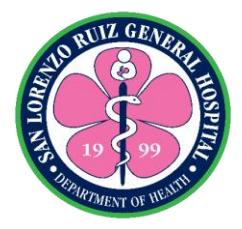

#### **3. Procurement through Competitive Bidding Facilitate procurement through Competitive Bidding**

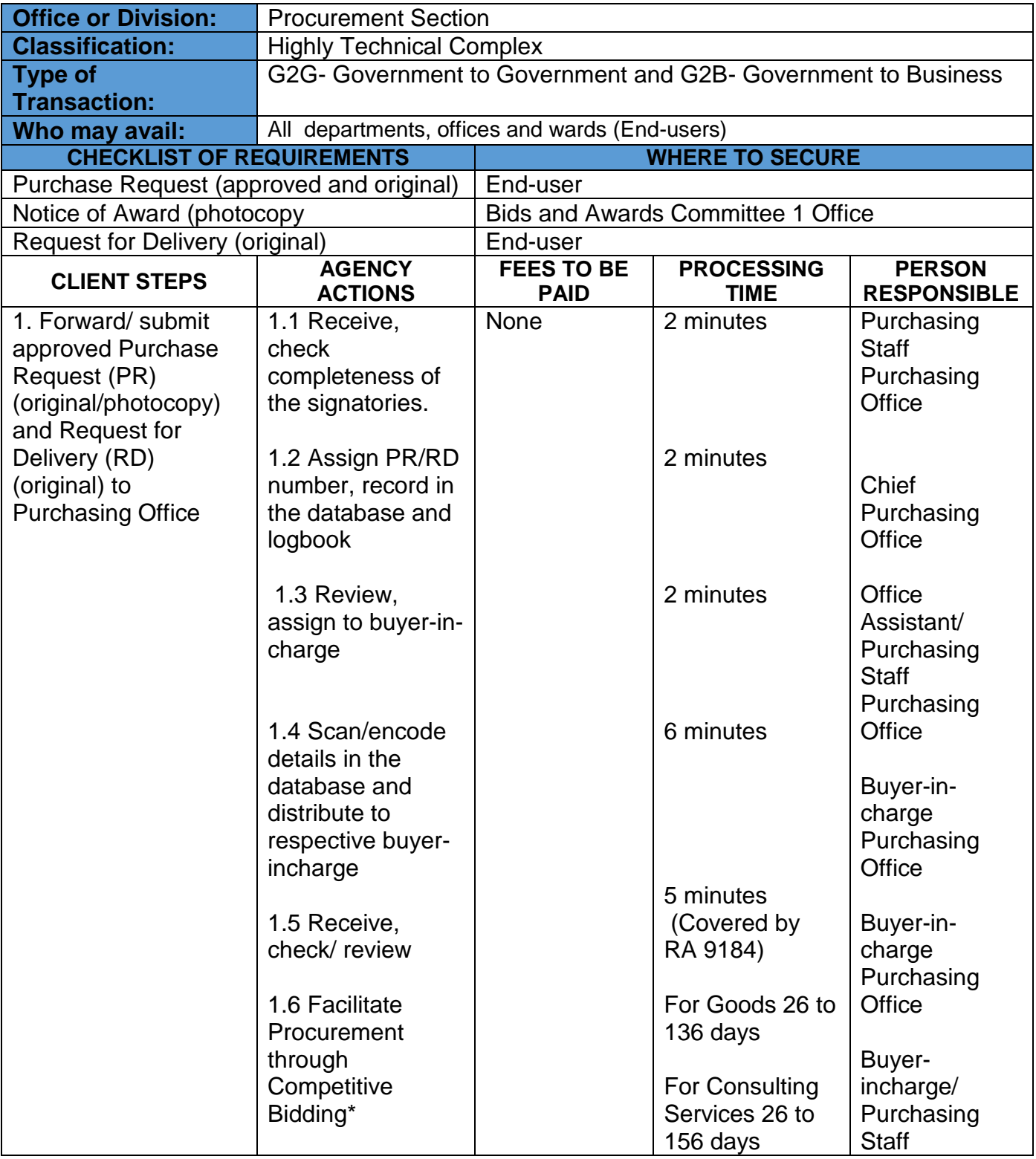

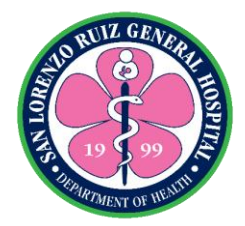

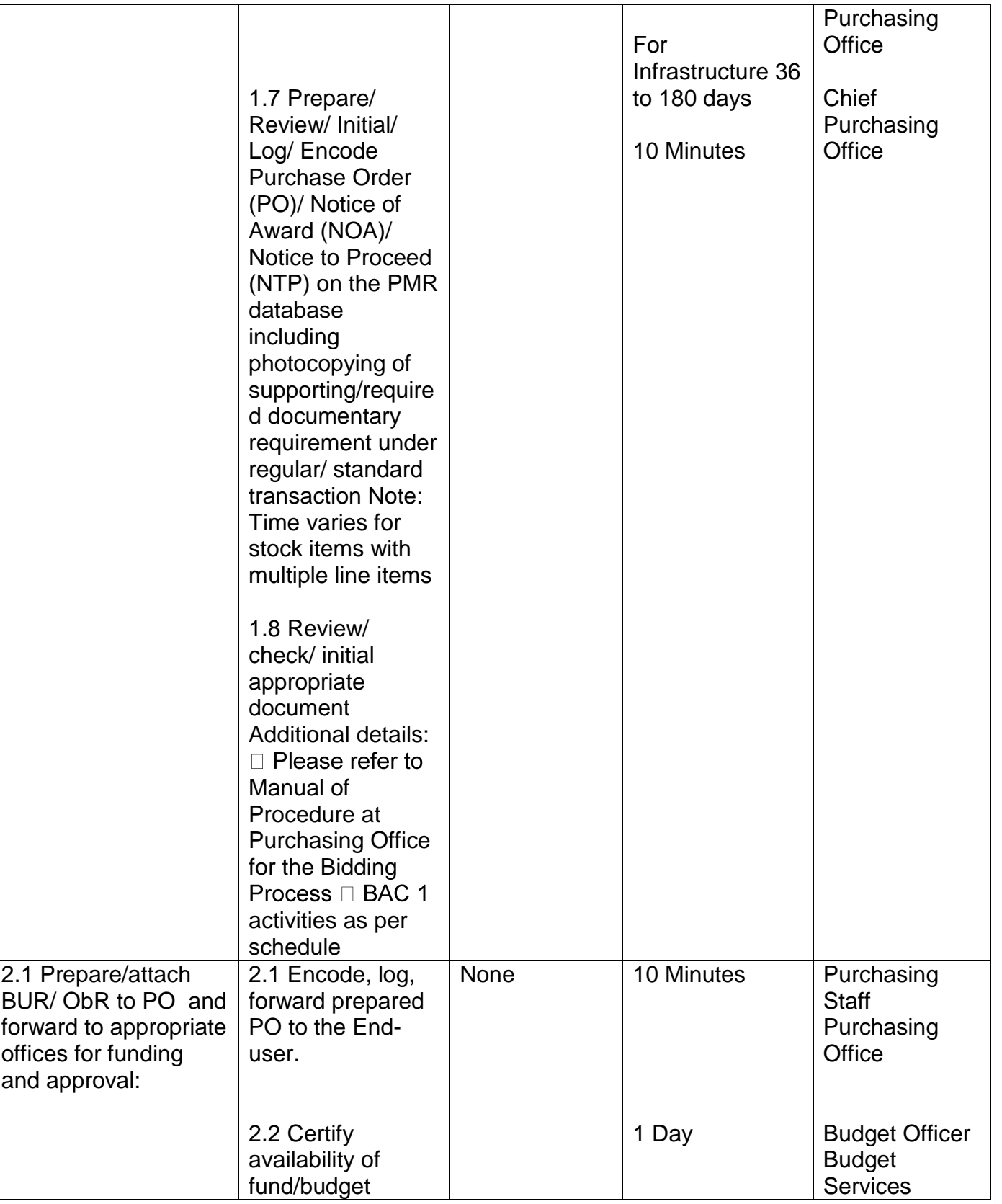

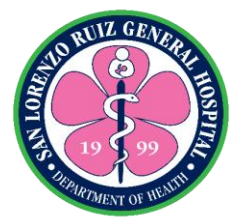

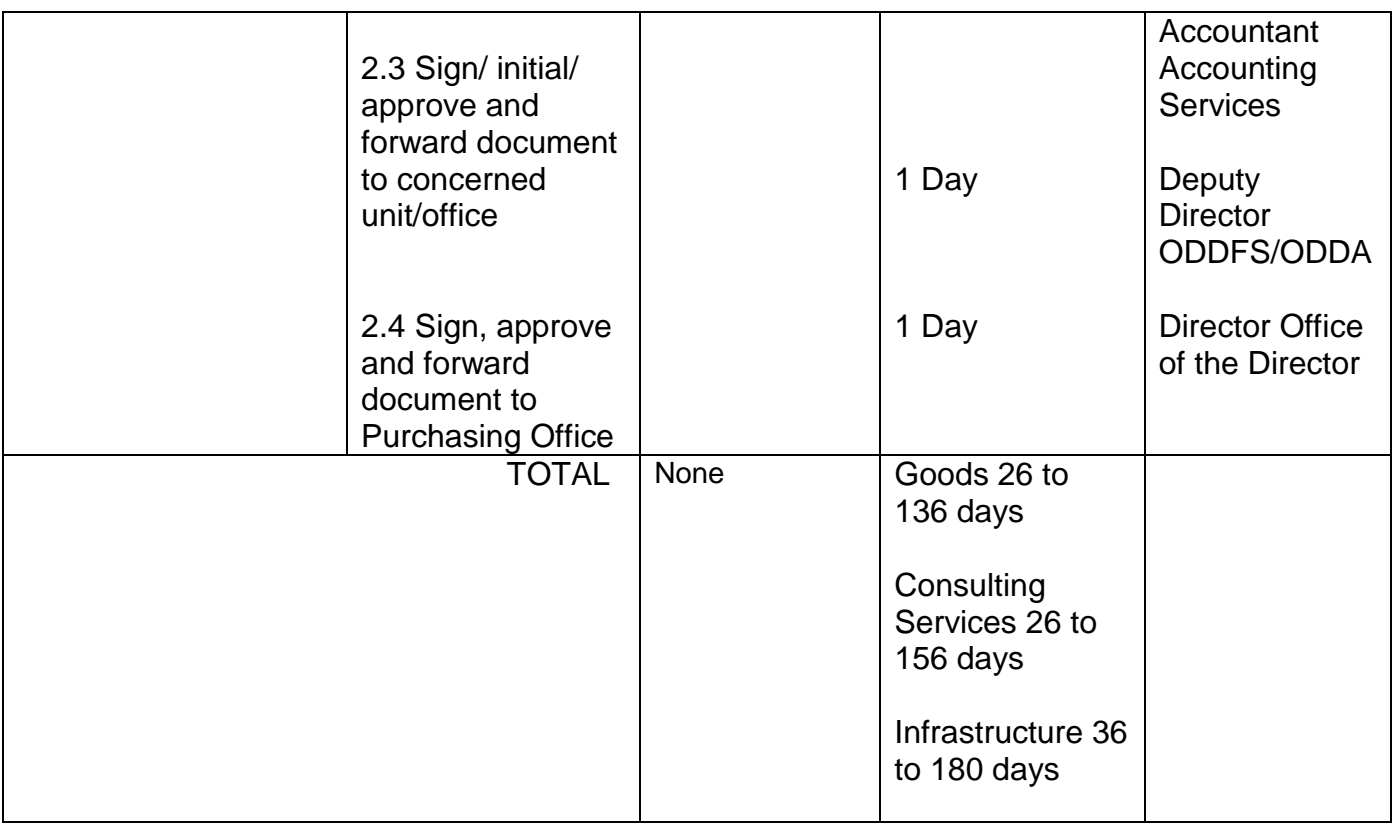

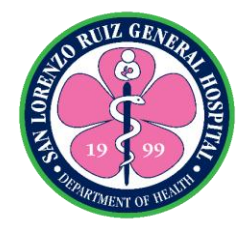

# **San Lorenzo Ruiz General Hospital Hospital Operation and Patient Support Service-Material Management Section**

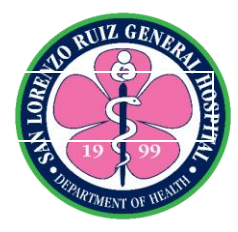

#### **1. Processing of Requisitions of Logistics**

The Material Management Section releases and distributes all requisitioned logistics by the endusers from 8:00pm to 5:00pm Monday to Friday except Holidays and Government Suspensions.

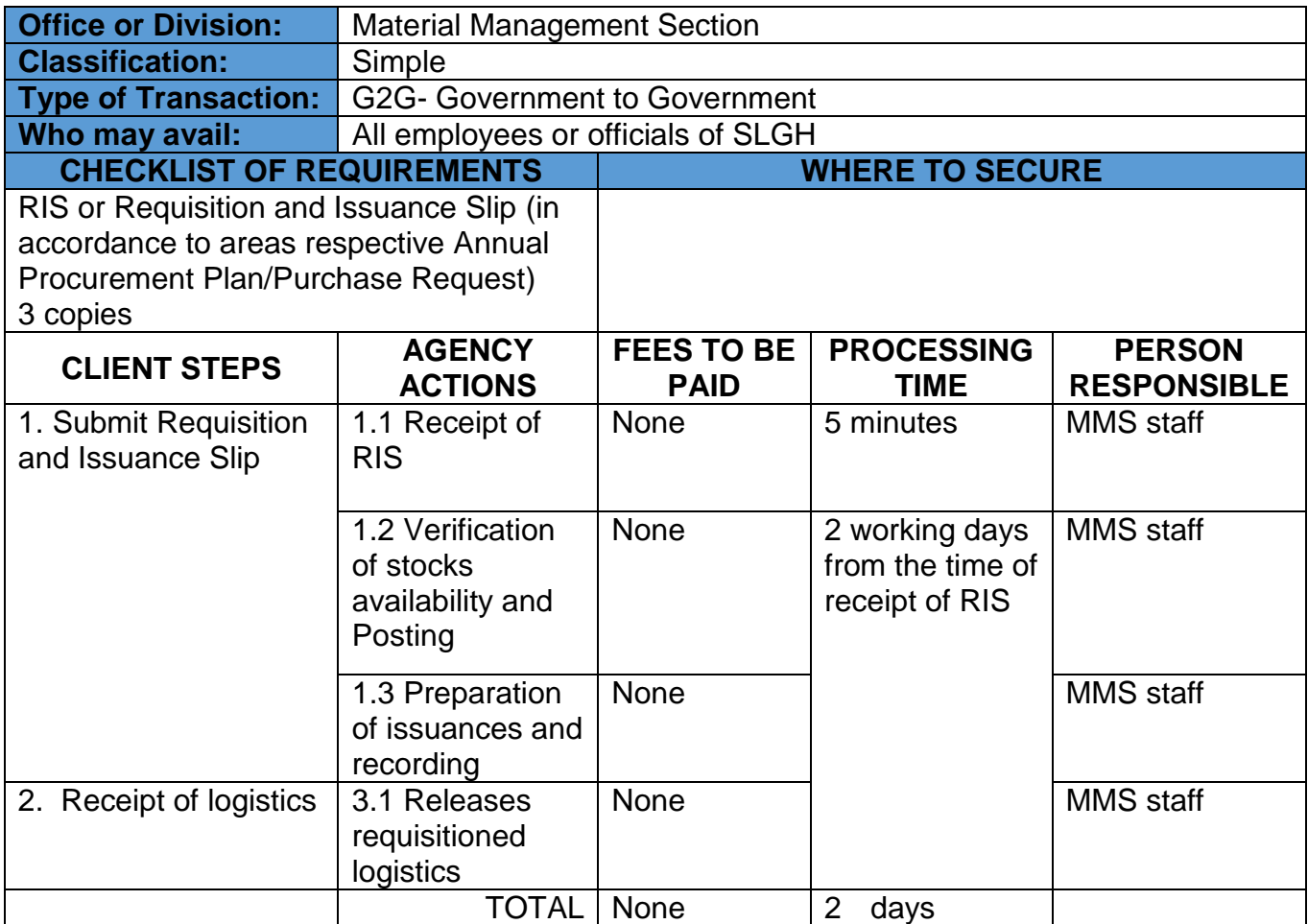

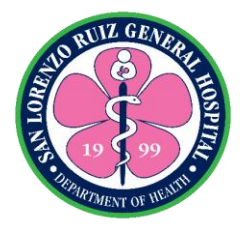

#### **2. Processing of Request for Transfer of Accountability**

The relief from the Accountability through transfer from one accountable officer to another accountable officer is process to have proper and correct documentation of PPEs account from 8:00am to 5:00pm Monday to Friday except Holidays and Government Suspensions.

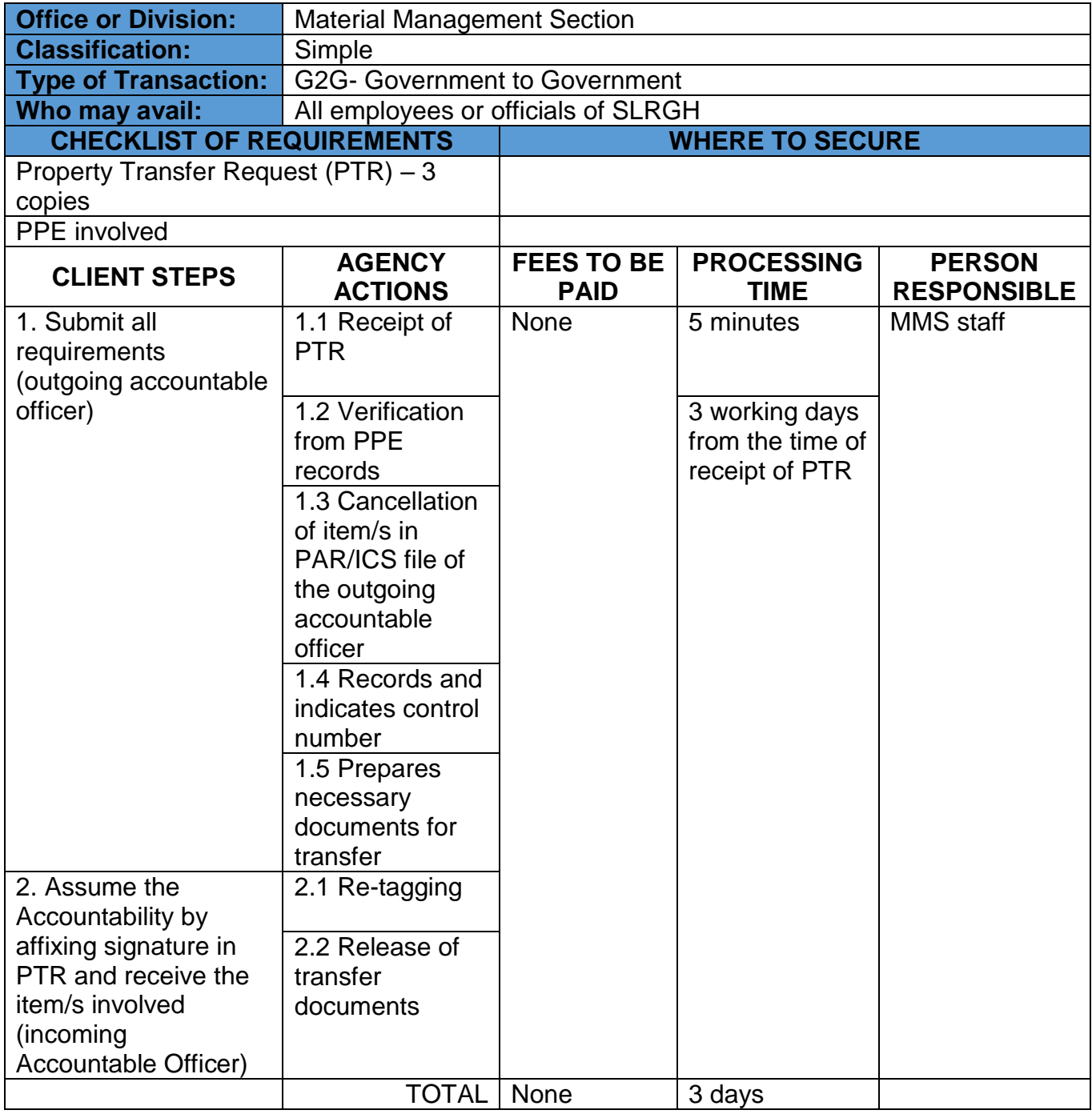

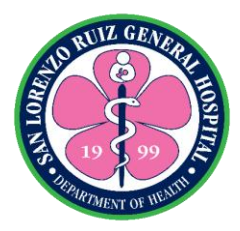

#### **3. Processing of Request to Condemnation of PPEs**

The request for condemnation is process to relief the accountable officer from the accountability and to have proper and correct documentation of PPEs account 8:00am to 5:00pm Monday to Friday except Holidays and Government Suspensions.

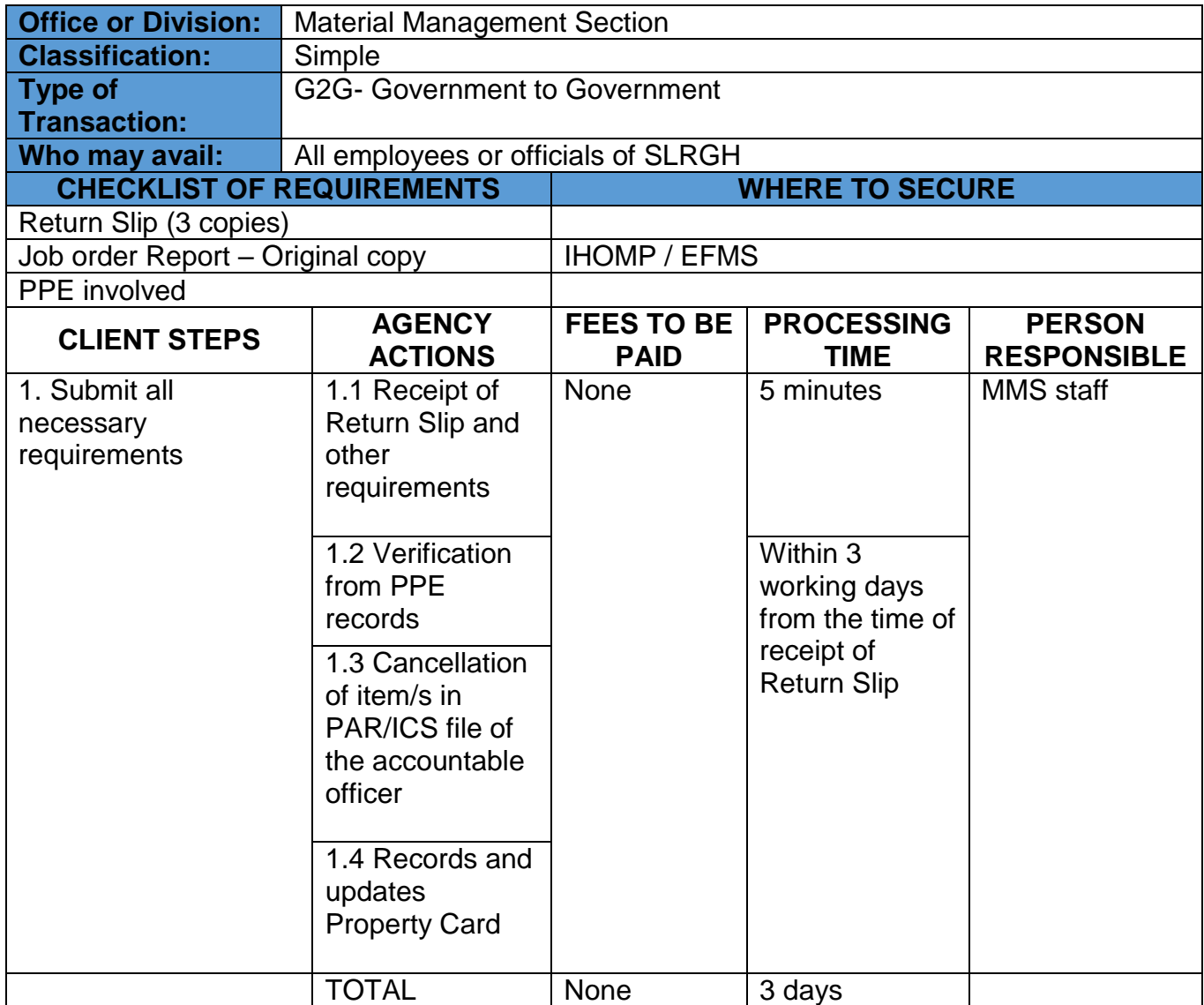

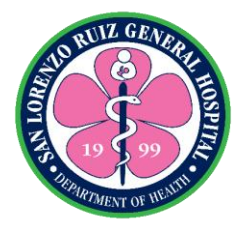

#### **4. Processing of Request for the Relief of Accountability Due to Loss, Fraud or Force Majeure**

The request for the relief the accountable officer from the accountability due to loss, fraud or force majeure is process to have proper and correct documentation of PPEs account 8:00am to 5:00pm Monday to Friday except Holidays and Government Suspensions.

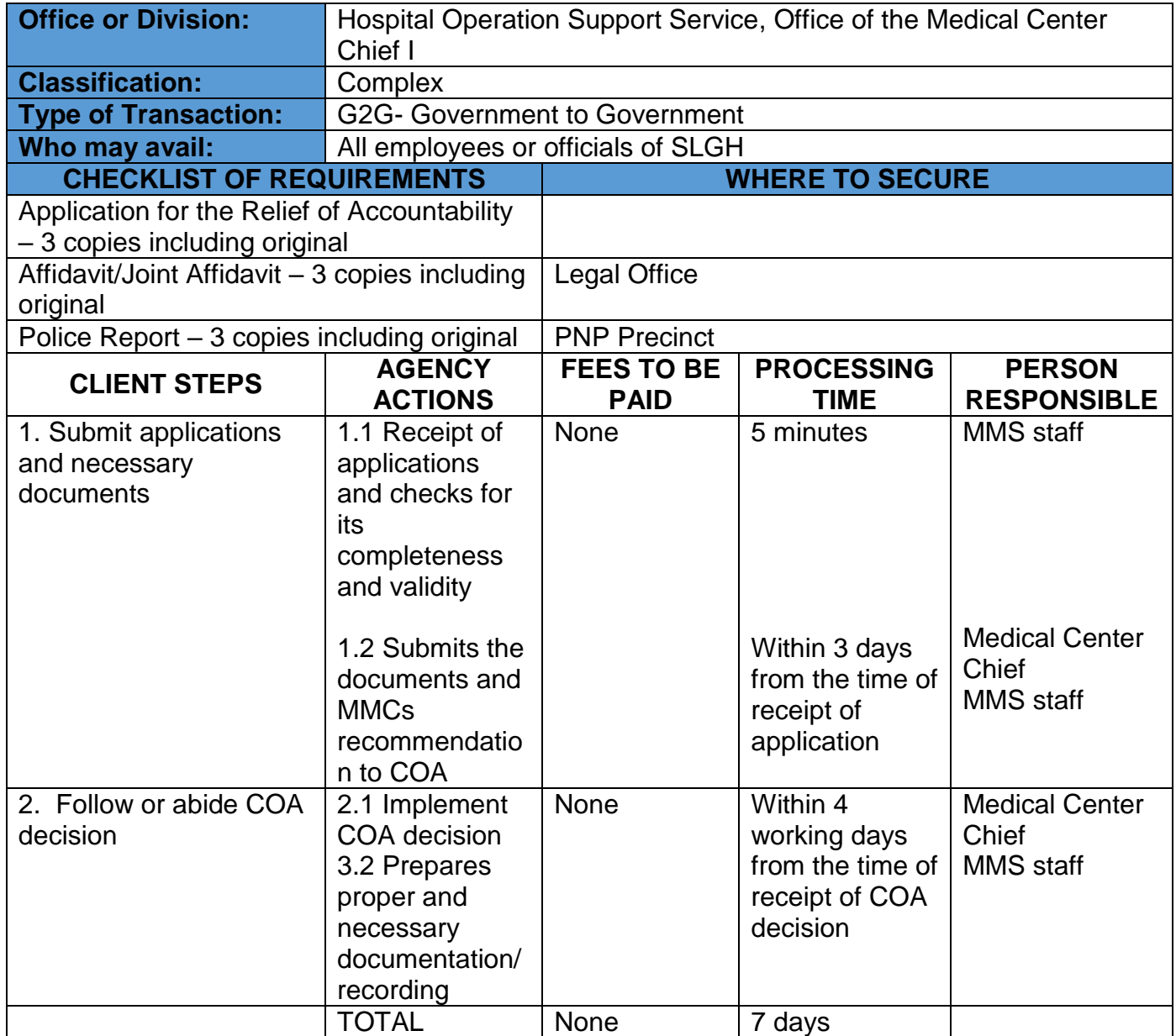

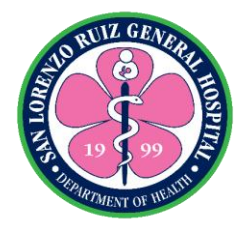

# **San Lorenzo Ruiz General Hospital**

## **Hospital Operation and Patient Support Service-Engineering and Facilities Management Section**

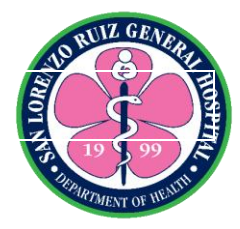

#### **1. Job Order Request**

A job order request/work request is a formal document that describes maintenance work that needs completed. It is the identification of work needed, issued by the customer or client to the Engineering Facilities Management section through the Maintenance unit.

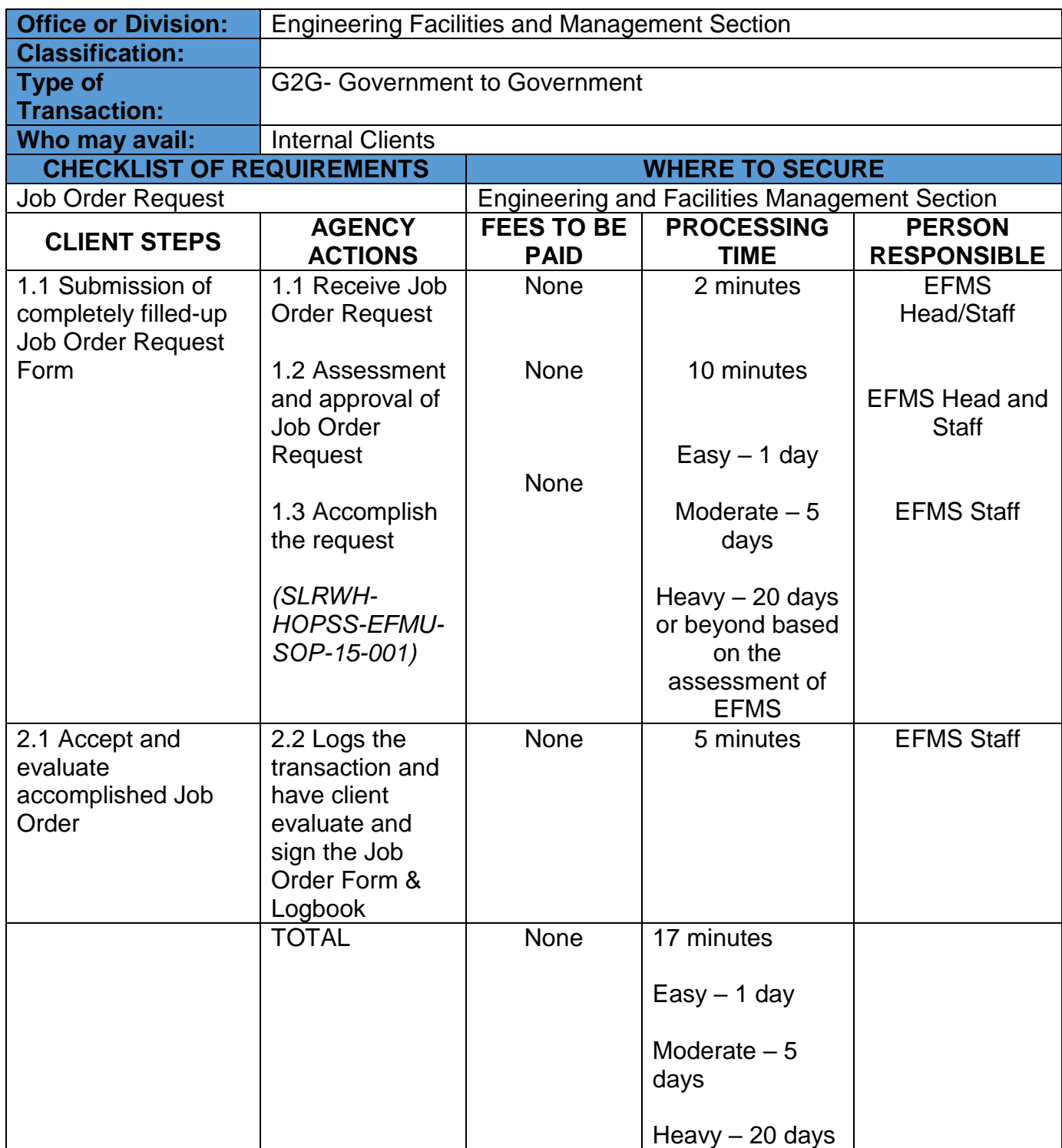

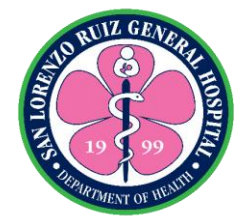

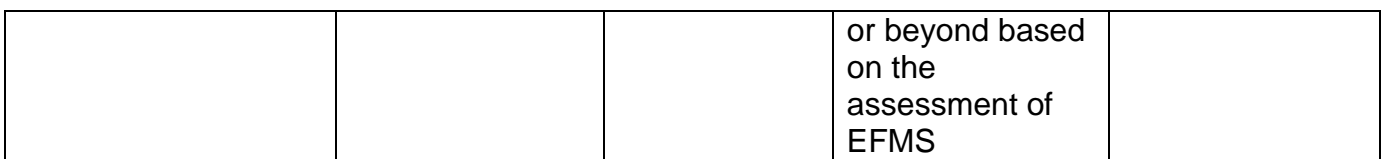

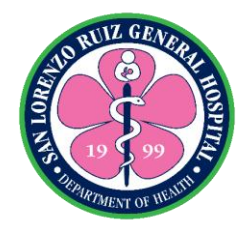

#### **2. Sterilization Request**

Sterilization destroys all microorganisms on the surface of an article or in a fluid to prevent disease transmission associated with the use of that item. **Sterilization** is the killing or removal of *all* microorganisms, including bacterial spores, which are highly resistant. Sterilization is usually carried out by autoclaving, which consists of exposure to steam at 121°C under a pressure of 15 lb/in<sup>2</sup> for 15 minutes. Surgical instruments that can be damaged by moist heat are usually sterilized by exposure to ethylene oxide gas, and most intravenous solutions are sterilized by filtration.

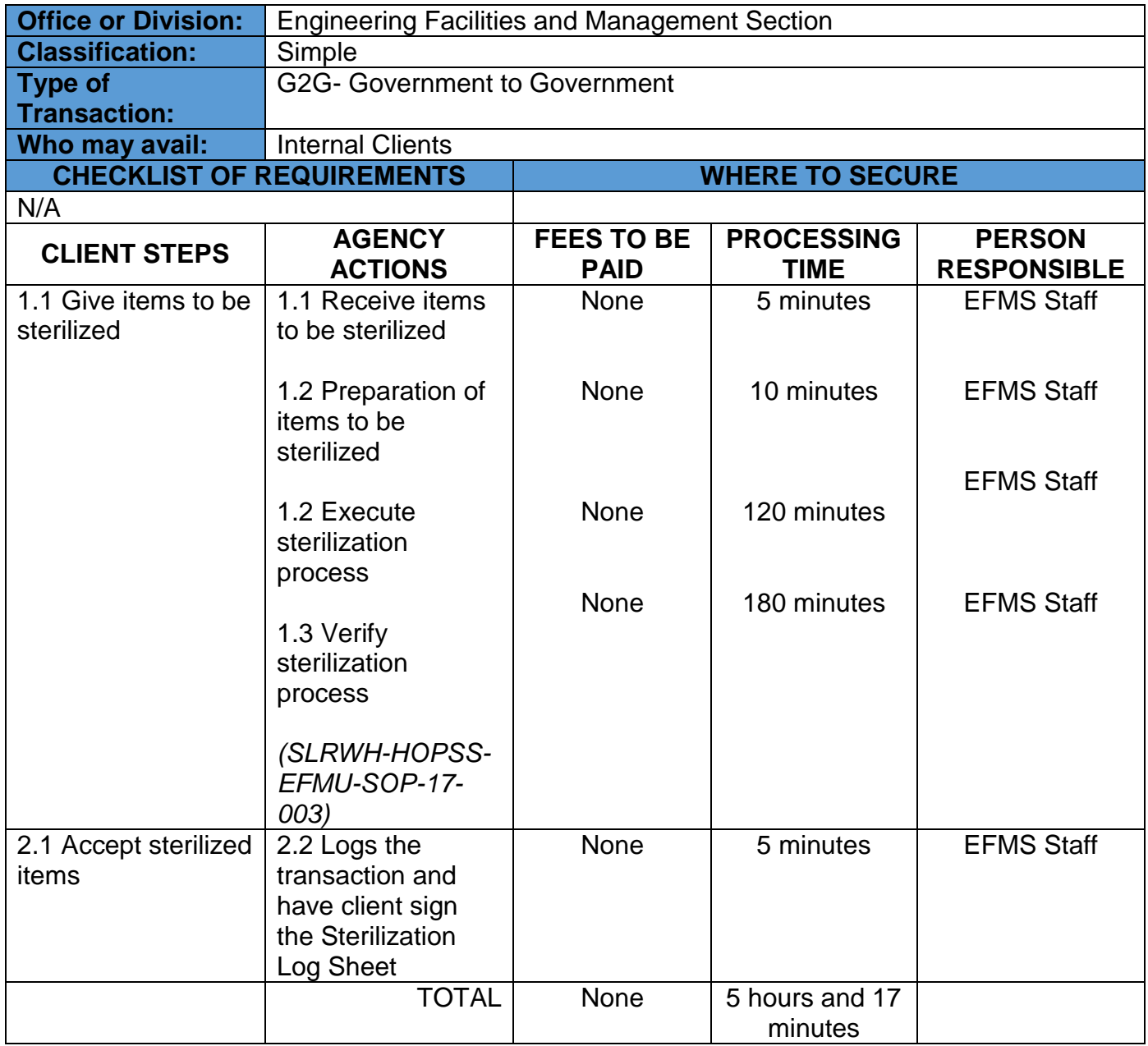

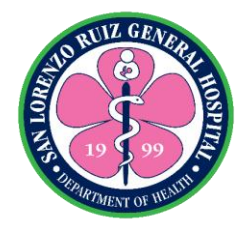

#### **3. Printing Request**

**Printing** is a process for mass reproducing text and [images](https://en.wikipedia.org/wiki/Printmaking) using a master form or template. Printing process will take three minutes per ream.

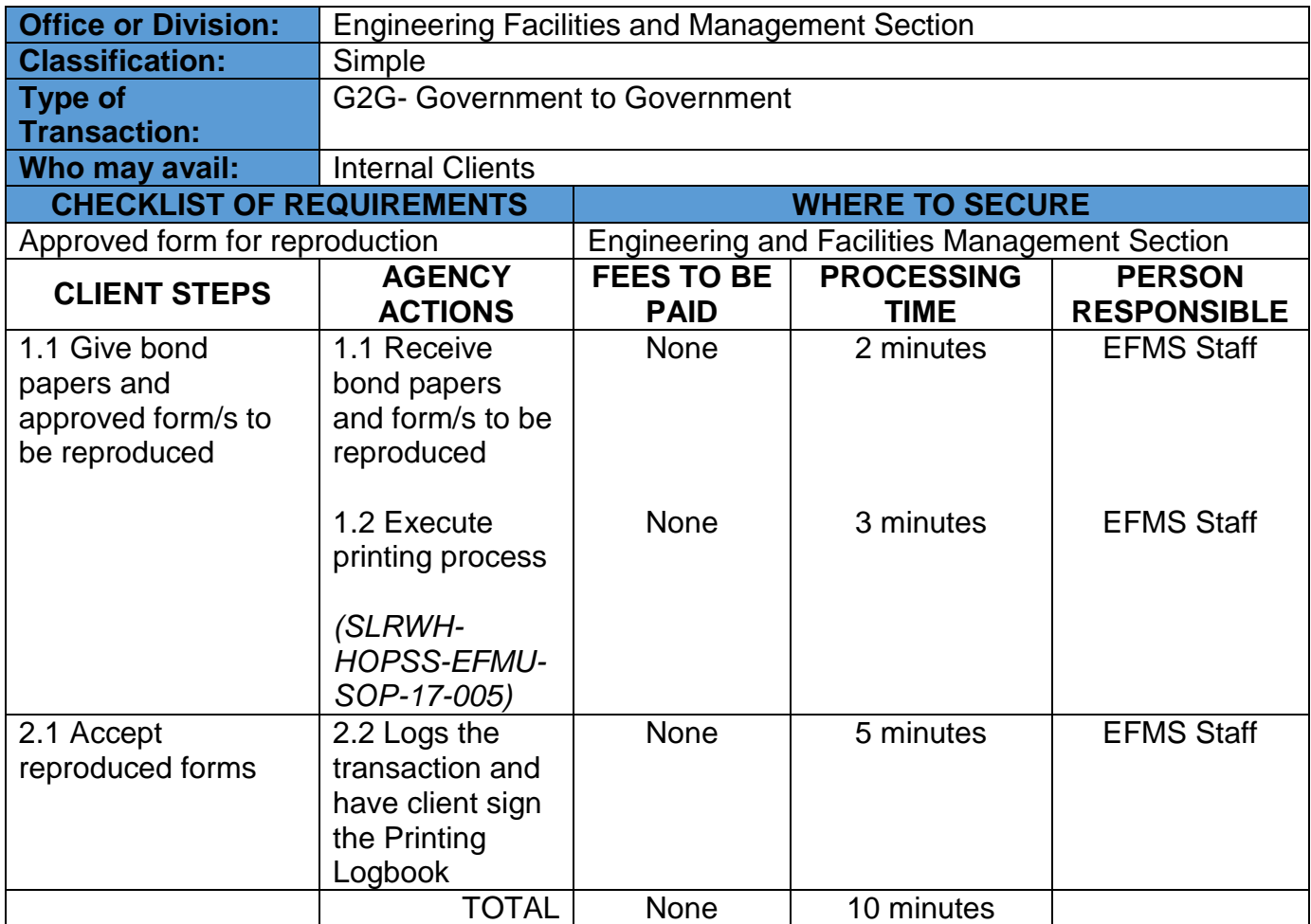

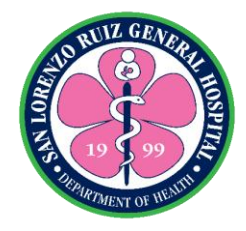

# **San Lorenzo Ruiz General Hospital Hospital Operation and Patient Support Service-Transport Unit**

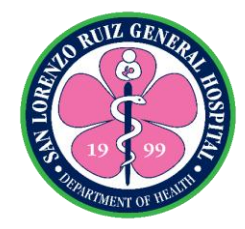

### **1. Request of Travel**

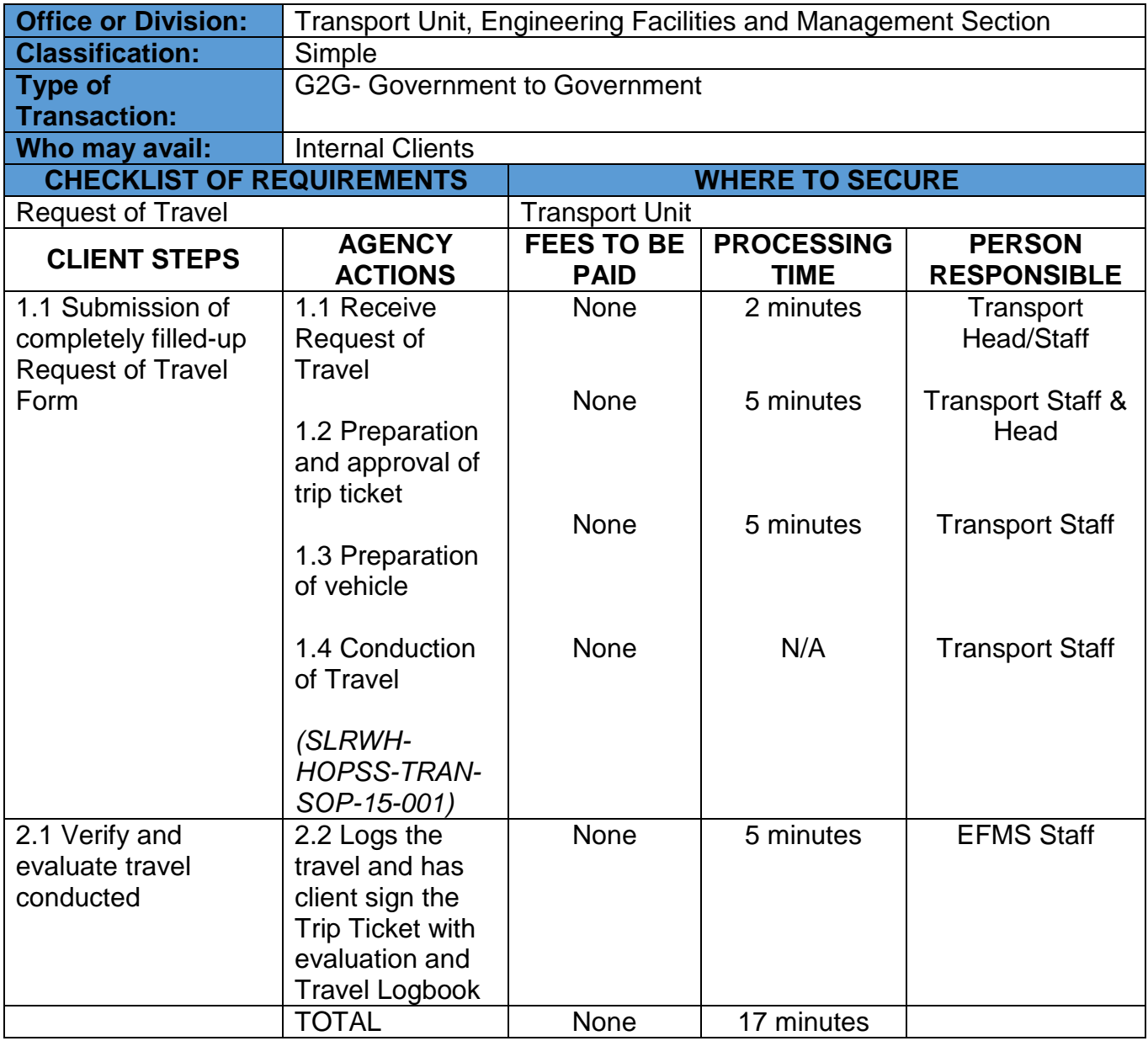
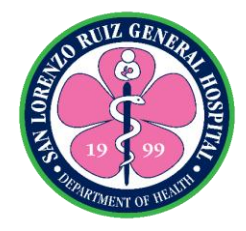

# **San Lorenzo Ruiz General Hospital Hospital Operation and Patient Support Service-Accounting Section**

**Internal Services**

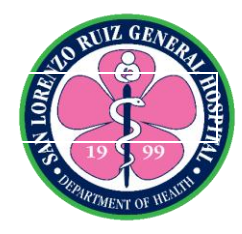

### **1. Processing of funded claims/PO/JO/ Contracts**

To ensure that all funded claims/PO/JO/ Contracts received with duly supported documents are processed and released within 3 working days except for documents held for lapsing/ request of release of cash, with stop/hold payment orders.

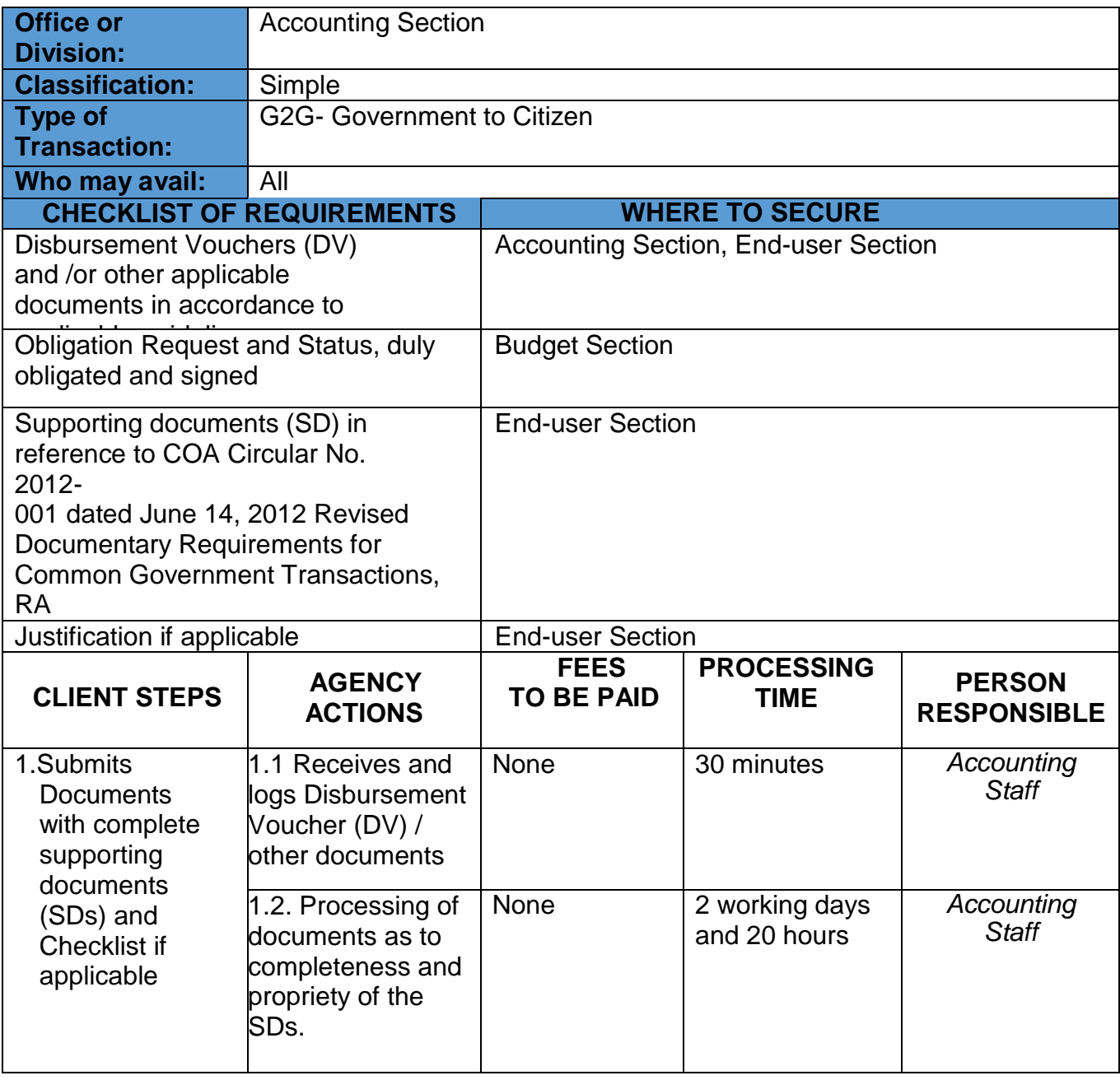

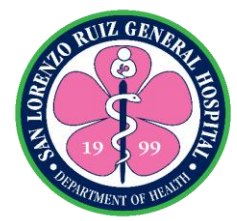

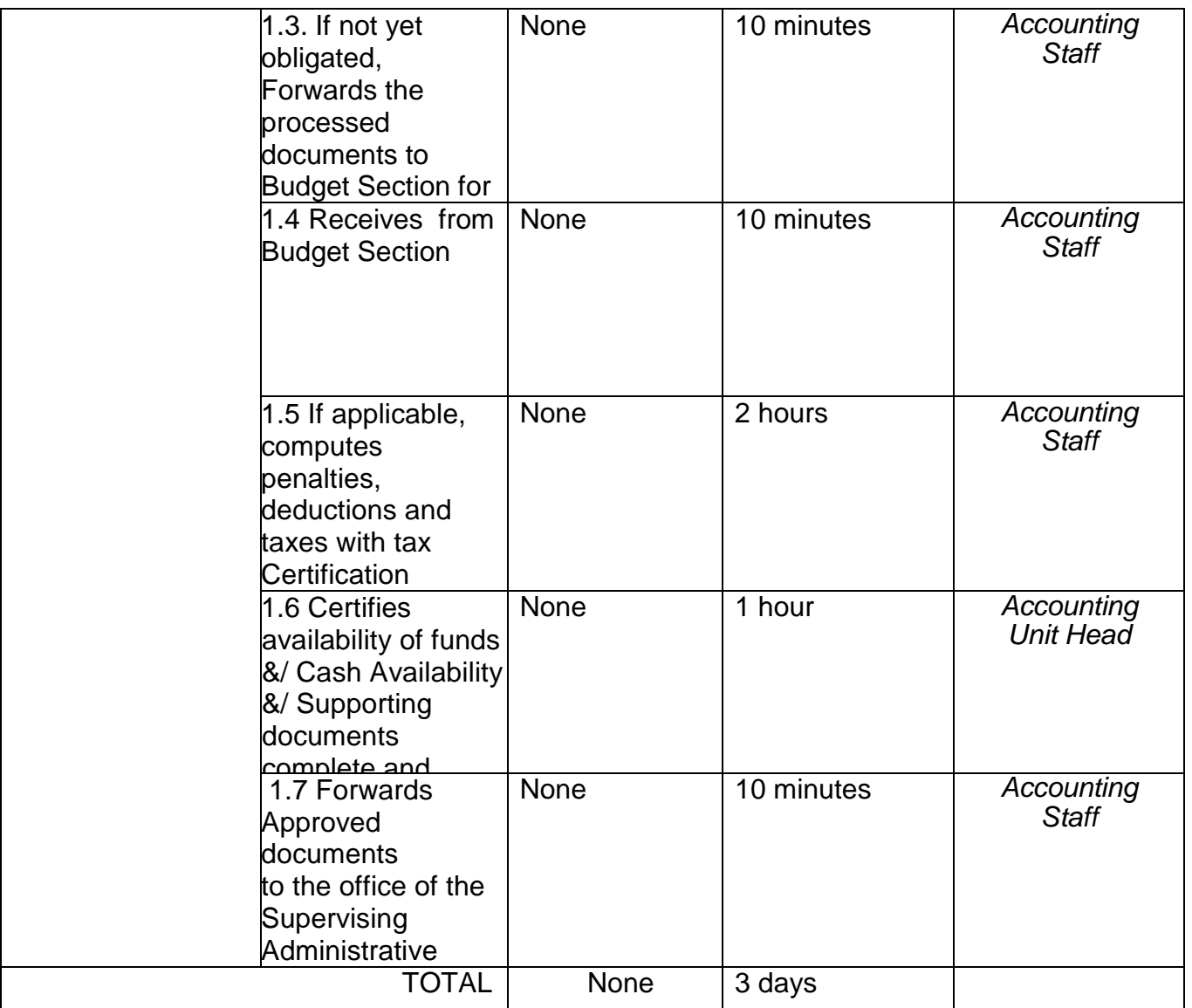

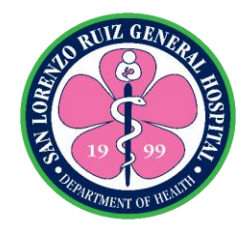

# **San Lorenzo Ruiz General Hospital Hospital Operation and Patient Support Service-Integrated Hospital Operation Management Program**

**Internal Services**

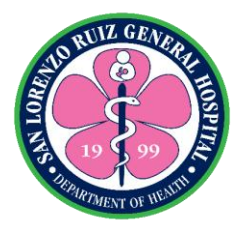

#### **1. Request for Corrective Repair of ICT Equipment**

The IHOMP provides corrective repair to the Information and Communication Technology (ICT) equipment of San Lorenzo Ruiz General Hospital in order to maintain its functionality and optimal performance. The staff of SLRGH may request corrective repair services when their ICT equipment malfunctions except for ICT Equipment that is still under supplier warranty, does not directly owned by the hospital or under tie-up agreement. This is available Monday to Sunday 8:00 AM to 5:00 PM except during work suspensions declared by the government.

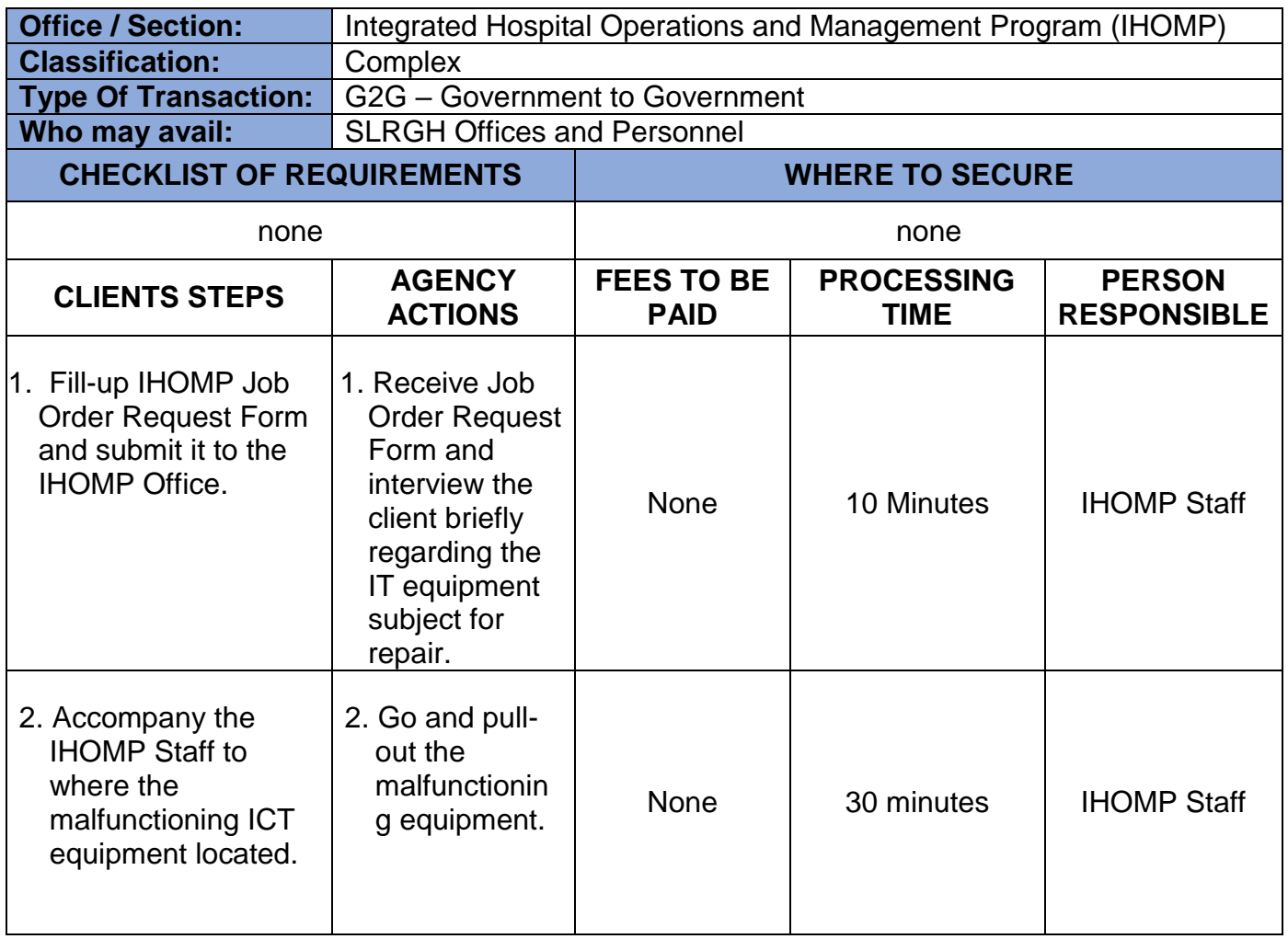

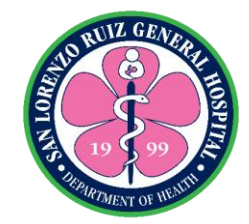

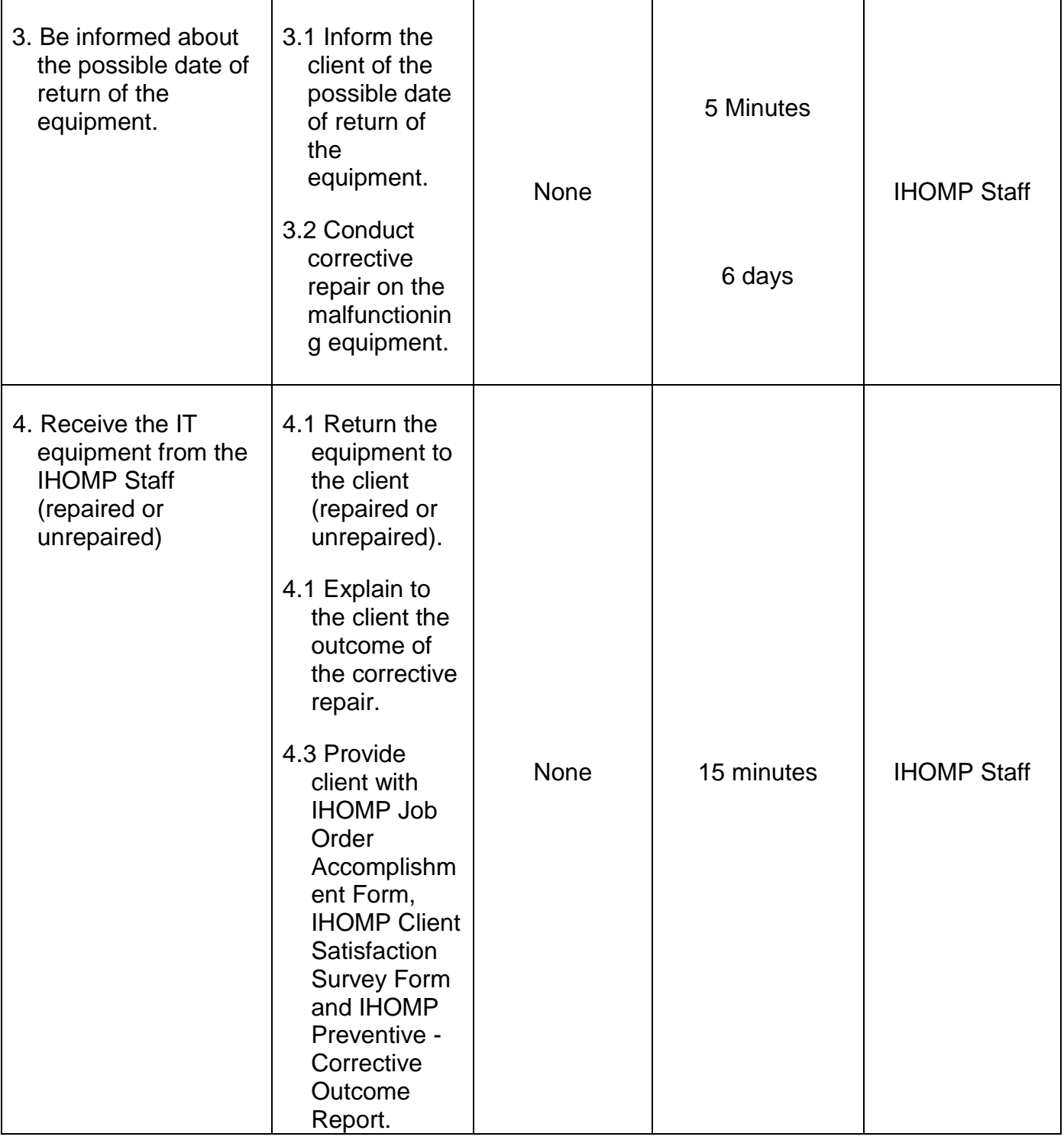

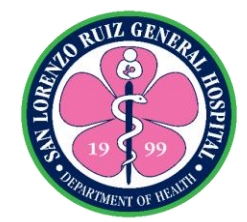

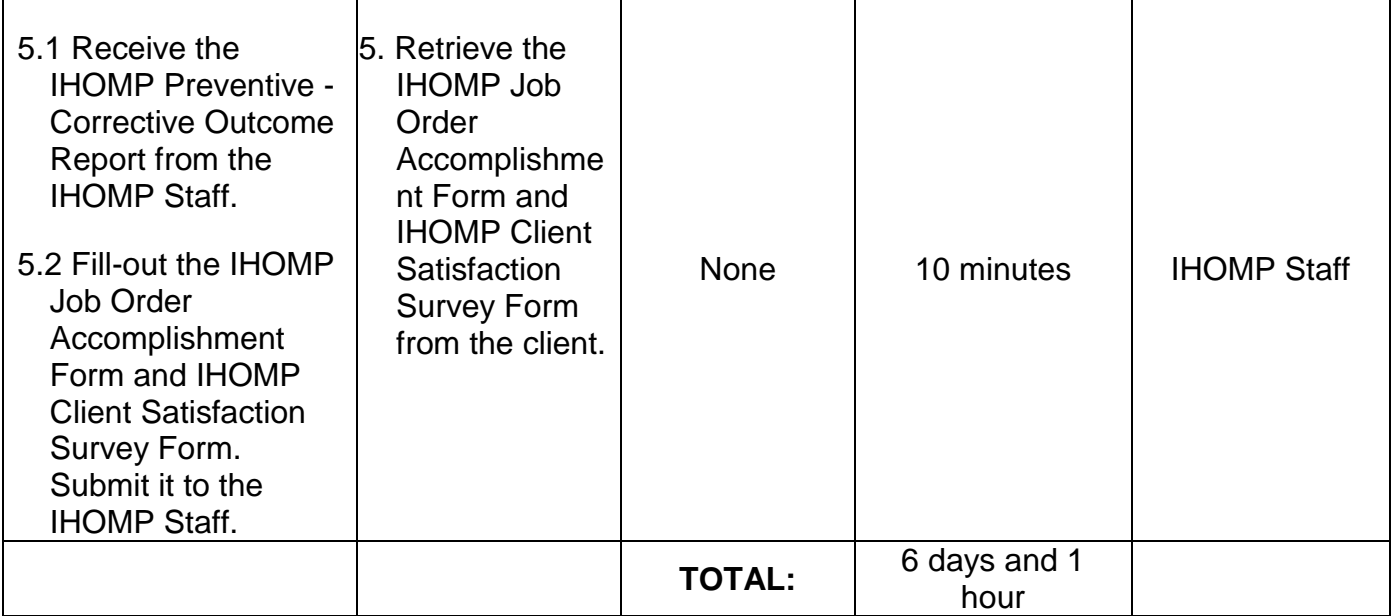

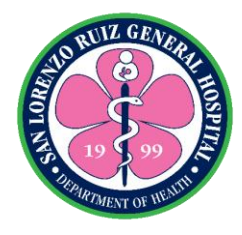

#### **2. Request for Technical Assistance**

Integrated Hospital Operations and Management Program (IHOMP) provides technical assistance to any personnel or office under the San Lorenzo Ruiz General Hospital. This can be an assistance on the use of computer, ICT equipment, programs, layout designs and the like. This is available Monday to Sunday 8:00 AM to 5:00 PM except during work suspensions declared by the government.

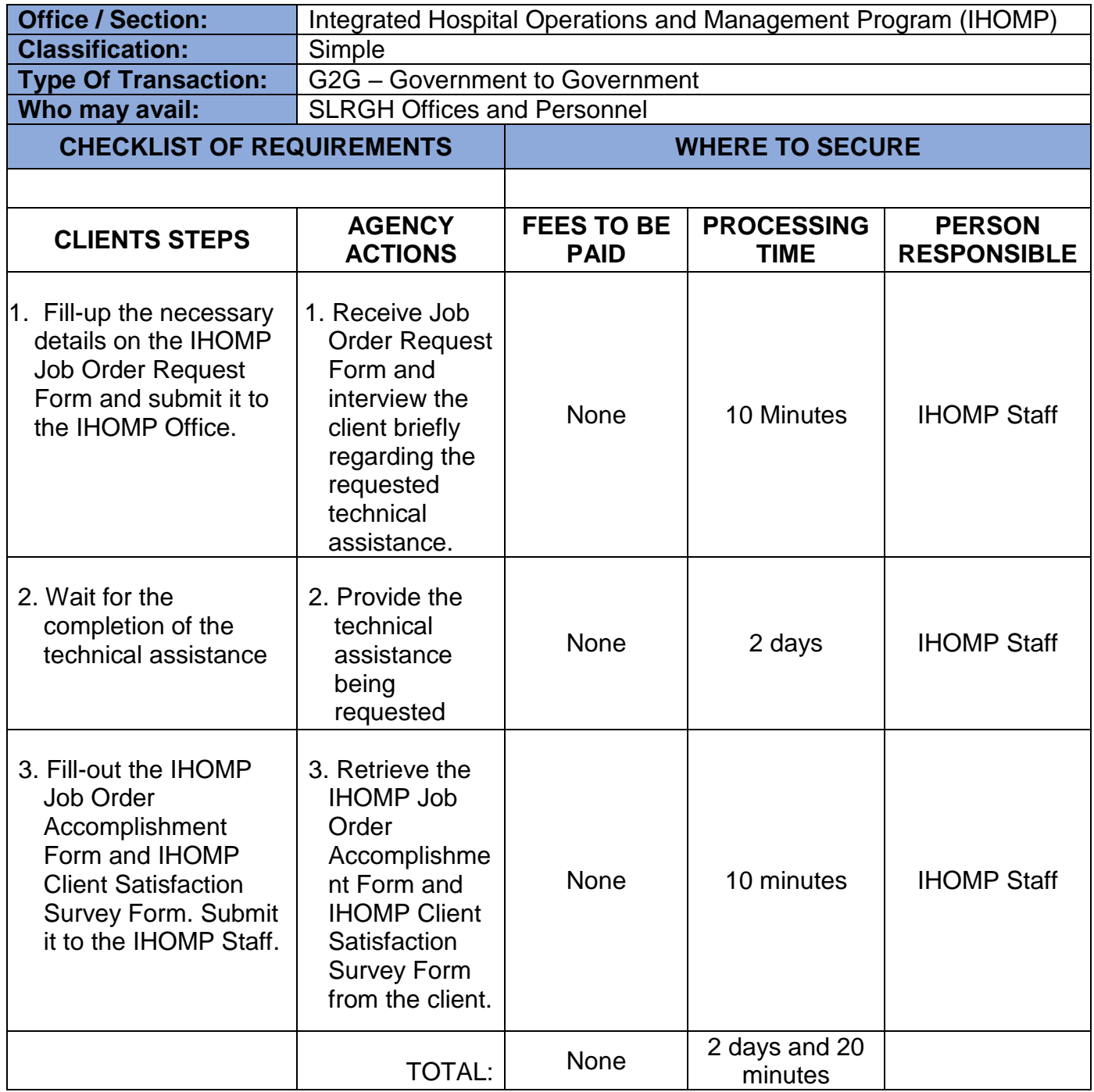

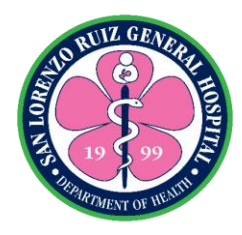

### **3. Request for Technical Assistance on iHOMIS**

One of the core functions of the Integrated Hospital Operations and Management Program (IHOMP) is to maintain the functionality of Integrated Hospital Operations and Management Information System (iHOMIS). The IHOMP can provide technical assistance when there is an error encountered in the use of iHOMIS. This is available Monday to Sunday 8:00 AM to 5:00 PM except during work suspensions declared by the government.

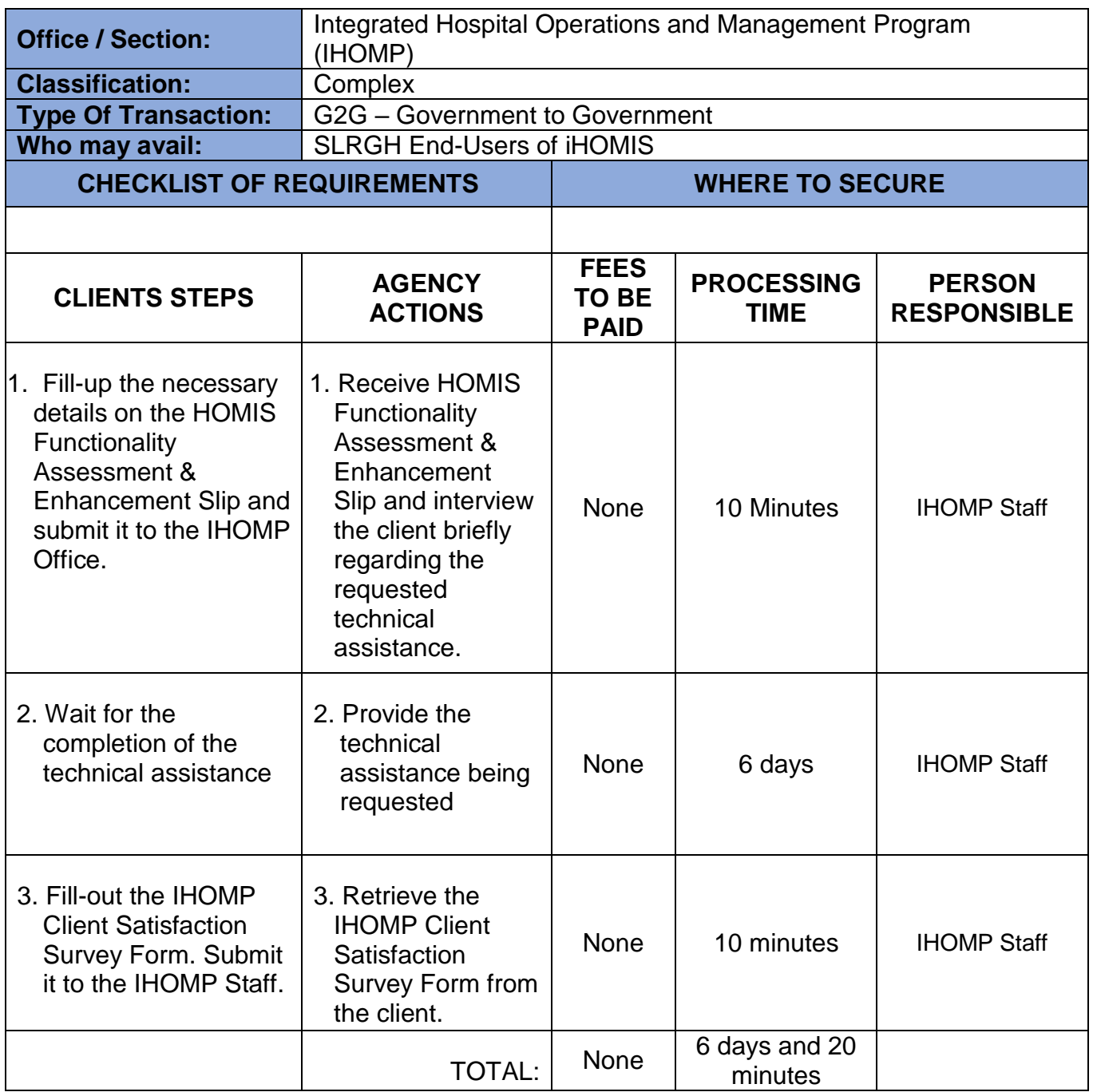

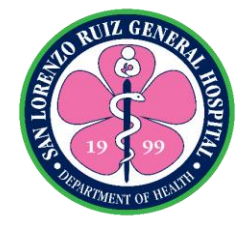

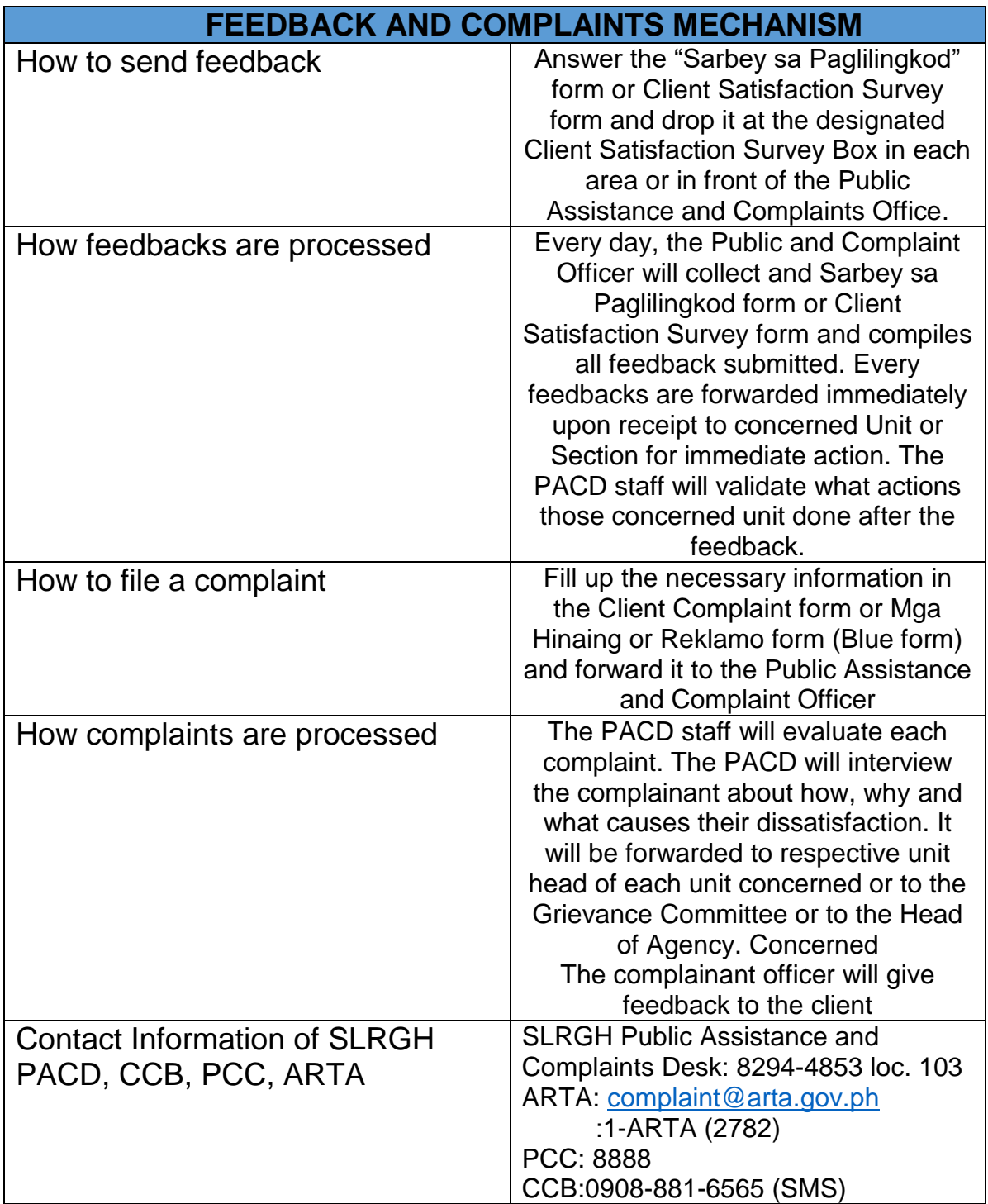

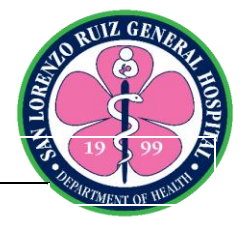

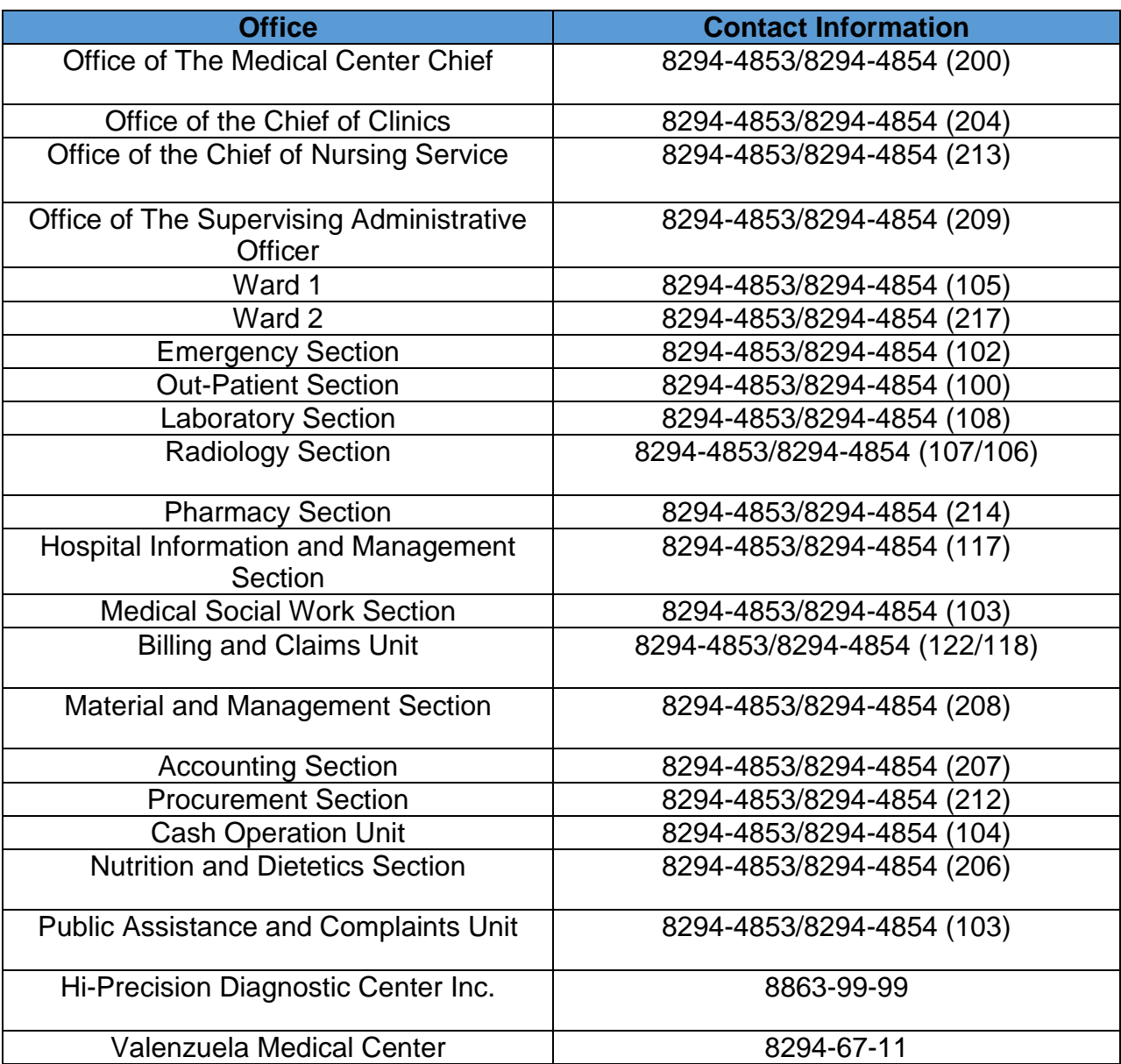